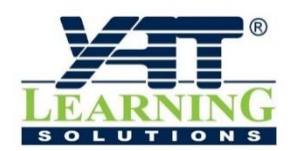

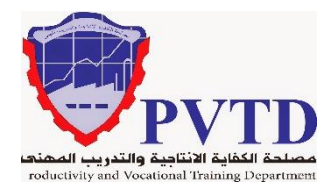

**مهنة التحكم اآلل**

**الوحدة الثالثة**

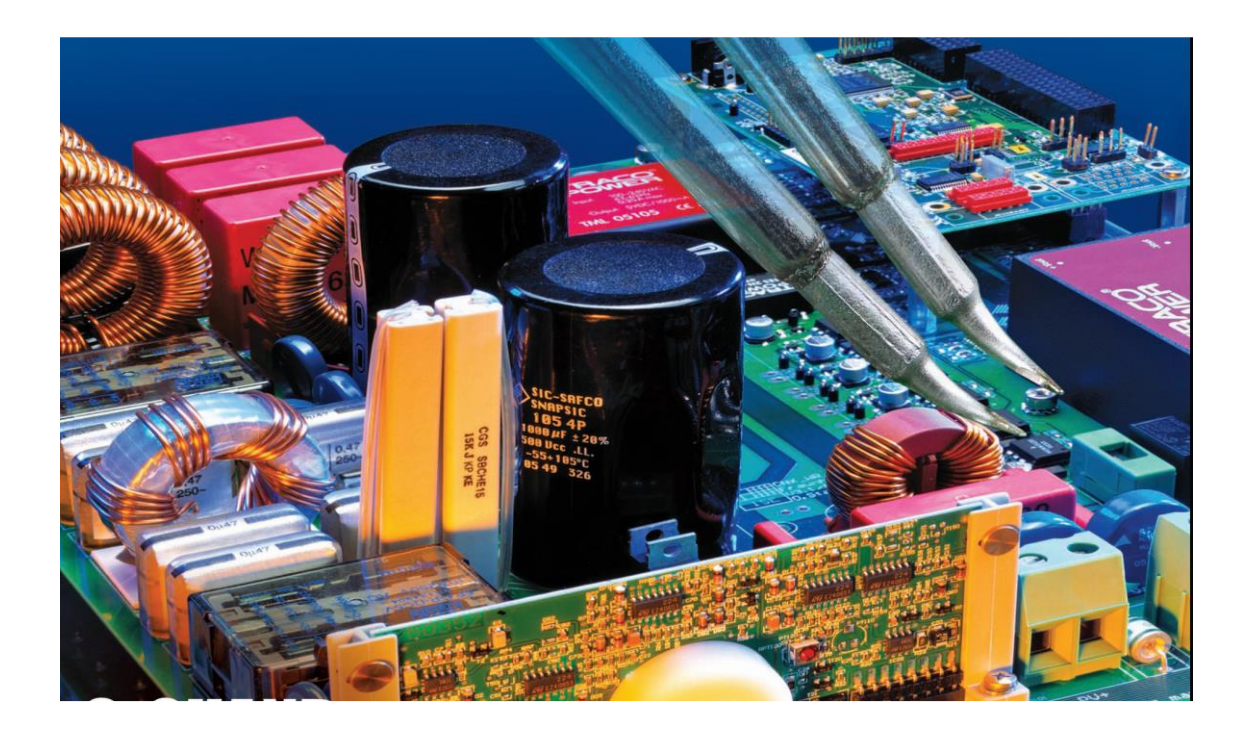

**أسس اإللكتـرونيات**

**وحدة مشتـركة للمهن الكهربائية واإللكتـرونية الصف األول**

**العام التدريبـي )2019 / 2020(**

**تم اإلعداد والتطوير بواسطة شـركة يات لحلول التعليم تليفون:** 27498297 (+202) - **محمول:** 01001726642 (+2) **Website:** www.YATLearning.com - **E-Mail:** info@yat.com.eg

### **المقدمة**

تهدف هذه الوحدة إلى تنمية المعارف النظرية والمهارات العملية للمتدرب وإكسابه الخبرات الالزمة للتعامل مع المكونات اإللكترونية المختلفة سواء كانت مكونات تماثلية )Analog )أو رقمية )Digital)، وعليه فقد تم تقسيم هذه الوحدة لقسمين رئيسيين، القسم لأول يمثل تشغيل واختبار الدوائر الإلكترونية التماثلية (Analog Electronic Circuits) بينما القسم الثاني يعني بتشغيل واختبار الدوائر الإلكترونية .)Digital Electronic Circuits( الرقمية

نقدم في بداية الوحدة المعارف النظرية الالزمة لفهم كيفية عمل المكونات اإللكترونية بدءا من معرفة نظرية عمل أشباه الموصلات (Semiconductors) وكيفية صنع المكونات الإلكترونية التماثلية الأساسية منها، ومن ثم نتطرق إلى دراسة الموحد (الصمام الثنائي) وثنائي الزينر وأيضا الإلكترونيات الضوئية من حيث البنية ومجال االستخدام وطريقة اختبارها وبعض تطبيقاتها. تغطي هذه الوحدة أيضا الترانزستور ثنائي القطبية (BJT) وبعض تطبيقاته وكذلك المعرفة الأساسية بترانزستور تأثير المجال (FET)، نقدم لك أيضا في هذه لوحدة أحد أهم المكونات الإلكترونية والدوائر المتكاملة (IC: Integrated Circuits) وهو مكبر العمليات (Amplifier Operational )وبعض استخداماته.

يتبع المعار ف النظر ية للمكونات الإلكتر ونية التماثلية، المعار ف الخاصة بالإلكتر ونيات الرقمية بدءا من البوابات الرئيسية، استخداماتها وتطبيقاتها وكيفية استخدامها في الدوائر الرقمية التجميعية Sequential Logic ( التسلسلية الرقمية الدوائر وكذلك( Combinational Logic Circuits( .)Circuits

باالنتهاء من القسم النظري نقدم لك التدريبات العملية الخاصة بكل جزء والتي تغطي المعارف النظرية وتؤيدها بالخبرة العملية ونسبقها بتعليمات السلامة والأمان للتعامل مع الدوائر الإلكترونية وأجهزة المعمل الخاص باإللكترونيات بأسلوب امن.

ولقد راعينا في تصميم هذه الوحدة عدة اعتبارات هامة أولها: أن يستطيع الطالب االعتماد على ذاته أكثر من الاعتماد على المدرب بإتباع الخطوات والتعليمات في التدريبات العملية بدقة حيث جعلنا الخطوات في كل تدريب أكثر تفصيال لتناسب المرحلة العمرية والمستوى العلمي للمتدرب. ثانيا: تم األخذ في االعتبار إمكانية تنفيذ التدريبات العملية في كل البيئات المعامل اإللكترونية المتنوعة التصميم، وذلك باالعتماد على المكونات الأساسية المتاحة في الأسواق المحلية أو بدائلها المذكورة بالوحدة بالإضافة إلى الأجهزة المعملية الأساسية التي لا يخلو منها معمل إلكترونيات (مصدر للجهد، جهاز قياس متعدد الأغراض، جهاز راسم موجات)، بل وأننا قمنا بوضع ملحق خاص بكيفية بناء معمل الإلكترونيات الخاص بك بالمنزل بأبسط المكونات ليتمكن المتدرب من متابعة تدريباته وتطوير مستواه وخبراته بالمنزل.

لقد تم تصميم الوحدة بحيث يتبع كل باب للمعارف النظرية بمجموعة من األسئلة المتنوعة والمتدرجة لتساعد المتدرب على اختبار معرفة وتثبيت معلوماته، بينما تبع كل تدريب عملي تقييم للطالب حسب معايير التقييم الخاصة بكل مهارة باإلضافة إلى اختبار عملي يبين مدى اكتساب الطالب للمهارة لتحقيق هدف التدريب في زمن قياسي محدد باالختبار العملي.

وفي كل وحدة أيضا قد قمنا بإضافة جزء خاص بالبحث واالبتكار واإلبداع ليعطي المتدرب الفرصة لتخطي حدود المهارات العادية والانطلاق لأفاق أخرى حسب قدراته الخاصة وإرادته في التطور.

أخيرا في نهاية كل وحدة قمنا بإضافة ملخص خاص بالمصطلحات اإلنجليزية الهامة المستخدمة بالوحدة وذلك لتنمية مهارات اللغة اإلنجليزية التي سيحتاجها المتدرب أثناء عملة في قراءة كتالوجات الشركات المنتجة الأجنبية وتعليمات التشغيل الهامة.

أخيرا، نقدم لك عزيزي المتدرب هذه الوحدة متمنيين لك كل النجاح والتوفيق في حياتك العملية المستقبلية.

**فريق التأليف واإلعداد لشركة يات لحلول التعليم**

## **الفهرس**

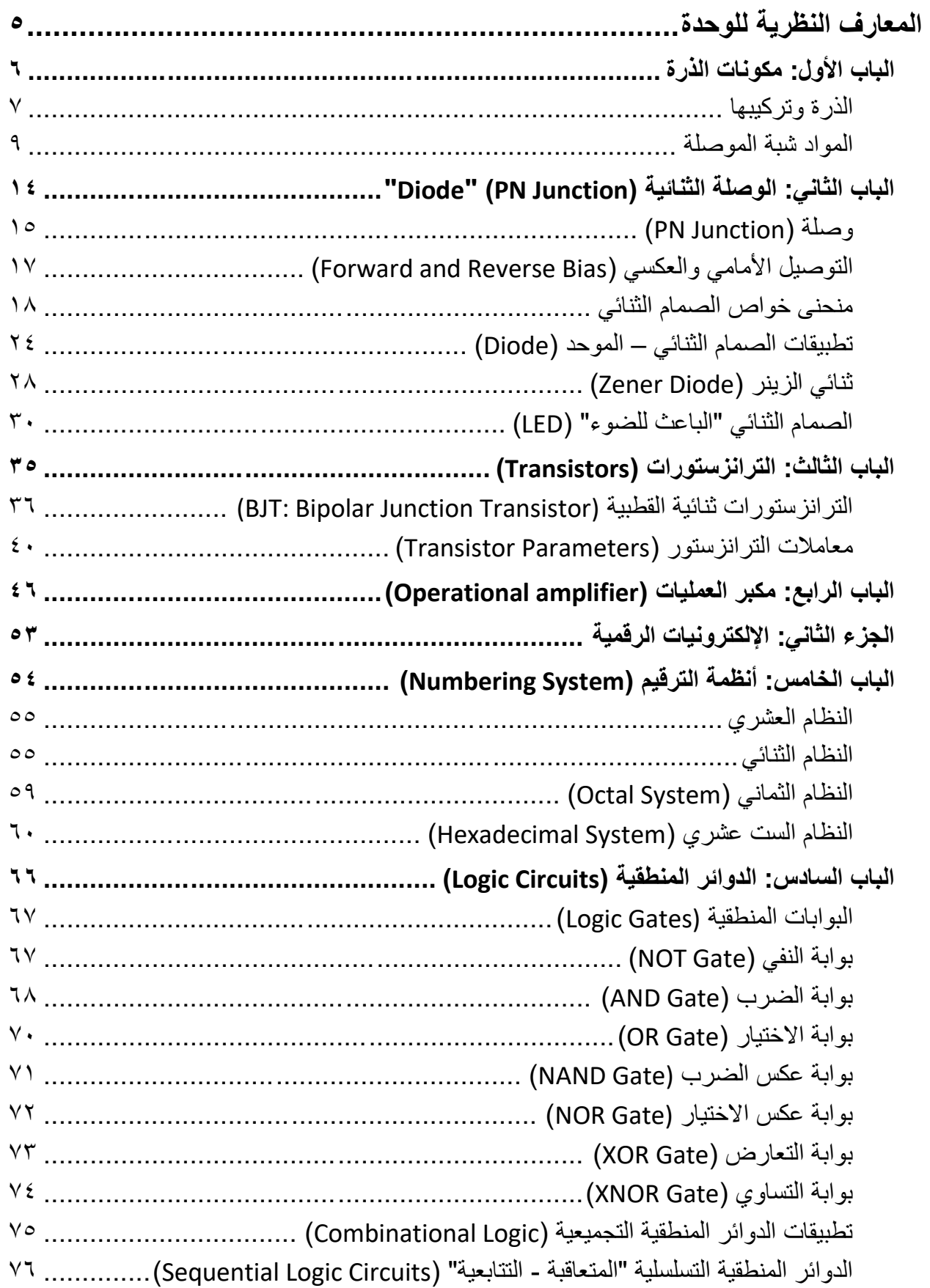

 $\bullet$ 

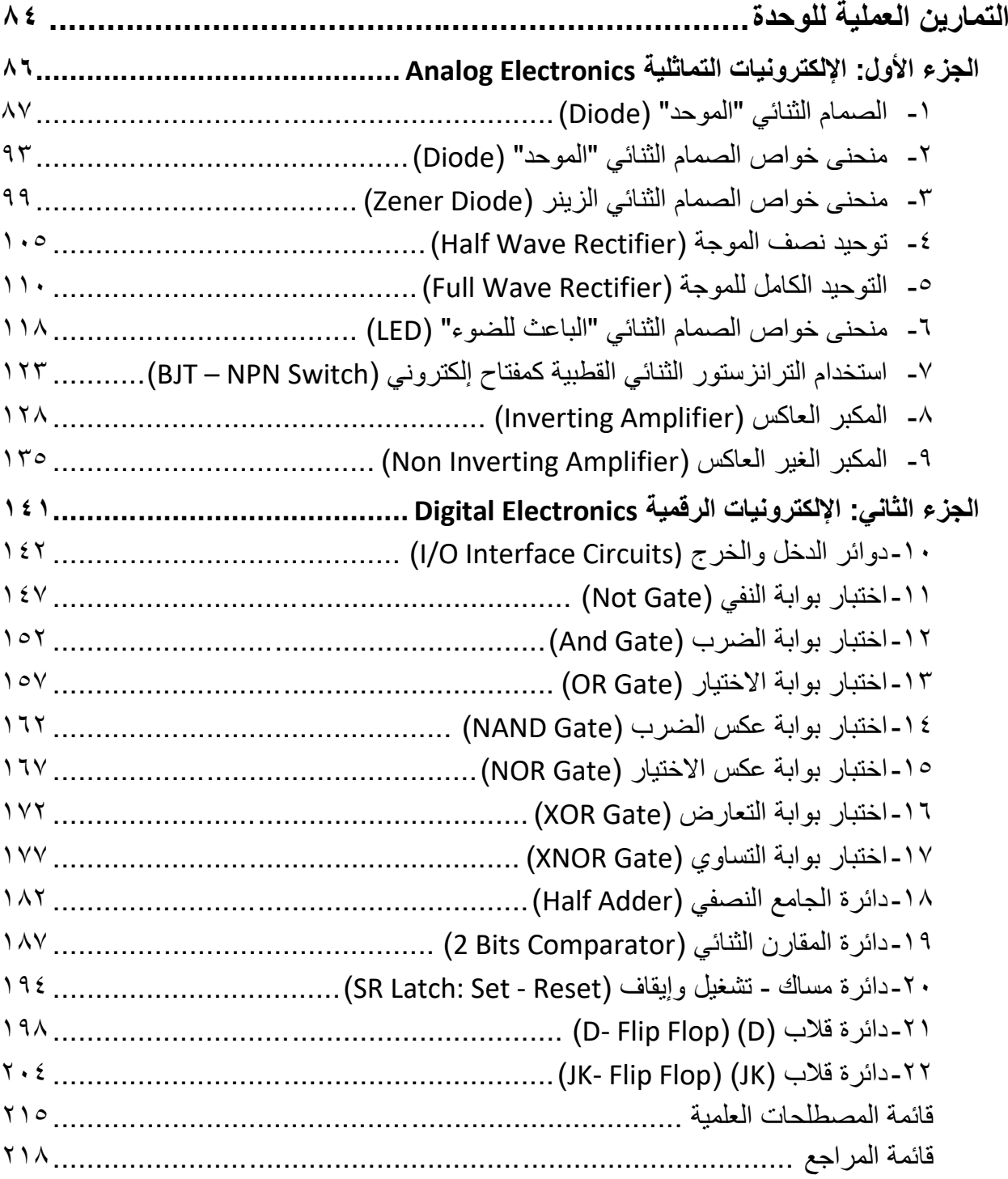

## <span id="page-6-0"></span>**المعارف النظرية للوحدة**

<span id="page-7-0"></span>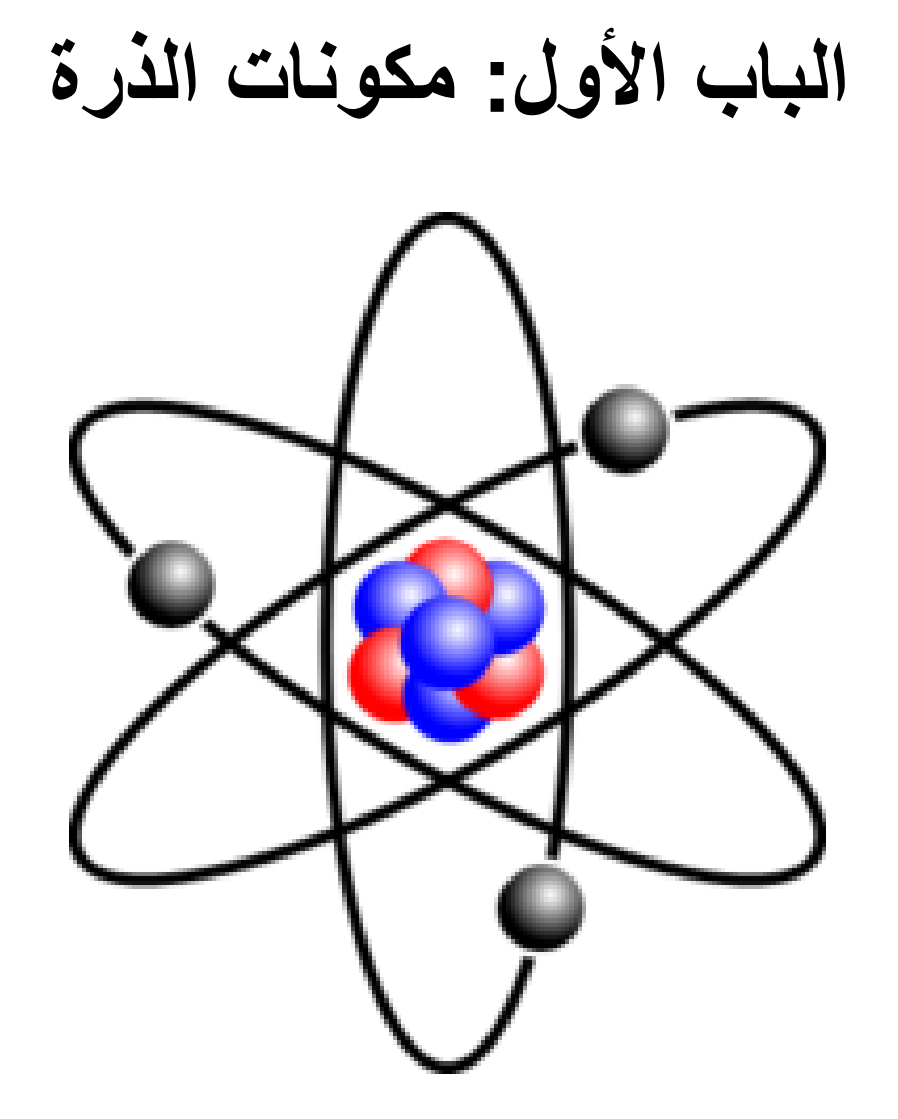

**مكونات الذرة**

### <span id="page-8-0"></span>**الذرة وتركيبها**

الذرة )Atom )هي وحدة بناء المادة، ولكل عنصر ذرة خاصة به تختلف في تركيبها عن ذرات العناصر الأخرى، وتتكون الذرة من نواه تدور حولها الإلكترونات في مدارات وعلى سيبل المثال الشكل التالي لذرة الكربون.

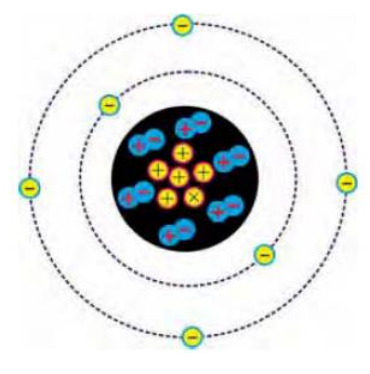

شكل رقم :1 مكونات الذرة

**النواه )Nucleus(**

تحتوي نواه الذرة على نوعين من الجسيمات هما البروتونات والنيوترونات.

- **البروتونات (Protons(:** وهي جسيمات تحمل شحنة كهربية موجبة.
- **النيوترونات )Neutrons):** وهي جسيمات تحمل شحنة كهربية متعادلة.

### **اإللكترونات )Electrons)**

وهي جسيمات خفيفة جدا تحمل شحنة كهربائية سالبة مساوية لشحنة البروتون من حيث المقدار وتدور اإللكترونات حول النواه في مدارات على شكل طبقات.

### **توزيع اإللكترونات حول النواة**

تختلف العناصر عن بعضها من حيث وزنها وصفاتها، باختالف تكوين ذرة كل عنصر منها. وتختلف ذرة أي عنصر عن ذرة عنصر أخر في عدد بروتوناتها ونيوتروناتها وإلكتروناتها. أما عدد المدارات التي تدور فيها اإللكترونات حول النواة فيعتمد على عدد إلكترونات الذرة. ولكل مدار من هذه المدارات سعة قصوى من اإللكترونات. ولكن يمكن أن يتواجد في أي مدار عدد من اإللكترونات أقل من سعته القصوى. **اإللكترونات الحرة )Electrons Free)**

تر تبط الإلكتر ونات السالبة القطبية مع النواة الموجبة القطبية بقوة جذب تعتمد على بعد مدار اتها عن تلك النواة. فكلما كان المدار قريبا من النواة كانت قوى الجذب بينهما أكبر. وكلما أبتعد المدار عن النواة كانت قوى الجذب أقل. ومن ناحية أخرى تكون طاقة الإلكترون أكبر كلما كان يدور في مدار أعلى. وإذا أكتسب طاقة إضافية فإنه ينتقل من مداره إلى مدار أعلى أو يفلت ويصبح حر الحركة.

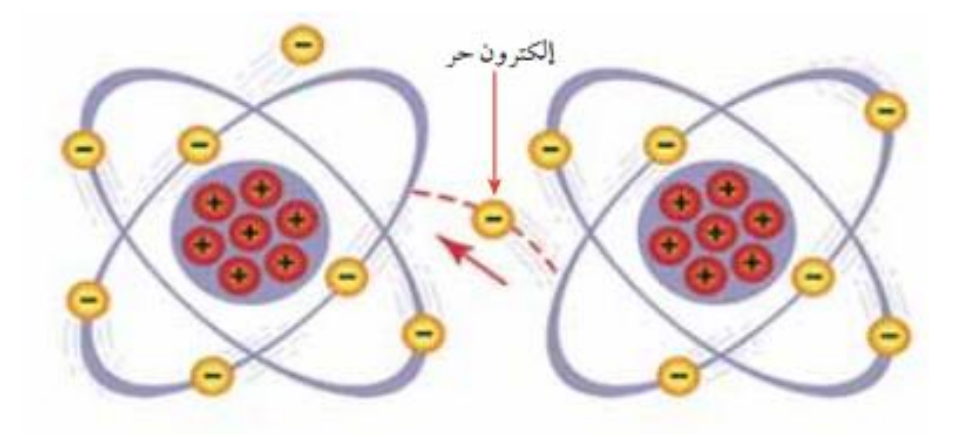

شكل رقم ٢: الإلكترونات الحرة

إلكترونات المدار الأخير هي الأبعد عن النواة وبالتالي تتعرض إلى أقل قوة جذب من النواة. أذا نظرنا إلى تركيب ذرة النحاس في الشكل السابق نلاحظ أن مدار التكافؤ (المدار الأخير) يحتوي إلكترونا واحدا فقط وهو أبعد إلكترون عن النواة، وبالتالي فهو يتعرض إلى أقل قوة جذب من النواة. وهذا اإللكترون يمكن أن يفلت من سيطرة النواة ويصبح حرا يتجول عشوائيا بين ذرة وأخرى إذا أكتسب طاقة إضافية مثل الحركة داخل مجال مغناطيسي أو االحتكاك أو التفاعل الكيميائي أو الضوء أو مجرد قوة التنافر مع إلكترونات الذرات المجاورة.

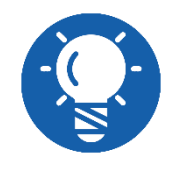

**نالحظ أن قطعة من سلك النحاس تحتوي على ماليين من اإللكترونات الحرة التي تتجول ضمن التركيب الذرى للمادة مما يجعل النحاس موصل جيد للتيار الكهربي.**

### **األيونات Ions**

تكون الذرة متعادلة كهربيا عندما يكون عدد إلكتروناتها مساويا عدد بروتوناتها. أما أذا فقدت هذه الذرة إلكترونا واحد أو أكثر يصبح عدد بروتوناتها الموجبة أكثر من عدد إلكتروناتها السالبة. وتصبح الذرة مشحونة بشحنة موجبة وتسمى عندئذ "أيونا موجبا". أما أذا اكتسبت إلكترونا واحدا أو أكثر فإنها تصبح مشحونة بشحنة سالبة وتسمى عندئذ "أيونا سالبا".

األيونات السالبة والموجبة هي األساس في حدوث تيار كهربي سواء في الغازات أو في المحاليل الإلكتر وليتية (المحاليل المتأينة الموصلة للتيار الكهربي).

يسمى المدار الأخير بمدار التكافؤ وهو يحدد الخصائص الكهربية للمادة، وتدعى الأكتروناته بالإلكترونات التكافؤ، ففي المواد شبة الموصلة يحتوي هذا المدار على 4 إلكترونات، وفى المواد الموصلة فيحتوى على إلكترون واحد أو إلكترونين حيث يمكن أن تتخلى عنها بسهوله مما يعطيها خاصية التوصيلية أما المواد العازلة فمدارتها الخارجية مكتملة باإللكترونات وارتباطها مع ذراتها قوى يصعب تحررها ويعطيها خاصية العزل الكهربائي.

### <span id="page-10-0"></span>**المواد شبة الموصلة**

تنقسم المواد بناء على خواصها الكهربائية التوصيلية أو طبقا لمقاومتها لسريان التيار الكهربائي إلى مواد موصلة مثل النحاس والفضة ومواد عازلة مثل المطاط والخشب ومواد شبة موصلة مثل السيلكون والجرمانيوم.

## **المواد شبة الموصلة النقية )Semiconductor Intrinsic)**

شبة الموصل النقي هو مادة شبة موصلة نقية جدا وخالية من الشوائب (مواد مختلطة) والشكل التالي يوضح نموذجا لمجموعة من ذرات السيلكون (Si) المرتبطة مع بعضها في روابط تساهمية وهذه البلورة السيلكونية تترتب ذراتها بشكل منتظم.

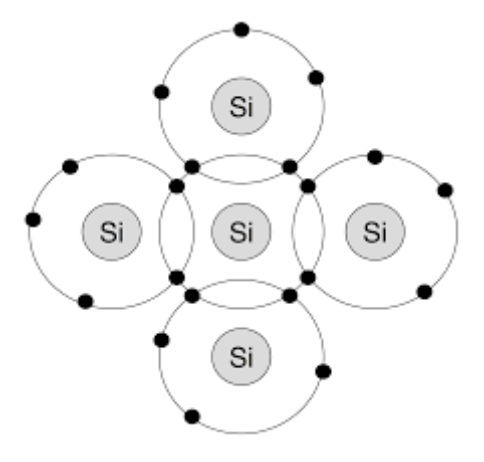

شكل رقم ٣: بلورة من السيلكون

والمواد شبة الموصلة عند درجة حرارة الصفر المطلق تكون عازلة حيث ال يوجد بها إلكترون حر، وأهم خاصية لمواد أشباه الموصلات أنه يمكن تحسين توصيلها للتيار الكهربي (أي تعديل مقاومتها النوعية) بتعريضها لطاقة خارجية كالحرارة أو الضوء أو بإضافة ذرات أخرى غريبة )عملية التطعيم( خماسية أو ثالثية التكافؤ تسمى شوائب )Impurity).

### **التطعيم (Doping)**

هو أضافة متعمدة للشوائب من مادة معينة إلى أشباه الموصالت النقية، وهذه الشوائب قد تعمل على تعديل الصفات الكهربائية ألشباه الموصالت، وهناك احتماالن لعملية التطعيم.

### **االحتمال األول: شبة الموصل السالب )Type N )**

يتم الحصول عليه بإضافة مادة شائبة من عناصر خماسية التكافؤ مثل الفسفور )P )إلى مادة شبة الموصل النقي مثال السيلكون (Si) حيث تحل الذرة الشائبة خماسية التكافؤ محل ذرة السيلكون رباعية التكافؤ وتترك إلكترون التكافؤ حر حركته. هذا اإللكترون الحر يزيد من توصيلية المادة للتيار الكهربي.

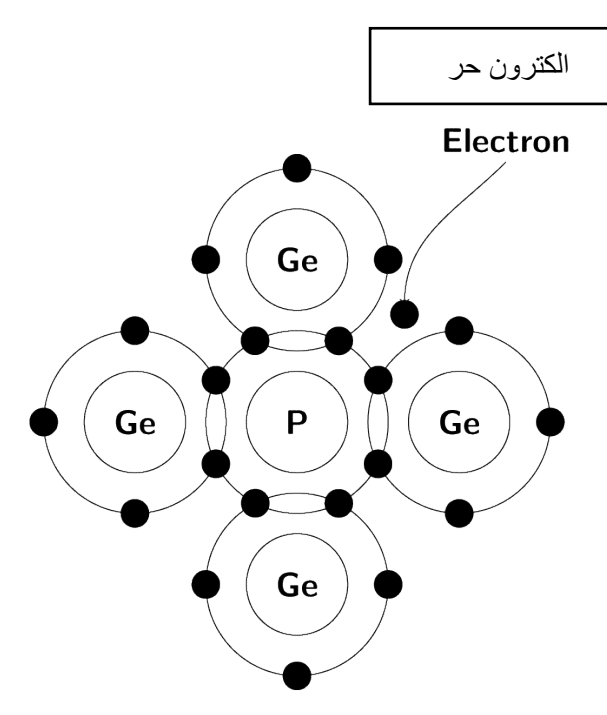

شكل رقم ٤: شبة الموصل الموجب N Type

**االحتمال الثاني: شبة الموصل الموجب )Type P)**

يمكن الحصول علية بإضافة شوائب من عناصر ثالثية التكافؤ مثل البورون (B (إلى مادة شبة الموصل النقي مثال السيلكون (Si) كما بالشكل التالي حيث تحل ذرة البورون ثلاثية التكافؤ محل إحدى ذرات السيلكون رباعية التكافؤ فيبقى في الرابطة التساهمية محل اإللكترون فارغ يسمى فجوة )Hole( )شحنة موجبة) وهذه الفجوة حرة الحركة قد تسبب مرور تيار كهربي.

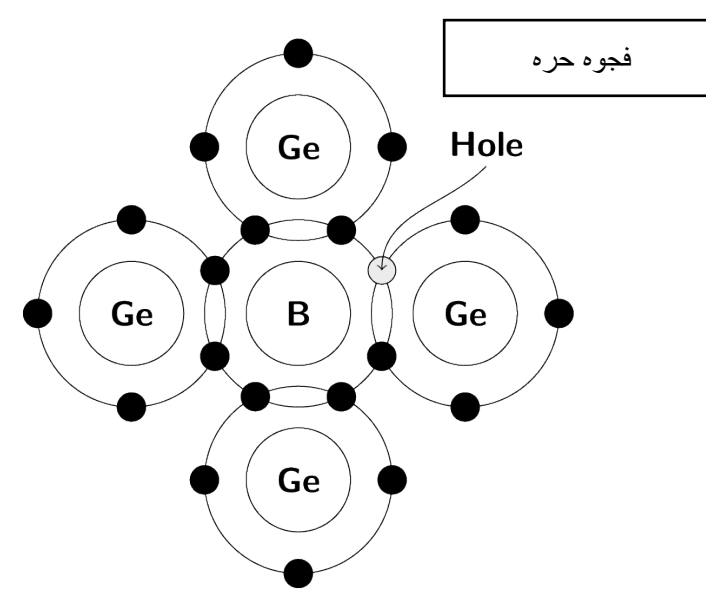

شكل رقم 0: شبة الموصل الموجب P Type

## **أسئلة الباب األول**

### **أوال: ضع عالمة )صح( أمام العبارة الصحيحة، وعالمة )خطأ( أمام العبارة الخاطئة.**

- .1 تتكون نواه الذرة من البروتونات واإللكترونات.
- .2 البروتون عديم الشحنة وشحنة النيترون موجبة.
	- .3 يسمى المدار األخير للذرة مدار التكافؤ.
- .4 تكون الذرة متعادلة كهربيا عندما يكون عدد إلكتروناتها أقل من عدد بروتوناتها.
- .5 الذرة التي تفقد إلكترونا تسمى أيونا موجبا والذرة التي تكسب إلكترونا تسمى أيونا سالبا.
	- .6 الشحنات المتماثلة تتجاذب والشحنات المختلفة تتنافر.
	- .7 المواد الموصلة للكهرباء هي المواد التي يكون مدارها األخير مكتمل باإللكترونات.
		- .8 المواد العازلة للكهرباء هي المواد التي يكون عدد اإللكترونات الحرة فيها قليل.
			- .9 من المواد شبة الموصلة النحاس والحديد.
- .10 ترجع قدرة المواد الموصلة للكهرباء على توصيل التيار الكهربي إلى تركيبها الذرى حيث تحتوي على إلكتر ونات حرة.
	- .11 تحتوي ذرة المواد العازلة على عدد كبير من اإللكترونات الحرة.
		- .12 المواد شبة الموصلة من النوع N سالبة الشحنة.
		- .13 المواد شبة الموصلة من النوع P سالبة الشحنة.

**ثانيا: أختار اإلجابة الصحيحة مما يأتي:** .1 المواد التي لها العدد األكبر من اإللكترونات الحرة هي أ. المواد العازلة. ب. المواد الموصلة. ج. المواد شبة الموصلة. د. المواد النصف عازلة. .2 تتكون الذرة من: أ. جزيئات. ب. أيونات. ج. نيترونات وبروتونات. د. نيترونات وبروتونات وإلكترونات. .3 تتكون نواه الذرة. أ. جزيئات. ب. أيونات. ج. نيترونات وبروتونات. د. نيترونات وبروتونات وإلكترونات. .4 اإللكترونات ذات شحنة أ. موجبة. ب. سالبة. ج. غير مشحونة. د. كل ما ذكر خطأ. .5 النيترونات ذات شحنة. أ. موجبة. ب. سالبة. ج. غير مشحونة. د. كل ما ذكر خطأ.

.6 البروتونات ذات شحنة. أ. موجبة. ب. سالبة. ج. غير مشحونة. د. كل ما ذكر خطأ. .7 الذرة ذات شحنة. أ. موجبة. ب. سالبة. ج. متعادلة. د. كل ما ذكر خطأ. **ثالثا: أجب عن األسئلة التالية:** .1 مما تتركب الذرة؟ .2 لماذا تكون الذرة متعادلة كهربيا؟ .3 أشرح شبة الموصل الموجب )Type P) .4 أشرح شبة الموصل السالب )Type N)

.5 ماذا يقصد بالتطعيم؟

# <span id="page-15-0"></span>**الباب الثاني: الوصلة الثنائية "Diode" )PN Junction(**

## <span id="page-16-0"></span> **)PN Junction( وصلة**

وصلة )Junction PN )عبارة عن منطقة تالقى )اتصال( شبه موصل من النوع الموجب )Type P )مع شبة موصل من النوع السالب )Type N)، وتسمى أيضا الصمام الثنائي أو الموحد )Diode )هو عنصر إلكتروني له قطبين )Electrodes 2 )وسمى بالدايود اختصارا (electrode-Di )ويسمى أيضا بالموحد أو الصمام الثنائي )Diode )حيث انه مصمم لتمرير التيار في اتجاه واحد.

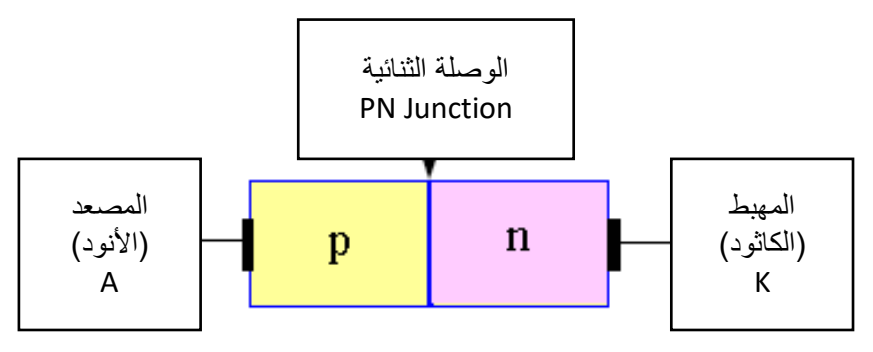

شكل رقم ٦: الوصلة الثنائية PN Junction

وعمليا الوصلة الثنائية )Junction PN )عبارة عن بلورة تحتوي على نوعي شبه موصل من النوع الموجب )Type P )مع شبه موصل من النوع السالب )Type N )كما بالشكل التالي، حيث يوضح شكل الوصلة وقبل حدوث انتشار للشحنات مع مالحظة أن في الشكل )h )تمثل فجوة )شحنة موجبة(، )e )يمثل إلكترون (شحنة سالبة).

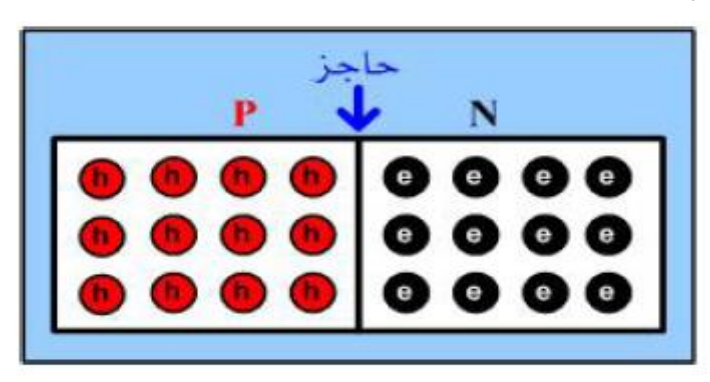

شكل رقم ٧: توزيع الشحنات السالبة والموجبة في الوصلة الثنائية

**منطقة االتصال )االستنزاف "Layer Depletion)"**

في وصلة )Junction PN )السابقة يحدث انتشار أو انتقال للفجوات من منطقة النوع الموجب )Type P ) إلى المنطقة النوع السالب (N Type)

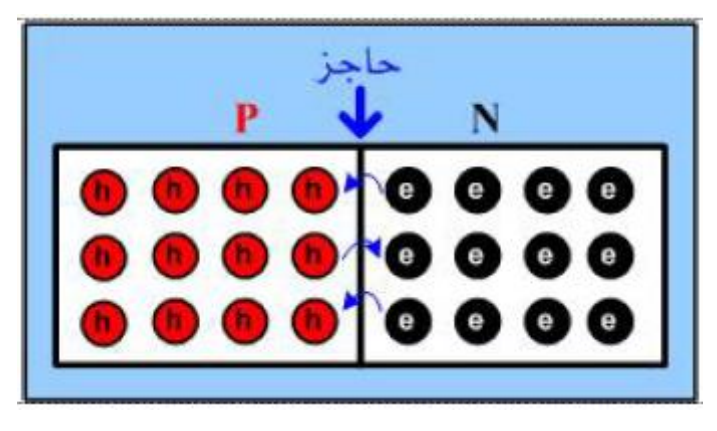

شكل رقم ٨: انتشار للإلكترونيات من منطقة النوع السالب إلى منطقة النوع الموجب

والعكس حيث يحدث انتشار لإللكترونيات من منطقة النوع السالب )Type N )إلى منطقة النوع الموجب )Type P )ونتيجة لهذا تنشأ منطقة أيونية موجبة وسالبة على جانبي منطقة االتصال، وتتكون منطقة المنزوعة الشحنات )منطقة االستنزاف( )Layer Depletion )هي منطقة خالية من الشحنات تعمل على وجود مجال كهربي عكسي كما بالشكل التالي. والذي يمنع انتقال )انتشار( المزيد من الفجوات واإللكترونيات بين الجانبين.

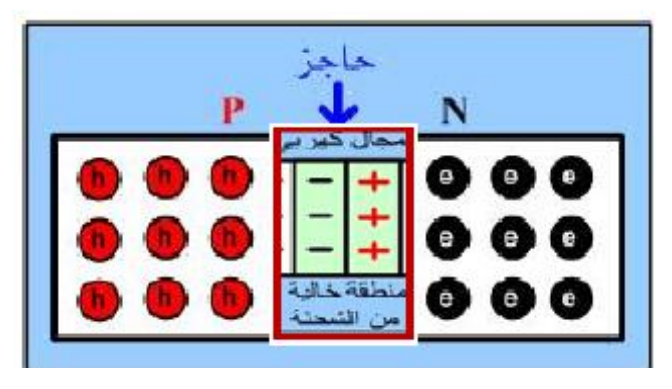

شكل رقم ٩: منطقة الاتصال

### **الجهد الحاجز )Voltage Barrier)**

بسبب المجال الكهربي المتكون في المنطقة الأيونية الخالية (Depletion Region) من حاملات الشحنات في منطقة أتصال )Type P )مع )Type N )فأن ذلك يكافئ وجود فرق في الجهد يسمى بالجهد الحاجز .)Barrier Voltage(

والجهد الحاجز (Barrier Voltage) يختلف باختلاف المادة الشبة الموصلة ويساوى تقريبا ٠,٣ فولت )V 0.3 )في حالة الجرمانيوم )Ge )و0.7 فولت )V 0.7 )في حالة السيلكون )Si )والجهد الحاجز يتأثر كثيرا بدرجة الحرارة.

ولكي تنقل حامالت الشحنات من منطقة إلى أخرى على جانبي منطقة االتصال البد أن نعطيها طاقة أو جهد خارجي كي نتغلب على حاجز الجهد الناتج في المنطقة الخالية.

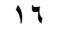

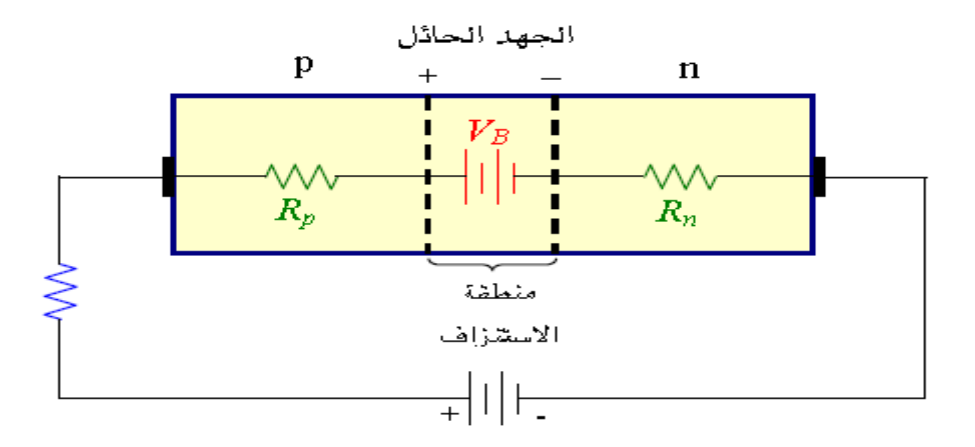

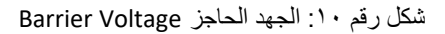

<span id="page-18-0"></span>**)Forward and Reverse Bias( والعكسي األمامي التوصيل**

## **أوال: التوصيل األمامي Bias Forward**

عند تطبيق جهد خارجي على طرفي الصمام الثنائي كما في الشكل التالي بحيث تكون المنطقة )P )الموجبة موصلة مع القطب الموجب لجهد لمصدر خارجي والمنطقة )N )السالبة موصلة مع الطرف السالب لجهد المصدر (أي يكون الأنود موجب بالنسبة للكاثود) يسمى هذا بالتوصيل (أو الانحياز) الأمامي للصمام الثنائي.

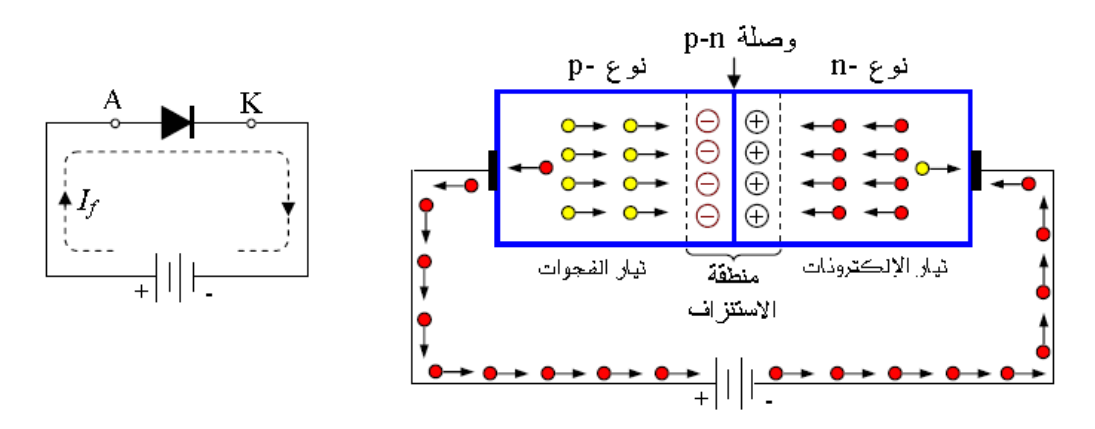

شكل رقم :11 التوصيل األمامي Bias Forward

وفي التوصيل الأمامي يقل عرض منطقة الاستنزاف (الخالية من حاملات الشحنة) وعندما يصبح الجهد الخارجي المطبق على الموحد أكبر من الجهد الحاجز يمر تيار أمامي كبير )I<sup>f</sup> )في الموحد وتكون المقاومة األمامية للثنائي صغيرة جدا.

### **ثانيا: التوصيل العكسي )Bias Reverse)**

عند تطبيق جهد خارجي على طرفي الصمام الثنائي كما في الشكل التالي بحيث تكون المنطقة )P )الموجبة موصلة مع القطب السالب لجهد المصدر الخارجي والمنطقة )N )السالبة موصلة مع الطرف الموجب للمصدر (أي يكون الأنود سالب بالنسبة للكاثود) يسمى هذا بالتوصيل أو الانحياز العكسي للصمام الثنائي.

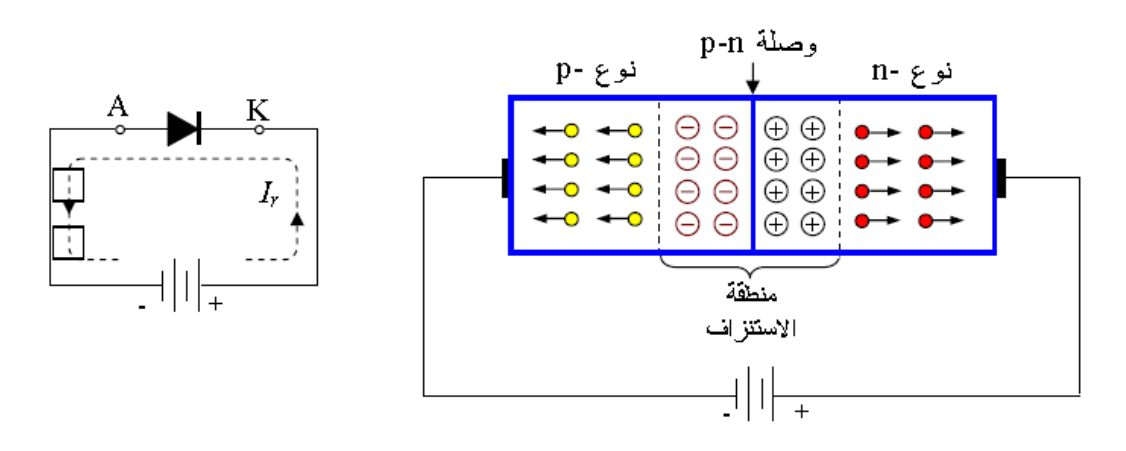

شكل رقم :12 التوصيل العكسي Bias Reverse

وفي التوصيل العكسي تزداد عرض منطقة الاستنزاف (الخالية من حاملات الشحنة) فيمر تيار صغير جدا يمكن إهماله يسمى تيار التسريب (IR: Reverse Current) وتكون المقاومة العكسية للصمام للثنائي كبيرة جدا.

**رمز الموحد )الصمام الثنائي(: )Diode Junction PN)**

أما بالنسبة لرمز الموحد (الصمام الثنائي): (PN Junction Diode) فانه يرمز له بالرمز التالي، حيث األنود )Anode )يمثل )Type P -المصعد( والكاثود - المهبط )Cathode )يمثل )Type - N).

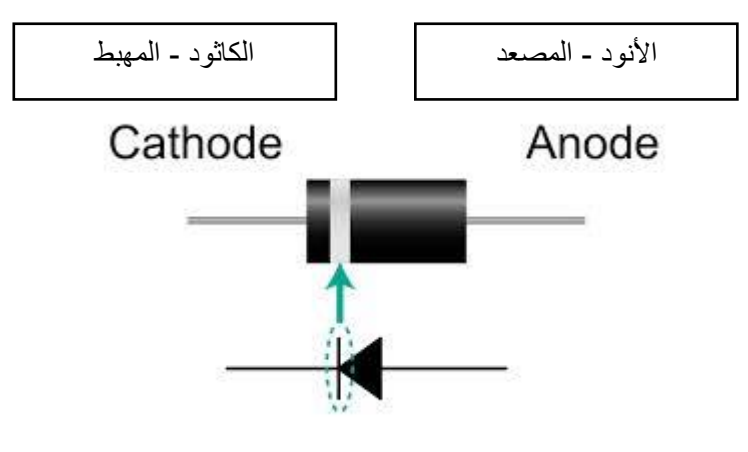

شكل رقم ١٣: رمز الموحد (الصمام الثنائي)

<span id="page-19-0"></span>**منحنى خواص الصمام الثنائي**

هو العالقة بين الجهد المطبق على طرفي الثنائي وبين التيار المار فيه والشكل التالي يوضح منحنى الخصائص لثنائي السليكون والجرمانيوم.

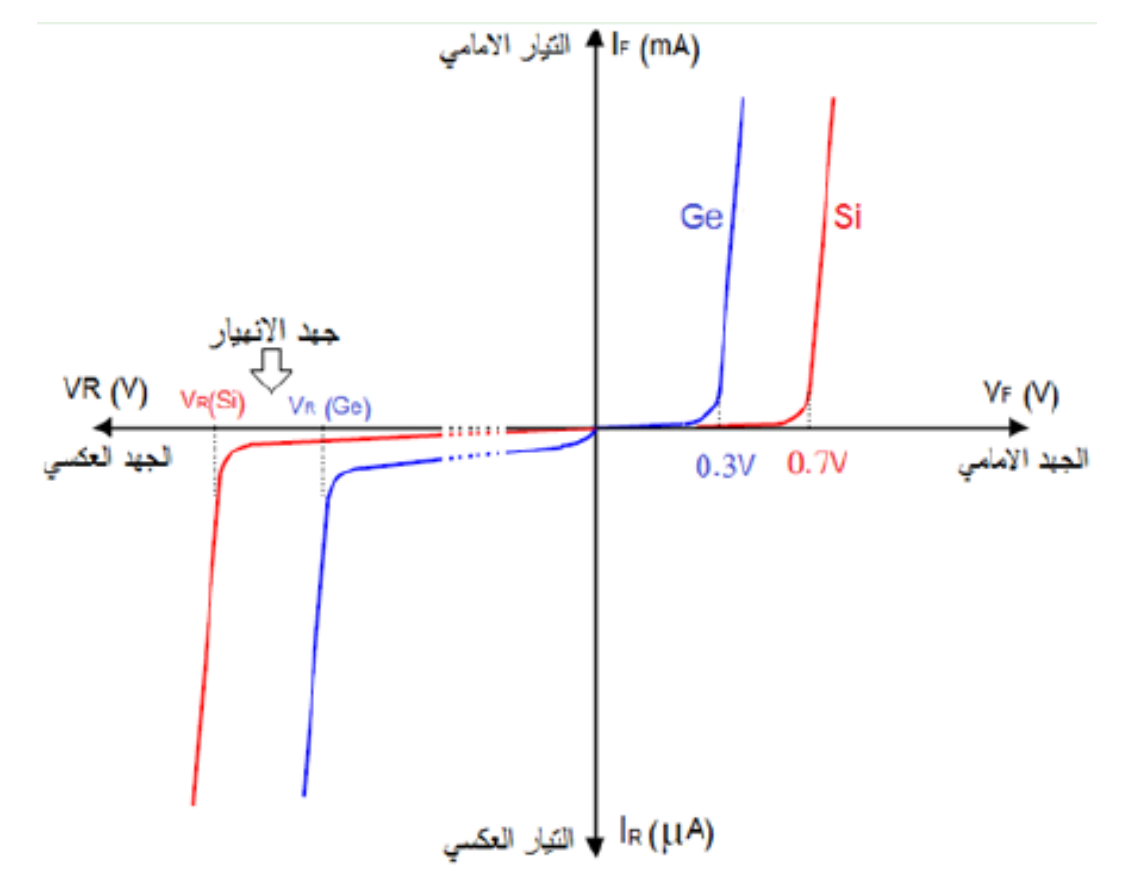

شكل رقم 1⁄2: منحنى خصائص الثنائي

من منحن*ى* الخواص فإن الصمام الثنائ*ي* (الدايود) له الخواص الهامة الأتية:

- .1 العالقة بين الجهد على طرفي الثنائي والتيار المار خالله ليست عالقة خطية ال تتبع قانون أوم )لذا فان مقاومة الثنائي غير ثابتة وتتغير بتغير الجهد المطبق على الصمام الثنائي(.
- .2 عند تطبيق جهد أمامي )Bias Forward )أكبر من الجهد الحاجز للثنائي )0.7 فولت في حالة السيليكون "Si )"و )0.3 فولت في حالة الجرمانيوم "Ge )"يتسبب ذلك في مرور تيار أمامي كبير (الصمام مفتوح).
- .3 عند تطبيق جهد عكسي )Bias Reverse )يمر تيار تسريب عكسي صغير جدا من بضع ميكرو أمبير الى بضع نانو.
- .4 بزيادة الجهد العكسي إلى قيمة معينة سيحدث انهيار لطبقة الحاجز وعندئذ سيمر تيار كبير في االتجاه العكسي سينتج عنه تلف الصمام الثنائي.
- .5 واضح أن الثنائي ببساطة عبارة عن مفتاح )صمام( يسمح بمرور التيار بسهولة في أتجاه معين )ON )وبصعوبة في االتجاه المعاكس )OFF).

### **مثال:**

من دائرة الثنائي في الشكل التالي حيث قيمة المقاومة )RL )2.2 كيلو أوم )kΩ 2.2 )بينما جهد الدخل )Vi )يساوي 8 فولت )V 8 )وبمعرفة أن الصمام الثنائي المستخدم من مادة السيليكون )Si )أوجد كل من:

 جهد الصمام الثنائي VD. جهد المقاومة VR. التيار المار في الصمام الثنائي ID.

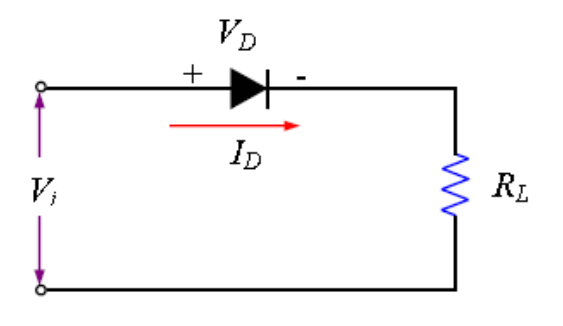

### **الحل:**

جهد الدخل أكبر من (٠,٧ فولت) في حالة السيليكون مما يؤكد أن الصمام في حالة انحياز أمامي )Bias Forward )أي أنه في حالة توصيل.

الصمام الثنائي من في حالة توصيل )V 0.7=VD )للسليكون:

$$
V_R = Vi - V_D
$$
  
\n
$$
V_R = 8 - 0.7
$$
  
\n
$$
V_R = 7.3 V
$$
  
\n
$$
I_D = I_R = \frac{7.3}{2.2 \times 10^3}
$$
  
\n
$$
I_D = I_R = 3.32 mA
$$

### **مثال:**

من دائرة الصمام الثنائي في المثال السابق أذا أستبدل أتجاه الصمام الثنائي أوجد: جهد الصمام الثنائي VD. جهد المقاومة VR. التيار المار في الصمام الثنائي ID. **الحل:**

تيار الدائرة عكس أتجاه السهم في الصمام الثنائي، بمعنى أن جهد الكاثود أكبر من جهد األنود مما يجعل الصمام الثنائي (مغلق) (Reverse Bias)، أذا كان الثنائي في حالة قطع (لا يمر التيار في الدائرة) وبالتالي:

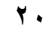

**IR=0 A ID=0 A**  $V_D = Vi - V_R$  $V_D = 8 - 0$  $V_D=8V$  $V_D = V i = 8 V$ **مثال:** من الدائرة في الشكل التالي أوجد: جهد الخرج Vo. التيار المار في الصمام الثنائي ID. Si Ge  $+12^{12}$ ≷√lr<br>≶5.6kΩ

**الحل:**

الثنائيان في حالة توصيل الن أتجاه أسهمهما مع أتجاه التيار، )جهد الدخل أكبر من قيمة الجهد الحاجز  $\Gamma(\cdot, \tau + \cdot, \vee)$  الصمامين "١٢\* )

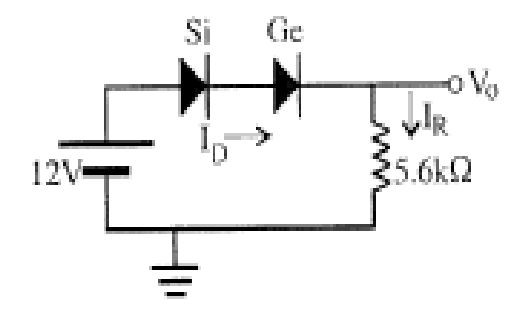

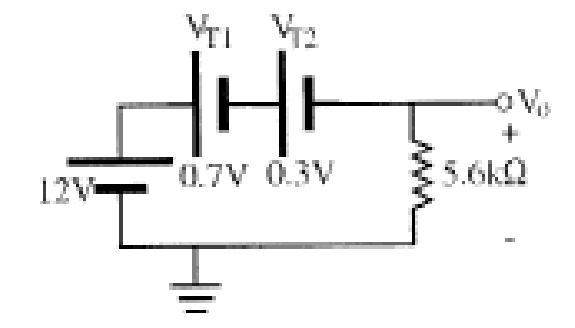

 $E - V_{T1} - V_{T2} - V_0 = 0$  $V_0 = E - V_{T1} - V_{T2}$  $V_0 = 12 - 0.7 - 0.3 = 11 V$  $I_D = I_R =$ **11**  $5.6x103$  $I_{D} = I_{R} = 1.96$  mA

**تقسيم الثنائيات**

يمكن تقسيم الصمامات الثنائية حسب قدرتها إلى:

- .1 موحدات صغيرة تستخدم غالبا في هندسة االتصاالت تمرر تيارا صغيرا )أقل من 200 مللي أمبير )mA 200 )وتصنع بشكل مستوي أو سطحي أو مستدير.
- .2 موحدات التقويم )متوسطة القدرة( وتصنع غالبا من السليكون )Si )ويصل التيار األمامي بها حتى 10 أمبير )A 10 )تقريبا وتستخدم في أجهزة القدرة المستخدمة في األجهزة المنزلية.
- .3 موحدات القدرة العالية والتي قد يصل تيار اإلمرار بها إلى أكثر من 1000 أمبير )A 1000 ) وتستخدم في دوائر التقويم التي تتعطى قدرة عالية.

**مثال:**

حدد نوع الانحياز (عكسي أو أمامي) للثنائيات في الأشكال التالية (الصمامات الثنائية من نوع السيليكون .)"SI"

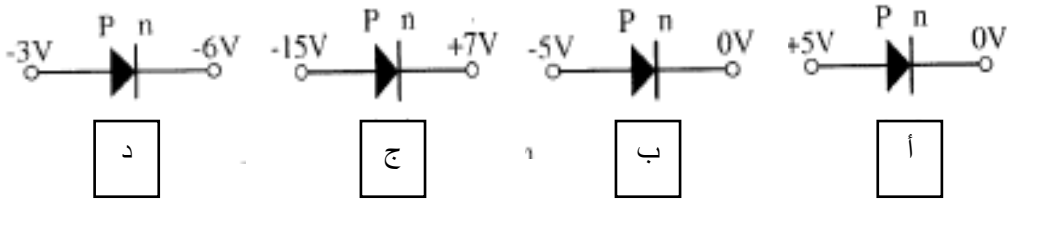

**الحل:**

أ. انحياز أمامي ألن القطب السالب لمصدر الجهد موصل بالوصلة )N (والموجب بالوصلة )P (وأكبر من الجهد الحاجز )0.7 فولت(.

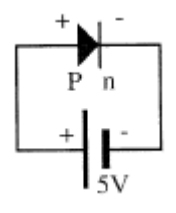

ب. انحياز عكسي ألن القطب الموجب لمصدر الجهد موصل بالوصلة )N (والسالب بالوصلة  $.$  (P)

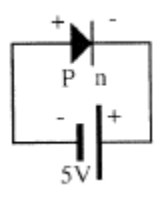

ج. انحياز عكسي ألن القطب الموجب لمصدر الجهد موصل بالوصلة )N (والسالب بالوصلة  $.$  (P)

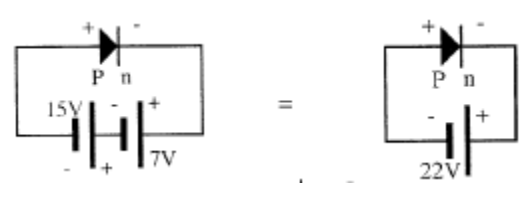

د. انحياز أمامي ألن القطب السالب لمصدر الجهد موصل بالوصلة )N (والموجب بالوصلة )P (وأكبر من الجهد الحاجز )0.7 فولت(.

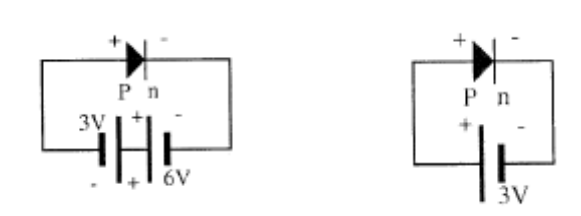

**أشكال عملية للثنائيات:**

الشكل التالي يوضح أشكال عملية مختلفة للثنائيات وهي تختلف في الشكل والحجم ويختلف حجمها على حساب القيمة القصوى للتيار الكهربي المسموح أن يمر بها وعادة توضع عالمة عند الكاثود )Cathode) على جسم الصمام الثنائي لتسهل تمييز طرفيه.

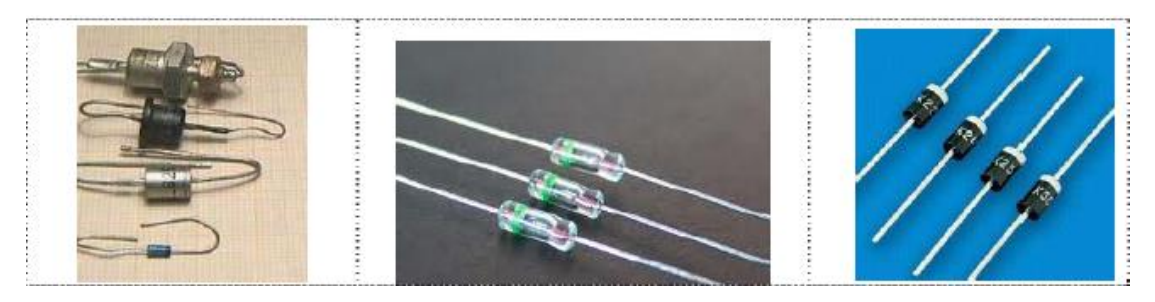

شكل رقم 10: أشكال عملية للثنائيات

<span id="page-25-0"></span>**تطبيقات الصمام الثنائي – الموحد )Diode)**

- .1 في مراحل التقويم )Rectifier)، يحول التيار المتردد إلى أنصاف موجات موجبة المستخدمة في مصادر القدرة.
	- .2 في دوائر كشف اإلشارة )Detector)، المستخدمة في أنظمة االتصاالت وأجهزة االستقبال.
		- .3 في دوائر المقلم والقص (Clamp & Clipper).

من أهم تطبيقات الموحدات هو أستخدامها فى دوائر التقويم أى تحويل التيار المتغير )AC )إلى تيار مستمر(DC )وهى عبارة عن أنصاف موجات موجبة ويوجد نوعين من التقويم.

- أ. تقويم نصف الموجة (Half Wave Rectifier).
- ب. تقويم الموجة الكاملة (Full Wave Rectifier).

### **أ- تقويم نصف الموجة**

يتم الحصول على تقويم نصف الموجة عن طريق موحد واحد (صمام ثنائي واحد) كما هو مبين بالشكل التالي.

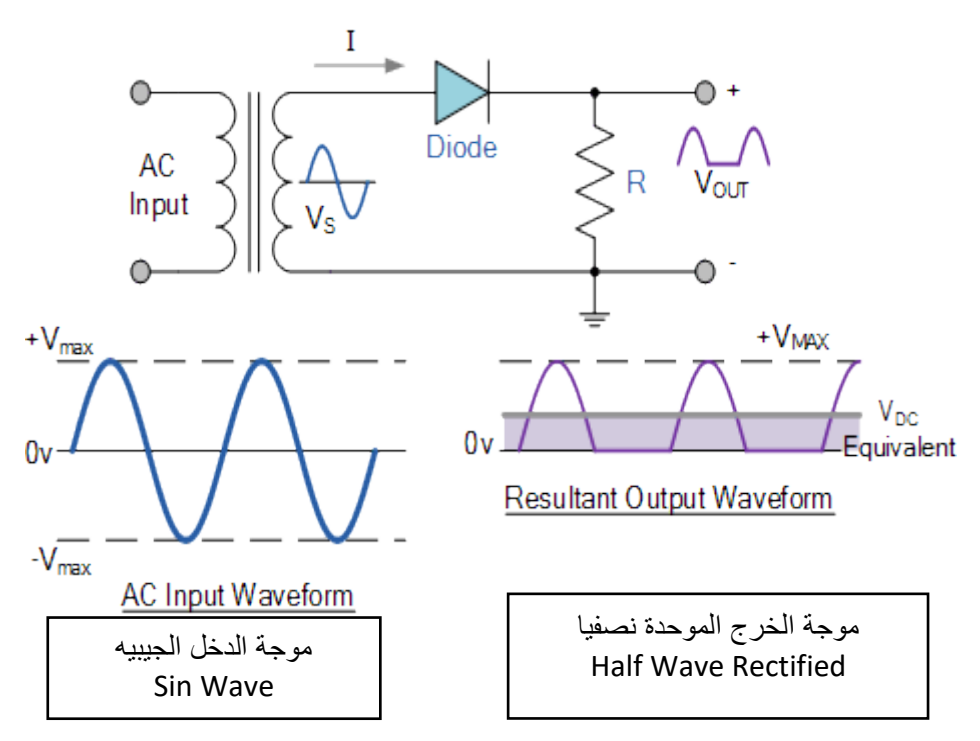

#### شكل رقم :16 تقويم نصف الموجة

الشكل يوضح توصيل الصمام الثنائي (الدايود) مع مقاومة على التوالي حيث يعمل (الدايود) على تمرير نصف الموجة الموجب من الموجة المتغيرة عندما يكون الموحد في توصيل أمامي (Forward Bias)، وتكون موجات الدخل والخرج كما هي موضحه بالشكل. ولتنعيم الخرج )جعله أقرب ما يكون إلى شكل التيار المستمر "DC )"نقوم بتوصيل مكثف ذو سعة عالية على التوازي مع مقاومة الخرج كما بالشكل التالي ليكون الخرج أكثر استقرارا )Smooth )كما هو موضح بالشكل.

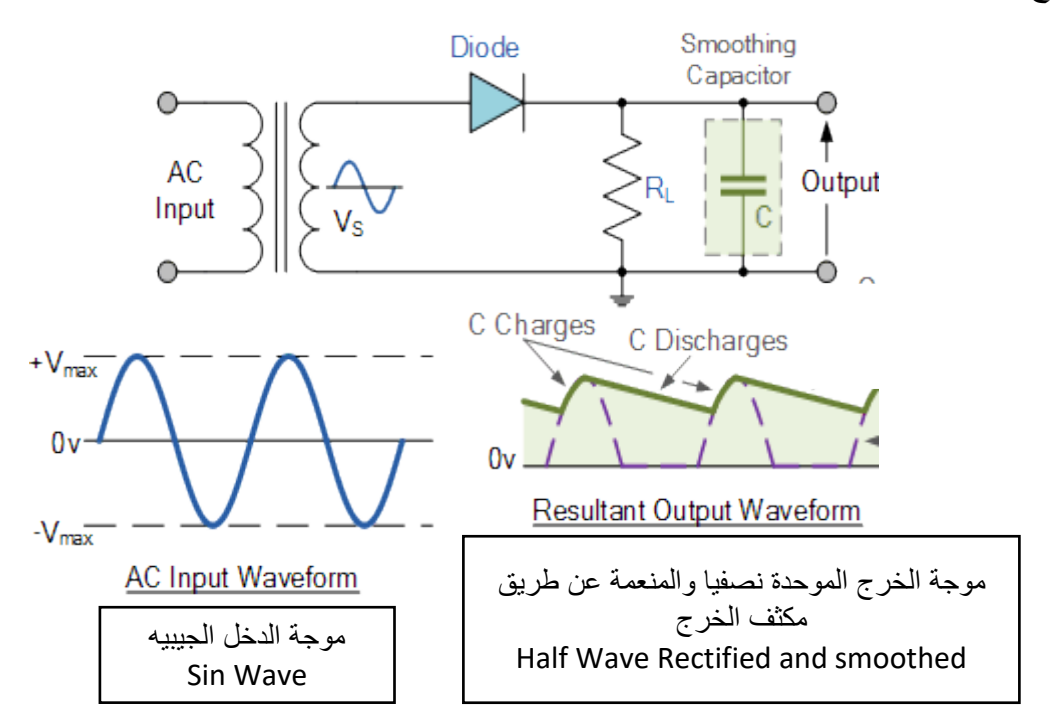

شكل رقم :17 تقويم نصف الموجة مع التنعيم

**قيمة الجهد المستمر عند تقويم الموجة الكاملة :**

فى حالة تقويم نصف موجة و مع أهمال الفقد على الموحد )الصمام الثنائي( فان قيمة الجهد المستمر )VDC ) للموجة المترددة تحسب بداللة كل من القيمة العظمى ) VP ) أو بداللة القيمة الفعالة )Vrms ( )المقاسة باستخدام الفولتميتر( بالعالقات االتية:

$$
V_{\rm DC} = \frac{V_{\rm P}}{\Pi} = 0.3 V_{\rm P}
$$

$$
V_{\rm DC} = 0.45 V_{\rm rms}
$$

### **ب- تقويم موجة كاملة:**

الشكل التالي يبين استخدام دائرة تقويم موجة كاملة تتكون من أربعة صمامات ثنائية بخواص متشابهة ودخل عبارة عن موجة جيبيه.

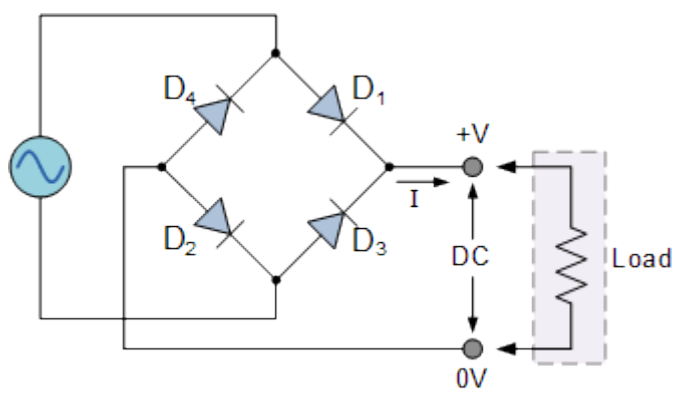

شكل رقم ١٨: تقويم موجة كاملة

في نصف الموجة الموجب للدخل يكون )2D 1,D )في حالة توصيل أمامي )Bias Forward )بينما يكون )4D 3,D )في حالة توصيل عكسي )Bias Reverse)، كما هو مبين بالشكل التالي.

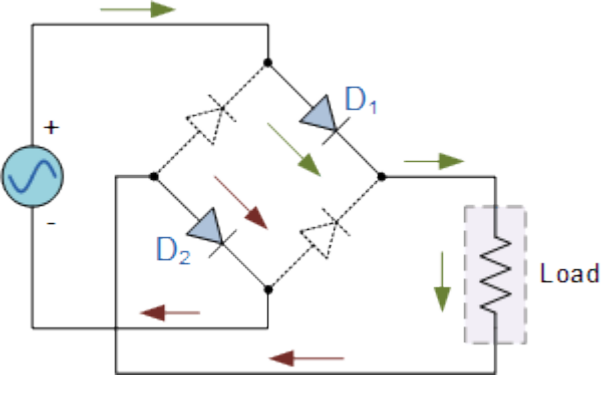

شكل رقم 19: الانحياز الأمامي في نصف الموجة الموجب

في النصف السالب من موجة الدخل المتردد يكون (D3, D4) في حالة توصيل أمامي (Forward Bias)

بينما يكون (D1, D2) في حالة توصيل عكسي (Reverse Bias)، كما هو مبين بالشكل التالي.

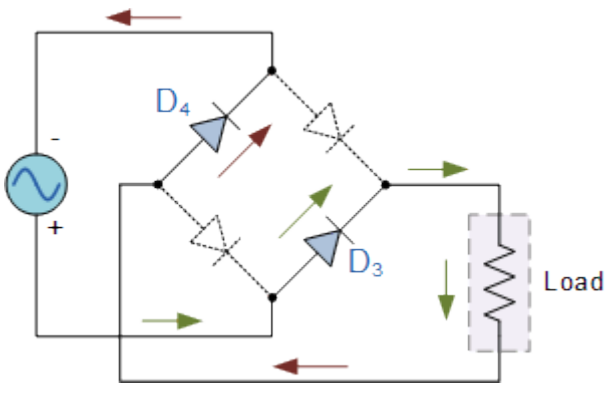

شكل رقم :20 االنحياز األمامي في نصف الموجة السالب

الحظ أن تردد جهد الخرج المقوم في دائرة تقويم موجة كاملة يساوى ضعف تردد جهد الدخل، كما هو مبين من موجة الدخل والخرج بالشكل التالي:

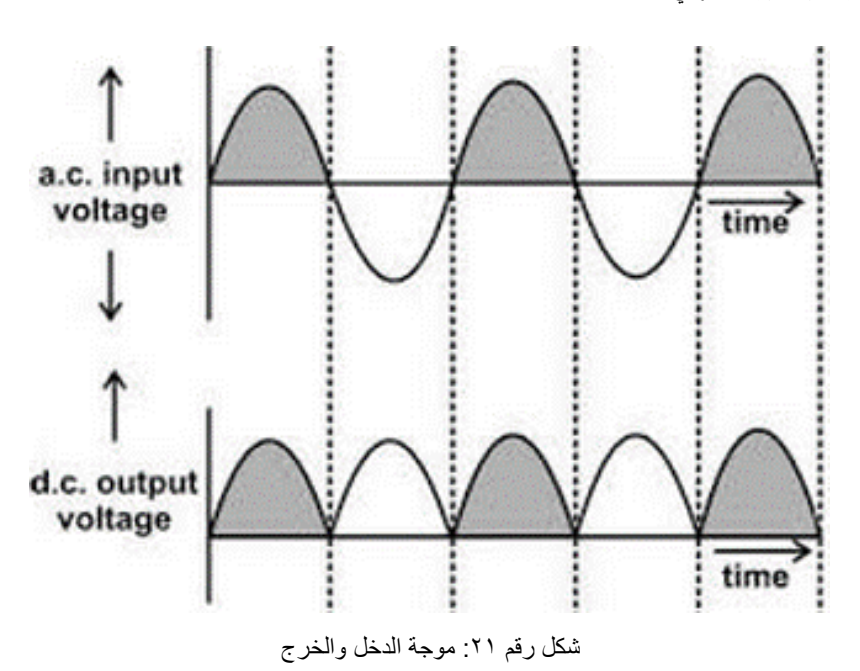

ولتنعيم الخرج )جعله أقرب ما يكون إلى شكل التيار المستمر "DC )"نقوم بتوصيل مكثف ذو سعة عالية على التوازي مع مقاومة الخرج كما بالشكل التالي ليكون الخرج أكثر استقرارا )Smooth )كما هو موضح بالشكل.

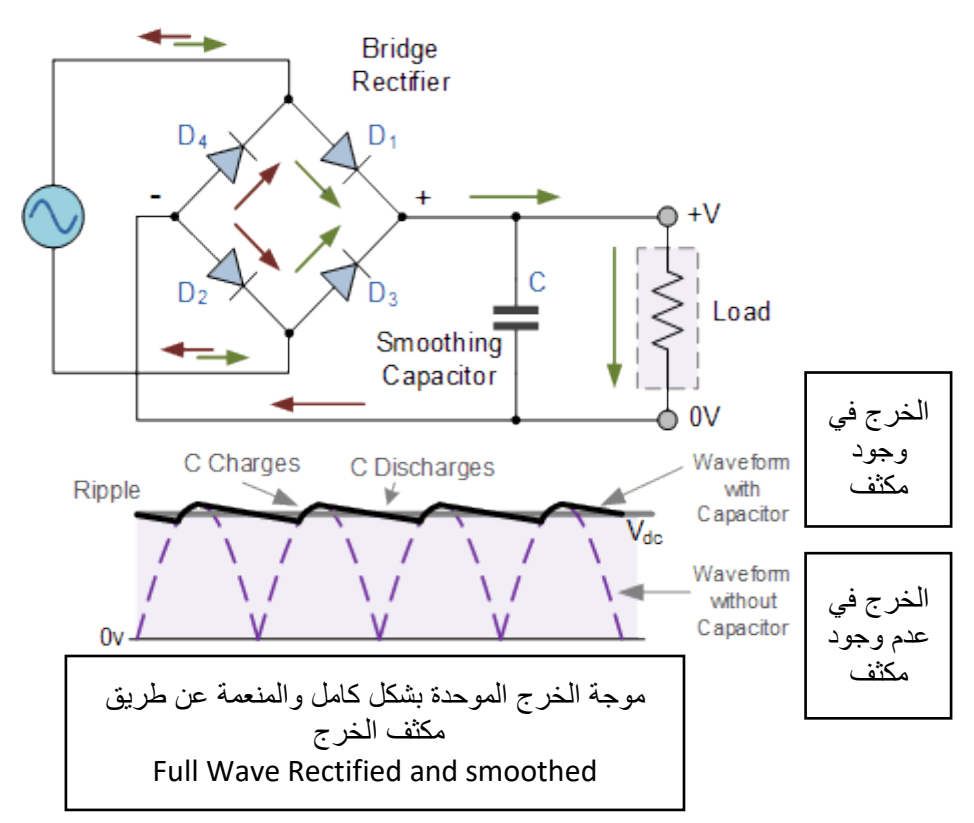

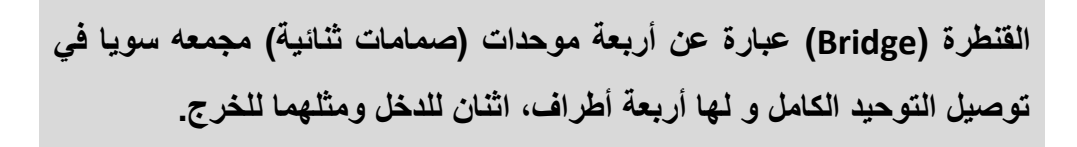

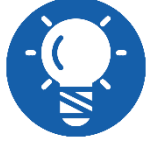

**قيمة الجهد المستمر عند تقويم الموجة الكاملة :**

فى حالة تقويم موجة كاملة و مع أهمال الفقد على الموحدات فان قيمة الجهد المستمر )VDC )للموجة المترددة تحسب بداللة كل من القيمة العظمى ) VP ) أو بداللة القيمة الفعالة )Vrms ( )المقاسة باستخدام الفولتميتر) بالعلاقات الاتية:

$$
V_{DC} = \frac{2V_P}{\Pi} = 0.6V_P
$$

$$
V_{DC} = 0.9V_{rms}
$$

<span id="page-29-0"></span>**ثنائي الزينر )Diode Zener)**

ثنائي الزينر (Zener) يصنع من السليكون بطريقة خاصة (حيث يطعم بغزارة بالشوائب) ومصمم للعمل في منطقة الانكسار العكسي (الانهيار) لذا يسمى أيضا بثنائي الانكسار (Break Down Diode) وهذا الثنائي يعتبر العمود الفقري لتنظيم أو تحديد الجهد (Voltage Regulator). **رمز ثنائي الزينر.**

الشكل التالي يوضح رمز ثنائي الزينر

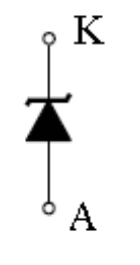

شكل رقم :22 رمز ثنائي الزينر والشكل الاتي يوضح بعض الأشكال العملية لموحدات الزينر

Zener Diode DIP 1/2W 0.5W

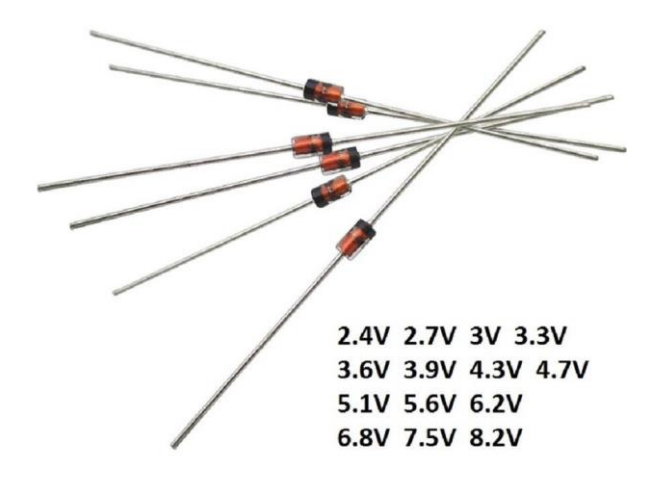

شكل رقم ٢٣: الأشكال العملية لموحدات الزينر

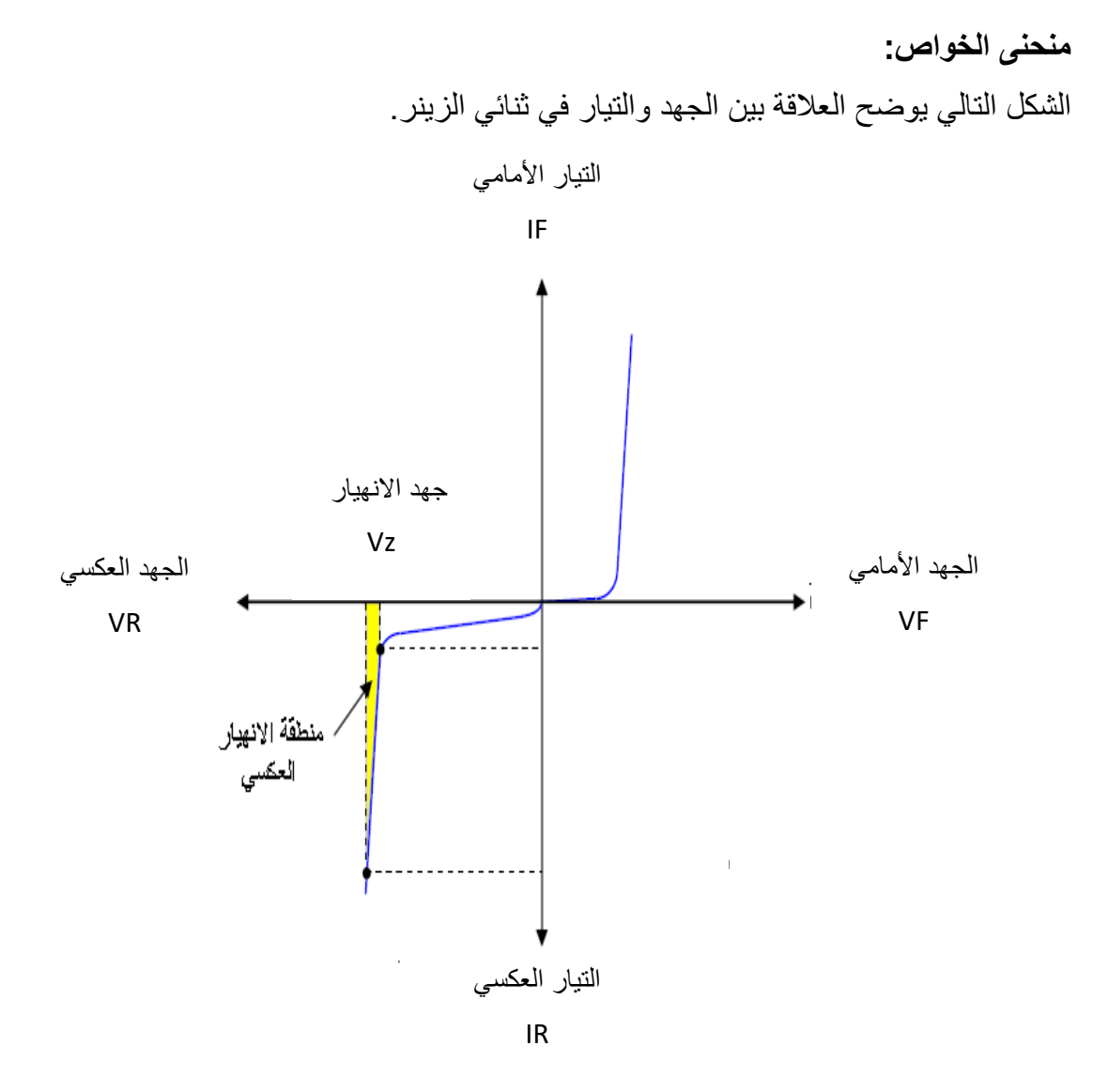

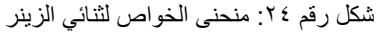

**حيث أن:**

)Forward Voltage( األمامي الجهد :V<sup>F</sup> )Reverse Voltage( العكسي الجهد :V<sup>R</sup>

ا: النيار الأمامي (Forward Voltage)

)Reverse Voltage( العكسي التيار :I<sup>R</sup>

)Zener Voltage – Breakdown Voltage( الزينر جهد – االنهيار جهد :V<sup>Z</sup> وواضح أن خواص الزينر في التوصيل الأمامي تشبه خصائص الصمام الثنائي المصنوع من السليكون تقريبا، وفي التوصيل العكسي يكون التيار العكسي صغيرا جدا لحد اإلهمال فاذا زاد الجهد العكسي حتى يصل لقيمة معينة تسمى جهد االنكسار أو االنهيار )V**Z**" )يسمى أيضا جهد الزينر" يمر التيار بصورة مفاجئة وبزيادة كبيرة جدا مع ثبات هذا الجهد.

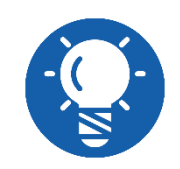

**عند جهد االنهيار)VZ )تصبح مقاومة موحدات زنير صغيرة جدا.**

**جهد االنهيار "جهد الزينر" )VZ):** هو الجهد العكسي الذي يحدث عنده انهيار لوصلة الزينر وعندئذ يمر تيار كبير بصورة مفاجئة ويسمى أيضا بجهد زنير (Vz) ويعتمد جهد الانهيار للزينر على تصميمه ومادة التصنيع، وتصنع ثنائيات الزينر بجهود قياسية تبدأ من (V 1.2 ) حتى (V 200 ) بتفاوت صغير جدا في الجهد حوالي <sup>0</sup> %. **توصيل الزينر واالستخدام.**

مو حد الزينر يعمل في و ضع التو صيل العكسي (يو صل الكاثود بالجهد المو جب) ويو صل تو از ي مع الحمل، ويجب توصيل مقاومة بقيمة معينة توالى مع الزينر لحماية الزينر من التلف بحيث ال يزيد التيار المار بالزينر عن الحد المسموح به.

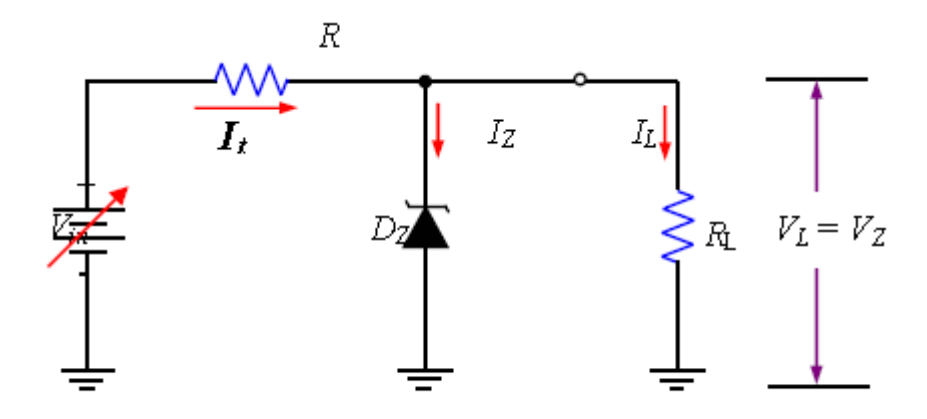

شكل رقم ٢٥: توصيل الزينر في الدائرة

**استخدام الزينر:**

يستخدم الزينر بشكل كبير كمنظم للجهد (Voltage Regulator) في مصادر القدرة (Power Supply) وكذلك لتحديد أو تثبيت الجهد عند قيمة معينة على جزء من الدائرة.

<span id="page-31-0"></span>**الصمام الثنائي "الباعث للضوء" )LED)**

الصمام الثنائي الباعث للضوء أو الليد (LED: Light Emitting Diode ) هو مصدر ضوئي مصنوع من مواد أشباه الموصالت تبعث الضوء حينما يمر خالله تيار كهربائي، والشكل التالي يوضح بعض النماذج منه، بينما الشكل الذي يليه يوضح الرمز المستخدم له وكيفية معرفة أطرافه، حيث نجد أن المصعد - الأنود )Anode )يكون أطول من طرف المهبط – الكاثود )Cathode )كما هو موضح بالشكل.

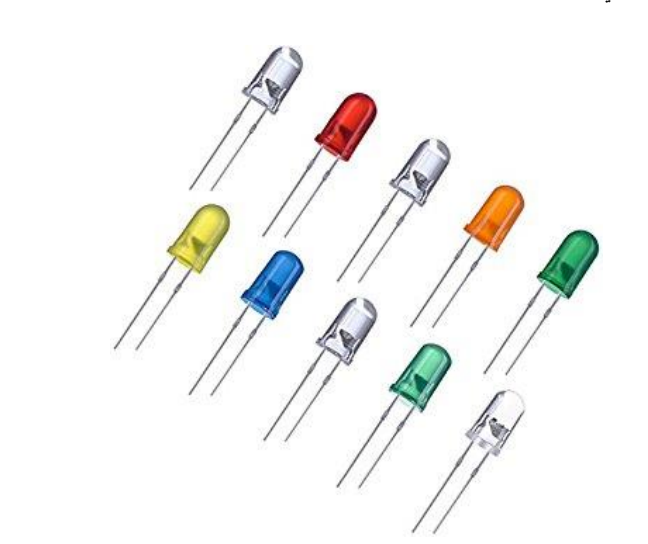

شكل رقم :26 الصمام الثنائي الباعث للضوء

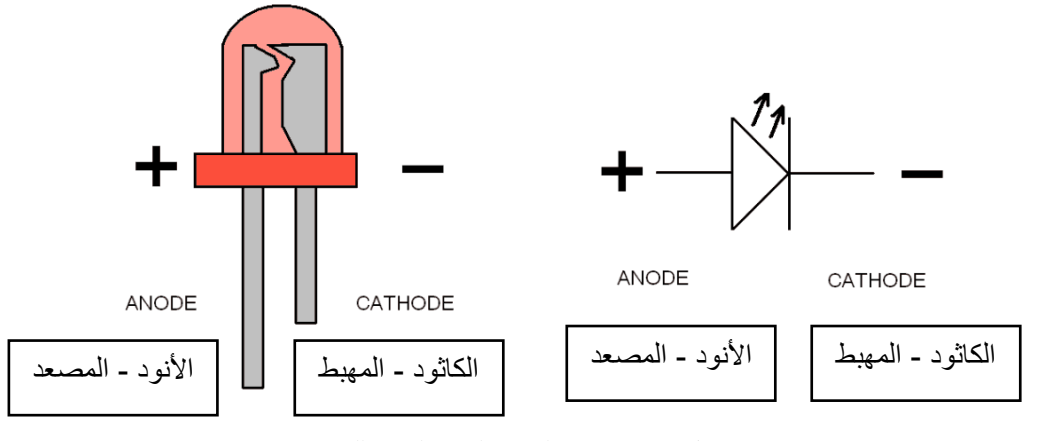

شكل رقم :27 رمز الصمام الثنائي الباعث للضوء

**منحني الخواص للصمام الثنائي الباعث للضوء:**

منحني الخواص للصمام الثنائي الباعث للضوء هو المنحنى الكامل الذي يوضح خصائص "الليد" في حالة التوصيل الأمامي والتوصيل العكسي ويسمى أيضا بمنحنى خواص الجهد والتيار كما هو مبين في الشكل التالي:

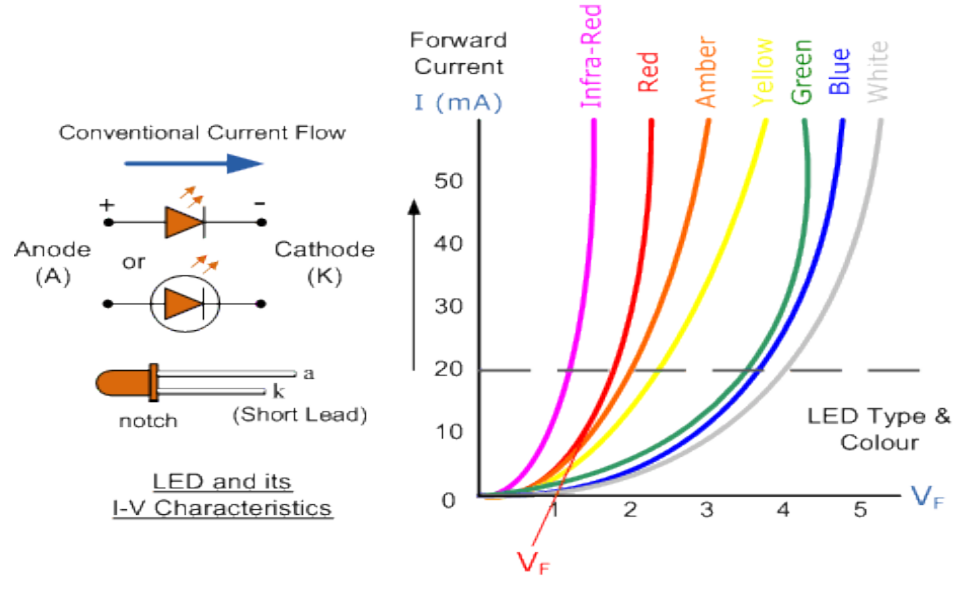

شكل رقم ٢٨: منحنى خواص الصمام الثنائي الباعث للضوء (LED)

- .1 جسم الصمام الثنائي الباعث للضوء )LED )يكون شفاف ليسمح بانبعاث الضوء.
	- .2 لتمييز طرفي "الليد":
	- o الطرف األطول: هو المصعد )Anode).
	- o الطرف األقصر: هو المهبط )Cathode).
- .3 اختالف لون الضوء المنبعث مصدرة اختالف مادة الصنع للصمام الثنائي الباعث للضوء )LED ) ولذلك يختلف جهد الانحياز الأمامي تبعا للون حسب المنحنى بالشكل التالي.
- .4 يتم ضبط شدة التيار المار بالصمام الثنائي الباعث للضوء عن طريق مقاومة متصلة على التوالي به ليكون في حدود )mA 20 )وذلك ليعطي إضاءة مناسبة ولحمايته من التلف.
	- .5 القانون التالي هو الذي يحكم شدة التيار في الدائرة )من قانون أوم(:

$$
I_{\text{led}} = \frac{V\text{s-Vled}}{R}
$$

**حيث:**

 **Iled:** شدة التيار المار في الدائرة باألمبير )A). **Vs:** جهد المصدر بالفولت )V). **Vled:** جهد االنحياز األمامي للصمام الثنائي الباعث للضوء )LED )بالفولت )V).

**أسئلة الباب الثاني**

.1 ضع عالمة )صح( أمام العبارة الصحيحة، وعالمة )خطأ( أمام العبارة الخاطئة. o مقاومة الثنائي منخفضة في حالة االنحياز األمامي. o مقاومة الثنائي مرتفعة في حالة االنحياز العكسي. o ثنائي الزينر يكافئ منبع جهد. .2 ما المقصود بمنطقة االستنزاف في ثنائي الوصلة؟ .3 قارن بين االنحياز األمامي والعكسي للثنائي من حيث: o منطقة االستنزاف. o مرور التيار. .4 أرسم منحنى الخواص للصمام الثنائي مع تعريف كل من الجهد الحاجز وجهد االنهيار. **أختار اإلجابة الصحيحة في كل مما يأتي:** .1 قيمة مقاومة الثنائي في االنحياز العكسي تكون: أ. كبيرة جدا. ب. صغيرة جدا. ج. تساوى صفر. .2 يستخدم ثنائي الزينر. أ. خفض الجهد. ب. رفع الجهد. ج. تثبيت الجهد. د. كل ما سبق صحيح. .3 العمل األساسي لثنائي الزينر في حالة االنحياز. أ. األمامي. ب. العكسي. ج. األمامي والعكسي. د. جميع ما سبق خطأ.

.4 يوصل الزينر مع الحمل على: أ. التوالي. ب. التوازي. ج. التوالي والتوازي. د. جميع ما سبق خطأ. .5 ليس من المواد شبة الموصلة. أ. النحاس. ب. السيلكون. ج. الجرمانيوم. د. كل ما سبق صحيح. .6 أذكر أهم الفروق بين ثنائي السيليكون وثنائي الجرمانيوم. .7 ما هو الفرق بين ثنائي الزينر والثنائي العادي؟ .8 أرسم منحنى الخواص والرمز الكهربي لثنائي الزينر. .9 عرف ما هو الصمام الثنائي الباعث للضوء )LED). .10 أرسم منحنى الخواص والرمز الكهربي للصمام الثنائي الباعث للضوء )LED).
## **الباب الثالث: الترانزستورات )Transistors(**

### **الترانزستورات )Transistors)**

الترانزستورات )Transistors )هي عناصر إلكترونية تصنع من مواد شبة موصلة مثل السيلكون أو الجرمانيوم وهذه العناصر لها ثالثة أطراف وهي تصنع إما منفردة أو يمكن أن تكون أجزاء في الدوائر المتكاملة حيث عدة أالف من هذه العناصر يتم تركيبها على شريحة من السيلكون. وتستخدم الترانزستورات كمكبرات للتيار والجهد والقدرة وكذلك تستخدم في الدوائر اإللكترونية كمفاتيح عالية السرعة، يوجد نوعين رئيسيان من الترانزستورات وهما الترانزستور ثنائي القطبية (Bipolar Junction Transistor) وترانزستور تأثير المجال (Field Effect Transistor)، وفي هذا الباب سوف نهتم بدراسة الموضوعات التالية.

- .1 تركيب الترانزستور ثنائي القطبية.
	- .2 استخدام الترانزستور كمكبر.
- .3 استخدام الترانزستور كمفتاح الكرتوني.

## **(BJT: Bipolar Junction Transistor) القطبية ثنائية الترانزستورات**

حيث أن ذرة كال من السيلكون أو الجرمانيوم رباعية التكافؤ أي يوجد أربعة إلكترونات في مدارها الذرى الخارجي، لذلك يضاف لمادة السيلكون أو لمادة الجرمانيوم مادة ثالثية التكافؤ مثل البورون فأننا نحصل على مادة بها كمية من الفجوات الموجبة وتسمى المادة في هذه الحالة (Type P(، أما إذا أضيفت مادة خماسية التكافؤ مثل الفسفور إلى مادة السيلكون أو الجرمانيوم فنحصل على مادة بها كمية كبيرة من اإللكترونات السالبة وتسمى المادة في هذه الحالة (Type N )وعلى هذا األساس يوجد نوعين من الترانزستور هما: النوع )PNP (والنوع (NPN )وبذلك يتكون الترانزستور من ثالث طبقات وهي: **)E: Emitter( الباعث**

و هو المصدر الذي ينبعث منه تيار الإلكترونات سالبة الشحنة، أذا كان من النوع (N) أو تيار الفجوات موجبة الشحنة أذا كان من النوع (P).

#### **)B: Base( القاعدة**

هو الجزء الذي بواسطته يمكن أن نتحكم في تيار الباعث (E: Emitter)، وتصنع القاعدة (B: Base) من نوع مادة مخالفة لنوع مادة الباعث والمجمع.

#### **)C: Collector( المجمع**

وهو الجزء الذي يوصل بالحمل الخارجي غالبا، وهو مصدر تجميع تيار اإللكترونات التي تأتى معظمها من الباعث )Emitter :E)، إذا كان من النوع (N (أو الفجوات أذا كان من النوع (P). الشكل التالي يبين الرمز القياسي الذي يستخدم في الدوائر اإللكترونية لكل من الترانزستور )NPN ) والترانزستور)PNP).

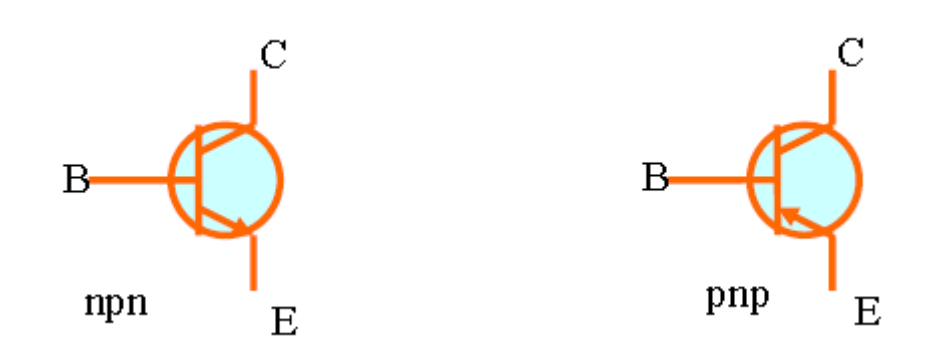

شكل رقم :29 الرمز القياسي لكل من الترانزستور NPN والترانزستور PNP

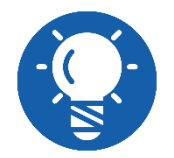

**الحظ أن الطرف الذي يخرج منه )NPN )أو يدخل إليه )PNP )السهم يكون هو .)E: Emitter( الباعث**

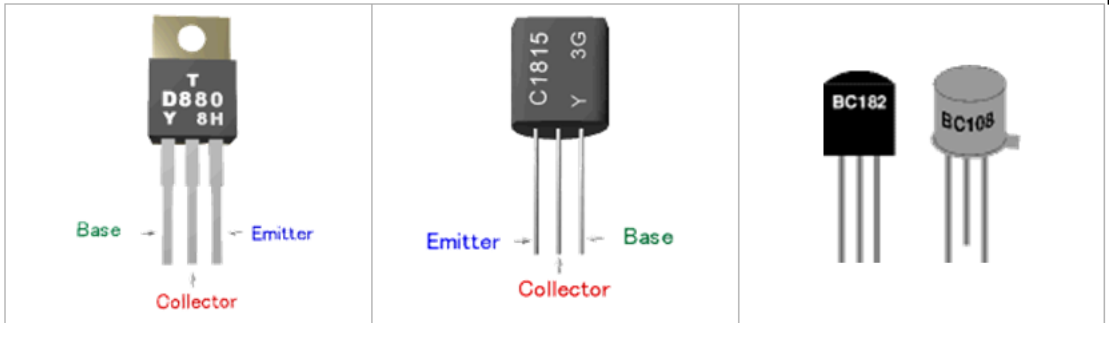

شكل رقم :30 بعض أشكال الترانزستور

**العمل األساسي للترانزستور )Operation Transistor Basic)** يعمل الترانزستور ثنائي القطبية بصفة أساسية كمكبر، ولجعله يعمل بشكل مناسب البد من عمل االنحياز المناسب لكل من وصلتيه بجهد مستمر خارجي، الشكل التالي يبين االنحياز المناسب لكل من الترانزستور )NPN )والترانزستور )PNP )للعمل بشكل فعال كمكبر.

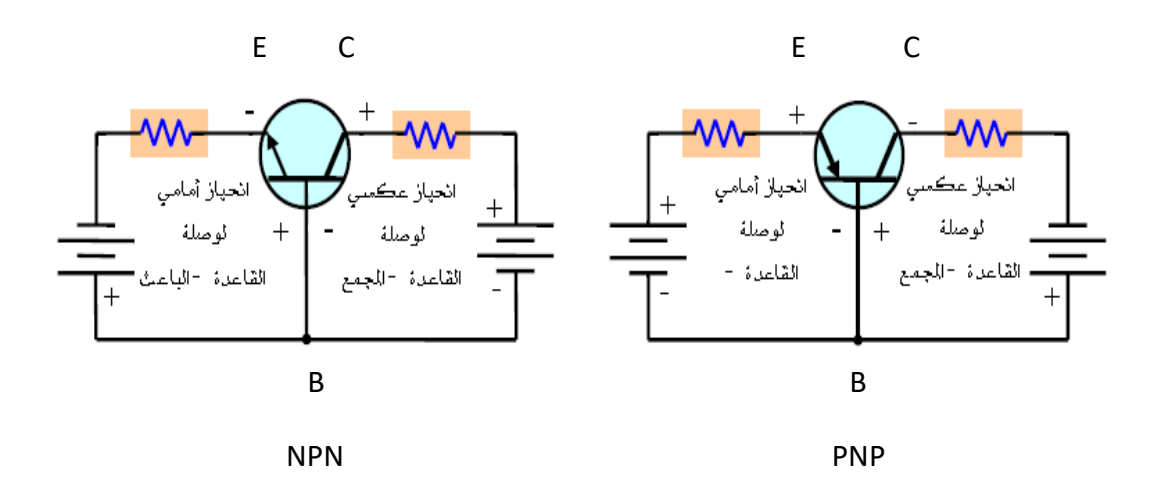

شكل رقم :31 االنحياز المناسب لكل من الترانزستور )NPN )والترانزستور )PNP) من الشكل السابق نلاحظ أن الانحياز الأمامي (Forward Bias) دائما لوصلة القاعدة – الباعث ( Base Junction Emitter )واالنحياز العكسي )Bias Reverse )لوصلة القاعدة – المجمع ) Base Collector Junction) لكل من نوعي الترانزستور في وضع التشغيل الأساسي.

ولتوضيح نظرية عمل الترانزستور، البد أوال من استعراض ما يحدث داخل الترانزستور من النوع )NPN )عند توصيله كمكبر )العمل األساسي(، أي توصيله في حالة انحياز أمامي- عكسي. ويمكن تلخيص العمل الأساسي للترانز ستور في النقاط التالية:

.1 االنحياز األمامي من القاعدة إلى الباعث يجعل منطقة االستنزاف )Region Depletion )بينهما تضيق، واالنحياز العكسي من القاعدة إلى المجمع يؤدى إلى أتساع منطقة االستنزاف بينهما، كما بالشكل التالي.

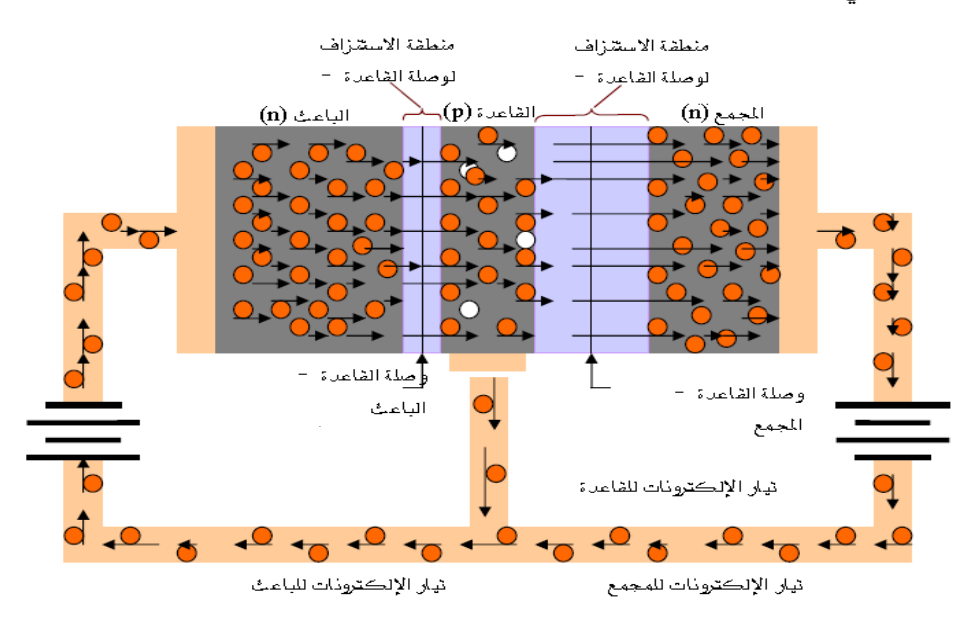

شكل رقم :32 االنحياز المامي والعكسي لوصالت الترانزستور

- .2 التطعيم الكثيف لمنطقة الباعث من النوع )N )يؤدى إلى زيادة كبيرة في عدد إلكترونات التوصيل التي تستطيع الانتشار بسهولة خلال وصلة القاعدة - الباعث (BE Junction) ذات الانحياز األمامي، إلى منطقة القاعدة من النوع )P).
- .3 التطعيم الخفيف لمنطقة القاعدة باإلضافة إلى سمكها الضيق، يجعل عدد الفجوات فيها محدود جدا، ولهذا نسبة صغيرة من اإللكترونات الكلية التي تندفع من وصلة القاعدة – الباعث تتحد مع الفجوات المتاحة في القاعدة.
- .4 هذه اإللكترونات المتحدة القليلة نسبيا تندفع خارج طرف توصيل القاعدة كإلكترونات والتي تشكل تيار القاعدة الصغير.
- .5 معظم اإللكترونات المندفعة من الباعث إلى منطقة القاعدة الضيقة وخفيفة التطعيم ال تتحد ولكن تنتشر إلى منطقة االستنزاف بين القاعدة والمجمع.
- .6 في هذه المنطقة يحدث لها انجذاب بفعل المجال الكهربائي المتكون من قوة التجاذب بين األيونات السالبة والموجبة نتيجة االنحياز العكسي لوصلة القاعدة والمجمع.
- .7 تتحرك اإللكترونات خالل منطقة المجمع خارجة خالل المجمع إلى الطرف الموجب لمنبع الجهد للمجمع مشكلة لتيار المجمع.

#### **تيارات الترانزستور:**

الشكل التالي يبين أتجاه تيارات الترانزستور من النوع )NPN )وكذلك )PNP)، حيث يتبع أتجاه تيار الباعث نفس مسار السهم الموجود على الرمز الخاص بالترانزستور وتياري القاعدة والمجمع االتجاه العكسي، والشكل التالي يوضح أيضا أن تيار الباعث يساوى مجموع تياري القاعدة والمجمع كما يلي:

$$
I_E = I_B + I_C
$$

**حيث أن:**

.)Emitter Current( الباعث تيار :I<sup>E</sup>

- لله عن القليم (Collector Current).
	- .)Base Current( القاعدة تيار :I<sup>B</sup>

ويجب األخذ في االعتبار أن تيار القاعدة أقل بكثير من تيار المجمع وتيار الباعث كما ذكر من قبل في كيفية عمل الترانزستور.

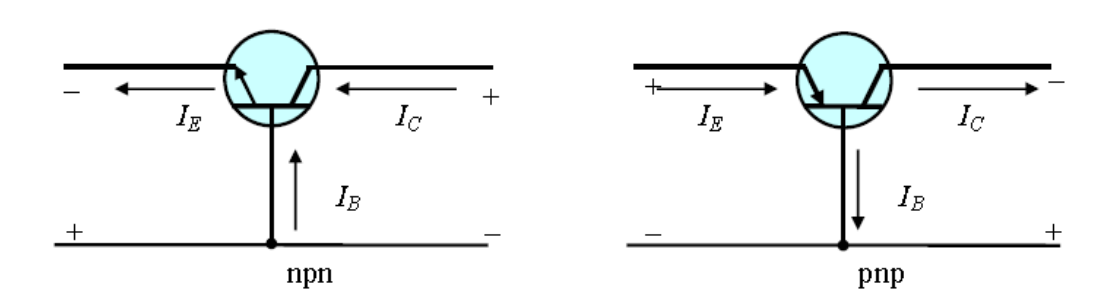

شكل رقم :33 تيارات الترانزستور

**معامالت الترانزستور )Parameters Transistor)**

**معامل كسب التيار )β" )تنطق بيتا"** ويمثل حاصل قسمة تيار المجمع على تيار القاعدة كما توضح المعادلة التالية، وتتراوح قيمته بين 20 إلى 200 )حسب نوع الترانزستور( ويرمز له أيضا بالرمز )**hFE** )

$$
\beta = \frac{I_C}{I_B}
$$

**معامل كسب التيار )α" )تنطق ألفا"**

ويمثل حاصل قسمة تيار المجمع على تيار الباعث كما توضح المعادلة التالية، وتتراوح قيمته بين 0.9 إلى 0.95 )حسب نوع الترانزستور(

$$
\alpha = \frac{I_C}{I_E}
$$

في هذا الجزء التالي نتناول بعض تطبيقات الترانزستور ثنائي القطبية. .1 كيفية عمل الترانزستور كمكبر.

.2 الترانزستور ثنائي القطبية كمفتاح إلكتروني.

**)The Bipolar Transistor as an Amplifier( كمكبر القطبية ثنائي الترانزستور** من الدراسة السابقة علمنا أن الترانزستور ثنائي القطبية يكبر التيار الن تيار المجمع يساوى تيار القاعدة مضروبا في كسب التيار )(.

$$
I_C = \beta * I_B
$$

وحيث أن تيار القاعدة صغير جدا بالمقارنة بتيار المجمع والباعث فأن تيار المجمع يساوى تقريبا تيار الباعث، من هذا المنطلق سوف نقوم بدراسة الدائرة األساسية للترانزستور كمكبر والموضحة بالشكل التالي. حيث تم أضافة مصدر جهد متردد (V<sub>in</sub>) إلى جهد المصدر المستمر (V<sub>BB</sub>) بتوصيلهما على التوالي مع مقاومة القاعدة )RB )وتوصيل جهد المصدر المستمر )VCC )إلى المجمع عن طريق مقاومة المجمع  $(R<sub>C</sub>)$ 

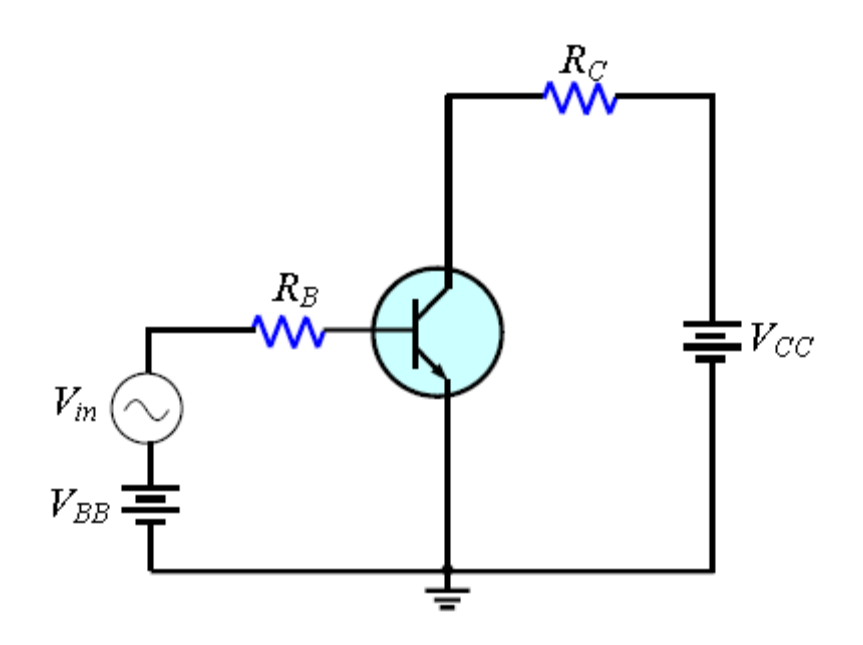

شكل رقم :34 الترانزستور ثنائي القطبية كمكبر

الجهد المتردد للدخل ينتج عنه تيار القاعدة المتردد ونتيجة لذلك نحصل على تيار المجمع المتردد عالي القيمة وبذلك يتكون جهد متردد عبر المقاومة (R<sub>C</sub>) حيث يكون مكبرا وبزاوية طور مقدارها 180° عكس أتجاه جهد الدخل المتردد كما بالشكل التالي.

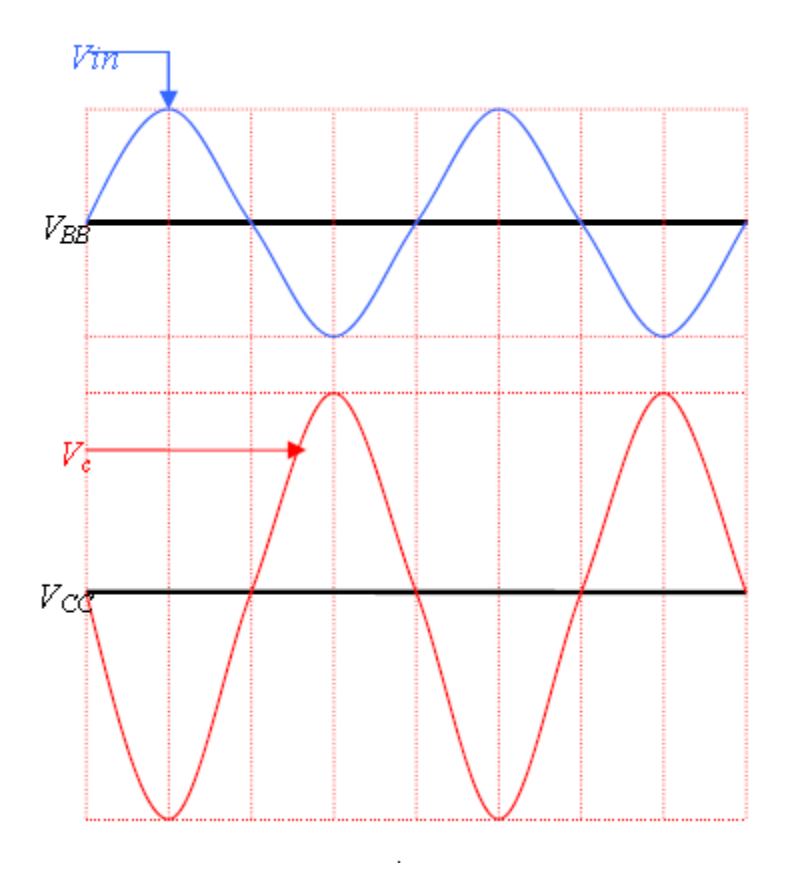

شكل رقم ٣٥: إشارة الدخل والخرج للترانزستور ثنائي القطبية كمكبر

**)The Bipolar Transistor as a Switch( كمفتاح القطبية ثنائي الترانزستور** يعتبر تشغيل الترانزستور كمفتاح إلكتروني من أهم تطبيقات الترانزستور في الدوائر اإللكترونية وخصوصا الدوائر الرقمية حيث يعمل الترانزستور في منطقتي القطع والتشبع. وفى هذا الجزء سوف نتناول بالدراسة النقاط التالية.

 دراسة كيفية استخدام الترانزستور ثنائي القطبية كمفتاح إلكتروني. تحليل الترانزستور كدائرة تحويل للقطع والتشبع. وصف حالة القطع والتشبع.

والشكل التالي يوضح العمل الأساسي كمفتاح، حيث يوضح أن الترانزستور في منطقة القطع لان وصلة القاعدة – الباعث ليست في انحياز أمامي (جهد (V<sub>BE</sub>) أقل من ٠,٧ فولت) وتمثل هذه الحالة بمفتاح في حالة فتح كما بالشكل التالي.

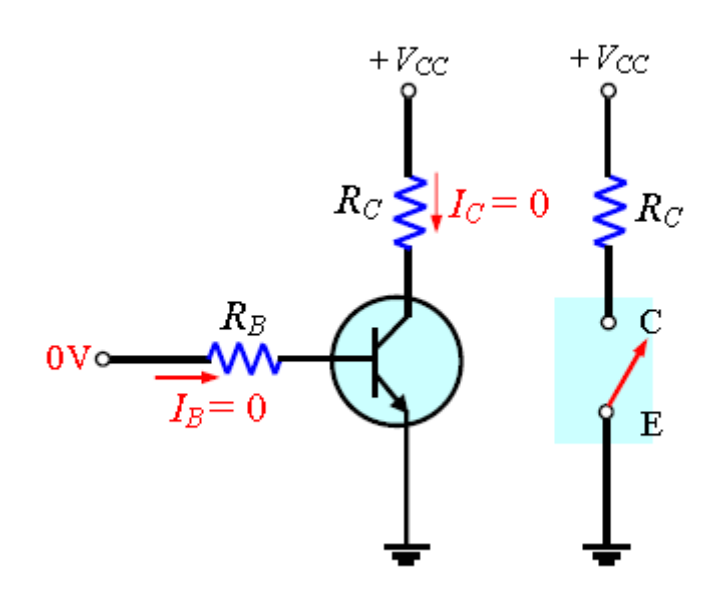

شكل رقم ٣٦: استخدام الترانزستور للعمل كمفتاح مفتوح

وفى الجزء التالي يعمل الترانزستور في منطقة التشبع الن وصلة القاعدة – المجمع في حالة انحياز أمامي )جهد )VBE )أكبر من 0.7 فولت( وتيار القاعدة عالي بما يكفي لوصول تيار المجمع إلى التشبع وتمثل هذه الحالة مفتاح مغلق.

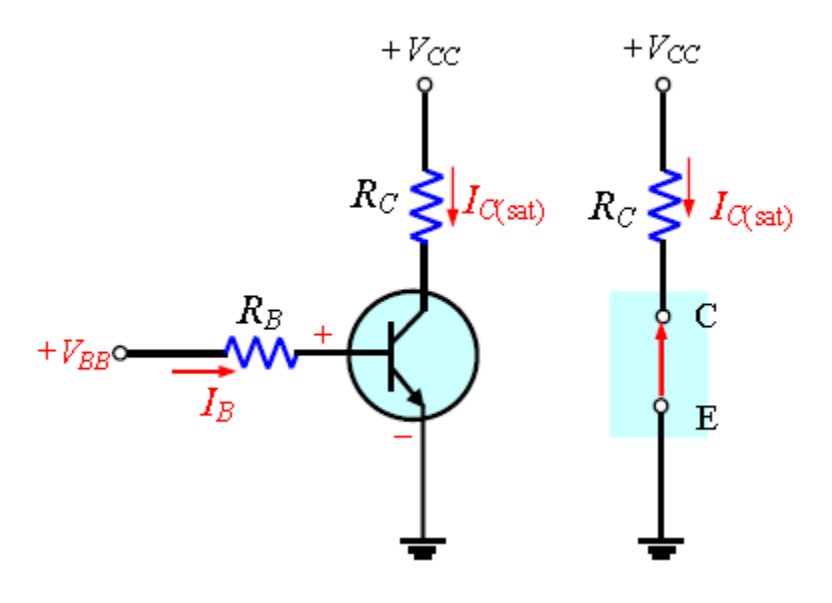

شكل رقم :37 استخدام الترانزستور للعمل كمفتاح مغلقة

### **.)Condition in Cut off( القطع حالة**

مما سبق دراسته نجد أن الترانزستور يصل إلى منطقة القطع عندما تكون وصلة القاعدة – الباعث في حالة عدم انحياز أمامي (جهد (V<sub>BE</sub>) أقل من ٠,٧ فولت)، وبإهمال تيار التسرب فأن جميع التيارات تساوى صفر والجهد VCE يساوى جهد المصدر VCC.

 $V_{CE(cutoff)} = V_{cc}$ 

#### **)Condition in Saturation( التشبع حالة**

من دراستنا السابقة نجد أن الترانزستور يصل إلى منطقة التشبع إذا كانت وصلة القاعدة- الباعث في انحياز أمامي (جهد (V<sub>BE</sub>) أكبر من ٠,٧ فولت) وقيمة تيار القاعدة عالية بما يكفي لوصول تيار المجمع إلى أقصىي قيمة، وتيار التشبع ( $\mathbf{I_{C(sat)}}$ ) يعطى بالعلاقة التالية:

$$
I_{C(sat)} = \frac{V_{cc} - V_{CE(sat)}}{R_c}
$$

قيمة الجهد (V<sub>CEIsat</sub> تكون صغيرة جدا بالمقارنة بقيمة جهد المصدر V<sub>CC</sub> وفى العادة يتم إهمالها. القيمة الصغرى لتيار القاعدة التي ينتج عندها التشبع تعطى بالعالقة التالية:

$$
I_{B(min)}=\frac{I_{\mathcal{C}(sat)}}{\beta}
$$

للتأكد من الوصول لمنطقة التشبع البد أن يكون I<sup>B</sup> أعلى من (min(IB.

**أسئلة الباب الثالث**

**أختار اإلجابة الصحيحة مما يأتي:** .1 شرط االنحياز للترانزستور للعمل كمكبر يسمى: أ. أمامي – عكسي. ب. أمامي – أمامي. ج. عكسي – عكسي. د. انحياز القاعدة. .2 إذا كان جهد خرج مكبر الترانزستور )5 فولت( Vrms 5 وجهد الدخل mV 100 يكون كسب الجهد: أ. 5 ب. 500  $\circ \cdot$  ج. د. 100 .3 عندما يكون الترانزستور في منطقة القطع والتشبع فأنه يمثل: أ. مكبر خطى. ب. مفتاح. ج. مكثف متغير. د. مقاومة متغيرة. .4 في منطقة القطع VCE يكون: أ. V 0 ب. يساوى VCC. ج. أقل ما يمكن. د. أكبر ما يمكن. .5 في منطقة التشبع VCE يكون:  $0.7 V$ <sup> $\dot{ }$ </sup> ب. يساوى VCC. ج. أقل ما يمكن. د. أكبر ما يمكن.

.6 إذا كانت وصلة القاعدة – الباعث مفتوحة يكون جهد المجمع. أ. VCC ب. V0 ج. V 0.2  $0.7V$ . .7 عرف نوعي الترانزستور ثنائي القطبية نسبة إلى تركيبهما. .8 عرف األطراف الثالثة لترانزستور الوصلة الثنائية. .9 ما الذي يفصل بين مناطق الترانزستور الثالث؟ .10 أذكر شروط االنحياز لوصلتي القاعدة – الباعث، القاعدة – المجمع للترانزستور للعمل كمكبر؟ .11ما هو أكبر التيارات قيمة للترانزستور ثنائي القطبية؟ .12 هل قيمة تيار القاعدة أصغر من أو أكبر من تيار الباعث؟ .13 هل منطقة القاعدة أعرض من أو أضيق من منطقتي المجمع والباعث؟ .14 إذا كان تيار المجمع يساوىmA 1وتيار القاعدة يساوى μA10 أوجد قيمة تيار الباعث؟ .15 ترانزستوره 200=β أوجد قيمة تيار المجمع عندما يكون تيار القاعدة يساوى μA.50 . ا. أوجد قيمة كلا من α,I<sub>E</sub>,β لترانزستور حيث .1<sub>6</sub>=60μA, I<sub>C</sub>=4.35mA, .l<sub>B</sub>= ،I<sub>C</sub>=45μA=2.76mA, لترانزستور حيث .1<sub>8</sub>= ،I<sub>C</sub>=45μA=2.76mA, من الترانزستور حيث .18 عرف كال من β، α. .19ما هو التكبير؟ .20كيف يمكن تعريف كسب الجهد؟ .21 متى يستخدم الترانزستور كمفتاح، وفى أي الحاالت يعمل؟ .22 متى تكون قيمة تيار المجمع أكبر ما يمكن؟

 $V_{CF}$ . تحت أي شروط تكون VCE=VCC

## **الباب الرابع: مكبر العمليات )Operational amplifier(**

## **مكبر العمليات**

يختصر أسم مكبر العمليات إلى )Amp Op )وهو يعتبر من أشهر الدوائر المتكاملة، أكثرها استخداما، وهو مكبر له كسب )Gain )جهد عالي جدا ومقاومة دخل كبيرة جدا ومقاومة خرج صغيرة جدا، والشكل التالي يوضح رمز مكبر العمليات (Op Amp)

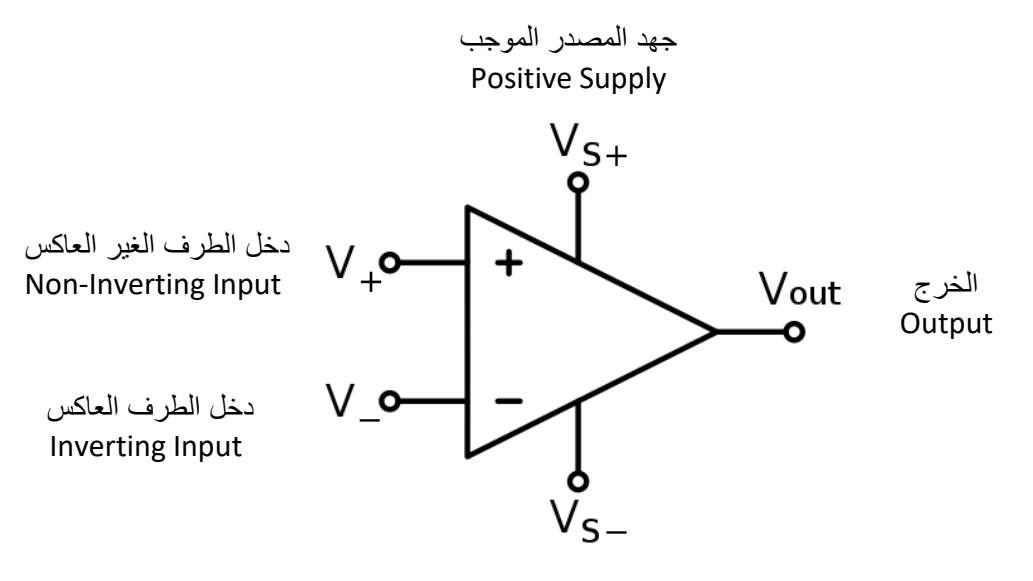

جهد المصدر السالب Negative Supply

شكل رقم ٣٨: الرمز مكبر العمليات

**مميزات مكبر العمليات:**

- .1 له كسب جهد عالي جدا
- .2 رخيص الثمن، صغير الحجم، يستهلك قدرة صغيرة.
- .3 يمكن التحكم في كسب الجهد وعرض التردد للمكبر.
- ٤ . تعدد استخداماته (مكبر عاكس- مكبر غير عاكس- الجمع- الطرح- المقارنة)

**دائرة المكبر العاكس Amplifier Inverting.**

مكبر العمليات Amp-Op عبارة عن دائرة إلكترونية متكاملة )IC )لتكبير الجهد المستمر والمتردد، الجدول التالي يوضح أطراف الدائرة المتكاملة (741 Op Amp ) وهي أحد أكثر الدوائر المتكاملة (IC) شهرة لمكبرات العمليات.

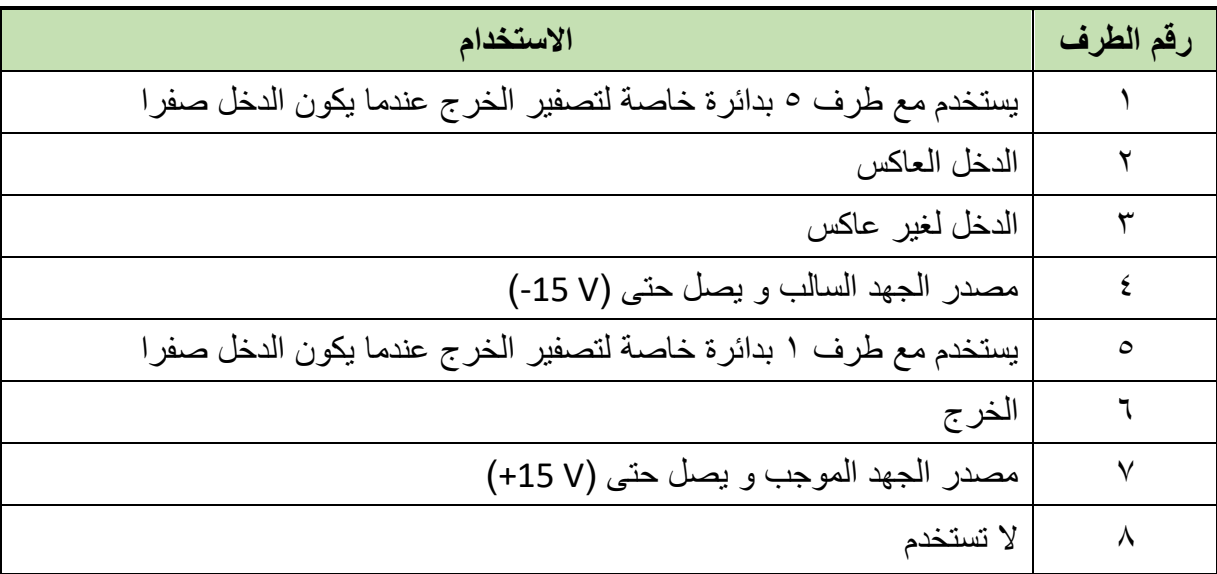

جدول رقم ١: وظيفة أطراف الدائرة المتكاملة (741)

741 in 8-pin DIL (Dual In Line) pack

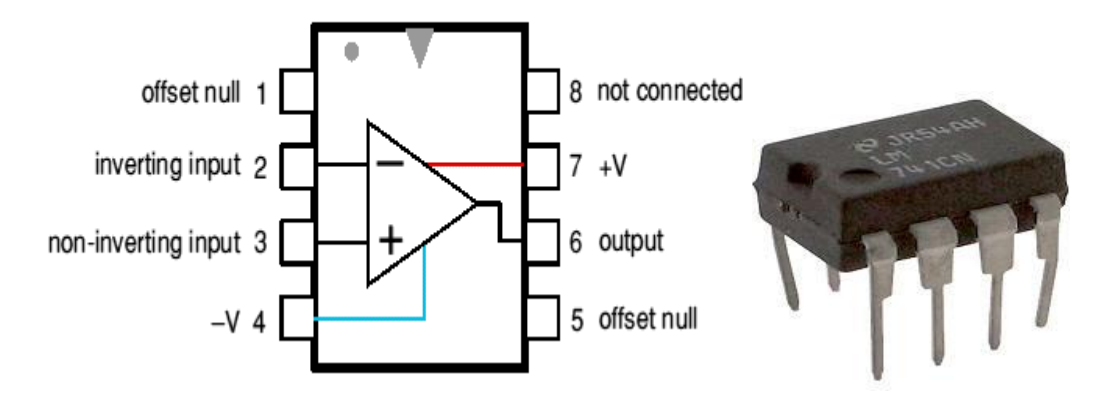

شكل رقم ٣٩: الدائرة المتكاملة لمكبر العمليات (741 Op Amp)

يمكن توصيل مكبر العمليات (Op Amp) لتكبير جهد الدخل بعكس الإشارة (بمعنى أنه إذا كان جهد الدخل موجبا يخرج سالبا والعكس بالعكس) حسب الشكل التالي، ويحكم عملية التكبير قيم المقاومات المستخدمة طبقا للقانون التالي:

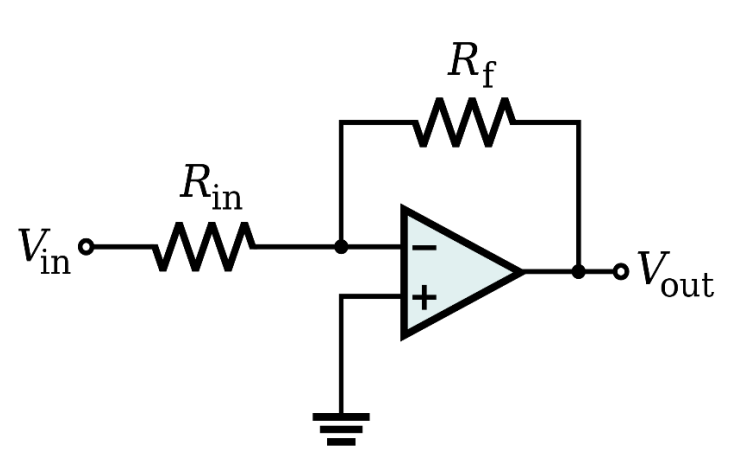

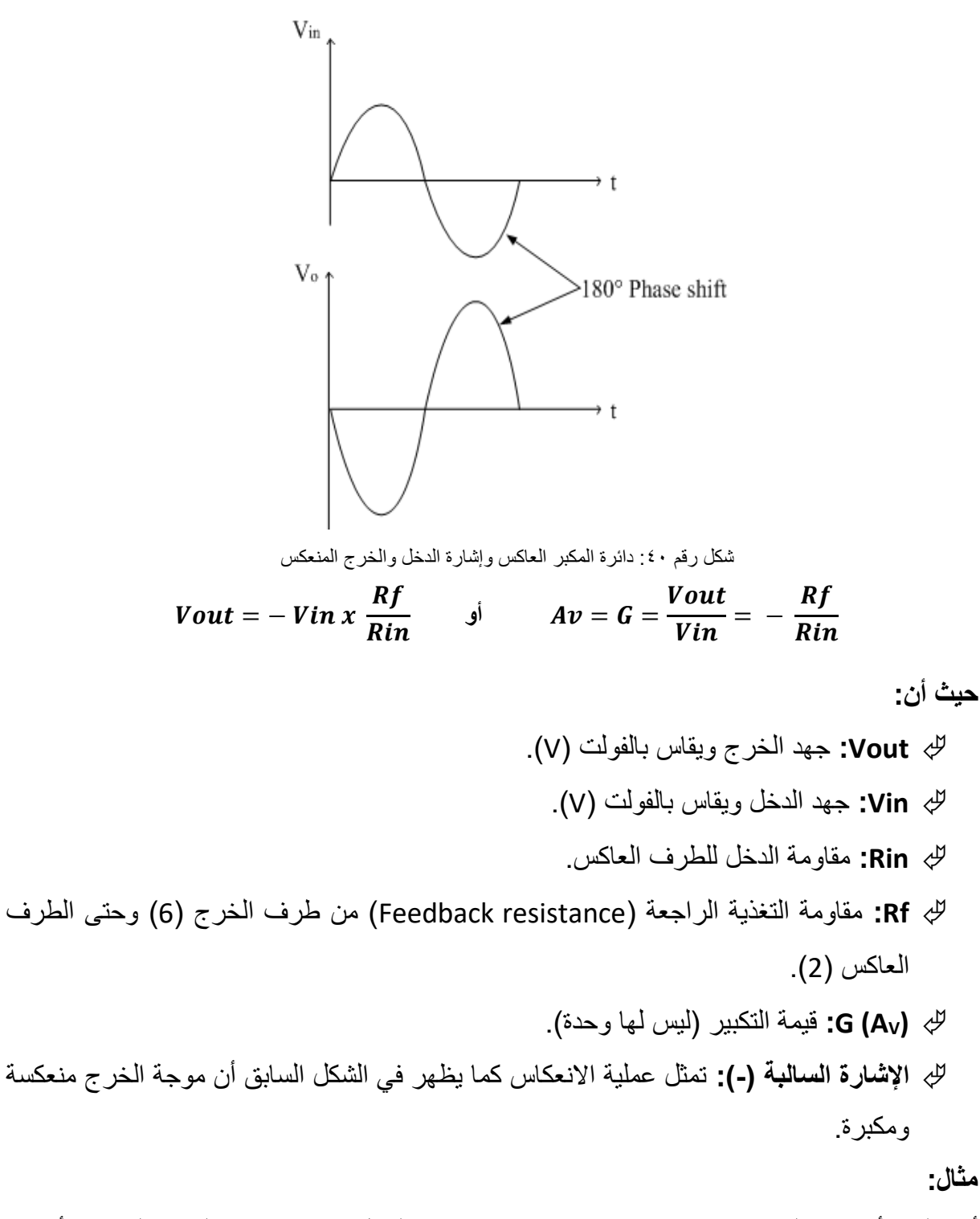

أذا علمت أن قيمة المقاومة KΩ1=1R، KΩ 2=R<sup>f</sup> ومصدر الدخل هو V0.4 في المكبر العاكس، أوجد: .1 تكبير المكبر العاكس.

.2 خرج المكبر العاكس

**الحل:**

$$
A_V = -\frac{R_2}{R_1}
$$
  
\n
$$
A_V = -\frac{2X10^3}{1X10^3}
$$
  
\n
$$
A_V = -2
$$
  
\n
$$
V_o = (-\frac{R_2}{R_1})V_I
$$
  
\n
$$
V_o = \left(-\frac{2X10^3}{1X10^3}\right)X0.4
$$
  
\n
$$
V_o = -0.8 \text{ } v
$$

**دائرة المكبر الغير عاكس Amplifier Inverting Non.**

يمكن توصيل مكبر العمليات )Amp Op )لتكبير جهد الدخل بدون انعكاس حسب الشكل التالي، ويحكم عملية التكبير قيم المقاومات المستخدمة طبقا للقانون الموضح:

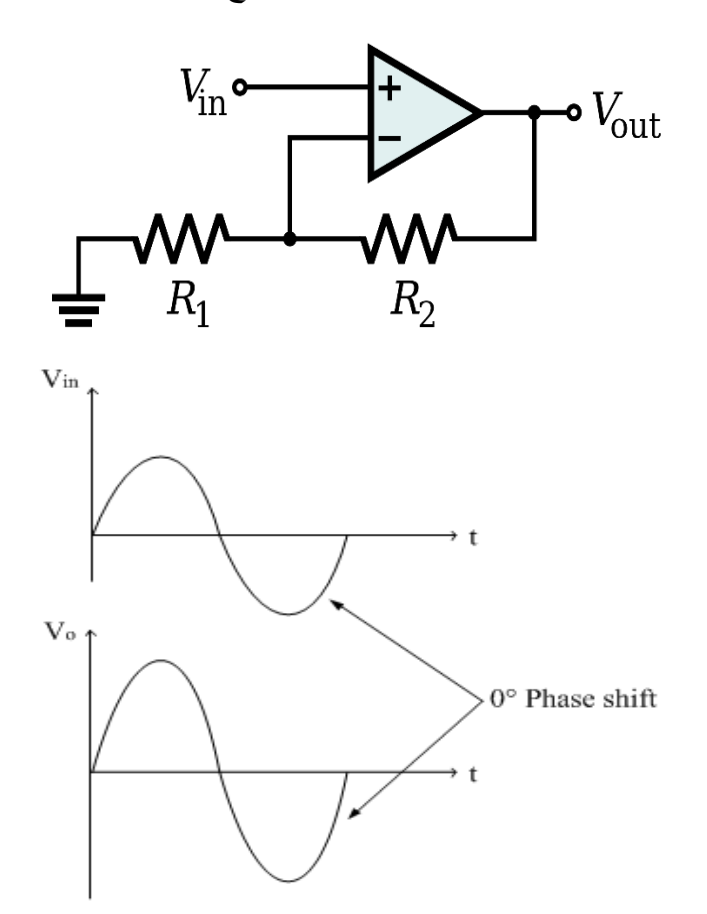

شكل رقم ٤١: دائرة المكبر الغير عاكس و إشارة الدخل و الخرج

$$
Vout = Vin x \left(1 + \frac{R2}{R1}\right) \quad \text{if} \quad Av = G = \frac{Vout}{Vin} = 1 + \frac{R2}{R1}
$$

**حيث أن:**

**Vout**: جهد الخرج و يقاس بالفولت )V).

 **Vin**: جهد الدخل و يقاس بالفولت )V). **1R**: مقاومة الدخل للطرف العاكس. **2R**: مقاومة التغذية الراجعة )resistance Feedback )من طرف الخرج )6( و حتى الطرف العاكس (2). **) AV(G**: قيمة التكبير )ليس لها وحدة(. **مثال:** أذا علمت أن قيمة المقاومة KΩ 4.7=1R، KΩ 10=2R ومصدر الدخل هو V-0.4 في المكبر الغير عاكس، أوجد: .1 تكبير المكبر الغير عاكس

.2 خرج المكبر الغير عاكس.

**الحل:**

$$
A_V = 1 + \frac{R_2}{R_1}
$$
  
\n
$$
A_V = 1 + \frac{10X10^3}{4.7X10^3}
$$
  
\n
$$
A_V = 3.13
$$
  
\n
$$
V_o = (1 + \frac{R_2}{R_1})V_I
$$
  
\n
$$
V_o = \left(1 + \frac{10X10^3}{4.7X10^3}\right)X - 0.4
$$
  
\n
$$
V_o = -1.25 v
$$

## **أسئلة الباب الرابع**

- .1 أذا علمت أن قيمة المقاومة KΩ2=1R، KΩ 6=2R ومصدر الدخل هو V0.7 في المكبر العاكس. أوجد: أ. تكبير المكبر العاكس. ب. خرج المكبر العاكس.
- .2 أذا علمت أن قيمة المقاومة KΩ 2.2=1R، KΩ 6.8=2R ومصدر الدخل هو V-1.2 في المكبر الغير عاكس. أوجد: أ. تكبير المكبر الغير عاكس. ب. خرج المكبر الغير عاكس.
- .3 أذا علمت أن قيمة المقاومة Ω 330=1R، KΩ 2.2=2R ومصدر الدخل هو V0.6 في المكبر العاكس. أوجد: أ. تكبير المكبر العاكس. ب. خرج المكبر العاكس.
- .4 أذا علمت أن قيمة المقاومة KΩ 6.8=1R، KΩ 22=2R ومصدر الدخل هو V-2 في المكبر الغير عاكس. أوجد: أ. تكبير المكبر الغير عاكس. ب. خرج المكبر الغير عاكس.

# **الجزء الثاني: اإللكترونيات الرقمية**

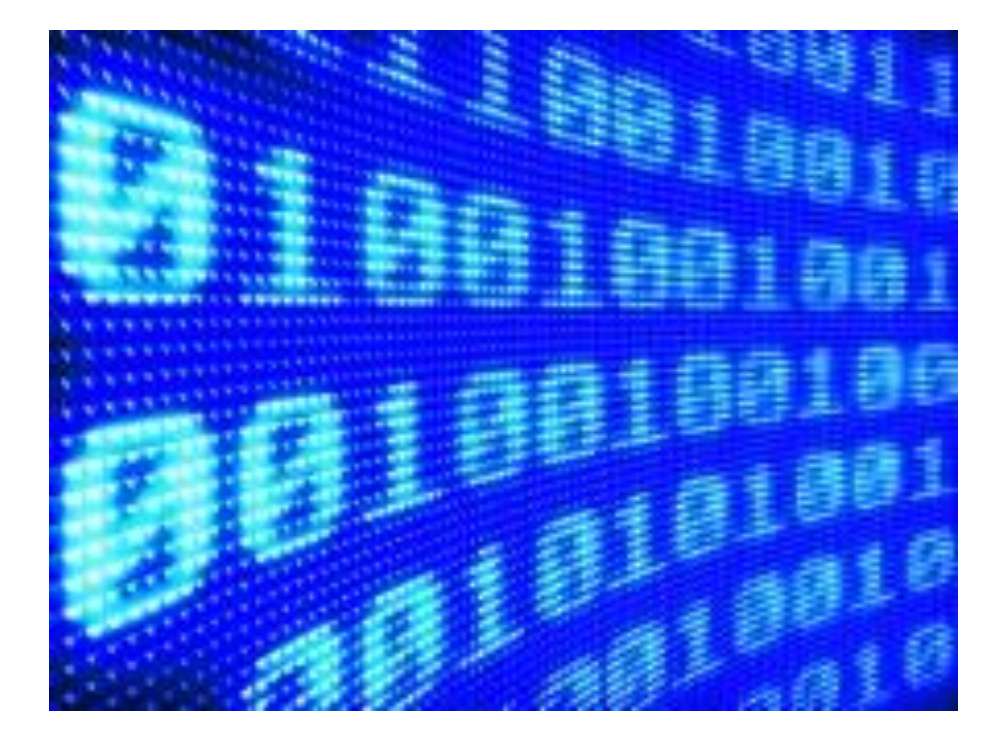

# **الباب الخامس: أنظمة الترقيم )Numbering System(**

#### **النظام العشري**

إننا في النظام العشري نستخدم عشرة أرقام من صفر حتى تسعة للتعبير عن الكميات من صفر إلى تسعة. عندما نعبر ٍ عن كميات أكبر ٍ من التسعة نستخدم عددا مركبا من نفس الأرقام من صفر ٍ إلى تسعة ولكن في هذه الحالة فإن موضع الرقم داخل العدد يكون له وزنا معينا فمثال العدد والكمية )51( تتكون من رقمين الواحد والخمسة ولكن الخمسة هنا موجودة في موقع وخانة العشرات التي يوزن كل واحد فيها بعشرة، لذلك فإن الخمسة في هذه الخانة تمثل خمسين. بينما الواحد يوجد في خانة األحاد التي يمثل كل واحد فيها بنفس قيمته أي واحد. لذلك يمكن كتابة الرقم على الصورة التالية.

#### **51=5x10+1x1**

وهكذا تم استحداث خانات جديدة مثل خانات المئات التي يمثل كل واحد فيها بمئة وخانة األالف التي يمثل كل واحد فيها بألف. وهكذا نرى أن هذه الخانات عبارة عن قوى أو (أس) الرقم عشرة التي نقول عنها أنها قاعدة هذا النظام. فمثال الكمية 489

يمكن كتابتها كما يلي:

#### **<sup>0</sup> +9x10 <sup>1</sup> +8x10 <sup>2</sup> 489=4x10**

يمكن كتابتها على الصورة87535: كذلك الكمية

#### **<sup>0</sup> +5x10 <sup>1</sup> +3x10 <sup>2</sup> +5x10 <sup>3</sup> +7x10 <sup>4</sup> 87535=8x10**

و هكذا يمكن التعبير عن أي كمية بالأرقام من صفر حتى تسعة عن طريق فرض قيمة معينة لموضع الرقم داخل الكمية أو داخل العدد.

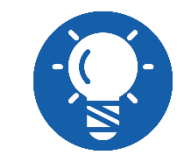

**النظام العشري به عشرة أرقام من صفر إلى تسعة وقاعدة )أساس( هذا النظام العشرة.**

#### **النظام الثنائي**

في هذا النظام يوجد رقمان فقط هما الصفر 0 والواحد ،1 معنى ذلك أن أي كمية أكبر من الواحد سنعبر عنها بعدد مركب من (0) و(1) ولكن موضع كل صفر أو واحد سيكون له قيمة معينة هنا. أي أننا سنعبر عن كل خانة يوجد فيها أي صفر أو واحد بقيمة معينة أخرى هذه القيم ستكون قوى الرقم (الأس) أو القاعدة )األساس( (2( مثل قوى الرقم )10( في النظام العشري كما سبق.

**التحويل من النظام الثنائي إلى النظام العشري**

طريقة التحويل من النظام الثنائي إلى النظم العشري سهلة ومباشرة وقد رأيناها في تمثيل النظام العشري كما بالأمثلة التالبة.

**مثال:**

قم بتحويل الرقم الثنائي 2)10( إلى النظام العشري.

**الحل:**

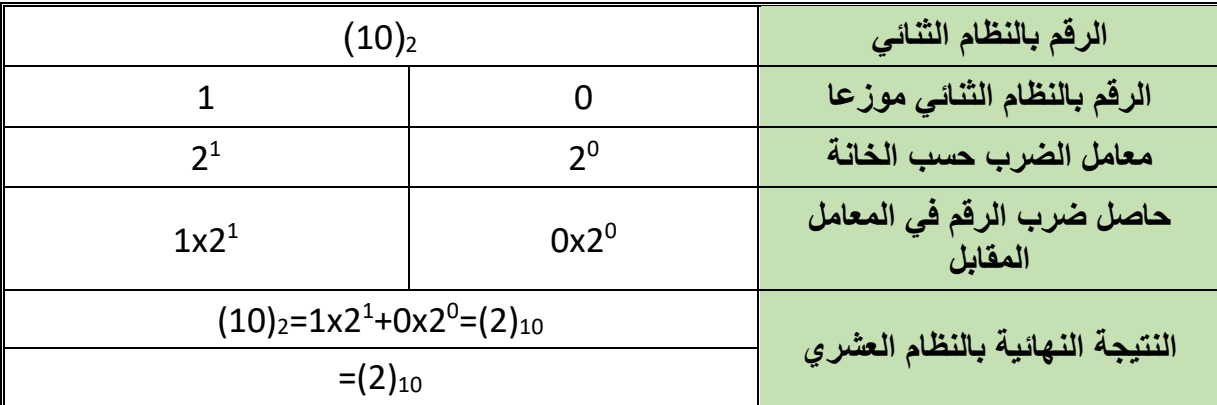

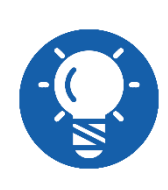

**الرقم الجانبي بعد أي عدد يدل على نوع هذا العدد، فالرقم 2 الجانبي <sup>2</sup>)xx )يعنى أن هذا العدد ممثل في النظام الثنائي والرقم 10 يعنى أن هذا الرقم ممثل في النظام العشري <sup>10</sup>)xx).**

**مثال:**

قم بتحويل الرقم الثنائي 2)101( إلى النظام العشري.

**الحل:**

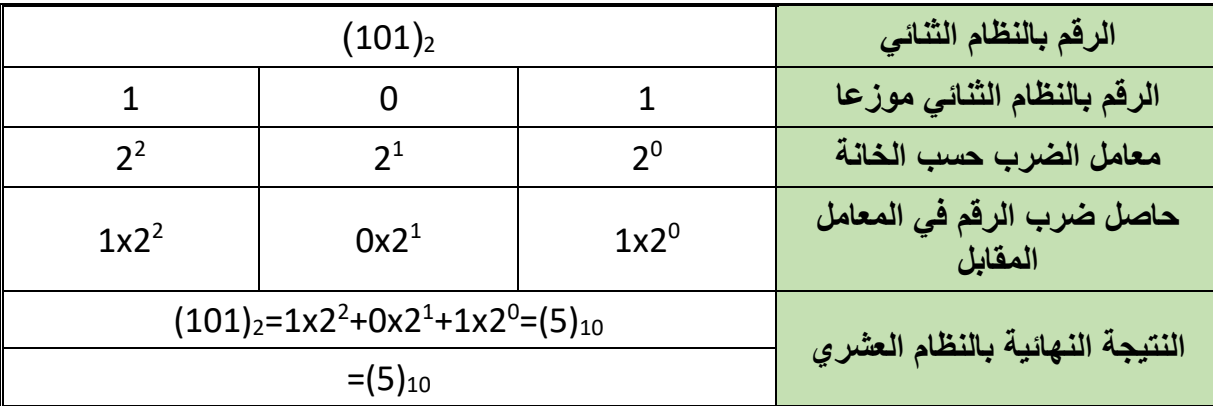

**مثال:**

قم بتحويل الرقم الثنائي 2)101011( إلى النظام العشري.

**الحل:**

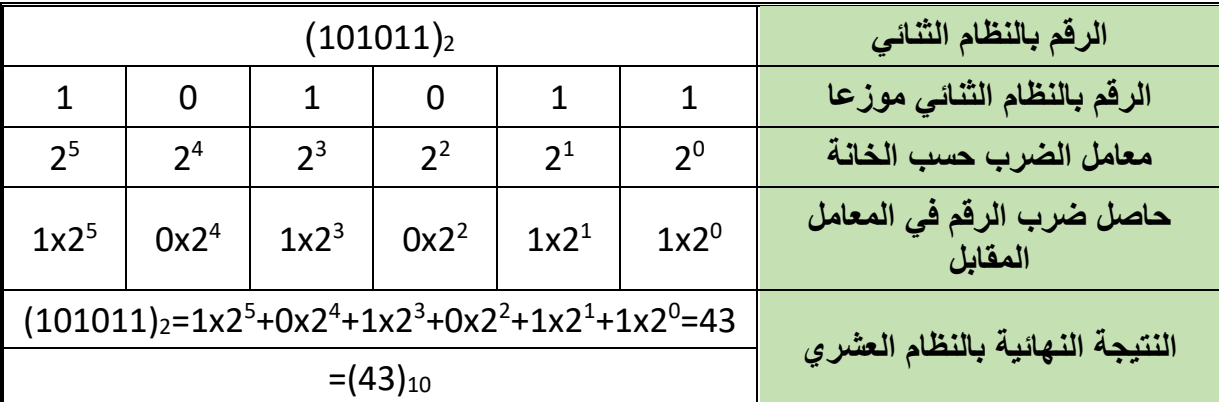

وهكذا أمكن التعبير عن أي كمية في النظام الثنائي بفرض قيمة للموضع أو الخانة التي يوجد بها الرقم الثنائي مضر وبا في أحد قوى (أس) الرقم 2.

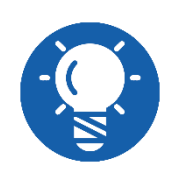

**2 <sup>n</sup> أكبر قيمة عشرية يمكن أن نصل إليها لعدد معين من الخانات الثنائية تساوى )- 1( مبتدئين من الصفر، حيث)n )هي عدد كانت الخانات الثنائية**

**مثال:**

ما هي أكبر قيمة للعد بالنظام العشري إذا كانت عدد خانات النظام الثنائي )4=n). **الحل:**

$$
2^n - 1 = 2^4 - 1 = 16 - 1 = 15
$$

**مثال:**

ما هي أكبر قيمة للعد بالنظام العشري إذا كانت عدد خانات النظام الثنائي )5=n). **الحل:**

 $2<sup>n</sup> - 1 = 2<sup>5</sup> - 1 = 32 - 1 = 31$ 

**مثال:** ما هي أكبر قيمة للعد بالنظام العشري إذا كانت عدد خانات النظام الثنائي )6=n). **الحل:**

 $2<sup>n</sup> - 1 = 2<sup>6</sup> - 1 = 64 - 1 = 63$ 

**التحويل من النظام العشري إلى النظام الثنائي.** تحويل النظام العشري إلى النظام الثنائي يتم عن طريق تحويل الرقم العشري إلى مجموعة من أوزان الرقم 2 ابتداء من (2<sup>0, 21</sup>، 2<sup>2)</sup> وهكذا. إن وجد رقم مقابل لواحد من هذه الأوزان توضع الخانة المقابلة 2 <sup>3</sup> واحد وإن لم يوجد توضع الخانة المقابلة بصفر فالرقم 9 مثال عبارة عن )8+1( حيث الثمانية هي

**مصلحة الكفاية اإلنتاجية والتدريب المهني أسس اإللكتـرونيات**

0 والواحد هو 2 وعلى ذلك فالرقم 9 يمكن وضعة على الصورة )1001( ويمكن توضيح ذلك بالجدول التالي.

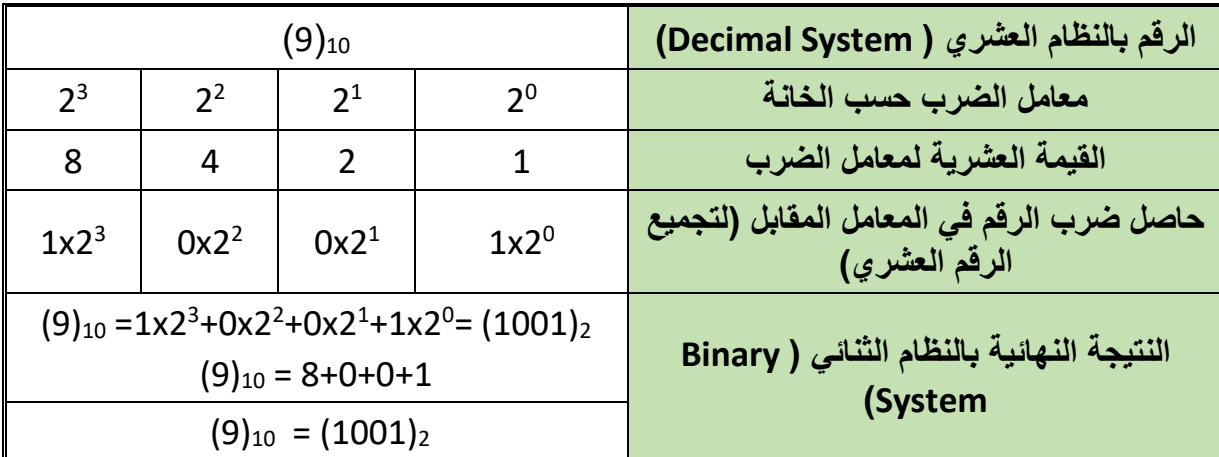

**مثال:**

قم بتحويل الرقم العشري 10)12( إلى النظام الثنائي )Binary).

**الحل:**

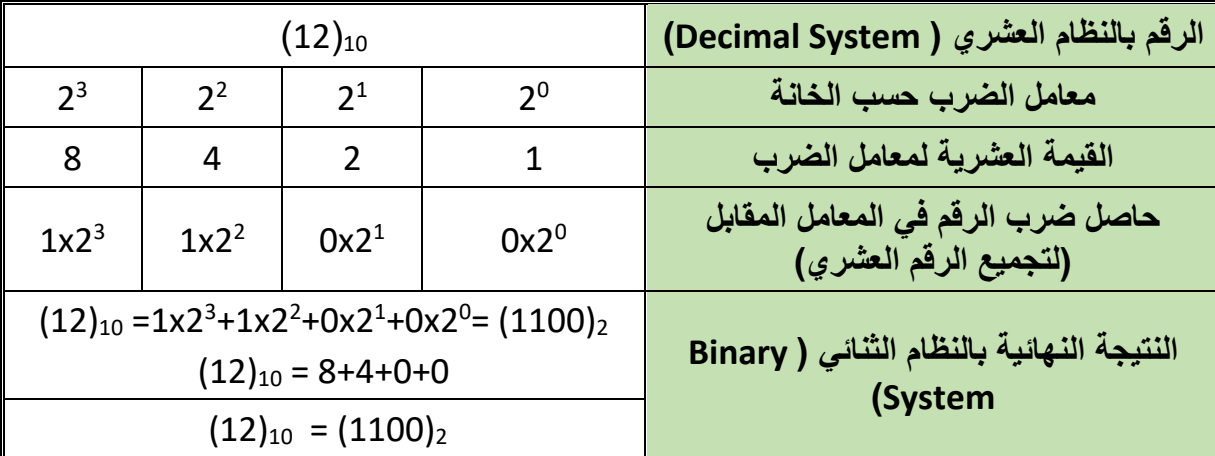

**مثال:**

قم بتحويل الرقم العشري 10)25( إلى النظام الثنائي )Binary).

**الحل:**

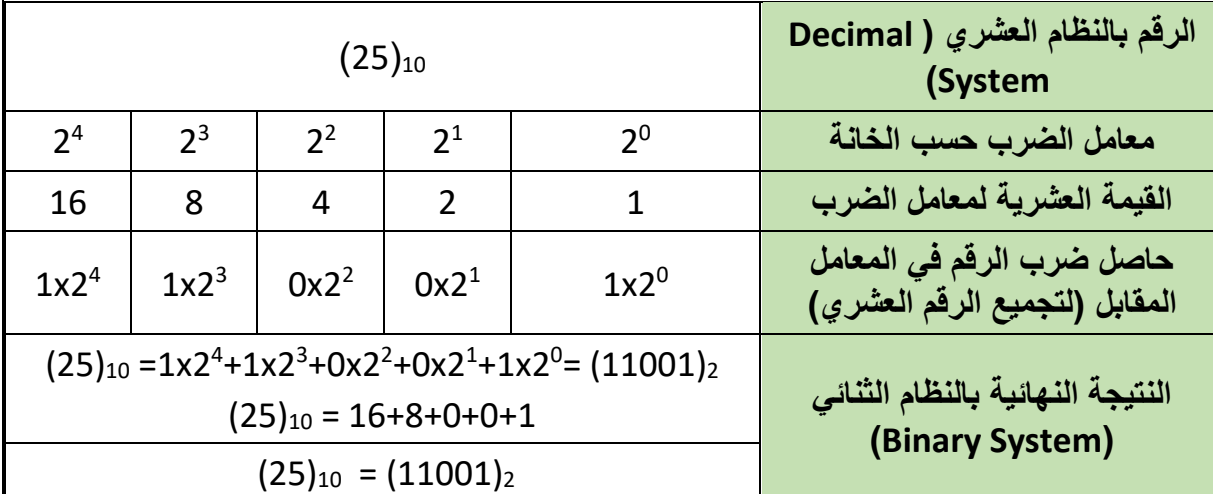

**النظام الثماني )System Octal)**

يتكون نظام العد الثماني من ثمانية أرقام وهي )0,1,2,3,4,5,6,7(، أي رقم أكبر من 7 يكتب في أكثر من خانة كما يلي (6,7,10,11,12,..)، والجدول التالي يوضح العلاقة بين الأرقام الأساسية للنظام الثماني بالنسبة للعشري والثنائي.

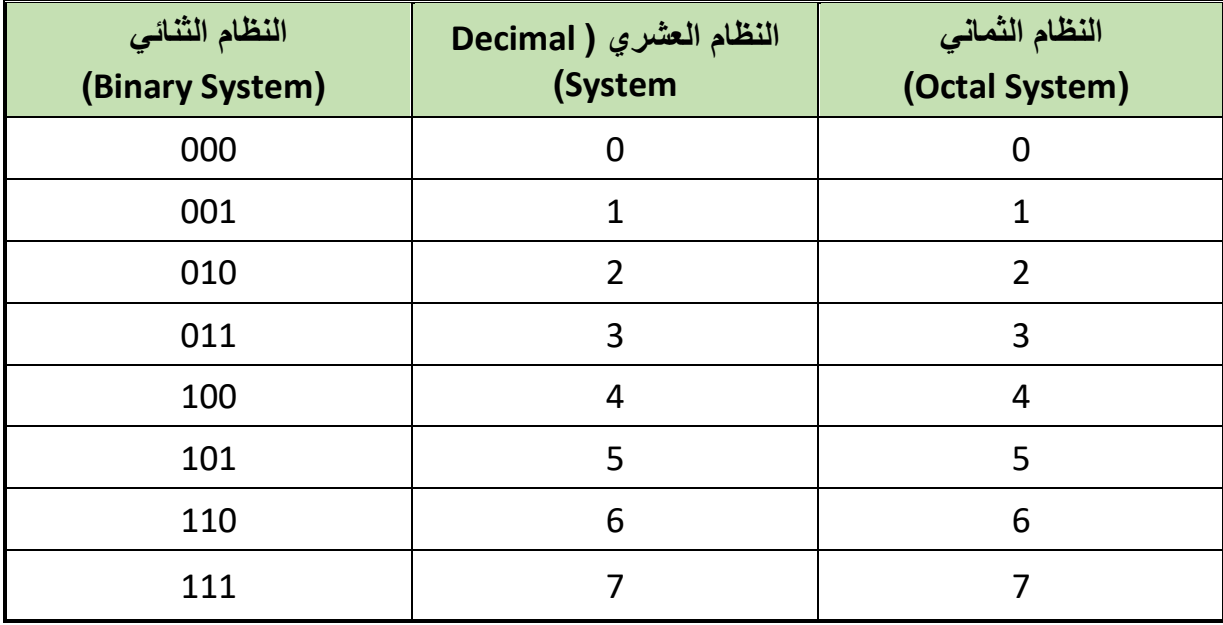

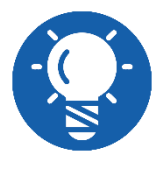

**النظام الثنائي قليل االستخدام ليس مثل النظام الثنائي أو العشري أو الست عشري**

**النظام الست عشري )System Hexadecimal)**

يتكون نظام العد الست عشري من ستة عشر رقم وهي ) E, D, C ,B ,A 9, 8, 7, 6, 5, 4, 3, 2, 1, 0, F,)، وفى هذا النظام نجد أن أشكال األرقام حتى )9( نفذت لذلك تم استخدام باقي األشكال الستة عشر في صورة حروف وهي الحروف (A,B,C,D,E,F) بعد العد بحرف (F) ببدأ استخدام خانات إضافية لتمثيل الأعداد حيث كل خانة يكون لمها وزن وهذا الوزن هو قوى (أس) العدد (16) وهي كالتالي (16<sup>3</sup>,16<sup>2</sup>,16<sup>0</sup>) وهكذا، يمكن أن نعد في النظام الست عشري كما يلي ),10,11,12,13,...F,E,D,C,B,A0,....,9, )و هكذا، والجدول التالي يوضح العالقة بين األرقام األساسية للنظام الست عشري بالنسبة للعشري والثنائي.

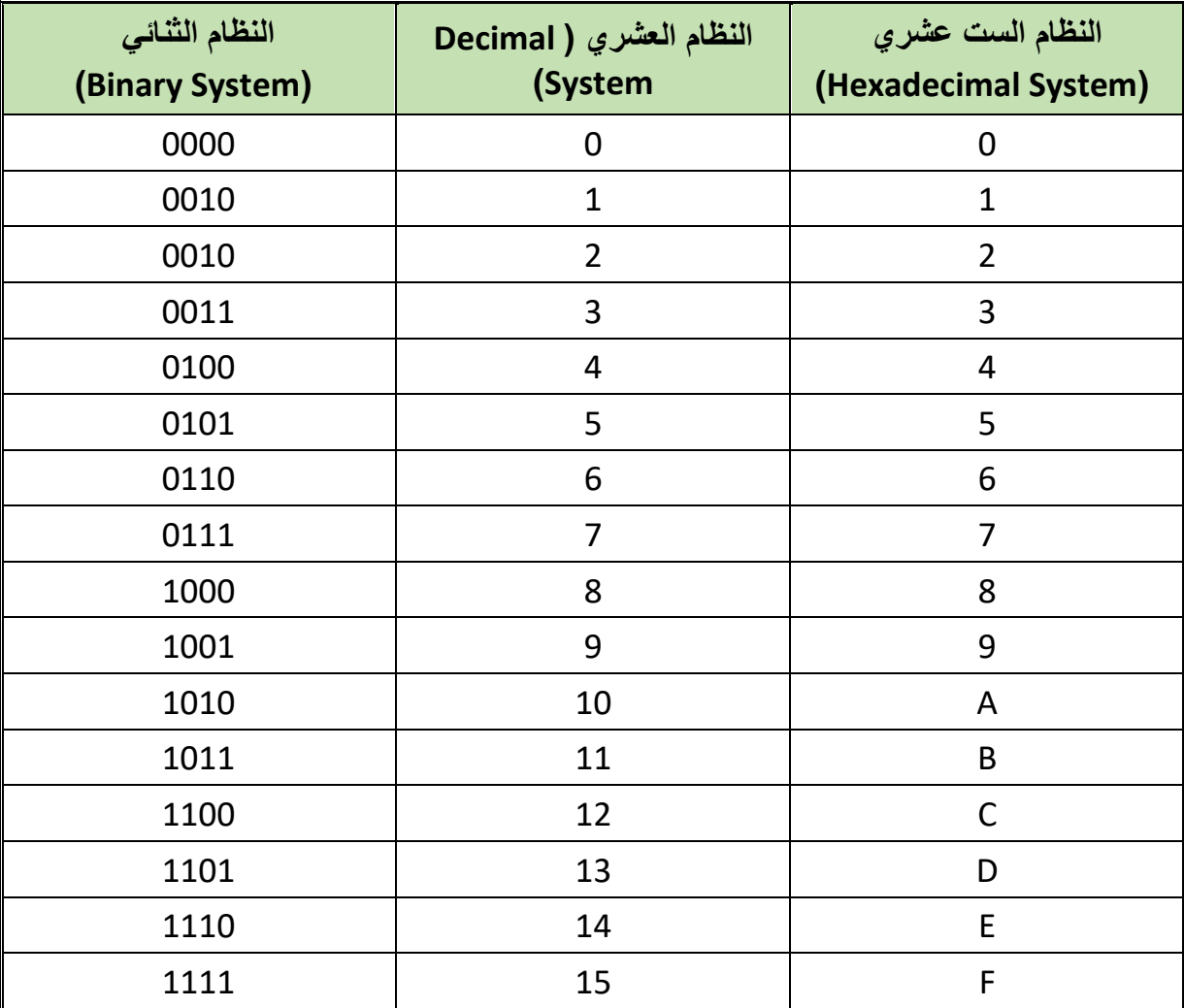

**التحويل من النظام الست عشري إلى النظام العشري**

هذه العملية سهلة حيث أننا نضرب كل رقم في وزن الخانة التي يوجد بها الرقم في النظام الست عشري. قاعدة العد في النظام الست عشري هي (16) ولذلك فإن أوزان الخانات ستكون كالتالي  $(16^3, 16^2, 16^1, 16^0)$ 

#### **مثال:**

قم بتحويل الرقم الست عشري 16)2A )إلى النظام العشري.

**الحل:**

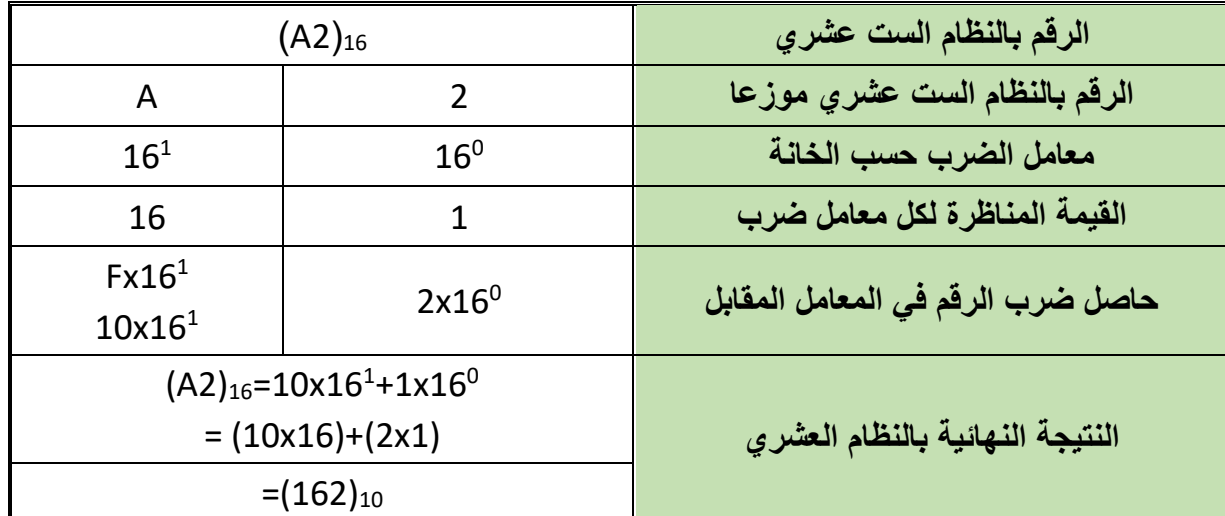

**مثال:**

قم بتحويل الرقم الست عشري 16)9F3 )إلى النظام العشري. **الحل:**

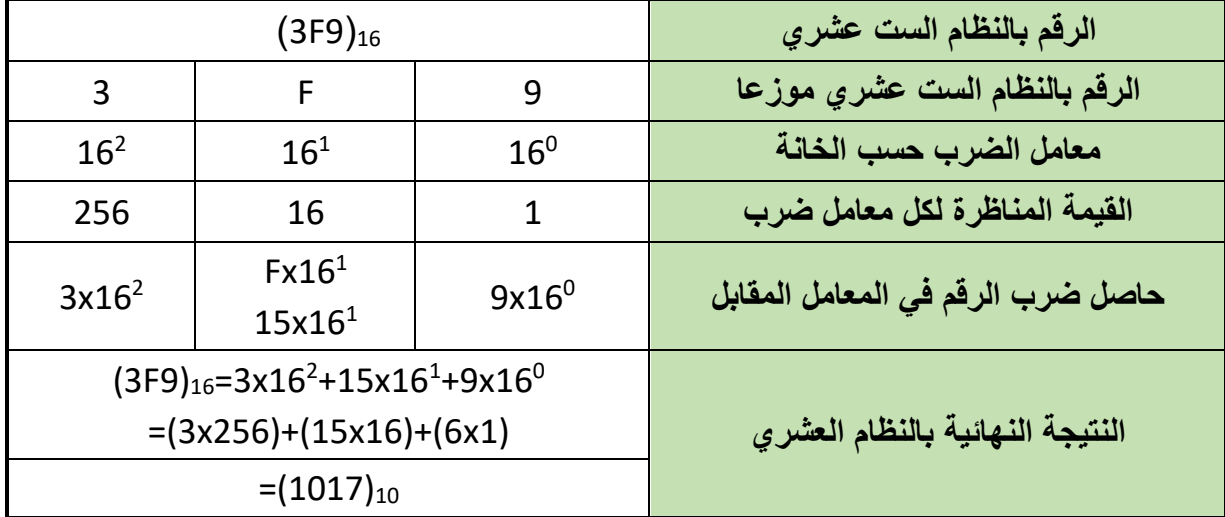

**التحويل من النظام الست عشري إلى النظام الثنائي.**

يتم التحويل من النظام السادس عشر إلى النظام الثنائي عن طريق تمثيل كل رقم في النظام السادس عشر بأربع خانات (أرقام) مكافئة في النظام الثنائي حسب الجدول التالي.

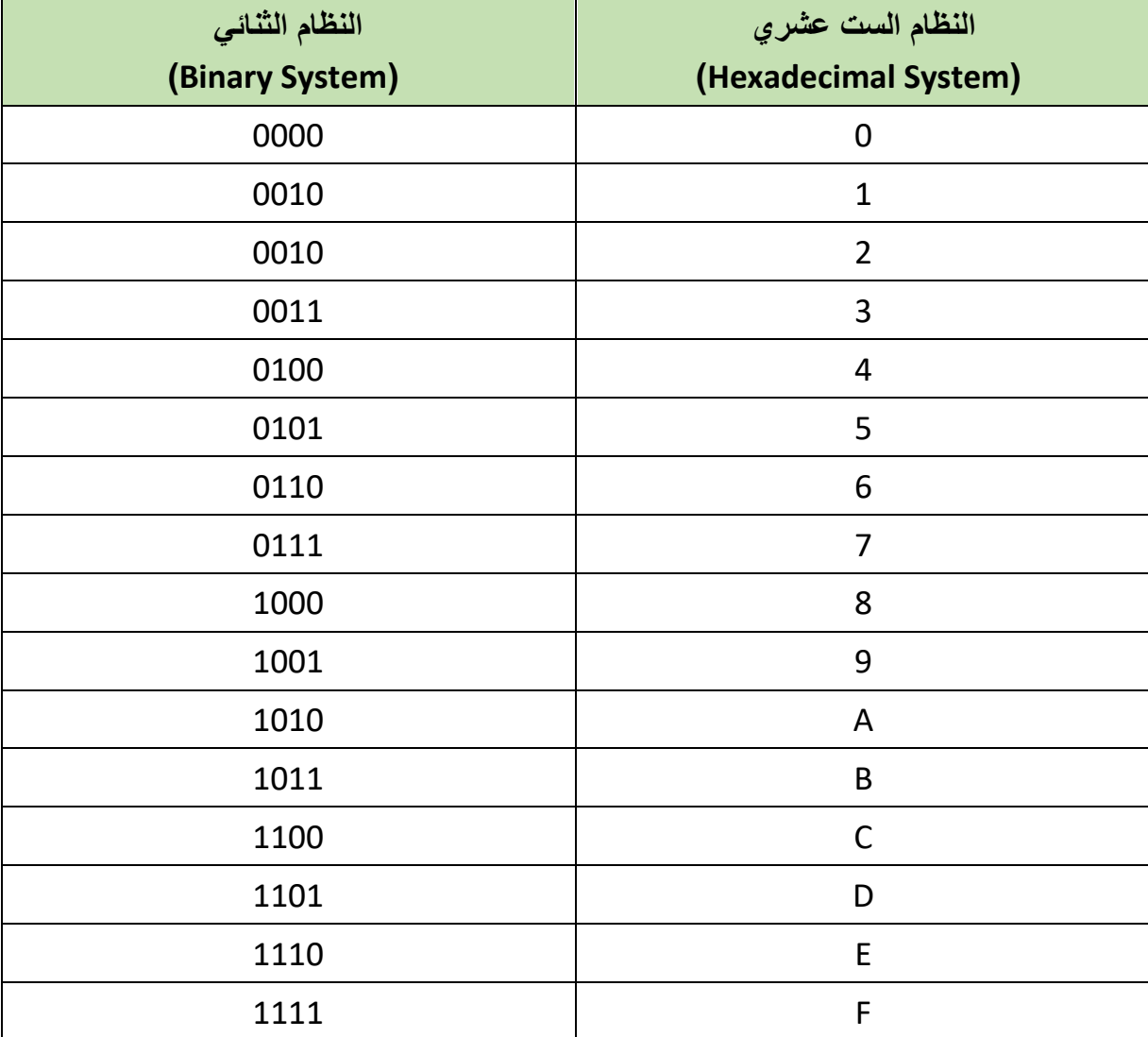

**مثال:**

قم بتحويل الرقم الست عشري 16)9D3 )إلى النظام الثنائي. **الحل:**

**الرقم بالنظام الست عشري** <sup>16</sup>)9D3)

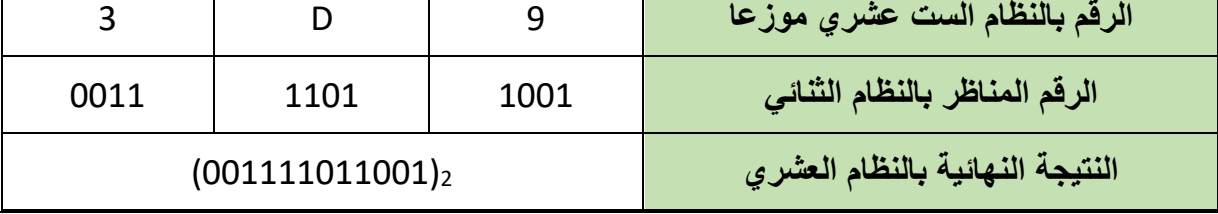

**مثال:**

قم بتحويل الرقم الست عشري 16(F4B) إلى النظام الثنائي.

**الحل:**

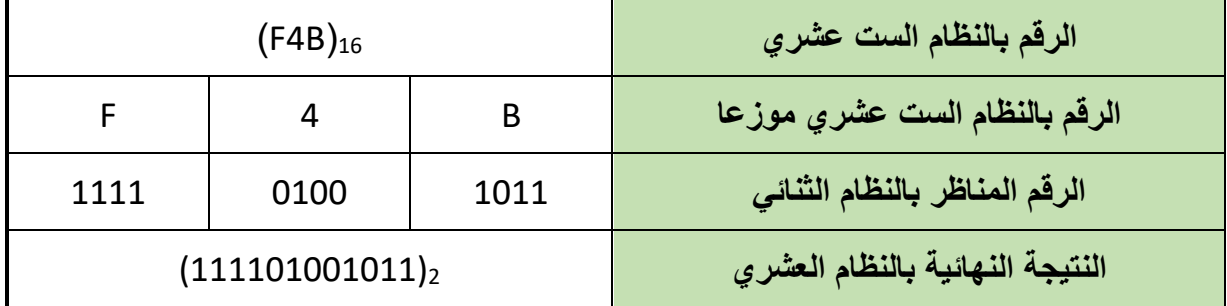

**التحويل من النظام الثنائي إلى النظام الست عشري**

يمكن التحويل من النظام الثنائي إلى النظام الست عشري عن طريق تجميع كل أربعة أرقام في النظام الثنائي وتحويلها إلى النظام السادس عشر وتمثيلها برقم واحد كما باألمثلة التالية.

**مثال:**

قم بتحويل الرقم الثنائي 2)**001111011001**( إلى النظام الست عشري.

**الحل:**

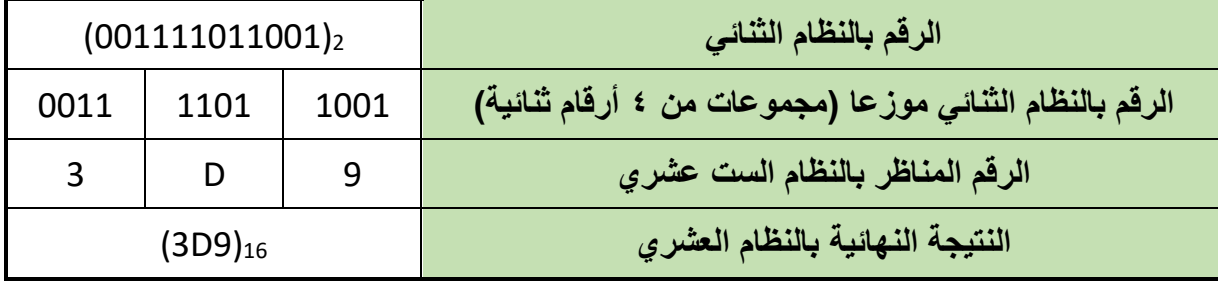

**مثال:**

قم بتحويل الرقم الثنائي **2(111101001011)** إلى النظام الست عشري.

**الحل:**

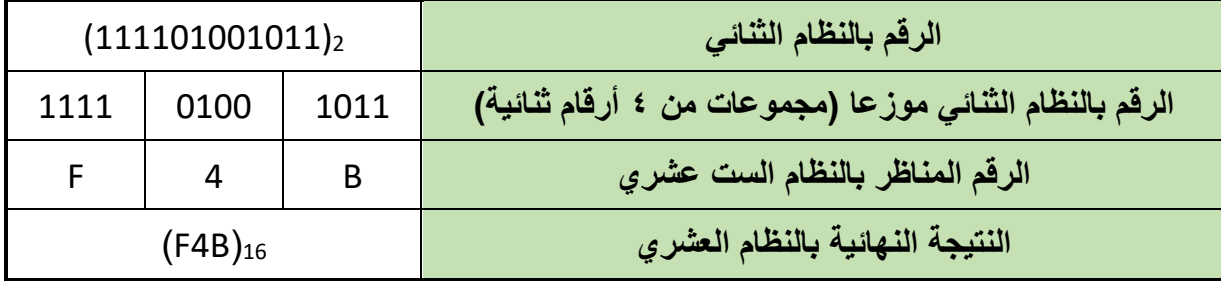

## **أسئلة الباب الخامس**

- .1 ما هي قيمة الرقم 7 في كل من األرقام العشرية التالية:
	- 7024.68 o
	- 845.428 o
		- 567.12 o
			- 468 o
- .2 حول كال من األرقام الثنائية التالية إلى مكافئاتها العشرية:
	- 11 o
	- 110 o
	- 100 o
	- 111 o
	- 1010 o
	- 1101 o
	-
	- 1001 o
	- 1011 o
	- 100100 o
	- 111101 o

.3 ما هو أكبر رقم يمكن الحصول عليه من رقم ثنائي مكون من:

- o 4 خانات
- o 7 خانات
- o 10 خانات
- o 12 خانة
- o 16 خانة
- ٤ ـ حول كلا من الأرقام العشرية التالية إلى الصورة الثنائية:
	- o
	- o
	- o
	- o
	- o
	- o
	- ه حول الأرقام الثنائية التالية إلى النظام السادس عشر
		- o
		- o
		- o
		- 0101 o
		- o
		- o
		- o
		- o
- ٦ ـ حول الأرقام المكتوبة في الأنظمة الموضحة بجانب كل رقم إلى النظام العشري.
	- (4310)<sub>8</sub>, (2364)<sub>8</sub>, (2F3A)<sub>16</sub>, (1011.1001)<sub>2</sub> o

## **الباب السادس: الدوائر المنطقية )Logic Circuits(**

### **البوابات المنطقية (Gates Logic)**

تصنف الدوائر المنطقية إلى نوعين رئيسين: **النوع األول**: ويسمى بالدوائر التوافقية أو التجميعية (Circuits Logic Combinational )وفيها يعتمد خرج الدائرة في أي لحظة زمنية على المدخالت الموجودة في تلك اللحظة. **النوع الثاني**: فيسمى بالدوائر المنطقية المتعاقبة أو التسلسلية (Circuit Logic Sequential )ويتميز هذا النوع من الدوائر بوجود ذاكرة (Memory )حيث يعتمد خرج الدائرة في لحظة ما على الدخل المطبق والخرج السابق للدائرة. ويمكن اعتبار البوابة المنطقية هي دائرة كهربية لها أكثر من دخل ولها خرج واحد والدخل والخرج لهما قيمتين فقط هما (0) أو (1) عندما تكون عناصر البوابة المنطقية في حالة تشغيل )ON (يعطى لها الرمز المنطقي )1( وتسمى هذه الحالة بالحالة الحقيقية )True)، وفى حالة عدم التشغيل )OFF )يعطى لها الرمز المنطقي )0( وتسمى هذه الحالة غير الحقيقية )False)، وسوف ندرس البوابات المنطقية التالية: )NOT Gate( النفي بوابة )AND Gate( الضرب بوابة )OR Gate( االختيار بوابة بوابة عكس الضرب )Gate NAND) للج بوابة عكس الاختيار (NOR Gate) )XOR Gate( التعارض بوابة )XNOR Gate( التساوي بوابة

**بوابة النفي )Gate NOT)**

تتميز بوابة النفي (NOT (بأن لها مدخال وحيدا ومخرجا وحيدا، وتقوم بعكس إشارة الدخل الرقمي أي أنه إذا كان الدخل (1) يكون الخرج (0) والعكس صحيح، والشكل التالي يوضح رمز بوابة النفي (NOT).

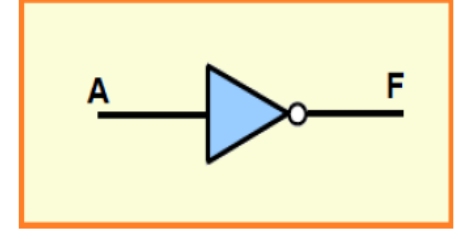

شكل رقم :42 رمز بوابة النفي NOT

يرتبط مخرج هذه البوابة بمدخلها بالعالقة التالية:

 $F = NOT A = \overline{A}$ 

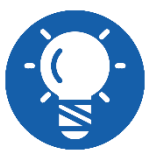

**وتقرأ العالقة كاالتي )F تساوى عكس A)**

ويمكن تمثيل البوابة (NOT (بالدائرة الكهربية البسيطة التالية، حيث الضغط على المفتاح يعكس حالة الدخل وتشغيل المصباح.

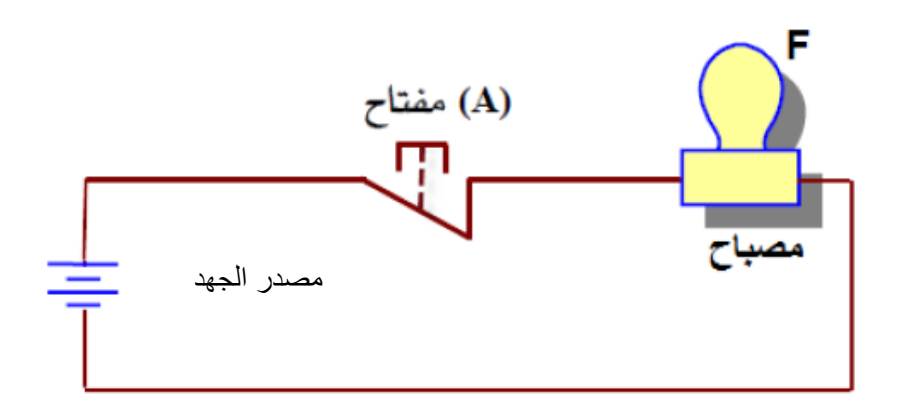

شكل رقم :43 دائرة كهربية تمثل بوابة NOT

ويمكن تمثيل عمل البوابة النفي (NOT) بجدول الحقيقة التالي (Truth Table)

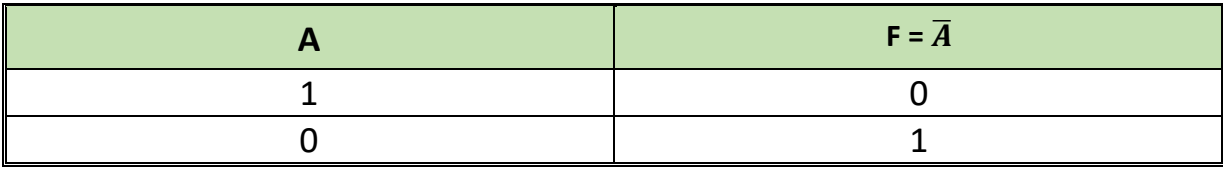

جدول رقم :2 جدول الحقيقة لبوابة NOT

## **بوابة الضرب )Gate AND)**

تعتبر بوابة الضرب (AND) واحدة من البوابات الأساسية التي تدخل في بناء معظم الدوائر المنطقية والبوابة لها مدخلان وأكثر ولها مخرج وحيد وتعمل وفق المبدأ لأتى: يكون مخرج بوابة الضرب (AND) في حالة (1) منطقي إذا كانت جميع المداخل في حالة (1) منطقيا ويكون مخرج بوابة الضرب (AND) في حالة (0) منطقي إذا أخذ أحد المداخل الحالة (0) منطقيا، والشكل التالي يوضح رمز بوابة الضرب.

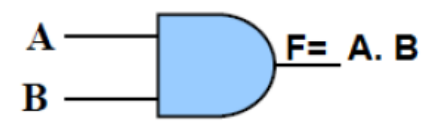

شكل رقم :44 رمز البوابة AND

وترتبط مداخل ومخرج البوابة )AND )بالعالقة:

 $F = AB$  $F = A$  and B

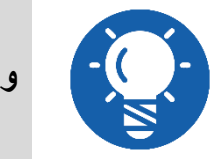

**وتقرأ العالقة كاالتي )F تساوى A و B)**

ويمكن تمثيل بوابة الضرب )AND )ذات المدخلين بدائرة كهربية ذات مفتاحين متصلين على التوالي، حيث يمثل (A (و(B )مفتاحين كهربائيين هما مدخال البوابة ويمثل المصباح (F )مخرجها فإذا كان أي من المفتاحين أوكالهما في حالة فصل )OFF )فلن يمر تيار كهربي في الدائرة، ولن يضئ المصباح (F)، والحالة الوحيدة التي يمر فيها التيار الكهربي هي عندما يكون كال من المفتاحين(A (و(B )مغلقين أي في حالة وصل(ON).

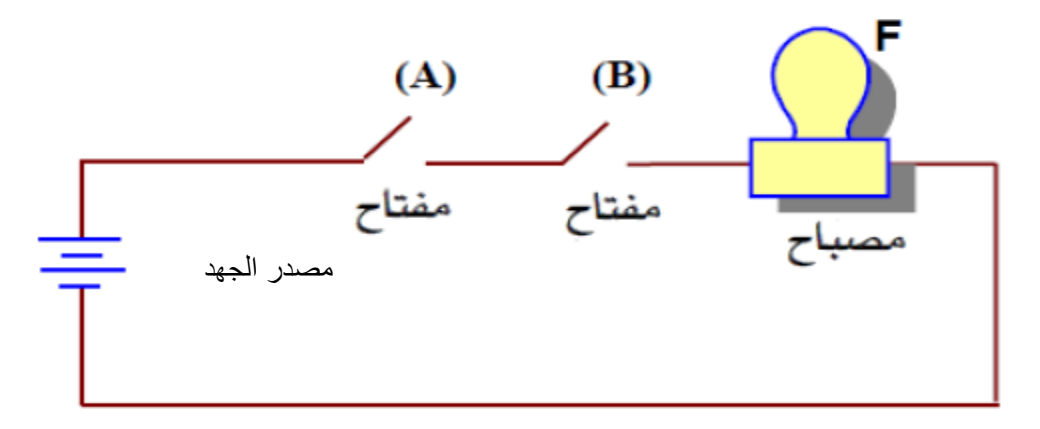

#### شكل رقم :45 دائرة كهربية تمثل بوابة AND

ويمكن تمثيل عمل البوابة المنطقية )AND )بجدول الحقيقة كما يلي.

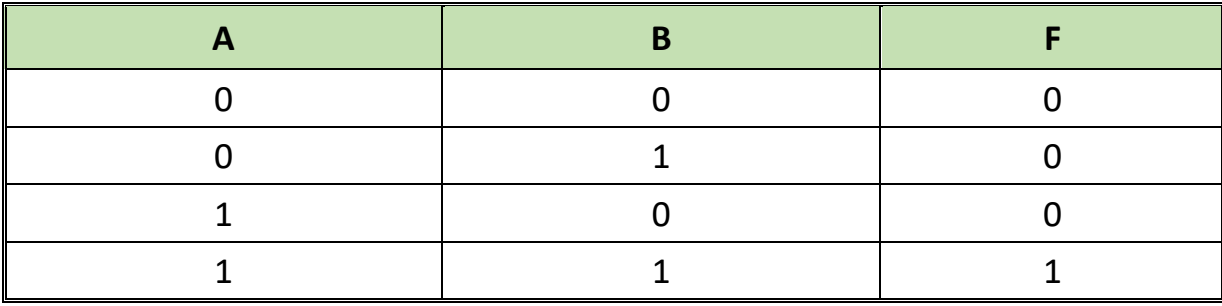

جدول رقم ٣: جدول الحقيقة لبوابة AND

**بوابة االختيار )Gate OR)**

تعتبر بوابة الاختيار (OR) واحدة من البوابات الأساسية التي تدخل في بناء معظم الدوائر المنطقية والبوابة لمها مدخلان وأكثر ولها مخرج وحيد وتعمل وفق المبدأ الاتبي. يكون مخرج بوابة الاختيار (OR) في حالة (1) منطقي إذا كان مدخل أو أكثر في حالة (1) منطقيا ويكون مخرج البوابة (OR) في حالة (0) منطقيا إذا كانت جميع الحالات في الحالة (0) منطقيا.

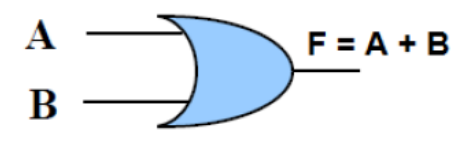

شكل رقم :46 رمز البوابة OR

ترتبط مداخل ومخرج البوابة بالعالقة:

 $F = A + B$  $F = A$  Or B

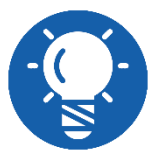

**تقرأ العالقة كاالتي )F تساوى A أو B)**

يمكن تمثيل بوابة )OR )ذات المدخلين بالدائرة الكهربية البسيطة المكونة من مفتاحين )A)،( B )متصلين على التوازي، وفى حالة توصيل أي من المفتاحين أوكليهما، التيار الكهربي سيسري في الدائرة المغلقة، مما يؤدى إلى أضاءه المصباح (F)، الحالة الوحيدة التي ال يضئ المصباح هي عندما يكون كال المفتاحين في حالة فصل )OFF).
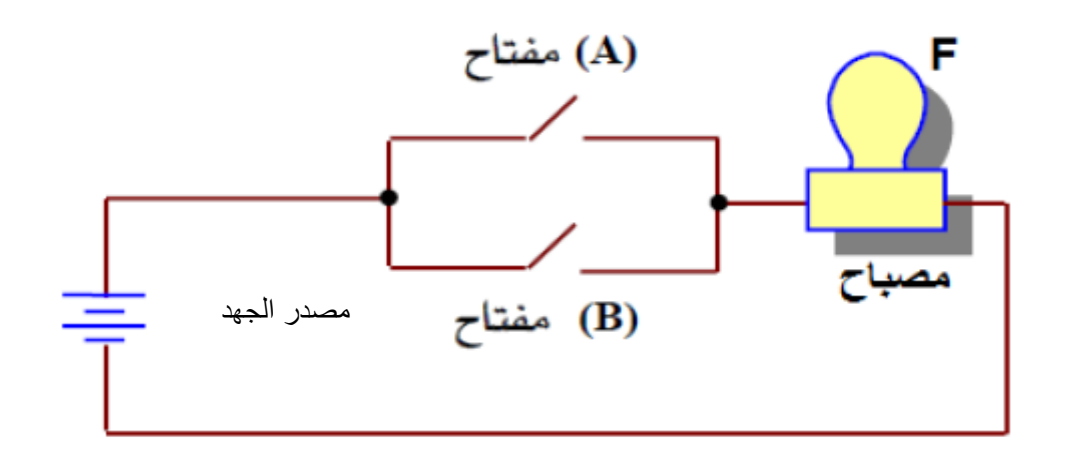

شكل رقم :47 دائرة كهربية تمثل البوابة OR

ويمكن تمثيل عمل البوابة المنطقية )OR )بجدول الحقيقة كما يلي.

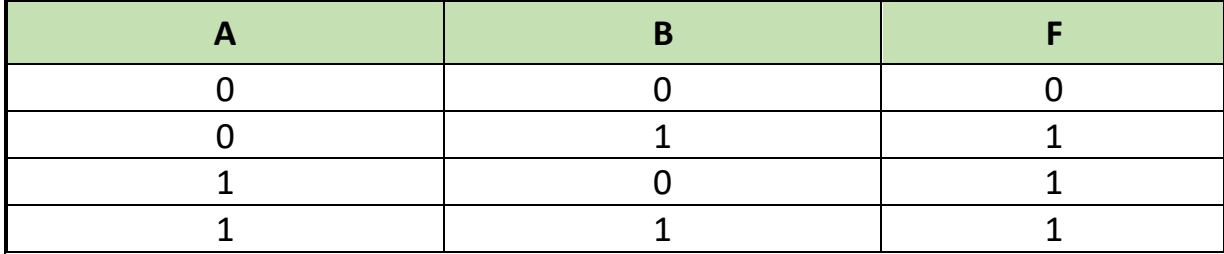

جدول رقم :4 جدول الحقيقة لبوابة OR

**بوابة عكس الضرب (Gate NAND)**

كلمة )NAND )هي اختصار لكلمتي )AND NOT )وهي تعنى عكس بوابة الضرب، وهذه البوابة يمكن الحصول عليها بتوصيل دخل بوابة النفي (Gate NOT (مع خرج بوابة الضرب (Gate AND)، والشكل التالي يوضح رمز بوابة عكس الضرب.

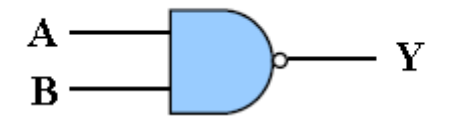

شكل رقم ٤٨ : رمز بوابة عكس الضرب (NAND) بمدخلين

وجدول الحقيقة لبوابة عكس الضرب (NAND Gate) بمدخلين.

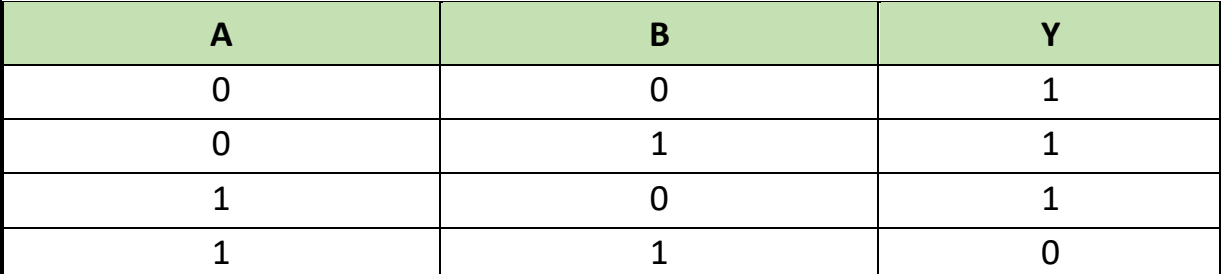

جدول رقم :5 جدول الحقيقة لبوابة NAND

نالحظ من الجدول أن الخرج يكون غير حقيقي )False( )0 )عندما تكون كل المدخالت عند الواحد )1( المنطقي. ويكون الخرج حقيقيا (1) عندما يكون أحد المدخلات على الأقل عند الصفر (0) المنطقي. وهذا عكس بوابة (AND).

وتعتبر بوابة )NAND )إحدى البوابات الرئيسية الهامة في الدوائر الرقمية فهي تستخدم على نطاق واسع في معظم النظم الرقمية حيث يمكن أن تؤدى عمل كل من بوابات )OR,AND NOT )بتوصيله خاصة، ويربط الدخل بالخرج العالقة التالية:

$$
Y=\overline{AB}
$$

**بوابة عكس االختيار (Gate NOR)**

كلمة )NOR )هي أيضا اختصار لكلمتي )OR NOT )وهي تعنى عكس )OR )هذه البوابة يمكن الحصول عليها بتوصيل دخل بوابة النفي (Gate NOT (مع خرج البوابة (Gate OR(، والشكل التالي يوضح رمز بوابة عكس االختيار.

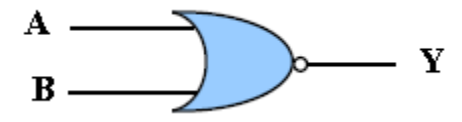

شكل رقم :49 رمز بوابة Gate NOR

وجدول الحقيقة لبوابة )NOR )بمدخلين كما يلي:

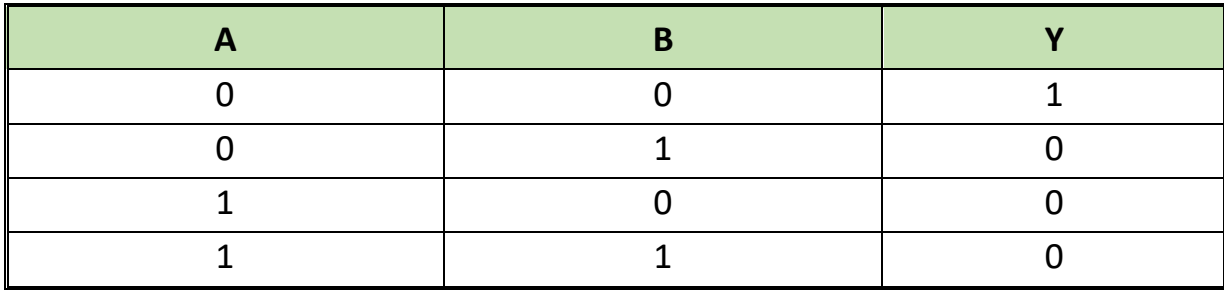

جدول رقم :6 جدول الحقيقة لبوابة Gate NOR

نلاحظ من الجدول أن الخرج يكون حقيقي (True) (1) عندما تكون كل المدخلات عند الصفر (0) المنطقي. ويكون الخرج غير حقيقيا (False) (0) عندما يكون أحد المدخلات على الأقل عند الواحد (1) المنطقي. وهذا عكس بوابة OR.

وتعتبر بوابة )NOR )إحدى البوابات الرئيسية الهامة في الدوائر الرقمية فهي تستخدم على نطاق واسع في معظم النظم الرقمية حيث يمكن أن تؤدى عمل كل من بوابات )OR,AND NOT )بتوصيله خاصة، ويربط الدخل بالخرج العالقة التالية:

$$
Y=\overline{A+B}
$$

**72**

## **بوابة التعارض )Gate XOR)**

تسمى البوابة التعارض (Exclusive OR Gate) باسم المنفردة أيضا وكذلك بوابة (أيهما وليس كلاهما) وتختصر إلى )Gate XOR )والشكل التالي يوضح رمز البوابة

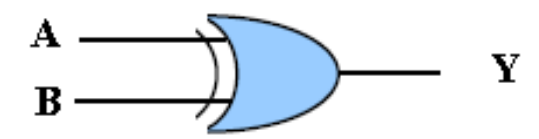

شكل رقم :50 رمز البوابة Gate XOR

والجدول التالي يوضح جدول الحقيقة لبوابة )XOR)

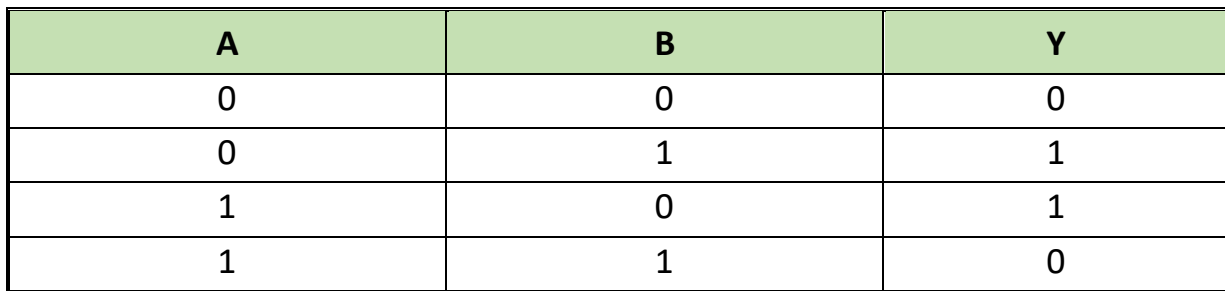

جدول رقم :7 جدول الحقيقة لبوابة Gate XOR

نلاحظ من جدول الحقيقة للبوابة (XOR) أن الخرج (Y) لا يساوى (1) إلا أذا كان الدخلان (B,A ) مختلفين، بمعنى أن أحدهما (1) والأخر (0) أو العكس، وتعطى خرجا يساوى (0) عندما يكون الدخلين متساويين، ويعبر عن البوابة بالتعبير المنطقي

 $Y = \overline{A}B + A\overline{B} = A\oplus B$ 

والعلامة ⊕ تعنى أن ( A ) منفردة أو (B) منفردة وليس كلاهما، ويمكننا بناء البوابة باستخدام بوابات )OR ,AND NOT )من العالقة السابقة، وهذا ما يبينه الشكل التالي حيث تقوم هذه الدائرة المنطقية بوظيفة بوابة التعارض(XOR Gate).

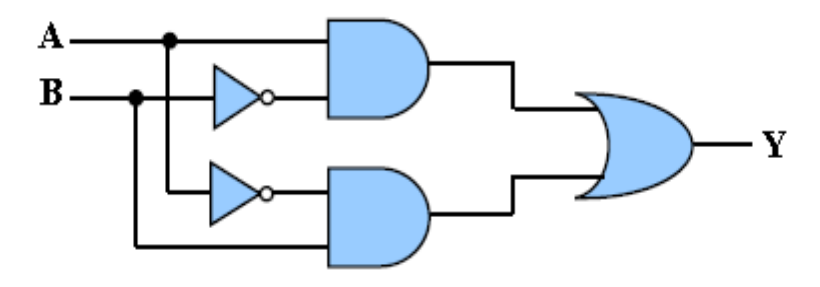

شكل رقم :01 البوابة التعارض (XOR Gate) ممثلة ببوابات (NOT, AND, OR)

### **بوابة التساوي )Gate XNOR)**

تسمى أيضا ببوابة (Exclusive NOR) المنفردة وتختصر إلى (XNOR Gate) والشكل التالي يوضح رمز البوابة.

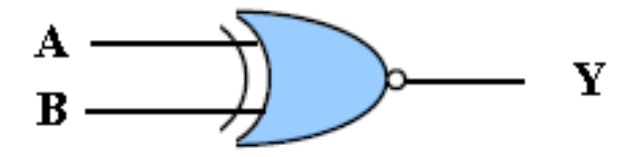

شكل رقم :52 رمز بوابة Gate XNOR

والجدول التالي يوضح جدول الحقيقة لبوابة Gate XNOR

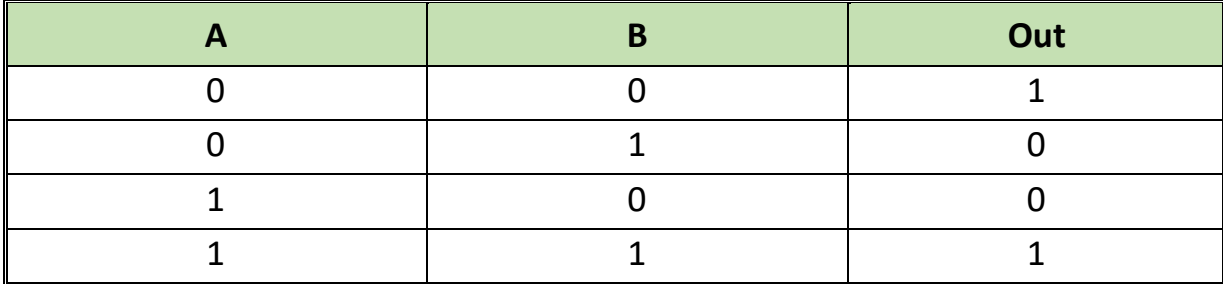

جدول رقم ٨: جدول الحقيقة لبوابة XNOR Gate

نلاحظ منج دول الحقيقة للبوابة التساوي (XNOR Gate) أن الخرج (Y) لا يساوى (1) إلا إذا كان الدخلان )B,A )متساويين، بمعنى أن إذا كان أحدهما )1( األخر يكون )1( وتعطى خرجا يساوى )0( عندما يكون الدخلين مختلفين.

ويعبر عن البوابة بالتعبير المنطقي

 $out = \overline{AB} + AB = \overline{A} \overline{B} = A \odot B$ 

والعلامة (O) تعنى علامة التكافؤ ويمكننا بناء البوابة باستخدام بوابات (NOT AND, OR) من العلاقة السابقة، وهذا ما يبينه الشكل التالي حيث تقوم هذه الدائرة المنطقية بوظيفة بوابة التساوي )XNOR).

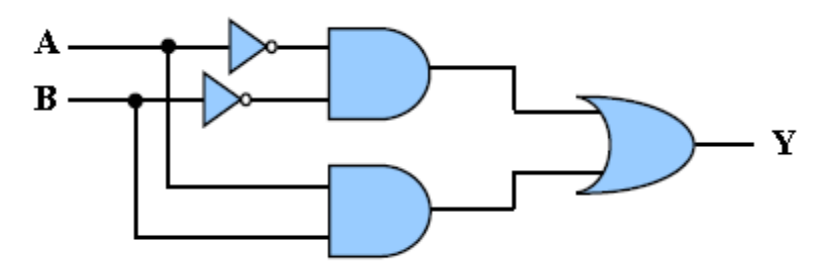

شكل رقم :53 البوابة )Gate XNOR )ممثلة ببوابات OR ,AND ,NOT

**تطبيقات الدوائر المنطقية التجميعية )Logic Combinational)**

## **دائرة نصف الجامع )Adder Half)**

وظيفة نصف الجامع (Half Adder) هو جمع رقمين منطقيين كل منهما يتكون من بت واحد (1 Bit ) )B ,A )ويعطى في الخرج ناتج الجمع )S )وحمل )فيض( المرحلة التالية )C )

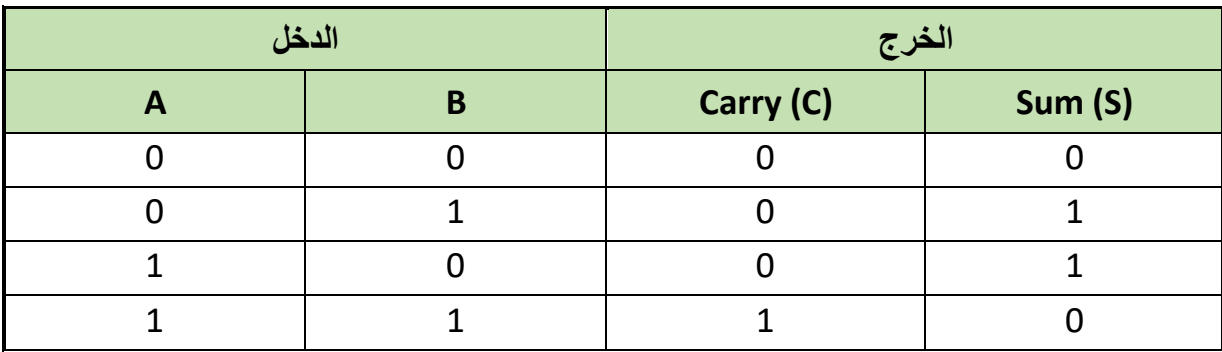

جدول رقم ؟: جدول الحقيقة لدائرة نصف الجامع (Half Adder)

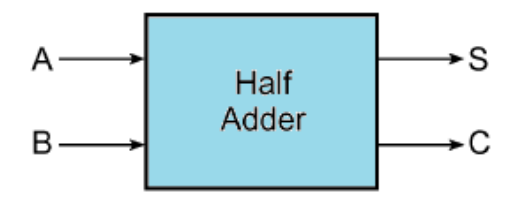

شكل رقم 20: رمز نصف المجمع (Half Adder)

وبالنظر إلى جدول الحقيقة لنصف المجمع. يمكن استنتاج معادالت الخرج وحمل المرحلة التالية كما يلي.

 $S = A \oplus B$  $C = AB$ 

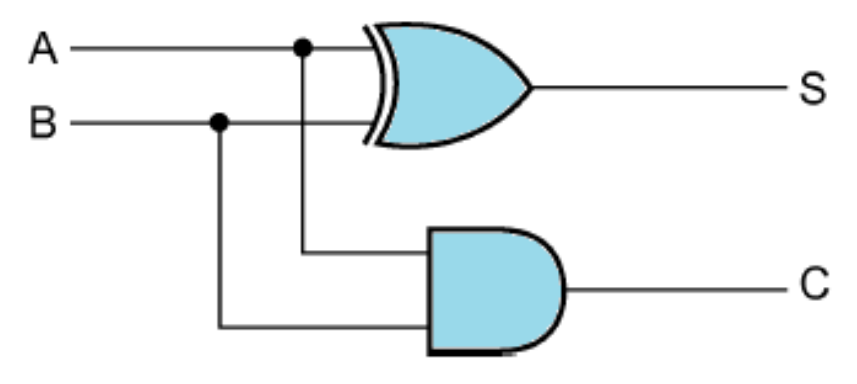

شكل رقم 00: الدائرة المنطقية لنصف الجامع (Half Adder)

## **دائرة المقارن الثنائي )Comparator Bits 2)**

عبارة عن دائر ة إلكتر ونية مؤلفة من بوابات منطقية تقوم بمقارنة رقمين ثنائيين مكون كل منهما من ٢ بت )Bits 2). ويكون الخرج الرقمي يساوي واحد )1 Logic )في حالة تساوي الرقمين فقط ويحدد الخرج لها حسب جدول الحقيقة (Truth Table) التالي:

| <b>A1</b>      | A <sub>0</sub>                 | <b>B1</b>      | <b>BO</b>      | Equal          |  |
|----------------|--------------------------------|----------------|----------------|----------------|--|
| $\mathbf 0$    | $\overline{0}$                 | $\overline{0}$ | $\overline{0}$ | $\overline{1}$ |  |
| $\mathbf 0$    | $\overline{0}$                 | $\mathbf 0$    | $\mathbf{1}$   | $\overline{0}$ |  |
| $\mathbf 0$    | $\mathbf 0$                    | $\mathbf{1}$   | $\mathbf 0$    | $\overline{0}$ |  |
| $\mathbf 0$    | $\overline{0}$                 | $\overline{1}$ | $\mathbf{1}$   | $\mathbf 0$    |  |
| $\mathbf 0$    | $\overline{1}$                 | $\overline{0}$ | $\mathbf 0$    | $\overline{0}$ |  |
| $\mathbf 0$    | 1                              | $\mathbf 0$    | $\mathbf{1}$   | $\overline{1}$ |  |
| $\mathbf 0$    | 1                              | 1              | $\overline{0}$ | $\overline{0}$ |  |
| $\mathbf 0$    | $\overline{1}$                 | 1              | $\overline{1}$ | $\overline{0}$ |  |
| $\mathbf{1}$   | $\overline{0}$                 | 0              | $\overline{0}$ | $\mathbf 0$    |  |
| $\overline{1}$ | $\mathbf 0$                    | 0              | $\mathbf{1}$   | $\overline{0}$ |  |
| $\mathbf 1$    | $\mathbf 0$                    | $\overline{1}$ | $\mathbf 0$    | $\overline{1}$ |  |
| 1              | $\overline{0}$                 | $\overline{1}$ | $\overline{1}$ | $\overline{0}$ |  |
| $\overline{1}$ | $\mathbf{1}$                   |                | 0              | $\overline{0}$ |  |
| 1              | $\overline{1}$                 | $\overline{0}$ | $\overline{1}$ | $\overline{0}$ |  |
| $\mathbf{1}$   | $\mathbf{1}$                   | $\overline{1}$ | $\overline{0}$ | $\overline{0}$ |  |
| $\overline{1}$ | $\mathbf{1}$<br>$\overline{1}$ |                | $\mathbf{1}$   | 1              |  |

جدول رقم ١٠: جدول الحقيقة لدائر ة المقار ن الثنائي

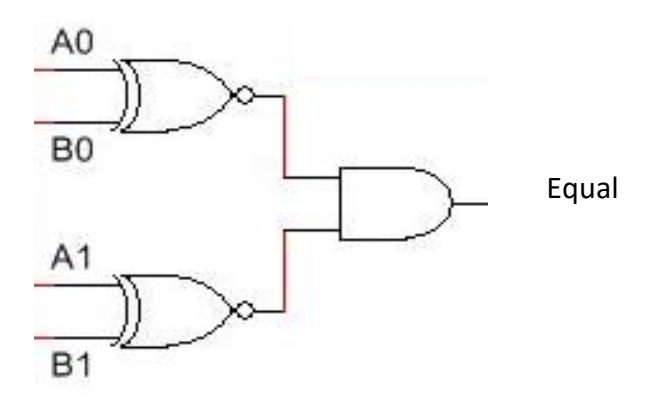

شكل رقم ٦٥: الدائرة المنطقية للمقارن الثنائي (Bits Comparator ۲)

**الدوائر المنطقية التسلسلية "المتعاقبة - التتابعية" )Circuits Logic Sequential)**

في نظرية الدوائر الرقمية، يعتبر المنطق التسلسلي )Logic Sequential )واحدا من أنواع المنطق الرقمي الذي ال تعتمد مخرجاته على القيمة الحالية لإلشارات المدخل فقط بل تعتمد أيضا على تسلسل المدخالت السابقة )State Last = Input Last)، وهذا يعاكس الحال في المنطق التجميعي ) Combinational Logicا( لذي تعتمد مخرجاته على قيمة المدخالت الحالية فقط، هذا يعني أن المنطق التسلسلي يملك ما يسمى بالحاالت )States)، تمثل ذاكرة تؤثر على المخرجات بينما ال يمتلك المنطق التوافقي ذلك. **وتقسم دوائر المنطق الرقمي التسلسلي إلى نوعين:** دوائر المنطق التسلسلي المتزامن.

دوائر المنطق التسلسلي الغير متزامن، والشكل التالي يوضح الفرق بين كل منهم.

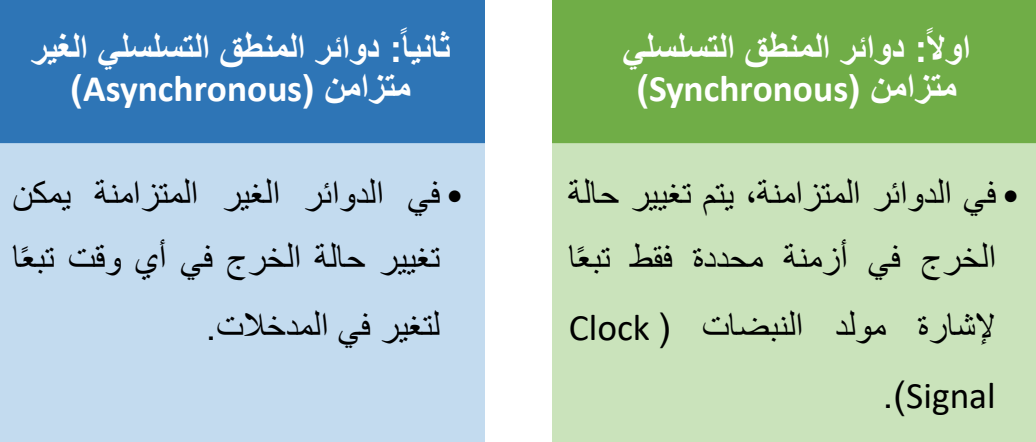

وفى هذا الجزء سوف ندرس أهم العناصر الأساسية في الدوائر التسلسلية، ألا وهي دائرة المساك (Latch) ودوائر القلابات (Flip Flop Circuit) والقلاب عبارة عن دائرة رقمية عملها الأساسي هو تخزين المعلومات بسعة خانة واحدة إما صفر (٠) أو واحد (١) منطقي، وأخير ا نوضح كيفية ربط القلابات لتكوين دوائر منطقية مثل العدادات (Counters) ومسجلات الإزاحة (Shift Registers).

## **دائرة مساك - تشغيل وإيقاف )Reset - Set :Latch SR)**

دائرة المساك )SR )هي نوع من عناصر التخزين الشكل التالي يوضح دائرة المساك من نوع التشغيل والإيقاف (SR-Latch) ومنه يتضح وجود مدخلين يرمز لأحدهما بالرمز (S) ويعرف بالمدخل الفعال أو التشغيل (Set) ويرمز للأخر بالرمز (R) ويعرف بالمدخل غير الفعال أو مدخل الإيقاف (Reset) كما يوجد لها مخرجين يرمز لأحدهما بالرمز (Q) ويعرف بالمخرج الطبيعي ويرمز للأخر بالرمز (Q) ويعرف بالمخرج المتمم، ويقال أن دائرة المساك في حالة فعالة أو نشطة أو تشغيل (Set Condition) عندما يكون (Q=1)، ( Q=O) ويقال أنها في حالة غير فعالة أو خاملة أو إيقاف (Reset Condition) عندما يكون (Q=O)، (  $\overline{\text{O}}$ )، و يربط العلاقة بين الدخل و الخرج جدول الحقيقة التالي.

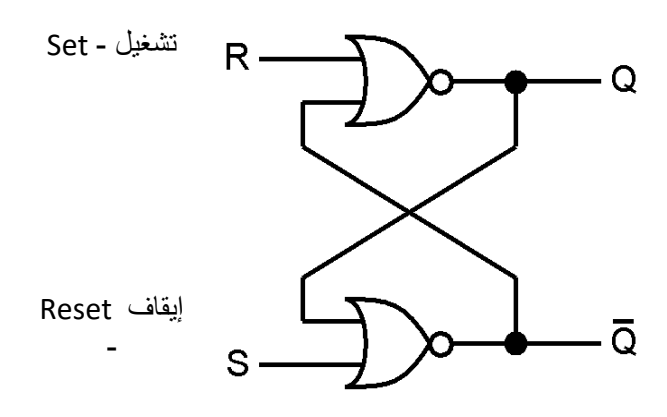

شكل رقم '07 دائرة مساك تشغيل وإيقاف (SR-Latch)

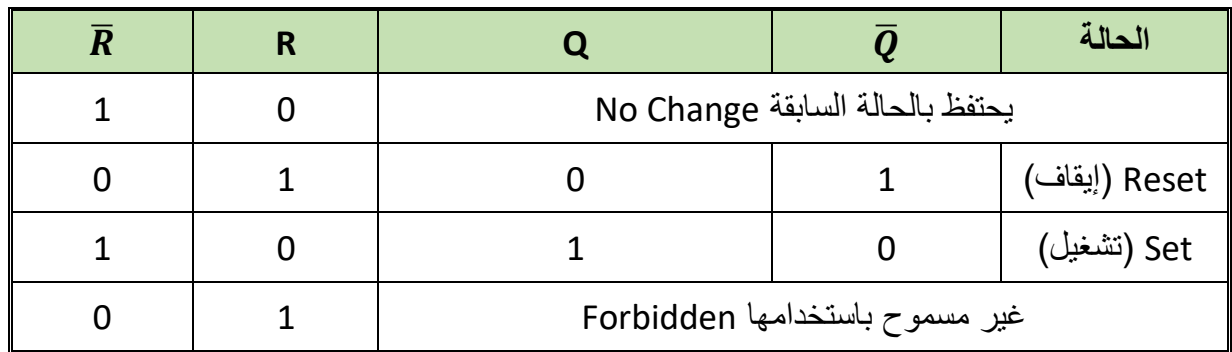

جدول رقم 11: جدول الحقيقة لدائرة المساك (SR)

**وبالنظر إلى جدول الحقيقة الموضح يمكننا ملحوظة اآلتي:**

- .1 عند وجود الدخل المنطقي )0( على المدخلين )R,S )في نفس الوقت ال تتغير حالة خرج المساك أي تظل قيمة الخرج (Q) كما هي (السطر الأول في جدول الحقيقة) ويعرف هذا الوضع بوضع الإمساك أو عدم التغيير (No Change).
- .2 عندما يتغير الدخل المنطقي على الدخل )R )من )0( إلى )1( يتغير قيمة الخرج المنطقي للخرج )Q )إلى )0( أي إننا األن في حالة اإليقاف )Reset)، كما في السطر الثنائي في الجدول.
- .3 عندما يتغير الدخل المنطقي على الدخل )S )من )0( إلى )1( يتغير قيمة الخرج المنطقي للخرج )Q )إلى )1( أي إننا األن في حالة التشغيل )Set)، كما في السطر الثالث في الجدول.
- .4 غير مسموح بوجود الدخل المنطقي )1( على كال المدخلين )R,S )في نفس الوقت نظرا ألنه يمثل الحالة الفعالة للبوابة عكس االختيار )NOR )ومن ثم تصير المخارج في هذه الحالة غير معرفة كما في السطر الأخير من الجدول.

## **.)D - Type Flip Flop( "D" النوع من القالب دائرة**

دائرة القالب من النوع )D )يمكن استخدامها كوحدة تخزين لخانة واحدة من البيانات الرقمية إما تحتفظ بصفرا رقميا (0) أو واحدا رقميا (1). والقلاب من نوع (D( له دخل أساسي ويسمى أيضا "D( " (Data) وأخر وهو نبضة التزامن يرمز لها بالرمز (CLK) وهو الذي يحدد متى يستجيب القلاب للدخل ومتى يبقى على الحالة السابقة دون تغيير أو تعديل )Change-No )يحدد الخرج له حسب جدول الحقيقة التالي:

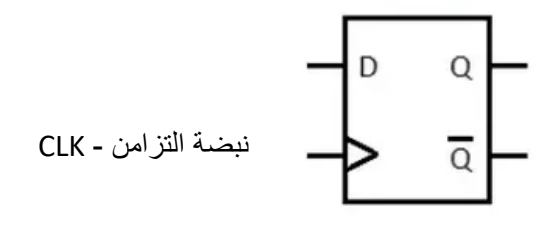

شكل رقم 04: القلاب من نوع (D)

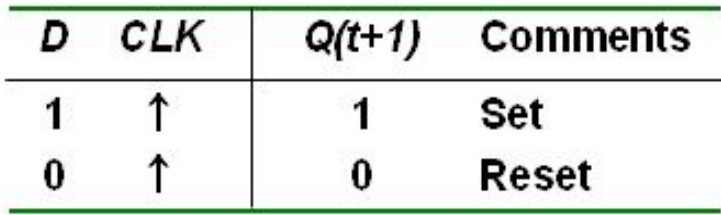

شكل رقم :59 رمز القالب من نوع D و جدول الحقيقة الخاص به.

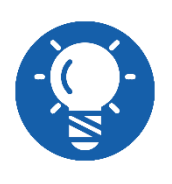

**CLK: السهم الذي يشير إلى أعلى يعني أن القالب يستجيب فقط عند تغير نبضة التزامن من صفر إلى واحد )رقمي( و هو ما يسمى بالتفعيل عن طريق الحافة الموجبة )Triggered Edge Positive)، أي دخل أخر سواه يكون القالب في حالة عدم االستجابة أو بمعنى أخر يحتفظ بالحالة السابقة.**

من جدول الحقيقة السابق نجد ما يلي:

- إذا كان الدخل )D )عند القيمة المنطقية )1(، وعندما تصل نبضة التزامن الموجبة إلى المدخل )ClK). فإن خرج دائرة القالب يكون قيمته الرقمية )1( أي أنه في حالة التفعيل أو التشغيل )Set)، ونجد أن الخرج )1=Q).
- إذا كان الدخل )D )عند القيمة المنطقية )0(، وعندما تصل نبضة التزامن الموجبة إلى المدخل )ClK). فإن خرج دائرة القالب يكون قيمته الرقمية )0( أي أنه في حالة الخمول أو اإليقاف )Reset)، ونجد أن الخرج )0=Q).
- أي تغير على الدخل )D )دون وجود نبضة تزامن )CLK )ال يحث أي تغيير على الخرج ونسمي هذه الحالة بحالة التخزين أو اللا تغيير (No Change).

## **)J-K Flip Flop( المتزامن( J-K( القالب**

القالب من نوع )JK )هو أشهر أنواع القالبات وأكثرها استخداما خاصة في تصميم العدادات )Counters ) وهو يختلف أساسا عن نوع )RS )في حالة واحدة وهي تسمى "تبديل الحالة السابقة :Toggle "كما هو موضح بجدول الحقيقة الخاص به التالي:

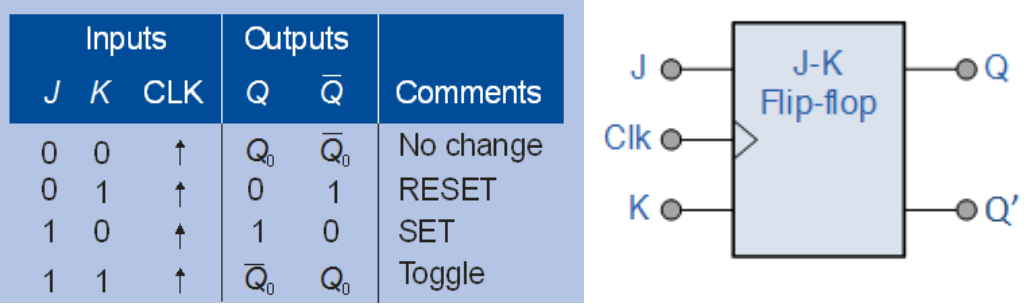

شكل رقم :60 رمز القالب من نوع JK و جدول الحقيقة الخاص به

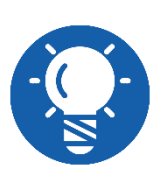

**CLK: السهم الذي يشير إلى أعلى يعني أن القالب يستجيب فقط عند تغير نبضة التزامن من صفر إلى واحد )رقمي( و هو ما يسمى بالتفعيل عن طريق الحافة الموجبة )Triggered Edge Positive)، أي دخل أخر سواه يكون القالب في حالة عدم االستجابة أو بمعنى أخر يحتفظ بالحالة السابقة.**

وجدول الحقيقة للقلاب (J-K) يوضح أن الصف الأول حاله الإمساك (No Change) أو عدم التغير عندما يكون كل من )K-J )مساويا للصفر )0(، بينما يبين الصف الثاني من الجدول حالة الخمول أو اإليقاف )Reset (أو الحالة )0=Q )عندما تكون )0=J )و )1=K )مع وصول نبضة التزامن، أما الصف الثالث فيبين الوضع في الحالة التفعيل (Set) للقلاب (J-K) عندما تكون (J=1) و (K=0) مع وصول نبضة التزامن. ويبين الصف الرابع من الجدول حالة هامة من حاالت القالب K-J تسمى وضع التبديل )Toggle(، فعندما يكون كل من الدخلين (K-J ) في المستوى المنطقي (1) فإن الخرج (Q) يتحول إلى الحالة العكسية له عندما تصل نبضة التزامن إلى المدخل ClK.

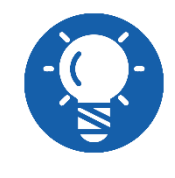

**Toggle: تعني تبديل الحالة السابقة إن كانت )Set )تتحول إلى )Reset )و العكس بالعكس.**

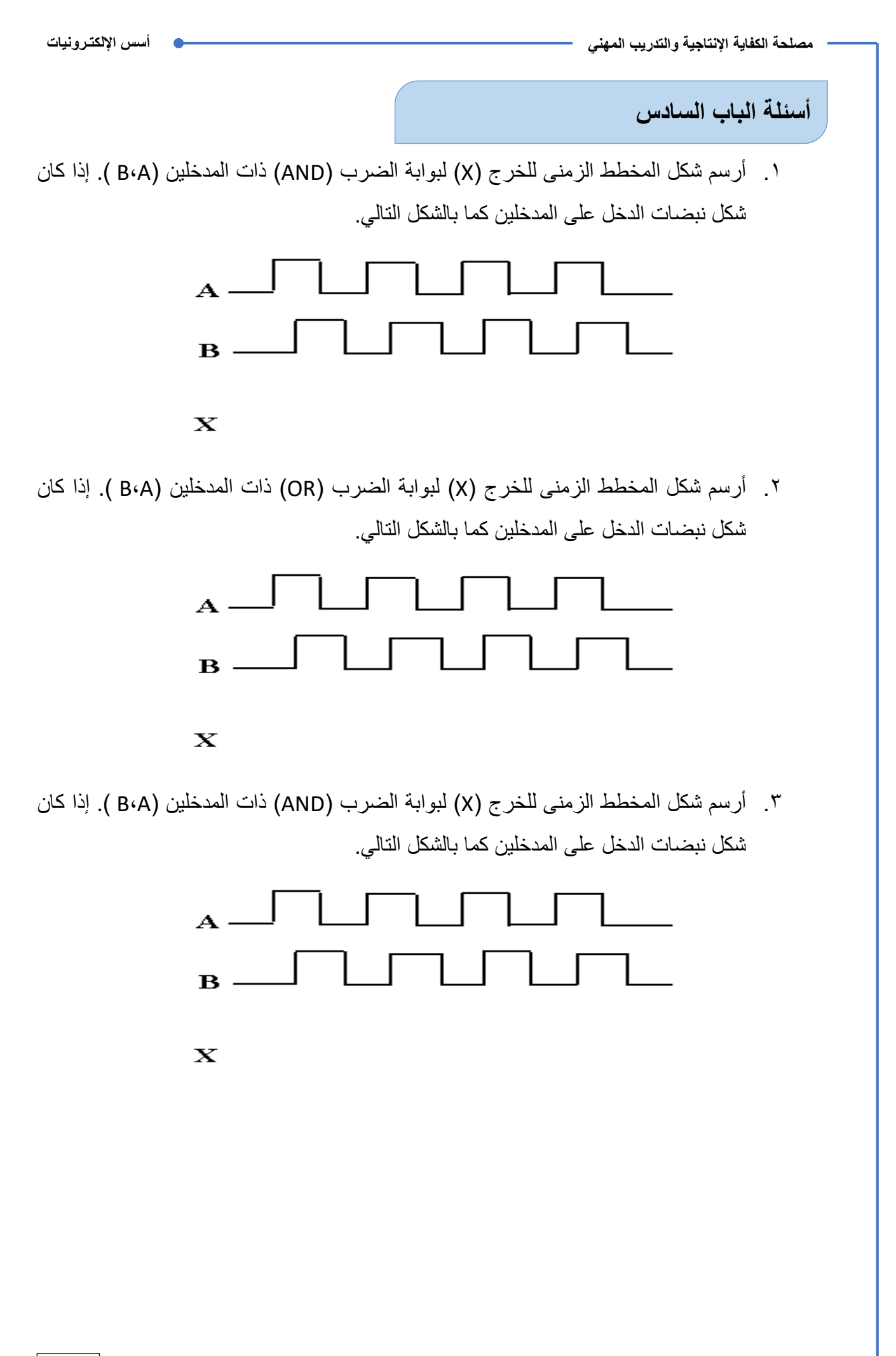

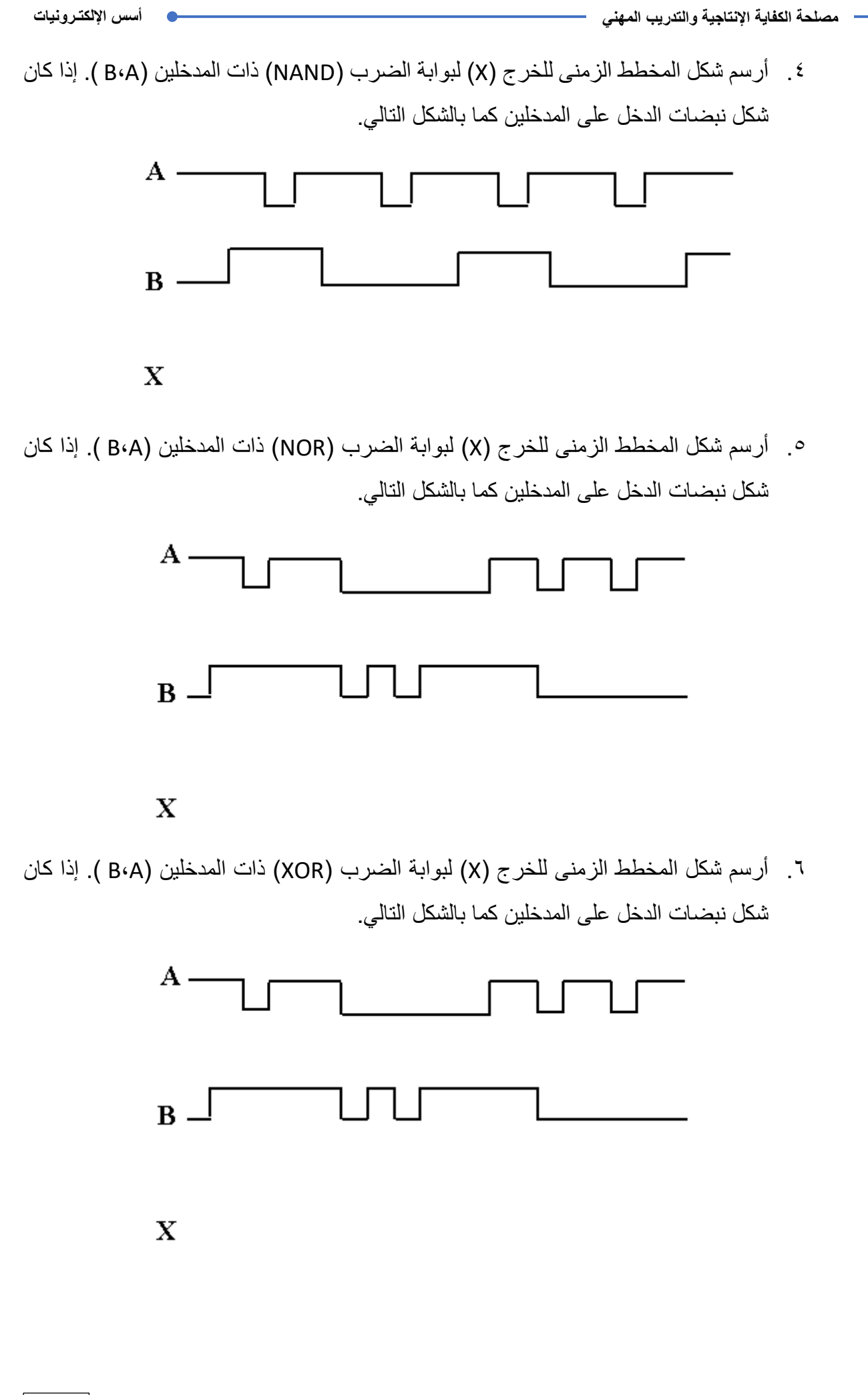

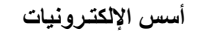

**مصلحة الكفاية اإلنتاجية والتدريب المهني أسس اإللكتـرونيات**

.7 أرسم شكل المخطط الزمنى للخرج )X )لبوابة الضرب )XNOR )ذات المدخلين )A،B) . إذا كان شكل نبضات الدخل على المدخلين كما بالشكل التالي.

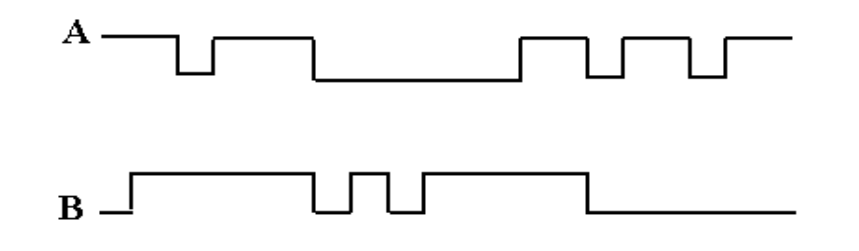

 $\mathbf X$ 

.8 أرسم شكل نبضات الخرج (Q (لدائرة القالب )D )والتي يتغير الخرج لها عند الحافة الموجبة لنبضات التزامن (trigger edge Positive (أذا كان شكل نبضات الدخل كما هو موضح بالشكل التالي، افترض أن دائرة القالب تعطى خرجا 0=Q قبل وصول أول نبضة من نبضات التزامن.

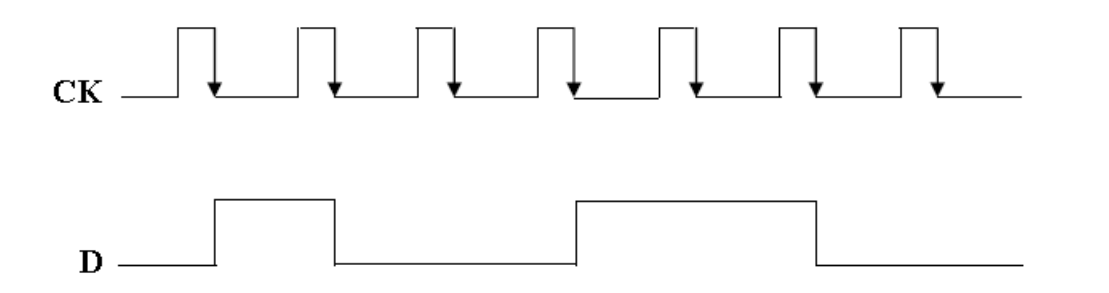

.9 أرسم شكل نبضات الخرج (Q (لدائرة القالب )JK )والتي يتغير الخرج لها عند الحافة الموجبة لنبضات التزامن (trigger edge Negative (أذا كان شكل نبضات الدخل كما هو موضح بالشكل التالي. أفترض أن دائرة القالب تعطى خرجا 0=Q قبل وصول أول نبضة من نبضات التزامن.

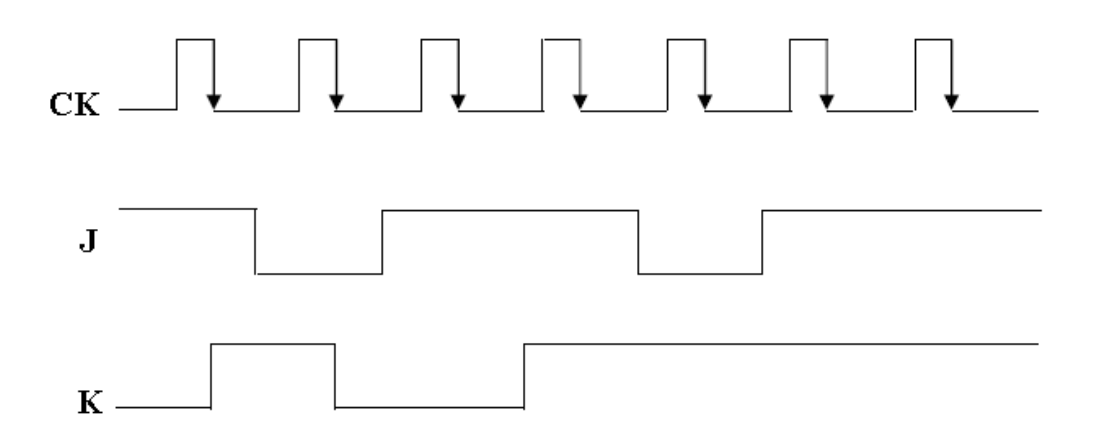

# **التمارين العملية للوحدة**

#### **تعليمات السالمة والصحة المهنية**

- .1 االلتزام بالهدوء والنضباط أثناء العمل بالمعمل أو الورشة.
	- .2 ارتداء مالبس العمل المناسبة.
		- .3 لبس حذاء عازل كهربائيا.
	- ٤ . الالتزام بتعليمات المدرب في التعامل مع الأجهزة.
		- .5 عدم إلقاء المهمالت داخل المعمل أو الورشة.
- .6 عدم العبث بأجهزة المعمل أو الورشة خارج نطاق التدريب.
- .7 االلتزام بمعملك أو ورشتك وعدم دخول الورش األخرى أثناء التدريب.
	- .8 حافظ على ترتيب ونظافة األجهزة بمعملك أو ورشتك.
- .9 ال تقم بتوصيل التيار الكهربائي إال بعد التأكد مع مدربك من صحة التوصيل بالدائرة محل التجربة.
	- .10 ال تعمل في حالة وجود تسريب مائي في المعمل أو الورشة.
- .11 باالنتهاء من التدريب قم بترتيب العدد واألدوات والخامات في أماكنها السليمة وترك المعمل مرتبا ونظيفا.

# **الجزء األول: اإللكترونيات التماثلية Analog Electronics**

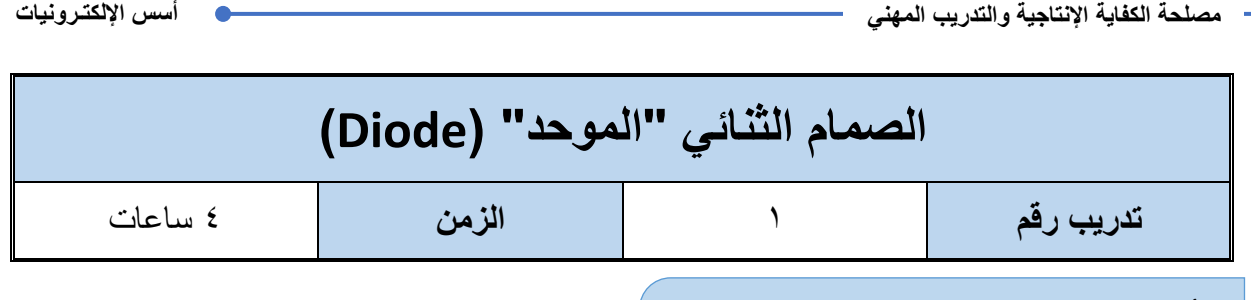

**األهداف**

أن يميز المتدرب بين أنواع الصمامات الثنائية (الدايود - الموحد) "Diode" ويحدد أطرافها ويختبر صلاحيتها عن طريق جهاز القياس متعدد الأغر اض "AVO".

**متطلبات التدريب**

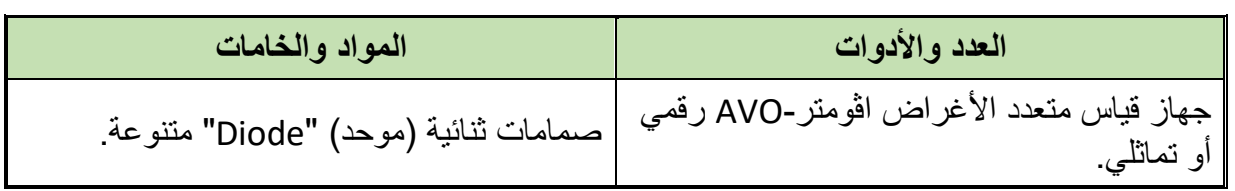

جدول رقم ١٢: متطلبات التدريب

**المعارف المرتبطة بالتدريب**

الصمام الثنائي diode: يتكون الصمام الثنائي من قطبين سالب )المهبط( "Cathode Ve- "وموجب )المصعد( "Anode Ve+ "كما هو موضح بالشكل التالي.

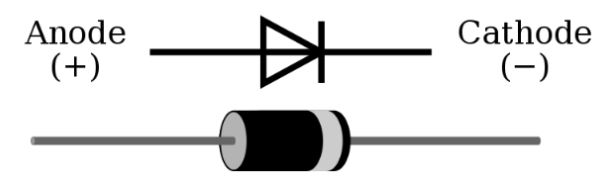

شكل رقم :61 الصمام الثنائي "الموحد" )Diode)

#### **طريقة عمل ووظيفة الصمام الثنائي "Diode":**

يوصل الصمام الثنائي "Diode "التيار الكهربائي، إذا كان الجهد الداخل للمصعد )Anode )أكبر من المهبط (Cathode) بمقدار جهد المنع (O.7 V Si, 0.3 V Ge)، يسمى الانحياز الأمامي ( Forward Bias)، حينها سيسمح بمرور التيار الكهربي، ولكن إذا كان الجهد الداخل للمصعد (Anode) أقل من المهبط (Cathode)، يسمى الانحياز العكسي (Reverse Bias)، حينها لن يسمح بمرور التيار الكهربي وستكون الدائرة مفتوحة )Circuit Open).

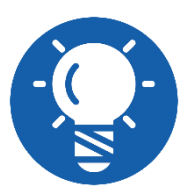

**يمكن تمييز "المصعد" )Anode )من المهبط )Cathode )في الصمام الثنائي )Diode )من خالل وجود خط مميز ملون بالرصاص، إنه يعني الكاثود، والطرف األخر هو األنود.**

#### **خطوات تنفيذ التدريب**

- .1 تطبيق إجراءات السالمة واألمان الخاصة بالمعمل.
- .2 تحضير مصدر الجهد المستمر وتجربته ومعرفة صالحيته.
- .3 تحضير جهاز االڨوميتر )AVO )وتجربته ومعرفة صالحيته.
- .4 تحضير المواد والخامات حسب جدول متطلبات التدريب والدائرة.
- .5 قم بتمييز الصمامات الثنائية )Diode )بالنظر كما هو موضح بالشكل التالي )وحسب ما هو متاح بالمعمل) ثم قم بتسجيل الأنواع المختلفة في خانة المشاهدات.
- .6 قم بتحديد المهبط -الكاثود )Cathode )والمصعد االنود )Anode )حسب العالمات المطبوعة على الصمام الثنائي )دايود Diode )ثم قم برسم األنواع المتاحة لك مع تحديد المهبط والمصعد على الرسم في خانة المشاهدات.

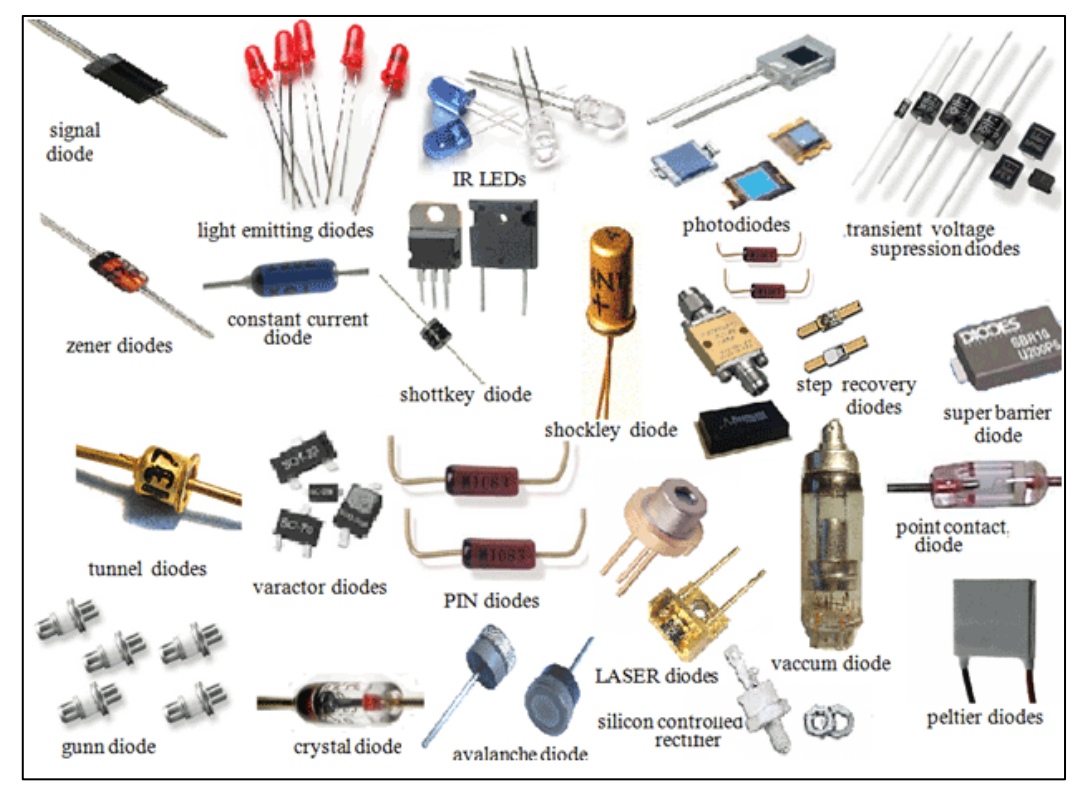

شكل رقم ٦٢: أنواع مختلفة من الصمامات الثنائية (Diode)

.7 قم بضبط جهاز القياس المتعدد )اڨو AVO )على وضع قياس المقاومة الكهربائية.

**88**

- .8 قم بقياس مقاومة االنحياز األمامي للصمامات الثنائية المعطاة لك وسجلها بجدول النتائج )تعطي مقاومة ال تزيد عن KΩ1).
- .9 قم بقياس مقاومة االنحياز العكسي )بعكس أطراف جهاز االڨو( للصمامات الثنائية المعطاة لك وسجلها بجدول النتائج (تعطي مقاومة لانهائية).
- .10 حدد صالحية الصمامات الثنائية المعطاة لك معتمدا على القراءات السابقة وسجلها بجدول النتائج.
- .11 يمكنك االستعانة بالشكل التالي للتوصيل على لوح االختبار مع مراعاة أنه شكل استرشادي ليس عليك الالتزام به.

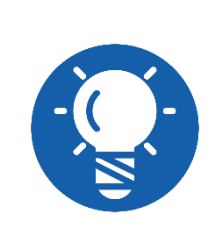

**ليس من الضروري استخدام لوح االختبار )Board Bread )في هذا التدريب ولكن الهدف فقط هو التأكد من عدم مالمسة يدك لمجسات )Probe )جهاز القياس متعدد األغراض )AVO )أثناء االختبار حتى ال تتسبب في تغيير قيم النتائج.**

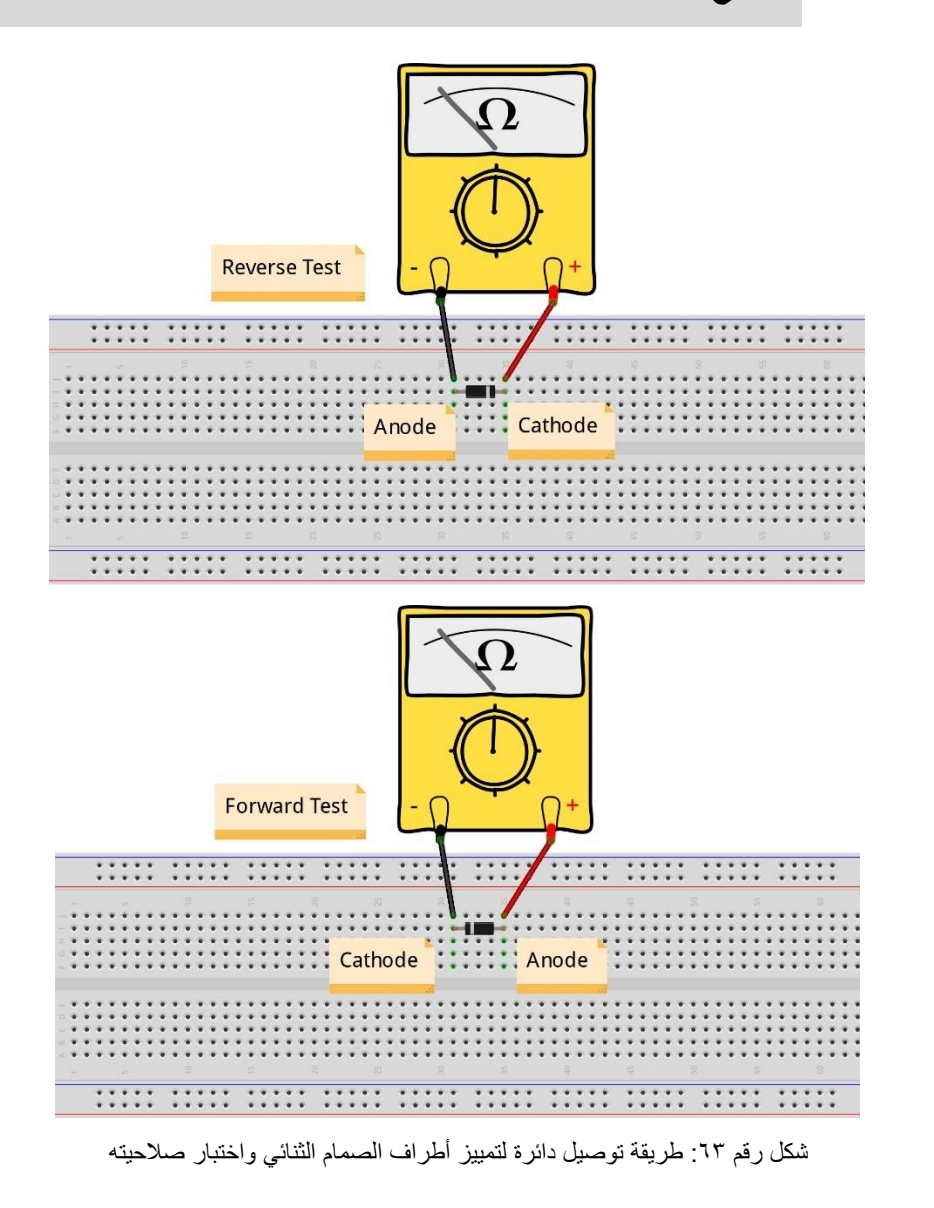

.12 قم بضبط جهاز القياس المتعدد )اڨو AVO )على وضع اختبار االستمرارية (Test Continuity -Buzzer)، حيث يعطي صفارة في حالة الانحياز الأمامي ويعطي مقاومة لانهائية في حالة االنحياز العكسي، كما هو موضح بالشكل التالي:

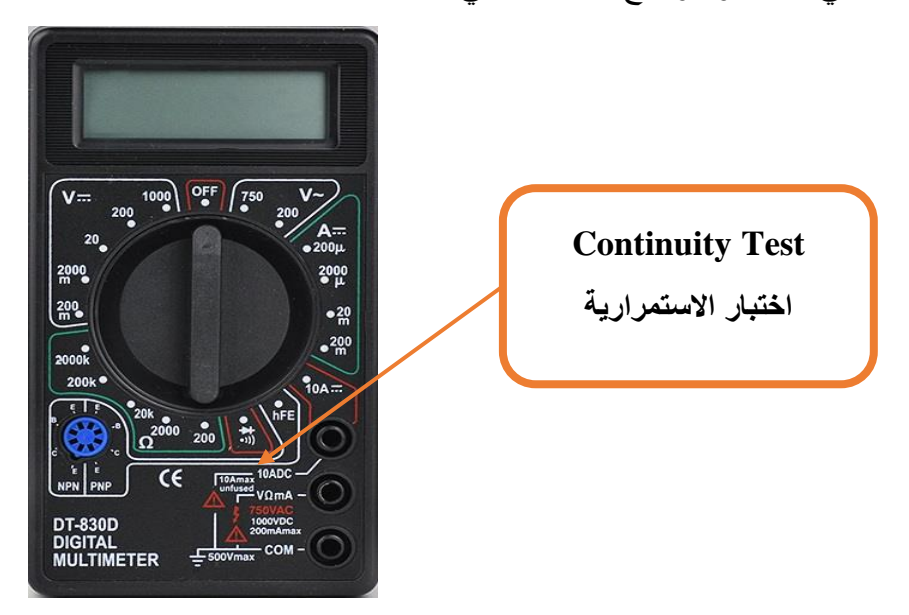

شكل رقم ٢٤: إختبار الإستمرارية

- .13 حدد صالحية الصمامات الثنائية المعطاة لك معتمدا على اختبار االستمرارية ) Continuity Test )ثم قم بتسجيلها بجدول النتائج.
- 15 بالانتهاء من التدريب قم بترتيب العدد والأدوات والخامات في أماكنها السليمة وترك المعمل مرتب ونظيف.

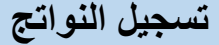

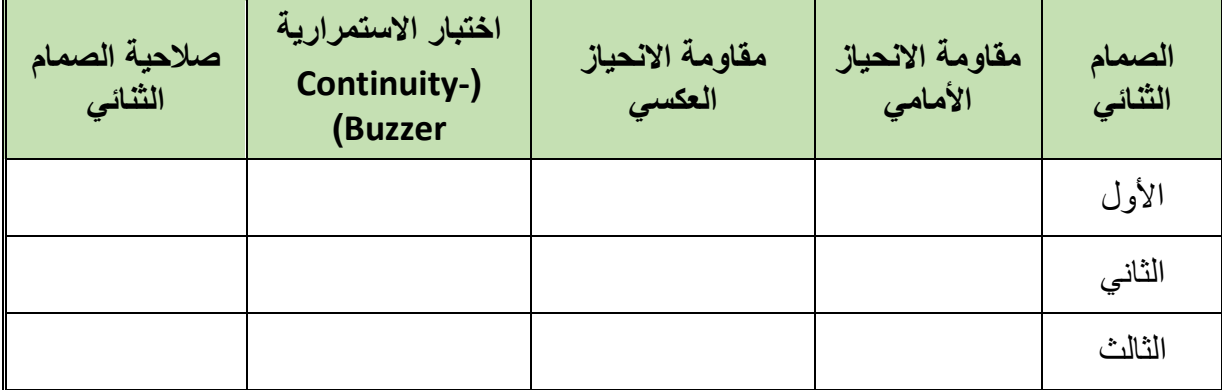

جدول رقم :13 نتائج اختبار الصمام الثنائي )Diode)

.................................................................................................

.................................................................................................

.................................................................................................

.................................................................................................

.................................................................................................

#### **المشاهدات**

## **تقييم األداء**

أن يصبح المتدرب قادرا على أن:

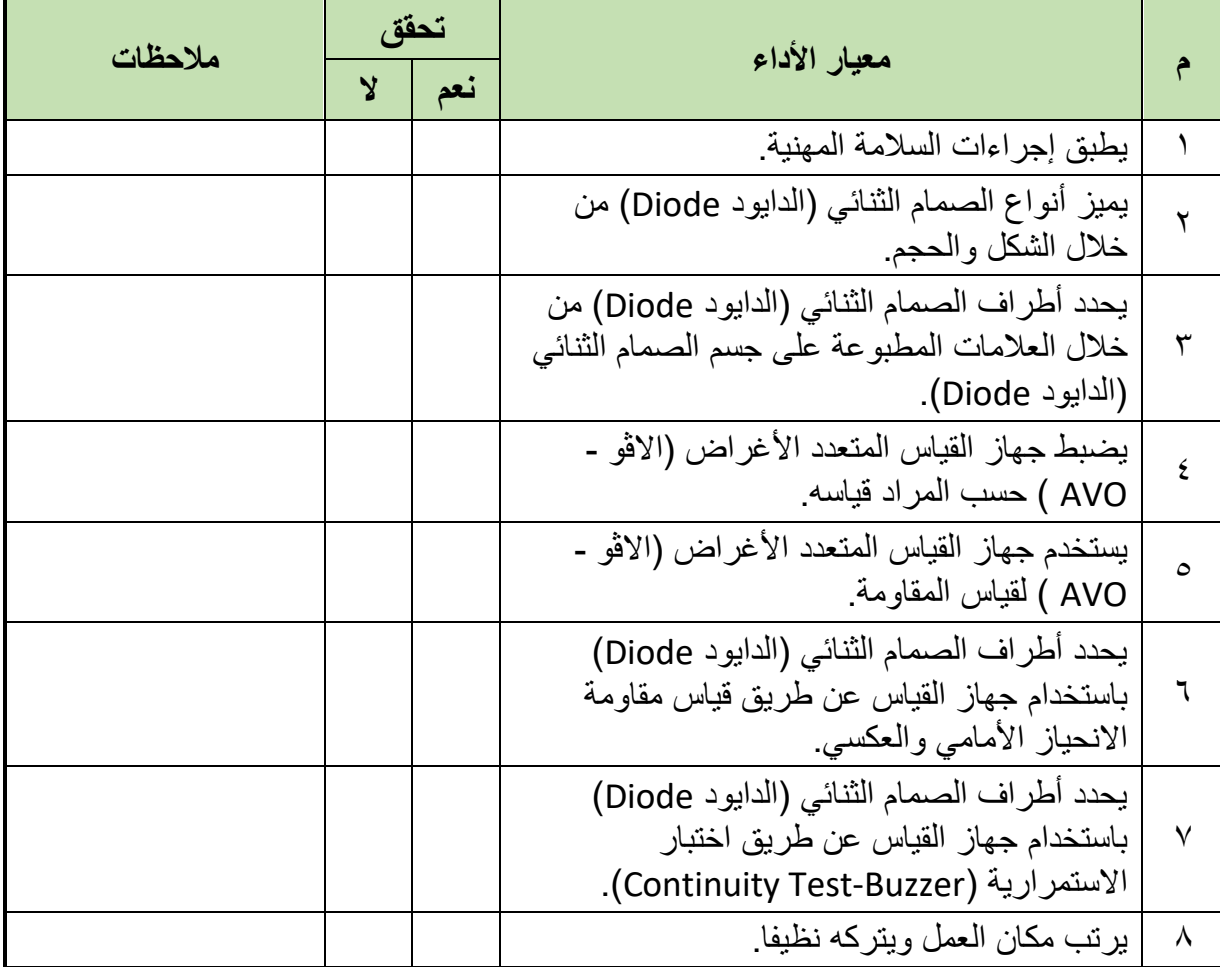

جدول رقم ١٤: تقييم أداء المتدرب

## **توقيع المدرب**

االسم: ............................ التوقيع: ......................... التاريخ: .........................

## **االختبار العملي**

**في نهاية التدريب العملي يتاح للمتدرب:** عدد 2 صمام ثنائي )دايود Diode). **ينبغي أن يكون المتدرب قادرا على أن يقوم باالتي في زمن 5 دقائق:** يميز أطراف الصمام الثنائي بمجرد النظر وباستخدام جهاز القياس. يفحص صالحية الصمام الثنائي.

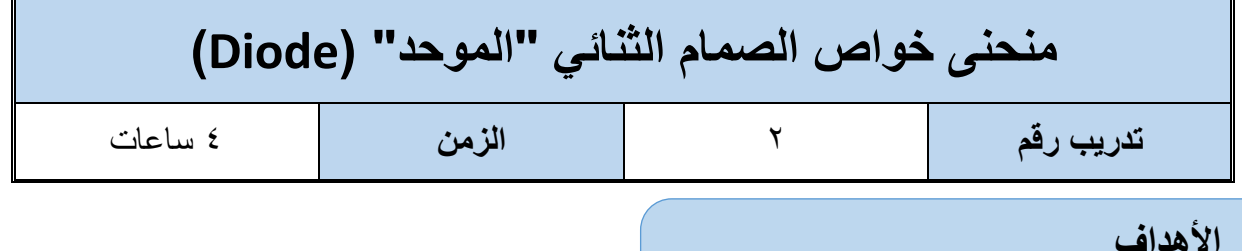

أن يستنتج المتدرب عمليا منحنى خواص الصمام الثنائي (الدايود Diode) ويحدد جهد الانحياز الأمامي سواء كان لصمام ثنائي مصنوع من السيليكون )Si )أو الجيرمانيوم )Ge).

**متطلبات التدريب**

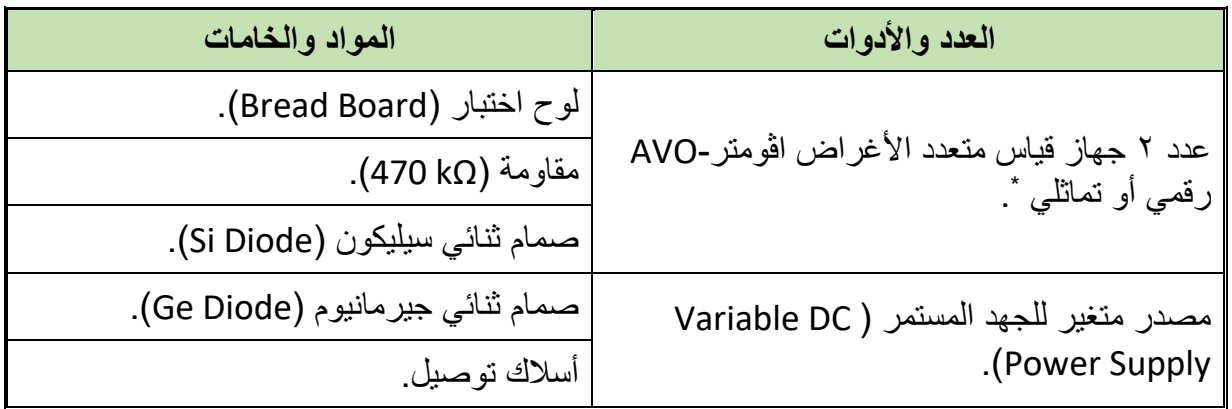

جدول رقم 10: متطلبات التدريب

**المعارف المرتبطة بالتدريب**

منحني الخواص للدايود هو المنحني الكامل الذي يوضح خصائص الدايود في حالة التوصيل الأمامي والتوصيل العكسي ويسمي أيضا بمنحنى خواص الجهد والتيار للدايود كما هو مبين في الشكل التالي، وسوف نختبر عمليا في هذا التدريب كيفية استنتاج منحنى الخواص للصمام الثنائي )Diode )وتحديد جهد الانحياز الأمامي له طبقا للمادة المصنوع منها الثنائي، ففي حالة السيليكون يكون جهد الانحياز الأمامي يساوي (Si)(0.7 Volt) بينما في حالة الجيرمانيوم يكون جهد الانحياز الأمامي مساوي (Ge)(0.3Volt).

 $\overline{a}$ 

<sup>\*</sup> يمكن استخدام جهاز واحد وتبديل موقعه بعد أخذ القراءات.

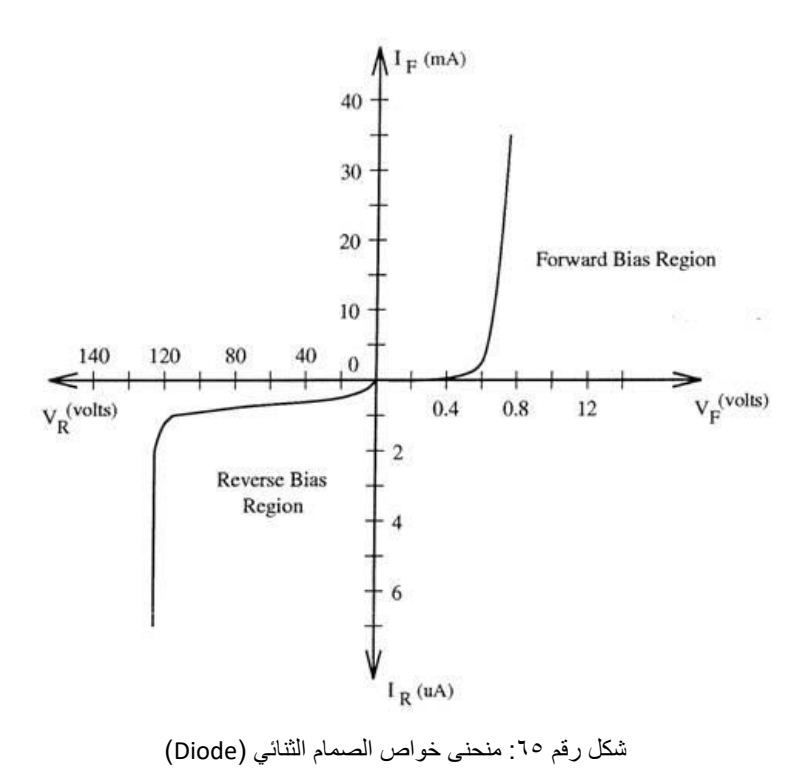

**حيث أن:**

.)Forward Bias Current( األمامي االنحياز تيار شدة : **I<sup>F</sup>** .)Reverse Bias Current( العكسي االنحياز تيار شدة : **I<sup>R</sup>** .)Forward Bias Voltage( األمامي االنحياز جهد : **V<sup>F</sup>** .)Reverse Bias Voltage( العكسي االنحياز جهد : **V<sup>R</sup>**

## **خطوات تنفيذ التدريب**

.1 تطبيق إجراءات السالمة واألمان الخاصة بالمعمل. .2 تحضير مصدر الجهد المستمر وتجربته ومعرفة صالحيته. .3 تحضير جهاز االڨوميتر )AVO )وتجربته ومعرفة صالحيته. .4 تحضير المواد والخامات حسب جدول متطلبات التدريب والدائرة. .5 قم بضبط أحد أجهزة القياس المتعدد األغراض )اڨو AVO )على وضع قياس الجهد الكهربائي. .6 قم بضبط أحد أجهزة القياس المتعدد األغراض )اڨو AVO )على وضع قياس شدة التيار الكهربائي. .7 قم باستخدام صمام ثنائي مصنوع من السيليكون )Si).

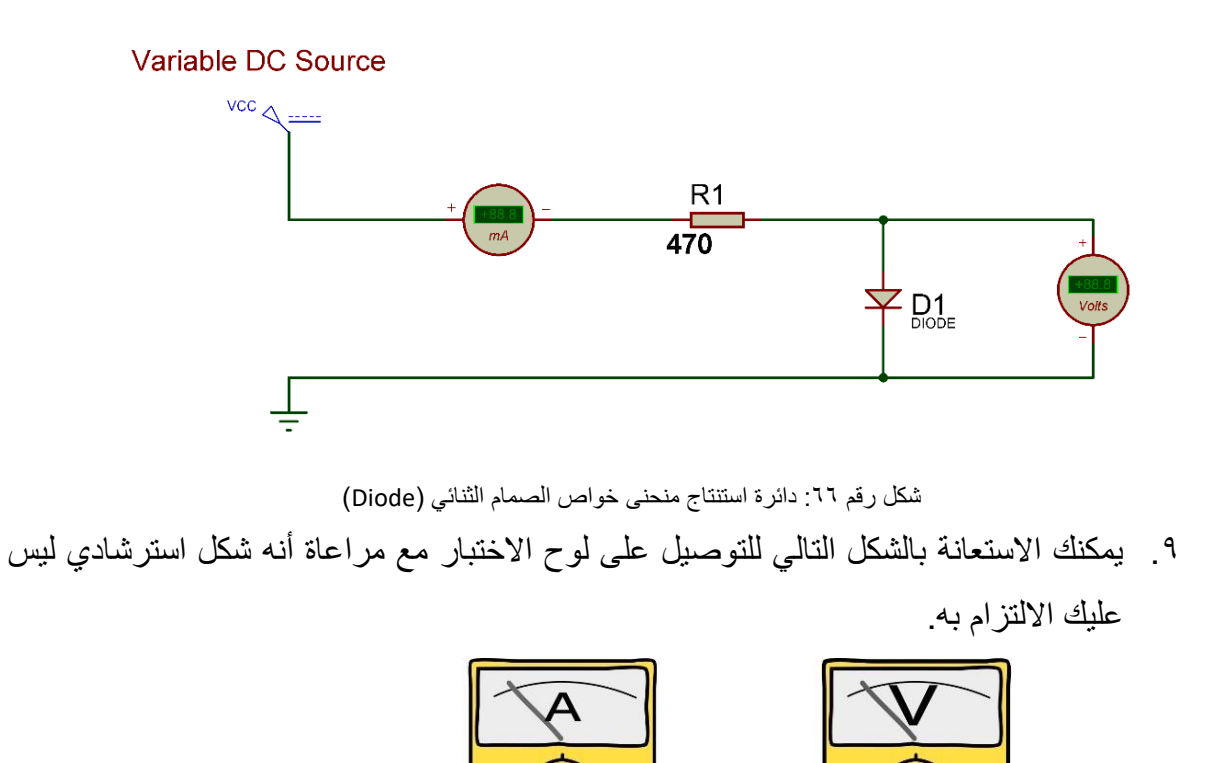

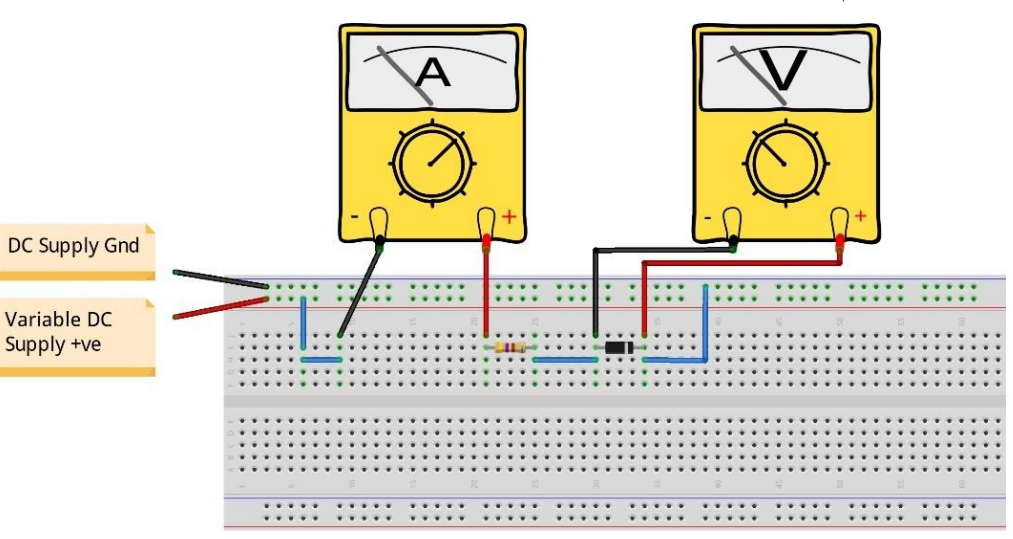

شكل رقم ٦٧: طريقة توصيل دائرة استنتاج منحنى خواص الصمام الثنائي (Diode) .10 قم بضبط قيمة الجهد المستمر حسب جدول النتائج وفي كل مرة قم بتسجيل قراءات )جهد الصمام الثنائي وشدة التيار المار في الدائرة(.

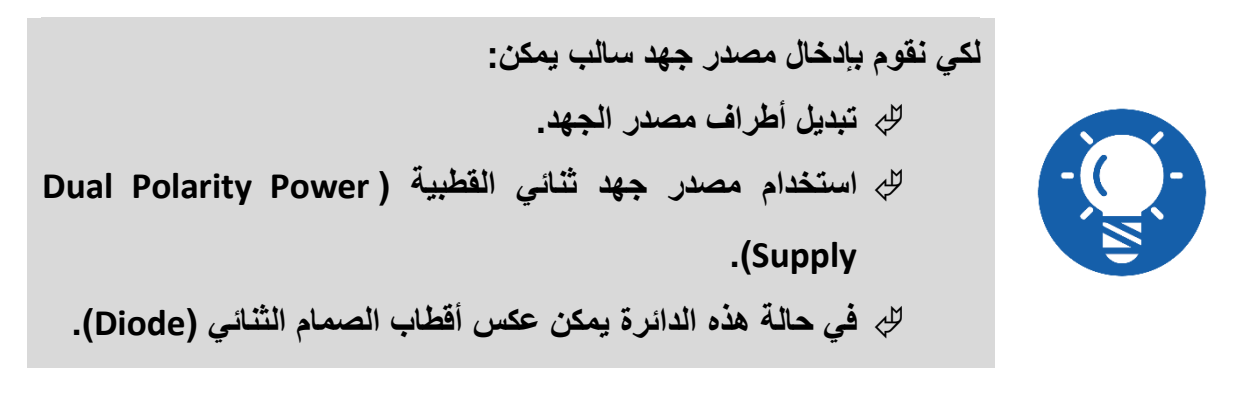

.11 عند أي قيمة من الجهد على الصمام الثنائي )Diode )مر التيار في الدائرة. 11. قم برسم منحنى خواص الصمام الثنائي بحيث يكون الخط الأفقي لجهد الصمام الثنائي والخط الرأسي يمثل شدة التيار في الدائرة.

- .13 قم بإعادة الخطوات من 8 إلى 12 ولكن باستخدام صمام ثنائي مصنوع من الجيرمانيوم ) Ge .)Diode
- .14 باالنتهاء من التدريب قم بترتيب العدد واألدوات والخامات في أماكنها السليمة وترك المعمل مرتبا ونظيفا.

**تسجيل النواتج**

| جهد الصمام الثنائي (Diode) بالفولت (V) |                                                                                                   |  |  |  |  |  |  | الصمام الثنائي                                |                                     |
|----------------------------------------|---------------------------------------------------------------------------------------------------|--|--|--|--|--|--|-----------------------------------------------|-------------------------------------|
|                                        | $\vert 0.9 \vert 0.8 \vert 0.7 \vert 0.6 \vert 0.5 \vert 0.4 \vert 0.3 \vert 0.2 \vert 0.1 \vert$ |  |  |  |  |  |  | شدة التيار المار في                           |                                     |
|                                        |                                                                                                   |  |  |  |  |  |  | الدائرة (الانحياز<br>الأمامَى) I <sub>F</sub> | صمام ثنائي سيليكون ( Si<br>(Diode   |
|                                        |                                                                                                   |  |  |  |  |  |  |                                               | صمام ثنائي جيرمانيوم ( Ge<br>(Diode |

جدول رقم :16 نتائج اختبار الصمام الثنائي

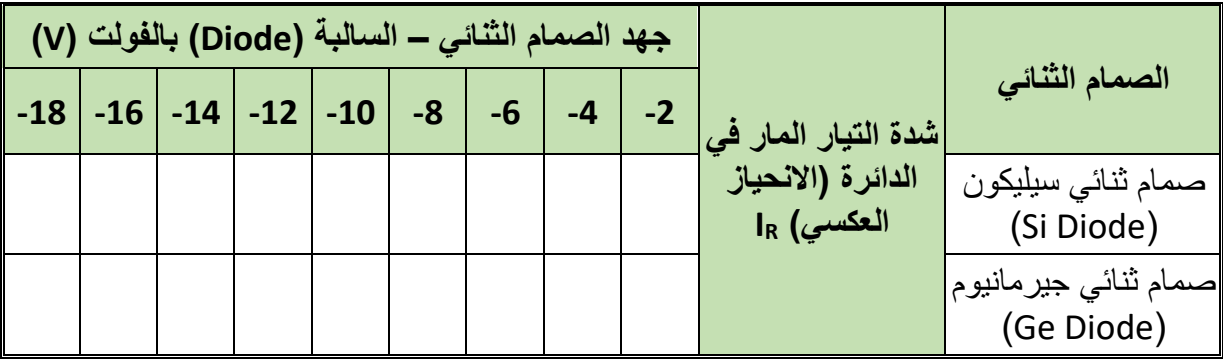

جدول رقم :17 نتائج اختبار الصمام الثنائي

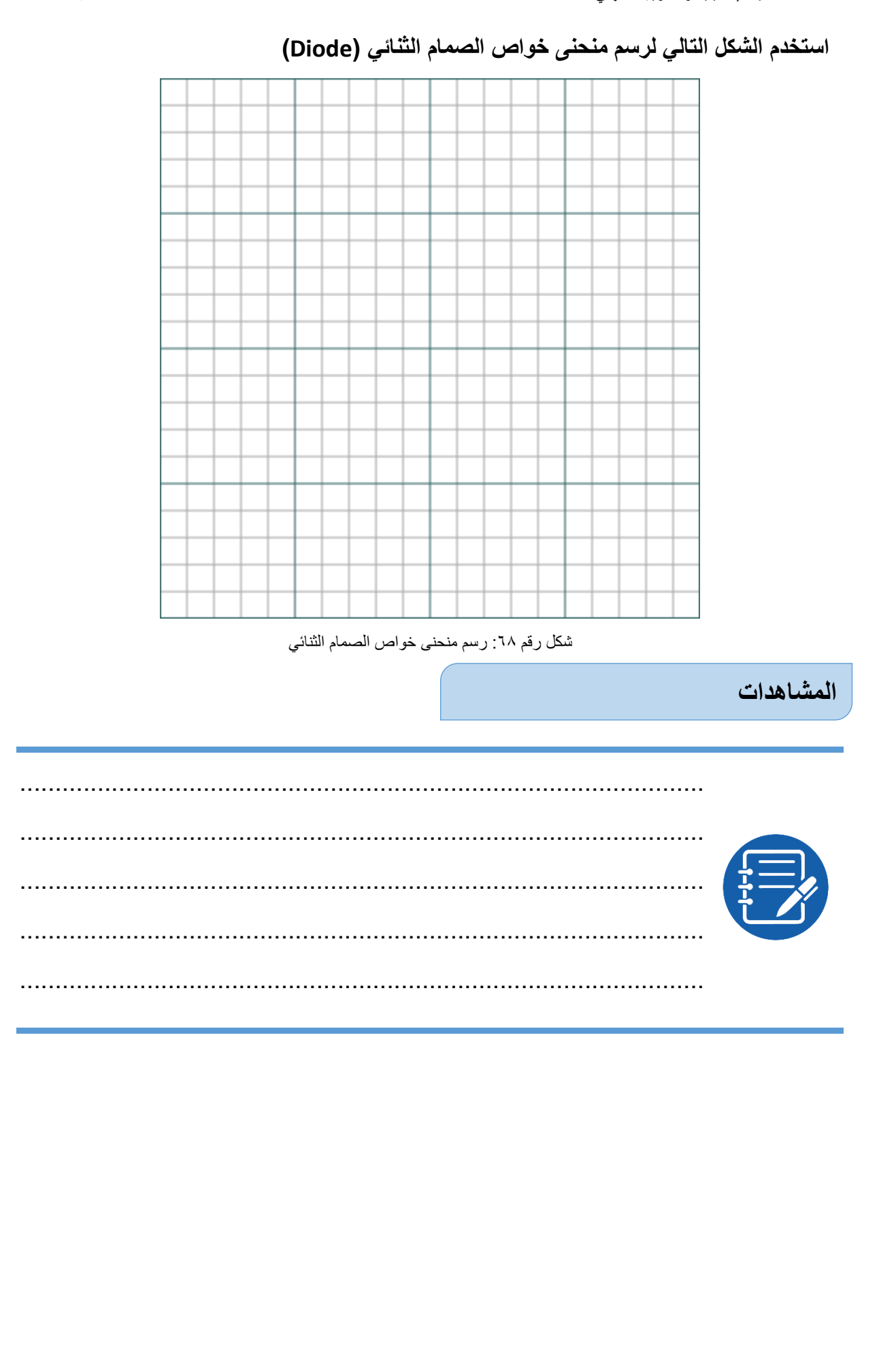

#### **تقييم األداء**

أن يصبح المتدرب قادرا على أن:

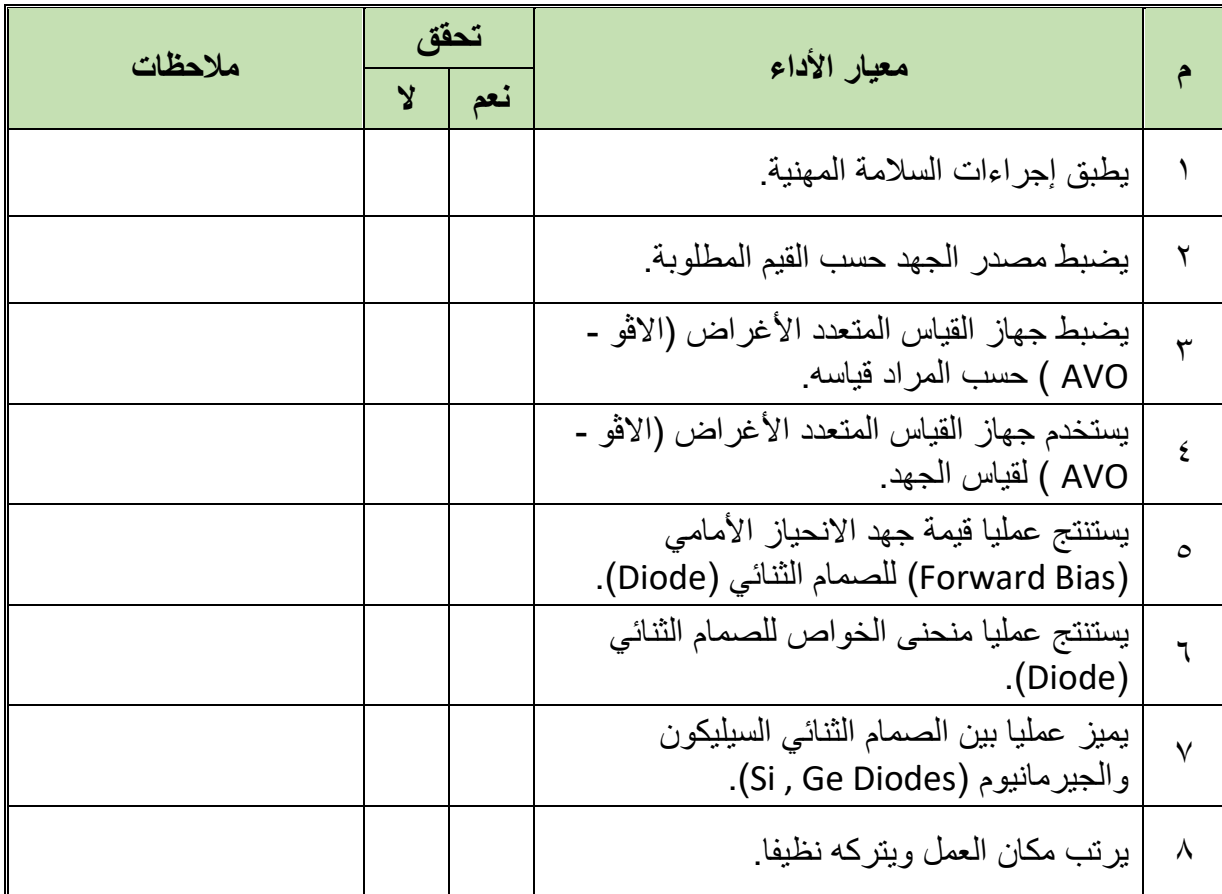

جدول رقم 1۸: تقييم المتدرب

## **توقيع المدرب**

االسم: ............................ التوقيع: ......................... التاريخ: .........................

**االختبار العملي**

**في نهاية التدريب العملي يتاح للمتدرب:** عدد 2 صمام ثنائي )دايود Diode )بدون تحديد النوع. **ينبغي أن يكون المتدرب قادرا على أن يقوم باالتي في زمن 15 دقائق:** يميز أطراف الصمام الثنائي بمجرد النظر وباستخدام جهاز القياس. يفحص صالحية الصمام الثنائي. يحدد نوع مادة الصنع للصمام الثنائي )Diode )عن طريق االختبار. يرسم منحنى الخواص للصمام الثنائي )Diode).

**98**

**مصلحة الكفاية اإلنتاجية والتدريب المهني أسس اإللكتـرونيات**

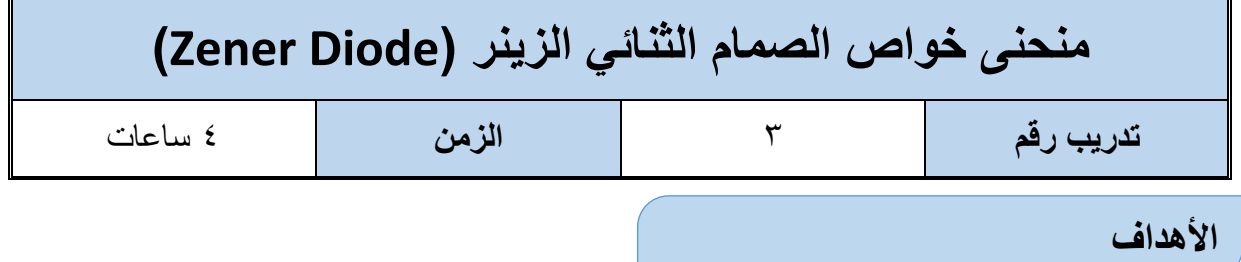

أن يستنتج المتدرب عمليا منحنى خواص الصمام الثنائي من نوع الزينر (Zener Diode) ويحدد جهد الانحياز الأمامي والعكسي له.

**متطلبات التدريب**

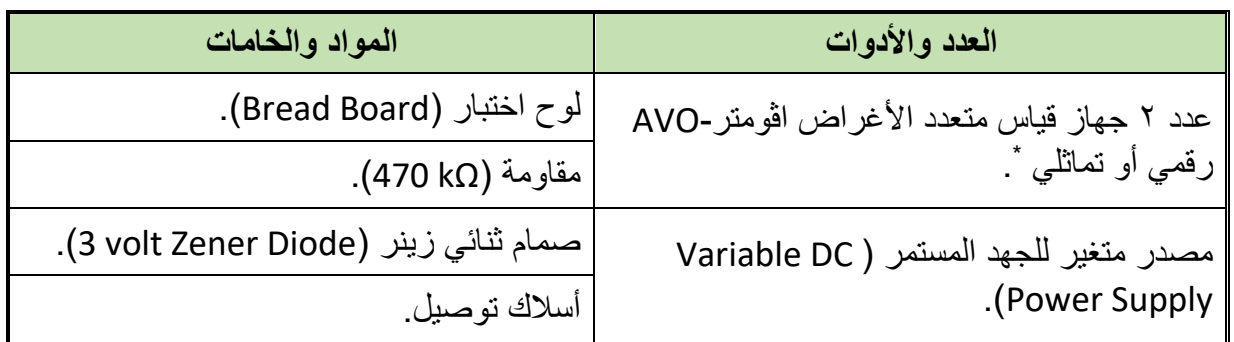

جدول رقم :19 متطلبات التدريب

**المعارف المرتبطة بالتدريب**

منحني الخواص للدايود من نوع الزينر (Zener Diode) هو المنحنى الكامل الذي يوضح خصائص الزينر في حالة التوصيل الأمامي والتوصيل العكسي ويسمى أيضا بمنحنى خواص الجهد والتيار للزينر كما هو مبين في الشكل التالي، ويختلف الزينر عن الصمام الثنائي العادي كونه يمرر التيار بشروط )جهد خاص) في كلتا الحالتين (الانحياز الأمامي والعكسي). وسوف نختبر عمليا في هذا التدريب كيفية استنتاج منحنى الخواص للصمام الثنائي من نوع الزينر

)Diode Zener )وتحديد جهد االنحياز األمامي والعكسي له.

 $\overline{a}$ 

<sup>\*</sup> يمكن استخدام جهاز واحد وتبديل موقعه بعد أخذ القراءات.

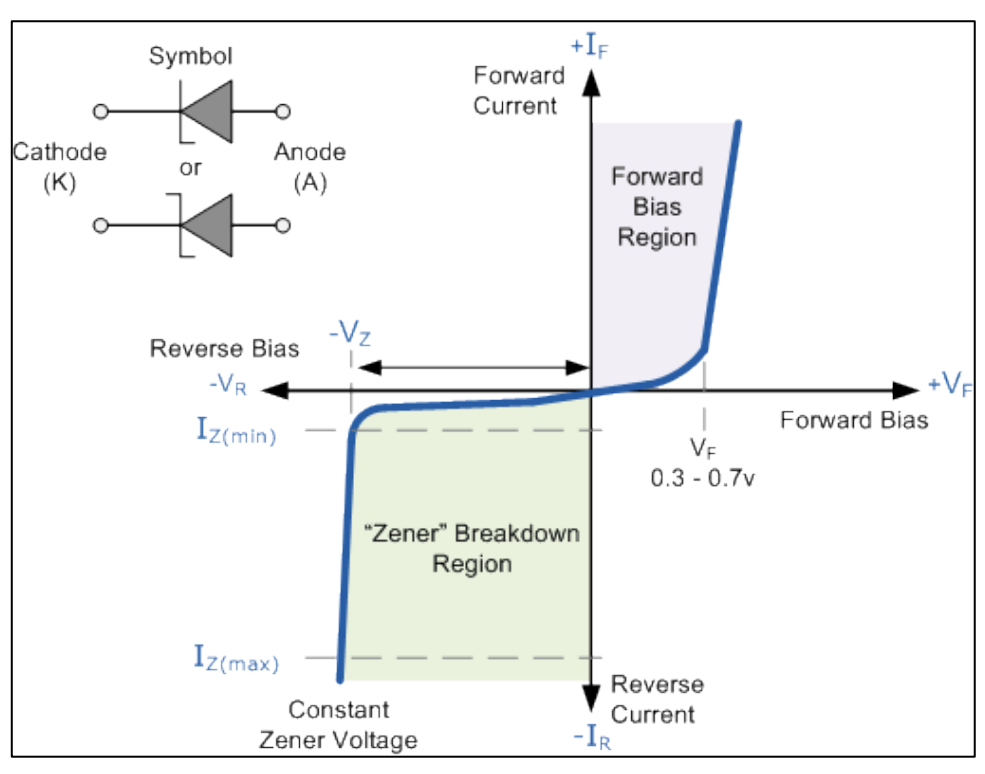

شكل رقم ٦٩: منحنى خواص الصمام الثنائي من نوع الزينر (Zener Diode)

**حيث أن:**

.)Forward Bias Current( األمامي االنحياز تيار شدة : **I<sup>F</sup>**

- .)Reverse Bias Current = Zener Current( للزينر العكسي االنحياز تيار شدة : **I<sup>z</sup>**
	- .)Forward Bias Voltage( األمامي االنحياز جهد : **V<sup>F</sup>**

.)Reverse Bias Voltage = Zener Voltage( للزينر العكسي االنحياز جهد : **V<sup>z</sup>**

**خطوات تنفيذ التدريب**

.1 تطبيق إجراءات السالمة واألمان الخاصة بالمعمل. .2 تحضير مصدر الجهد المستمر وتجربته ومعرفة صالحيته. .3 تحضير جهاز االڨوميتر )AVO )وتجربته ومعرفة صالحيته. .4 تحضير المواد والخامات حسب جدول متطلبات التدريب والدائرة. .5 قم بضبط أحد أجهزة القياس المتعدد األغراض )اڨو AVO )على وضع قياس الجهد الكهربائي. .6 قم بضبط أحد أجهزة القياس المتعدد األغراض )اڨو AVO )على وضع قياس شدة التيار الكهربائي. .7 قم بتوصيل الدائرة كما هو موضح بالشكل التالي:

#### Variable DC Source

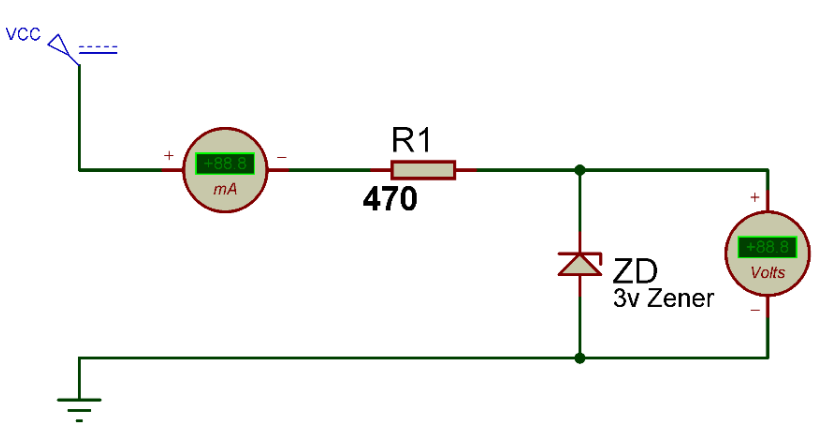

شكل رقم :70 دائرة استنتاج منحنى خواص الصمام الثنائي من نوع الزينر )Diode Zener)

.8 يمكنك االستعانة بالشكل التالي للتوصيل على لوح االختبار مع مراعاة أنه شكل استرشادي ليس عليك االلتزام به.

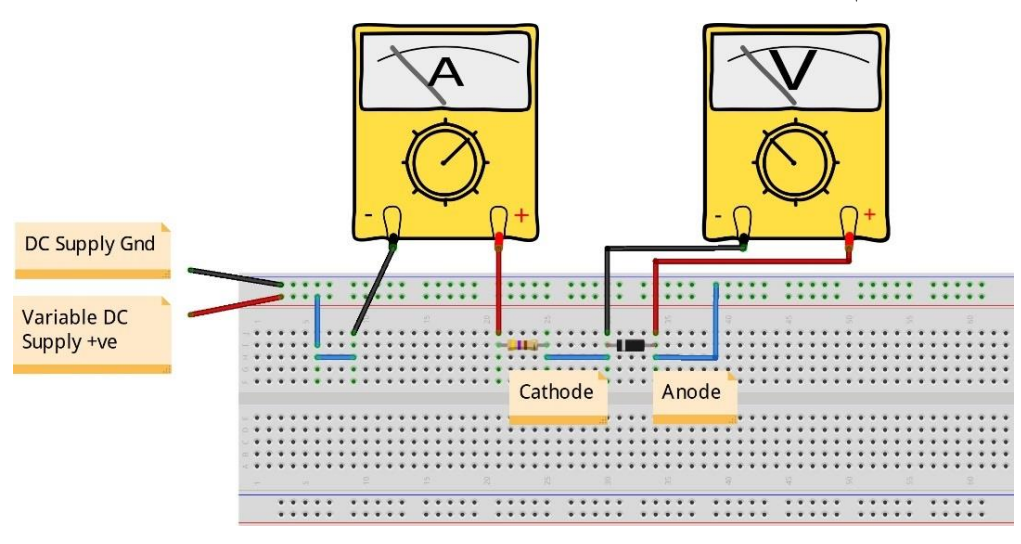

شكل رقم :71 طريقة توصيل دائرة إستنتاج منحنى خواص الصمام الثنائي من نوع الزينر )Diode Zener)

- ٩ . قم بضبط قيمة الجهد المستمر حسب جدول النتائج الأول وفي كل مرة قم بتسجيل قراءات (جهد الصمام الثنائي الزينر وشدة التيار المار في الدائرة).
- .10 قم بعكس أطراف الزينر )توصيل أمامي Bias Forward )ثم قم بضبط قيمة الجهد المستمر حسب جدول النتائج الثاني وفي كل مرة قم بتسجيل قراءات (جهد الصمام الثنائي الزينر وشدة التيار المار في الدائر ة).
- .11 عند أي قيمة من الجهد على الصمام الثنائي "الزينر" )Diode Zener )مر التيار في الدائرة في حالة التوصيل الأمامي؟ (قم بتسجيل ر أيك في خانة المشاهدات).
- .12 عند أي قيمة من الجهد على الصمام الثنائي "الزينر" )Diode Zener )مر التيار في الدائرة في حالة التوصيل العكسي؟ (قم بتسجيل ر أيك في خانة المشاهدات)
- ١٣. قم برسم منحنى خواص الصمام الثنائي "الزينر" بحيث يكون الخط الأفقي لجهد الصمام الثنائي الزينر والخط الرأسي يمثل شدة التيار في الدائرة.
- .14 باالنتهاء من التدريب قم بترتيب العدد واألدوات والخامات في أماكنها السليمة وترك المعمل مرتبا ونظيفا.

**تسجيل النواتج**

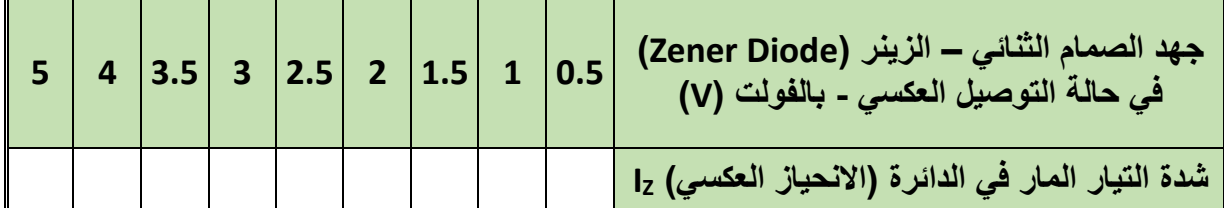

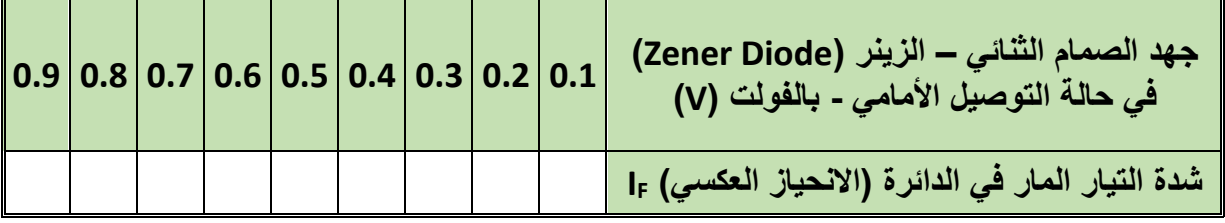

جدول رقم ٢٠: نتائج اختبار الصمام الثنائي (الزينر)

جدول رقم ٢١: نتائج اختبار الصمام الثنائي (الزينر)

**استخدم الشكل التالي لرسم منحنى خواص الصمام الثنائي "الزينر" )Diode Zener)**

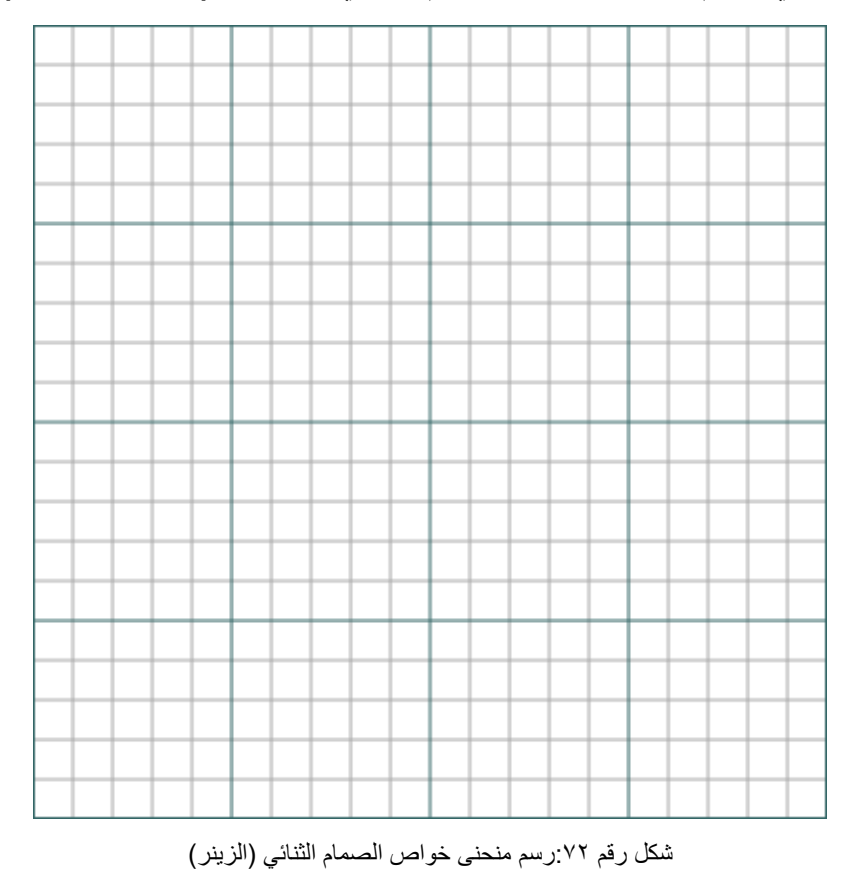

**يات لحلول التعليم – Solutions Learning YAT**

**102**

#### **المشاهدات**

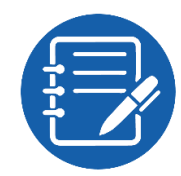

## **تقييم األداء**

أن يصبح المتدرب قادرا على أن:

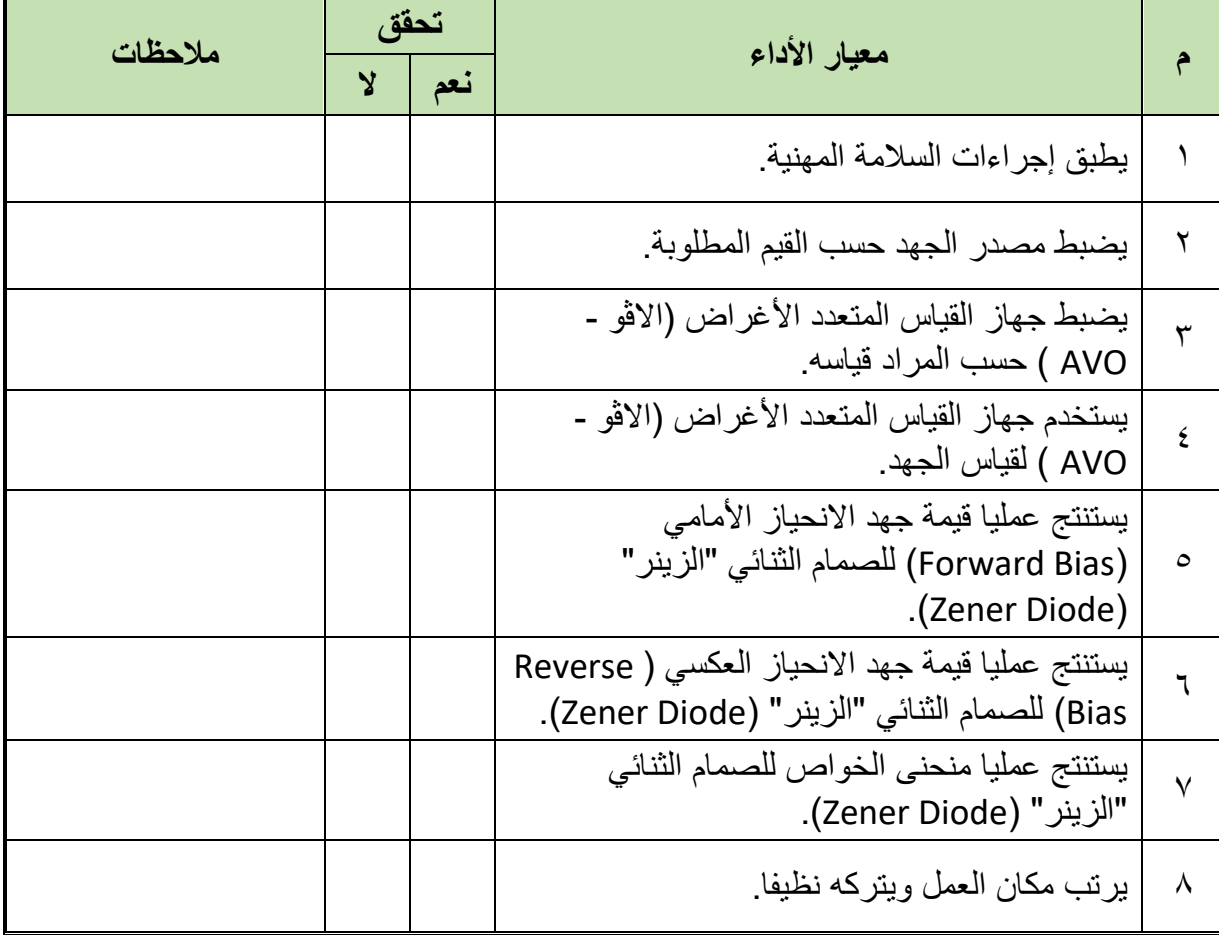

.................................................................................................

.................................................................................................

.................................................................................................

.................................................................................................

.................................................................................................

جدول رقم ٢٢: تقييم المتدرب

## **توقيع المدرب**

االسم: ............................ التوقيع: ......................... التاريخ: .........................

## **االختبار العملي**

**في نهاية التدريب العملي يتاح للمتدرب:** .)Zener Diode( "Zener" ثنائي صمام عدد **ينبغي أن يكون المتدرب قادرا على أن يقوم باالتي في زمن 15 دقائق:** يميز أطراف الصمام الثنائي "الزينر" بمجرد النظر وباستخدام جهاز القياس. يفحص صالحية الصمام الثنائي. يحدد قيمة جهد االنحياز العكسي للزينر. يرسم منحنى الخواص للصمام الثنائي "الزينر" )Diode Zener).

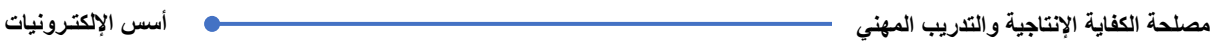

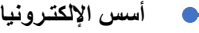

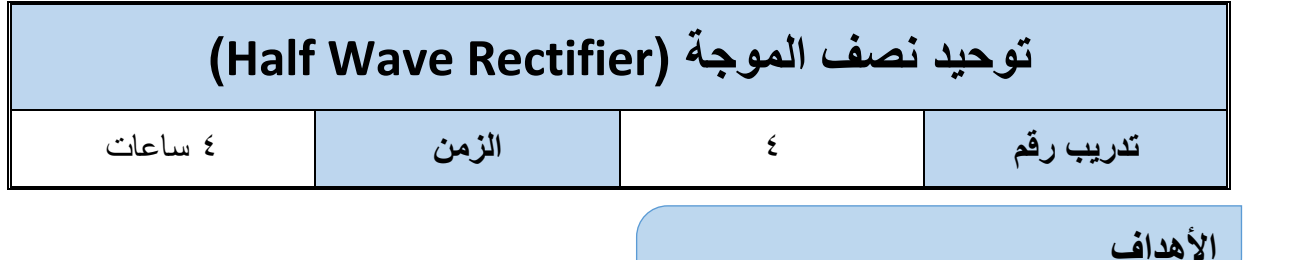

أن يختبر المتدرب عمليا توحيد نصف الموجة للتيار المتردد (Half Wave Rectifier) ويتحقق من علاقة موجة الدخل بشكل موجة الخرج (النصف موحدة) كما يهدف التدريب أيضا إلى إيضاح دور المكثفات لتنعيم الخرج.

#### **متطلبات التدريب**

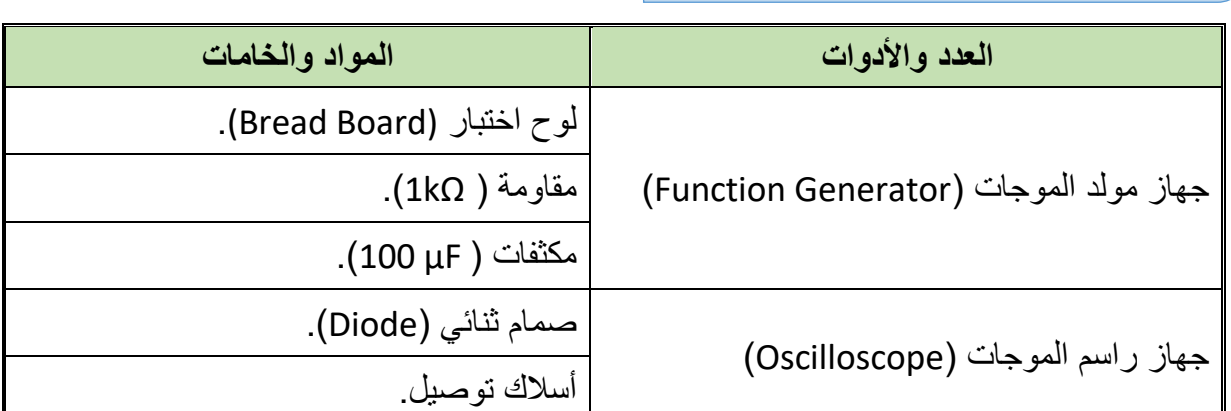

جدول رقم :23 متطلبات التدريب

**المعارف المرتبطة بالتدريب**

تبعا لخواص الصمام الثنائي )Diode )والتي ال تسمح بمرور التيار إال في اتجاه واحد. فقد تم استخدام هذه الخاصية في تحويل التيار المتردد إلى تيار مستمر (توحيد اتجاه التيار) حيث يقوم الصمام الثنائي بتمرير القسم الموجب فقط من الموجة الجيبية (Sin) والتي تمثل موجة مصدر الكهرباء العام (في هذه التجربة نستخدم مولد الموجات بجهد خرج صغير لتوضيح الفكرة) كما هو موضح في الشكل التالي.

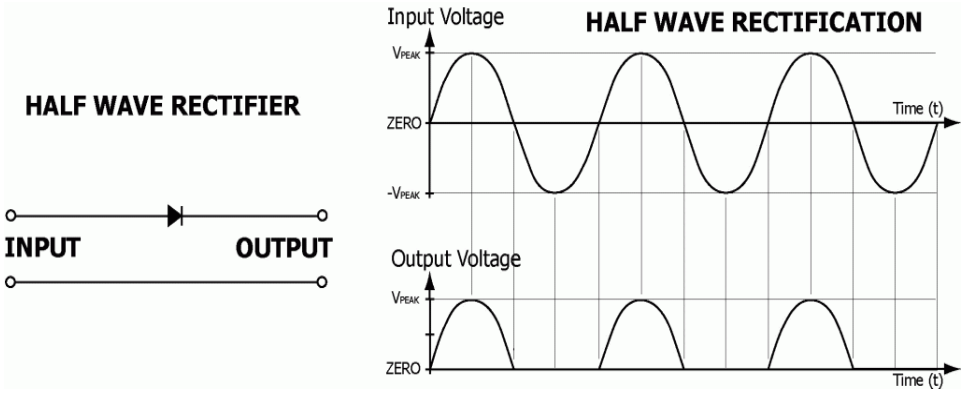

شكل رقم ٧٣: توحيد نصف الموجة (Half Wave Rectifier)

#### **خطوات تنفيذ التدريب**

- .1 تطبيق إجراءات السالمة واألمان الخاصة بالمعمل.
- .2 تحضير مصدر الجهد المتردد )جهاز مولد الموجات )Generator Function )وتجربته ومعرفة صالحيته.
	- .3 تحضير المواد والخامات حسب جدول متطلبات التدريب والدائرة.
- 5 . قم بضبط مصدر الجهد المتردد (مولد الموجات) لإخراج موجة جيبية (Sin) بقيمة (5 VPeak) وتردد ١٠٠ ذبذبة في الثانية (f= 100 Hz).
	- .5 قم بتوصيل الدائرة الكهربية كما هو موضح في الشكل التالي.

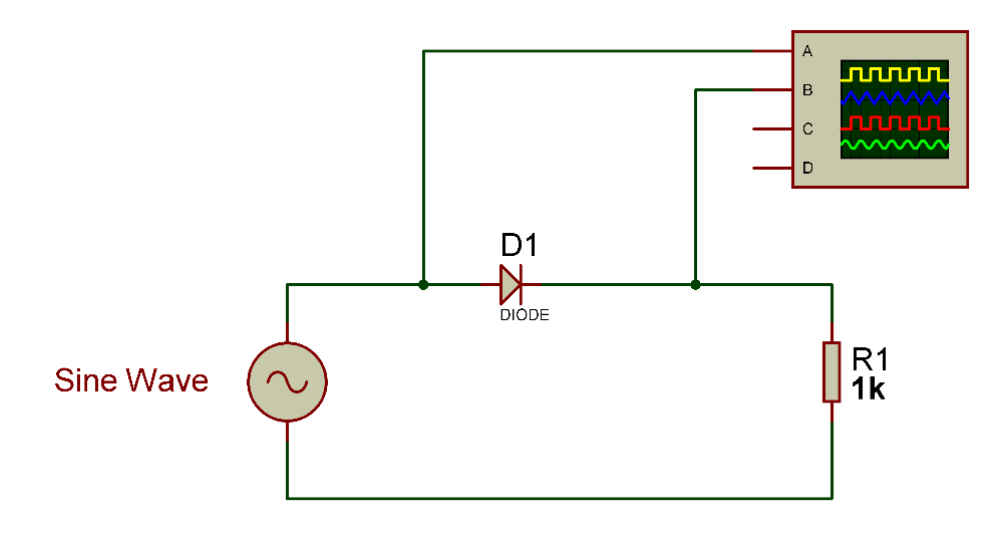

شكل رقم V٤: دائرة توحيد نصف موجة (Half Wave Rectifier)

.6 يمكنك االستعانة بالشكل التالي للتوصيل على لوح االختبار مع مراعاة أنه شكل استرشادي ليس عليك االلتزام به.

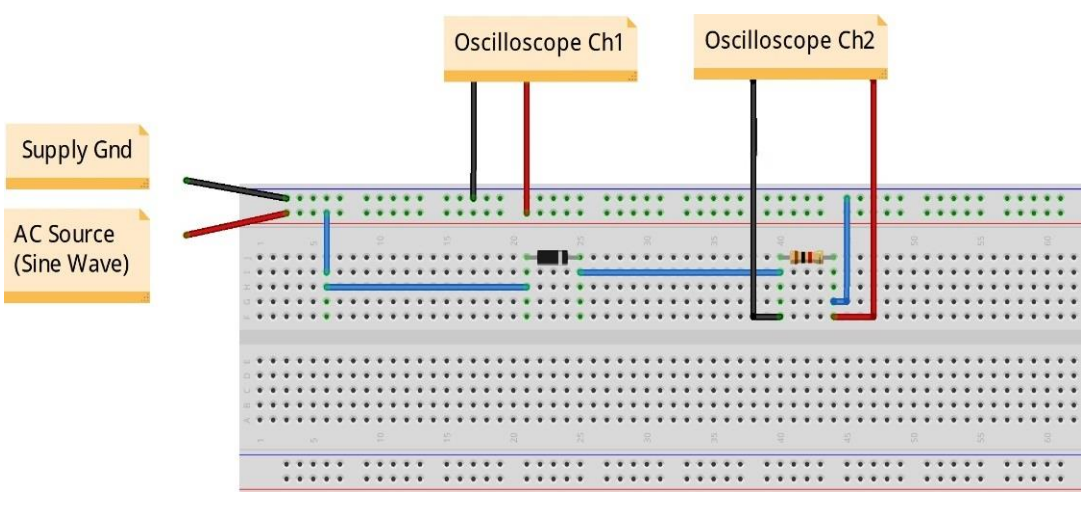

شكل رقم V°: طريقة توصيل دائرة توحيد نصف موجة (Half Wave Rectifier)

**106**
- .7 قم بتوصيل القناة األولى لراسم الموجات على جهد الدخل )الموجة الجيبية( ) Oscilloscope .)Ch1) (2V/Div
- ٨. قم بتوصيل القناة الثانية لراسم الموجات على المقاومة (جهد الخرج) ( Oscilloscope Ch2 .)2V/Div
	- .9 قم بضبط تدريج الزمن لراسم الموجات )Div/mSec 5)
- .10 قم بضبط راسم الموجات حتى تظهر الموجتان فوق بعضهما البعض ثم قم برسم الناتج في خانة الرسم المخصصة لذلك )باستخدام Pos-X لكل قناة(.
- .11 قم بتكرار الخطوات من 5 إلى 10 ولكن بعد إضافة مكثف التنعيم للخرج على التوازي مع المقاومة كما هو موضح بالشكل التالي.

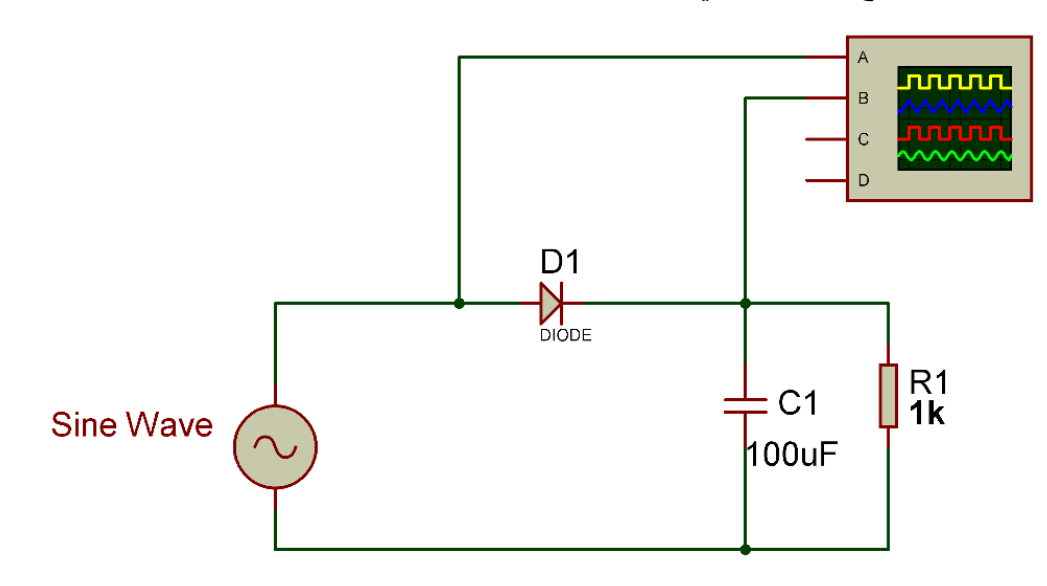

شكل رقم :76 إضافة مكثف لتنعيم خرج دائرة توحيد نصف الموجة

.12 يمكنك االستعانة بالشكل التالي للتوصيل على لوح االختبار مع مراعاة أنه شكل استرشادي ليس

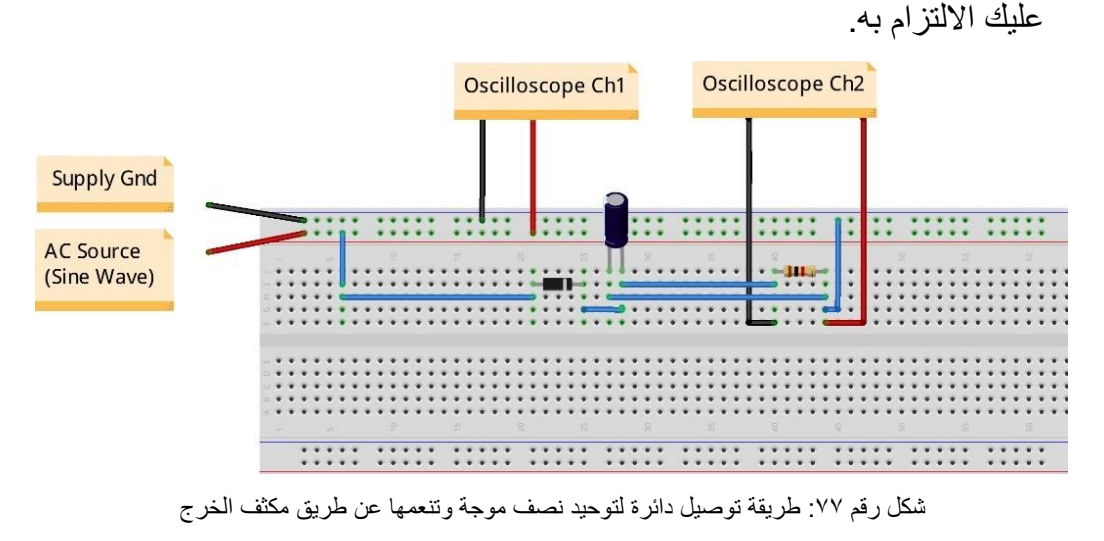

- .13ما هو شكل الخرج األن بعد إضافة المكثف؟ هل هو شكل الجهد المستمر )DC )أم الجهد المتردد )AC )-( سجل رأيك في خانة المشاهدات(.
- .14 باالنتهاء من التدريب قم بترتيب العدد واألدوات والخامات في أماكنها السليمة وترك المعمل مرتبا ونظيفا.

**رسم موجات الخرج**

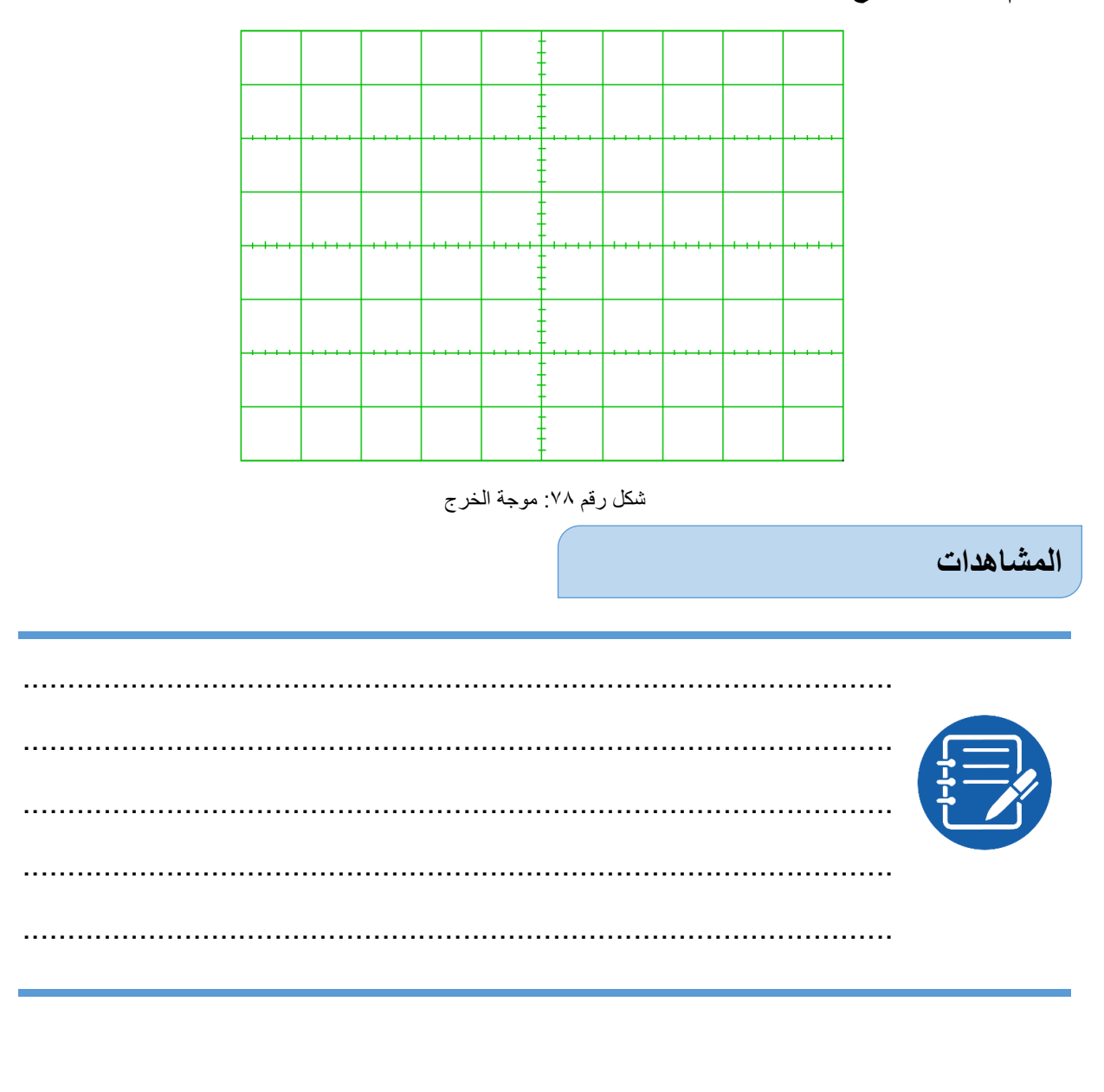

### **تقييم األداء**

أن يصبح المتدرب قادرا على أن:

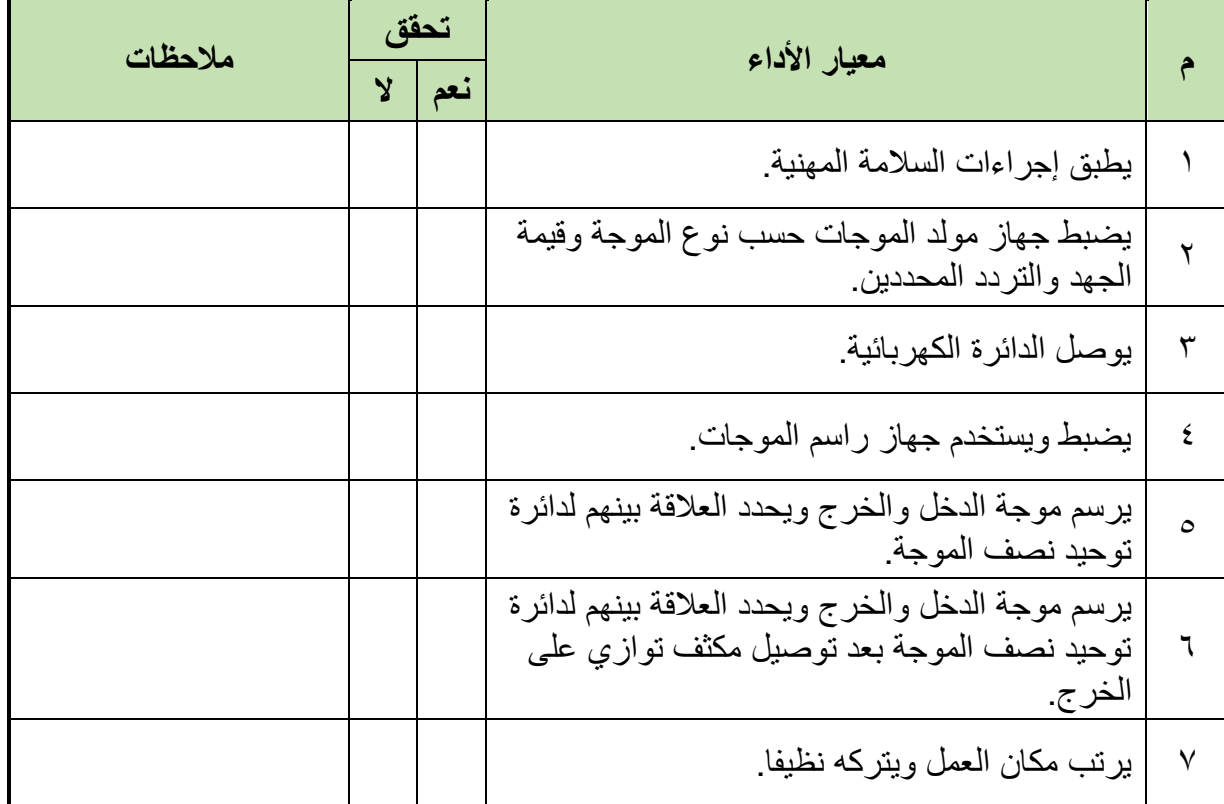

جدول رقم ٢٤: تقييم المتدرب

**توقيع المدرب**

االسم: ............................ التوقيع: ......................... التاريخ: ......................... **في نهاية التدريب العملي يتاح للمتدرب:** جهاز مولد موجات. مكونات دائرة توحيد نصف موجة بدون تنعيم. جهاز راسم موجات. **ينبغي أن يكون المتدرب قادرا على أن يقوم باالتي في زمن 30 دقيقة:** توصيل الدائرة كما في التدريب. يستخدم جهاز راسم الموجات ويضبطه لرسم الدخل والخرج لتوضيح عملية توحيد نصف الموجة. **االختبار العملي**

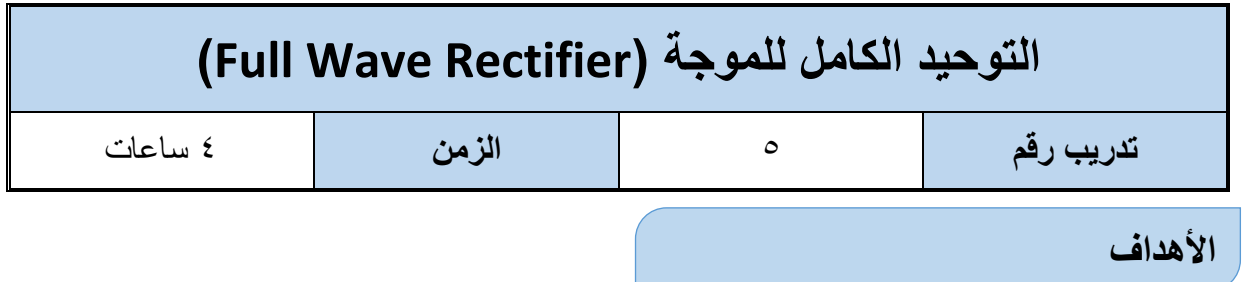

أن يختبر المتدرب عمليا التوحيد الكامل لموجة للتيار المتردد (Full Wave Rectifier) باستخدام ٤ صمامات ثنائية (Diode) أو عن طريق قنطرة التوحيد (Bridge Rectifier) ويتحقق من علاقة موجة الدخل بشكل موجة الخرج (الموحدة) كما يهدف التدريب أيضا إلى إيضاح دور المكثفات لتنعيم الخرج.

### **متطلبات التدريب**

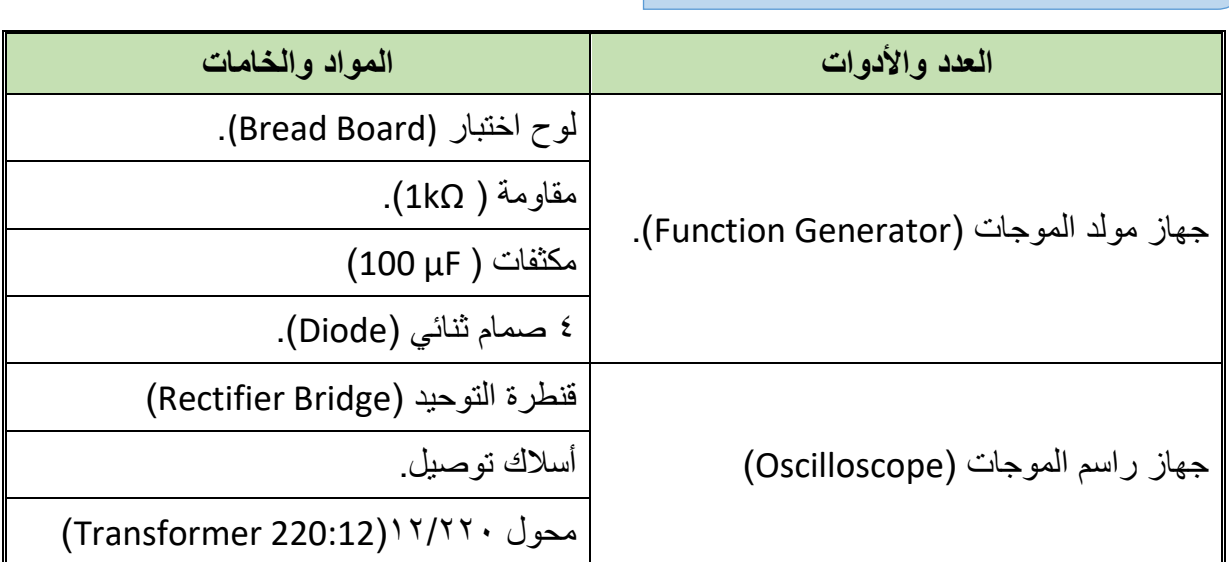

جدول رقم ٢٥: متطلبات التدريب

### **المعارف المرتبطة بالتدريب**

تبعا لخواص الصمام الثنائي (Diode) والتي لا تسمح بمرور النيار إلا في اتجاه واحد كما أوضحنا في التدريبات السابقة، فإنه عن طريق استخدام أربعة صمامات ثنائية يمكننا توحيد اتجاه التيار ليكون موجبا في الموجة كاملة كما هو موضح بالشكل التالي، في هذه التدريب نستخدم مولد الموجات بجهد خرج صغير لتوضيح الفكرة.

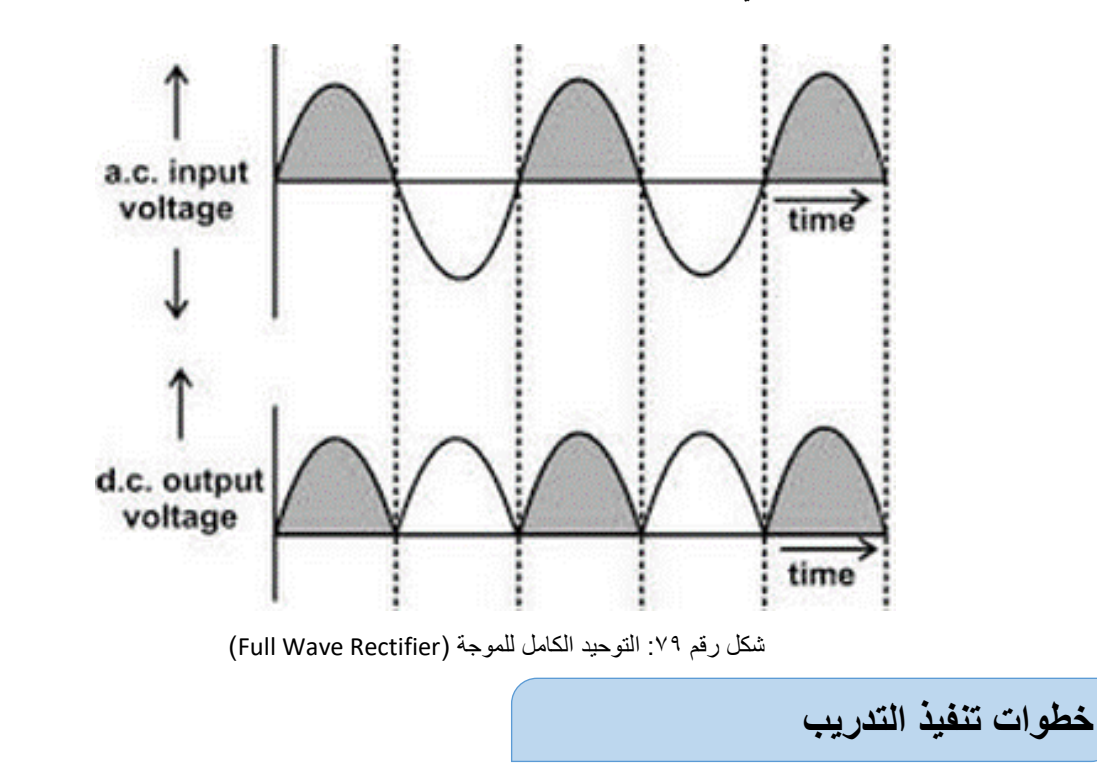

- .1 تطبيق إجراءات السالمة واألمان الخاصة بالمعمل.
- .2 تحضير مصدر الجهد المتردد، جهاز مولد الموجات )Generator Function)، وتجربته ومعرفة صالحيته.
	- .3 تحضير المواد والخامات حسب جدول متطلبات التدريب والدائرة.
- .4 قم بضبط مصدر الجهد المتردد )مولد الموجات( إلخراج موجة جيبية )Sin )بقيمة )V**Peak** 5( وتردد ١٠٠ ذبذبة في الثانية (f= 100 Hz).

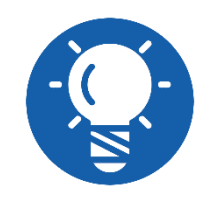

**مولد الموجات )Generator Function )يستخدم بديال عن المحول )220:12( في حالة عدم توفره – وفي حالة استخدام المحول نستخدم مصدر الكهرباء 220 فولت لدخل المحول )كن حذرا(.**

.5 قم بتوصيل الدائرة الكهربية كما هو موضح في الشكل التالي.

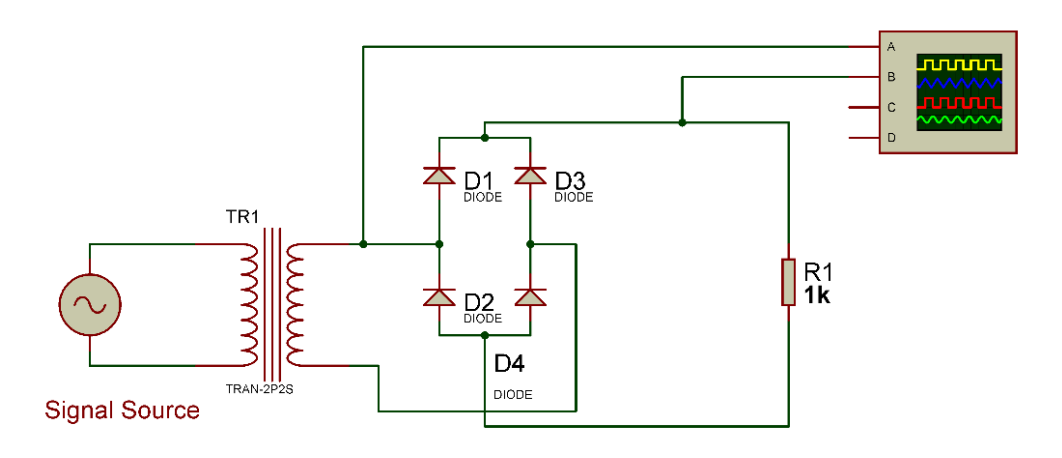

شكل رقم 10: دائرة توحيد كامل للموجة (Full Wave Rectifier)

.6 يمكنك االستعانة بالشكل التالي للتوصيل على لوح االختبار مع مراعاة أنه شكل استرشادي ليس عليك االلتزام به.

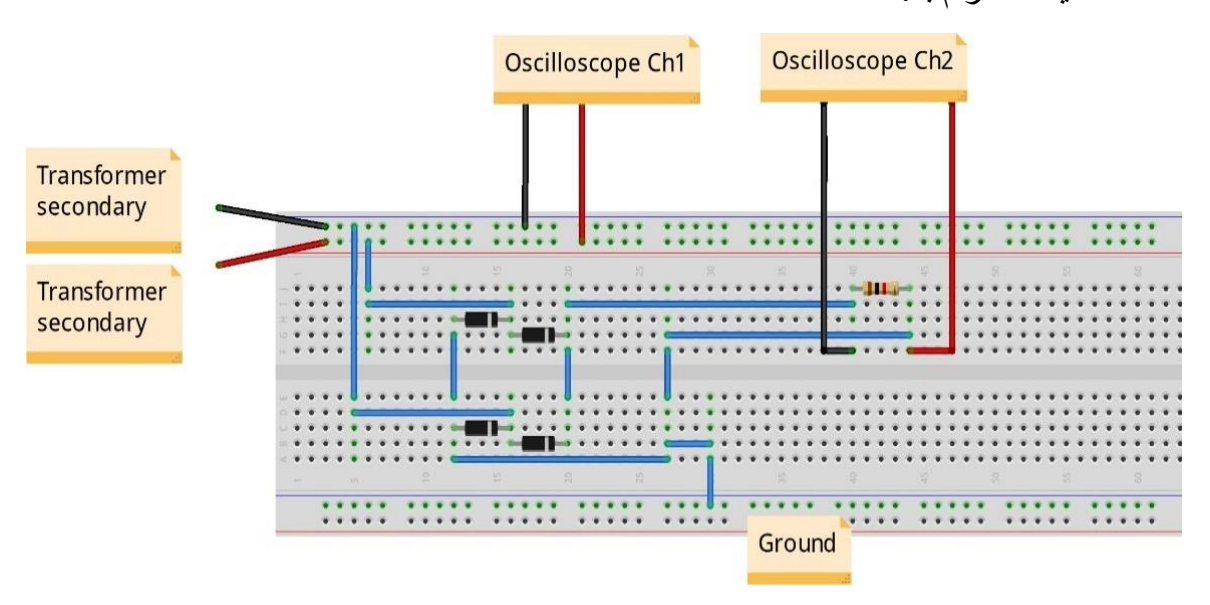

شكل رقم ٨١: طريقة توصيل دائرة توحيد كامل للموجة (Full Wave Rectifier).

- .7 قم بتوصيل القناة األولى لراسم الموجات على جهد الدخل )الموجة الجيبية = خرج المحول أو خرج مولد الموجات) (Oscilloscope Ch1) (2V/Div).
- .8 قم بتوصيل القناة الثانية لراسم الموجات على المقاومة، جهد الخرج (2Ch Oscilloscope .)2V/Div
	- .9 قم بضبط تدريج الزمن لراسم الموجات )Div/mSec 5).
- .10 قم بضبط راسم الموجات حتى تظهر الموجتان فوق بعضهما البعض ثم قم برسم الناتج في خانة الرسم المخصصة لذلك )باستخدام Pos-X لكل قناة(.
- .11 قم بتكرار الخطوات من 5 إلى 10 ولكن بعد إضافة مكثف التنعيم للخرج على التوازي مع المقاومة كما هو موضح بالشكل التالي.

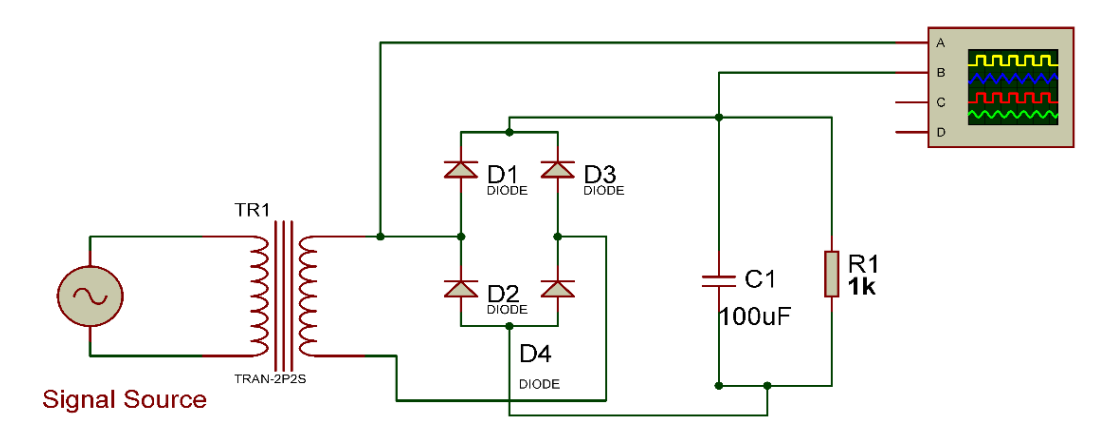

شكل رقم ٨٢: دائرة توحيد كامل للموجة ( Full Wave Rectifier ) بعد إضافة مكثف التنعيم

.12 يمكنك االستعانة بالشكل التالي للتوصيل على لوح االختبار مع مراعاة أنه شكل استرشادي ليس عليك الالتزام به.

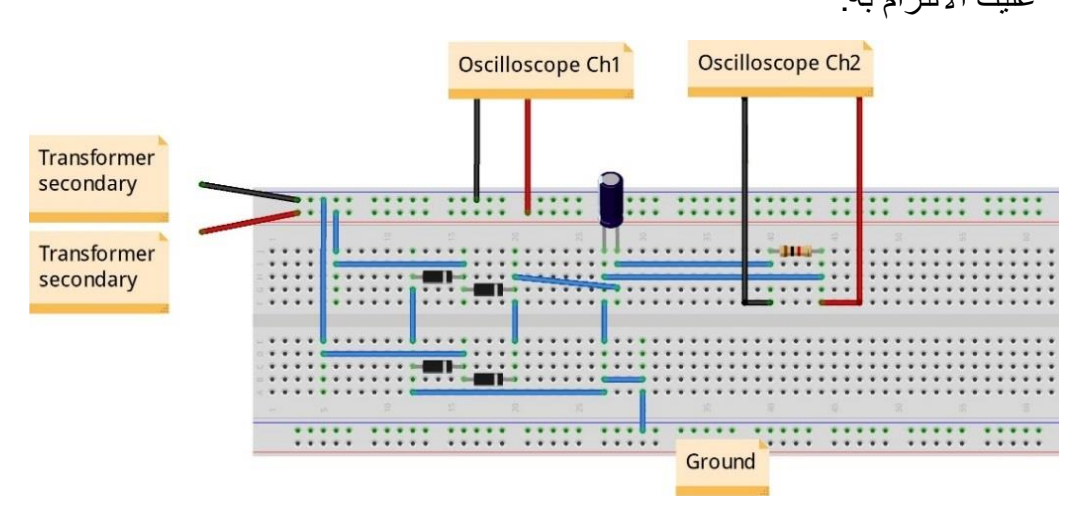

شكل رقم ٨٣: طريقة توصيل دائرة توحيد كامل للموجة (Full Wave Rectifier) بعد إضافة مكثف التنعيم.

- .13ما هو شكل الخرج األن بعد إضافة المكثف؟ هل هو شكل الجهد المستمر )DC )أم الجهد المتردد
	- )AC )-( سجل رأيك في خانة المشاهدات(.
- .14 قم بتكرار الخطوات من 5 إلى 10 ولكن باستخدام القنطرة )Bridge Diode )بدال من الصمامات الثنائية الأربعة كما هو موضح بالشكل التالي.

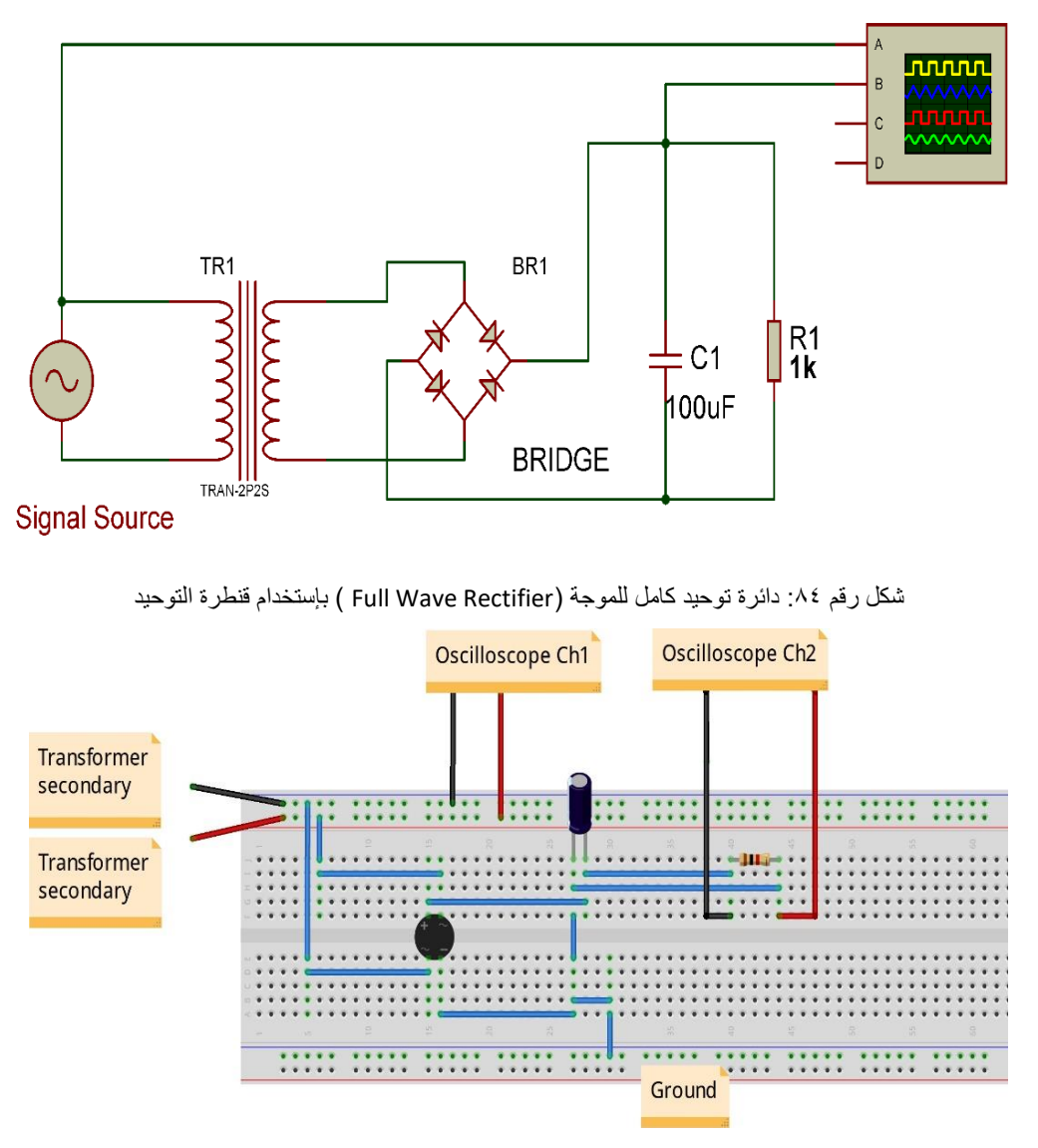

شكل رقم 10: طريقة توصيل دائرة توحيد كامل للموجة (Full Wave Rectifier) بإستخدام قنطرة التوحيد

10 بالانتهاء من التدريب قم بترتيب العدد والأدوات والخامات في أماكنها السليمة وترك المعمل مرتبا ونظيفا.

**يات لحلول التعليم – Solutions Learning YAT**

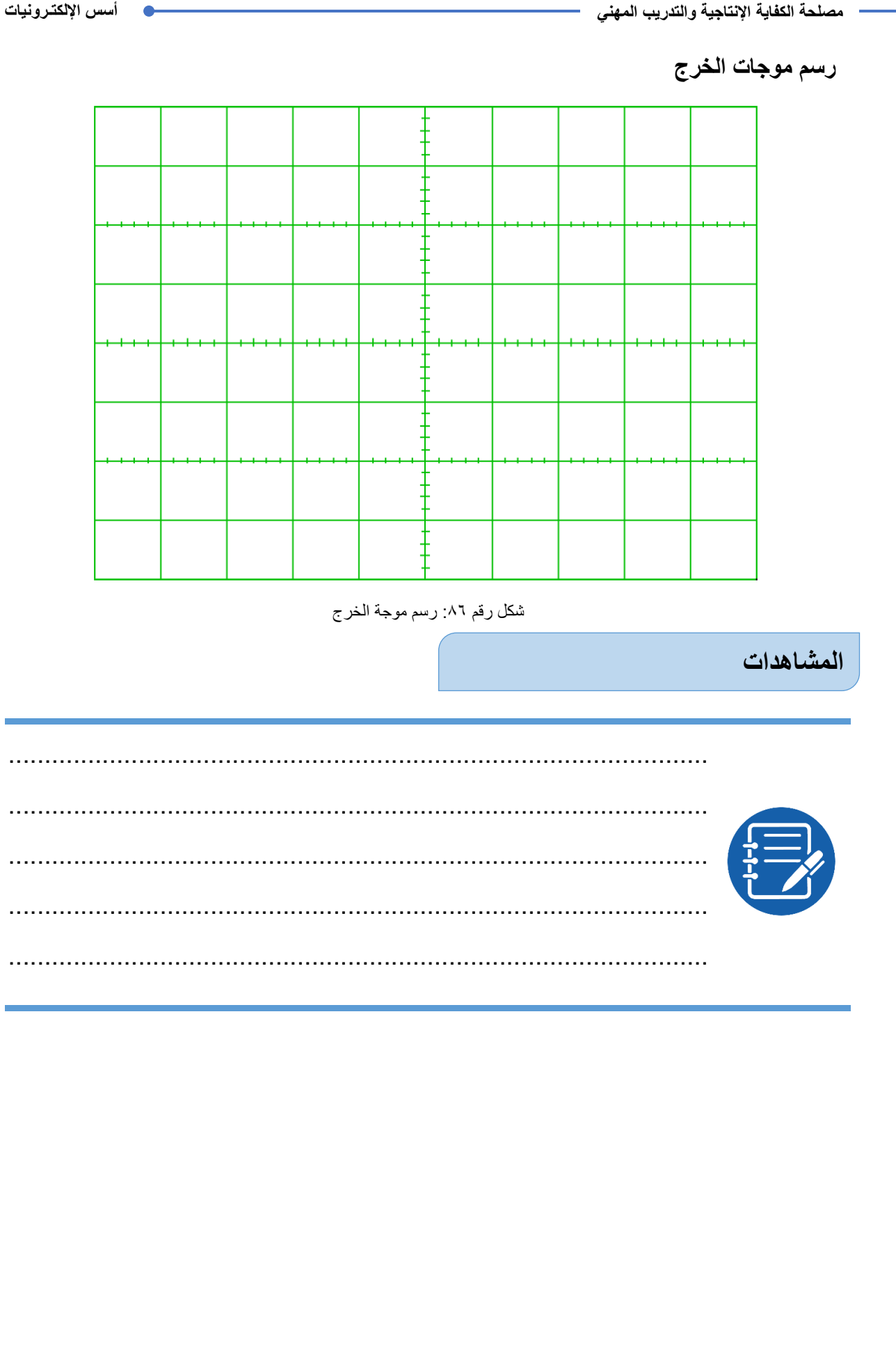

# **تقييم األداء**

أن يصبح المتدرب قادرا على أن:

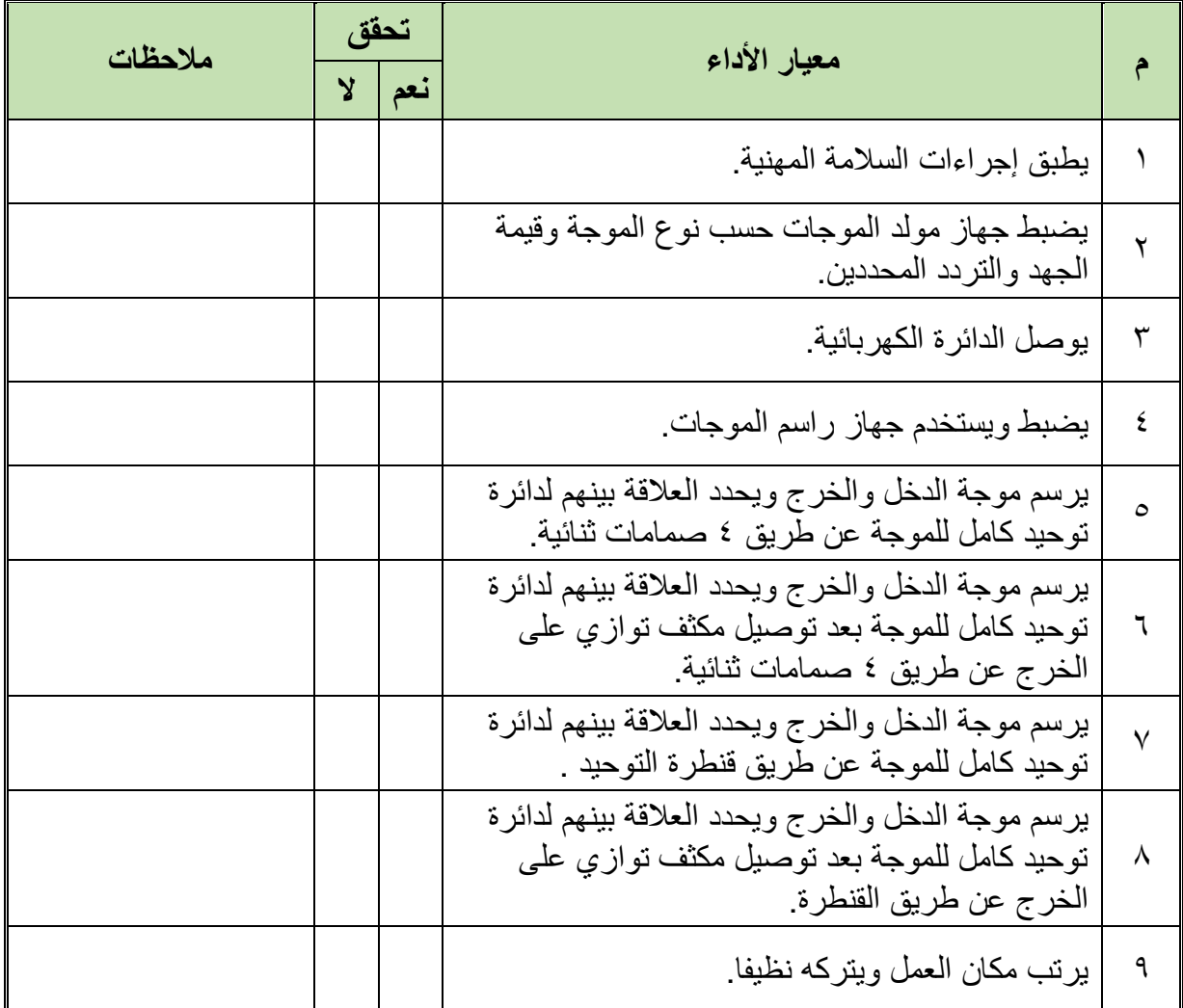

جدول رقم :26 تقييم المتدرب

# **توقيع المدرب**

االسم: ............................ التوقيع: ......................... التاريخ: .........................

# **االختبار العملي**

**في نهاية التدريب العملي يتاح للمتدرب:** جهاز مولد موجات. للج مكونات دائرة توحيد موجة كاملة (بأي من الطريقتين سواء كانت ٤ صمامات ثنائية أو قنطرة التوحيد). جهاز راسم موجات. **ينبغي أن يكون المتدرب قادرا على أن يقوم باالتي في زمن 30 دقيقة:** توصيل الدائرة كما في التدريب.

يستخدم جهاز راسم الموجات ويضبطه لرسم الدخل والخرج لتوضيح عملية التوحيد الكامل للموجة.

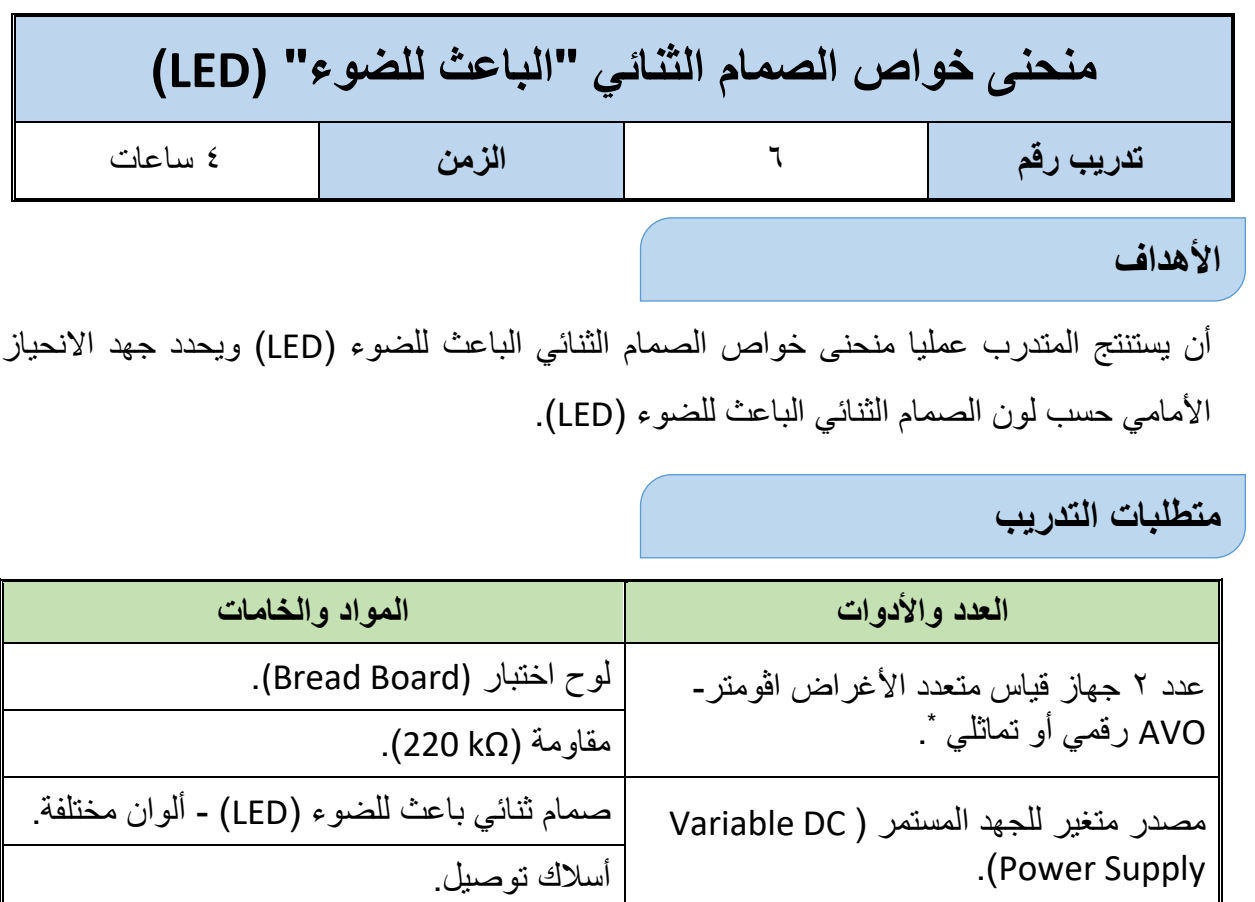

جدول رقم :27 متطلبات التدريب

### **المعارف المرتبطة بالتدريب**

منحني الخواص للصمام الثنائي الباعث للضوء هو المنحنى الكامل الذي يوضح خصائص "الليد" ) :LED Light Emitting Diode) في حالة التوصيل الأمامي والتوصيل العكسي ويسمى أيضا بمنحنى خواص الجهد والتيار كما هو مبين في الشكل التالي:

- .1 جسم الصمام الثنائي الباعث للضوء )LED )يكون شفاف ليسمح بانبعاث الضوء.
	- .2 لتمييز طرفي "الليد":
	- o الطرف األطول: هو المصعد )Anode).
	- o الطرف األقصر: هو المهبط )Cathode).

<u>.</u>

- .3 اختالف لون الضوء المنبعث مصدرة اختالف مادة الصنع للصمام الثنائي الباعث للضوء )LED ) ولذلك يختلف جهد الانحياز الأمامي تبعا للون حسب منحنى الخواص كما هو مبين بالشكل التالي.
- .4 يتم ضبط شدة التيار المار بالصمام الثنائي الباعث للضوء عن طريق مقاومة متصلة على التوالي به ليكون في حدود (20 mA) وذلك ليعطي إضاءة مناسبة ولحمايته من التلف.

يمكن إستخدام جهاز واحد وتبديل موقعه بعد أخذ القراءات \*

**مصلحة الكفاية اإلنتاجية والتدريب المهني أسس اإللكتـرونيات**

.5 القانون التالي هو الذي يحكم شدة التيار في الدائرة )من قانون أوم(:

$$
I_{\text{led}} = \frac{Vs - V \cdot \text{led}}{R}
$$

**حيث أن:**

 **Iled:** شدة التيار المار في الدائرة باألمبير )A). **Vs:** جهد المصدر بالفولت )V). **Vled:** جهد االنحياز األمامي للصمام الثنائي الباعث للضوء )LED )بالفولت )V). **R:** المقاومة المتصلة على التوالي لضبط التيار المار في "الليد".

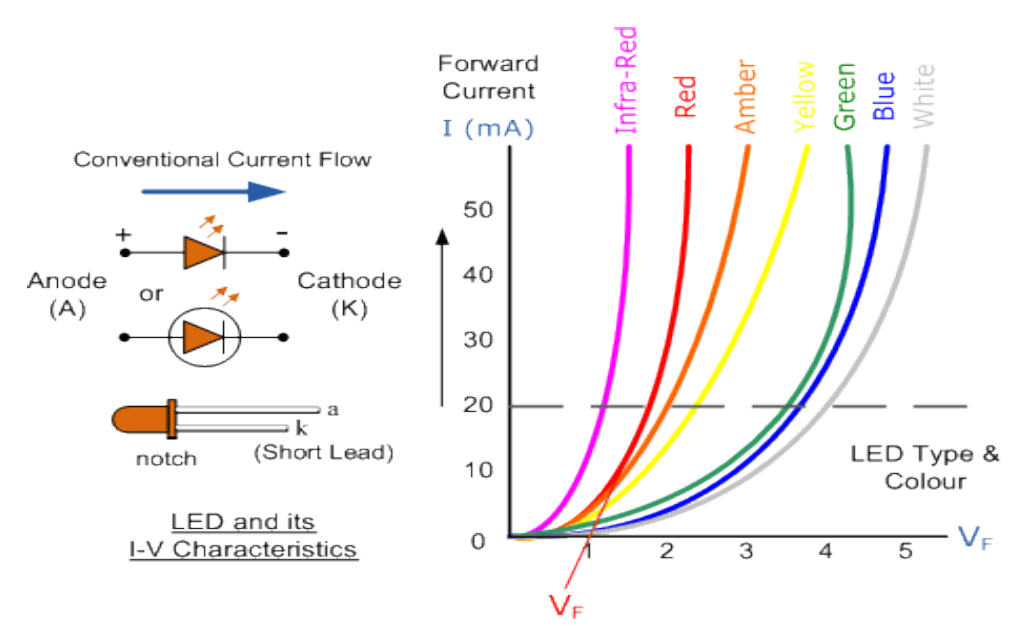

شكل رقم :87 منحنى خواص الصمام الثنائي الباعث للضوء )LED)

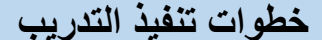

- ١ . تطبيق إجراءات السلامة والأمان الخاصة بالمعمل.
- .2 تحضير مصدر الجهد المستمر وتجربته ومعرفة صالحيته.
- .3 تحضير جهاز االڨوميتر )AVO )وتجربته ومعرفة صالحيته.
- .4 تحضير المواد والخامات حسب جدول متطلبات التدريب والدائرة.
- .5 قم بضبط أحد أجهزة القياس المتعدد األغراض )اڨو AVO )على وضع قياس الجهد الكهربائي.
- .6 قم بضبط أحد أجهزة القياس المتعدد األغراض )اڨو AVO )على وضع قياس شدة التيار الكهربائي.
- .7 قم بتوصيل الدائرة كما هو موضح بالشكل التالي مستخدما أحد الصمامات الثنائية الباعثة للضوء )LED )المتاحة لك بالمعمل:

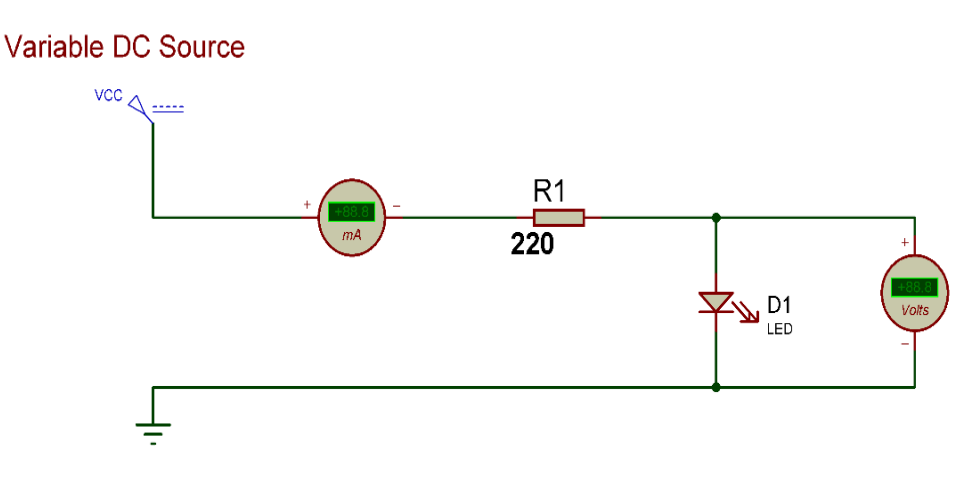

شكل رقم ٨٨: دائرة استنتاج منحنى خواص الصمام الثنائي الباعث للضوء (LED)

.8 يمكنك االستعانة بالشكل التالي للتوصيل على لوح االختبار مع مراعاة أنه شكل استرشادي ليس عليك االلتزام به.

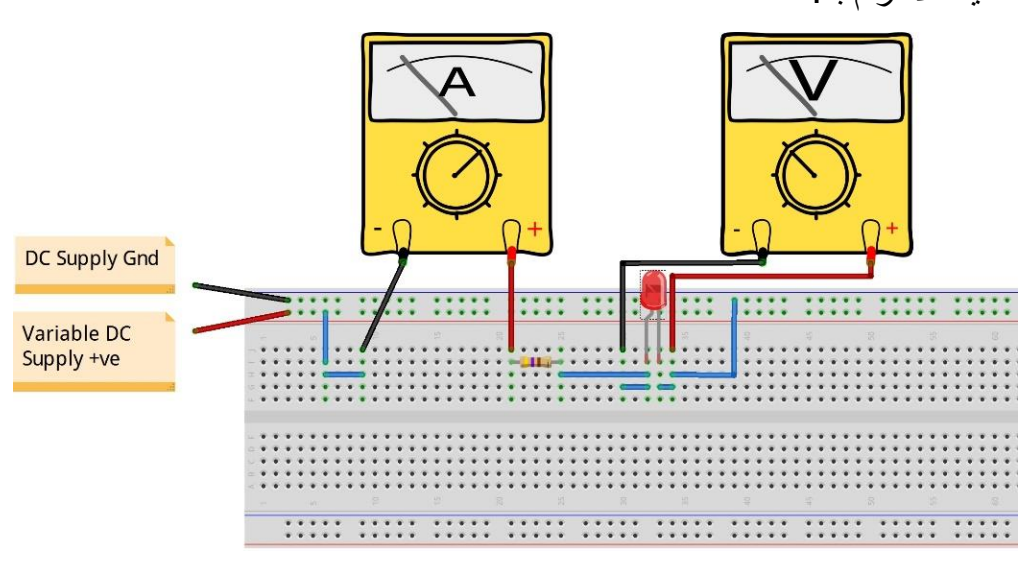

شكل رقم ٨٩: طريقة توصيل دائرة استنتاج منحنى خواص الصمام الثنائي الباعث للضوء (LED)

- .9 قم بضبط قيمة الجهد المستمر حسب جدول النتائج وفي كل مرة قم بتسجيل قراءات )جهد الصمام الثنائي الباعث للضوء وشدة التيار المار في الدائرة(.
- .10ما هي قيمة جهد الصمام الثنائي الباعث للضوء )LED )عند مرور تيار يساوي )mA 20 )في الدائرة؟ (سجل النتيجة في خانة المشاهدات).
- 11 قم برسم منحنى خواص الصمام الثنائي بحيث يكون الخط الأفقى لجهد الصمام الثنائي الباعث للضوء والخط الرأسي يمثل شدة التيار في الدائرة.
- .12 قم بإعادة الخطوات من 7 إلى 11 ولكن باستخدام صمام ثنائي باعث للضوء )LED )ولكن بلون مختلف.
- .13 باالنتهاء من التدريب قم بترتيب العدد واألدوات والخامات في أماكنها السليمة وترك المعمل مرتبا ونظيفا.

# **تسجيل النواتج**

| جهد الصمام الثنائي (Diode) بالفولت (V) |  |  |  |                                                                                                    |  |  |  |  |  |  |  |                                                          |                                              |
|----------------------------------------|--|--|--|----------------------------------------------------------------------------------------------------|--|--|--|--|--|--|--|----------------------------------------------------------|----------------------------------------------|
|                                        |  |  |  | $\vert$ 6.0 $\vert$ 5.5 $\vert$ 5.0 $\vert$ 4.5 $\vert$ 4.0 $\vert$ 3.5 $\vert$ 3.0 $\vert$ 2.5 $\vert$ 2.0 $\vert$ 1.5 $\vert$ 1.0 $\vert$ 0.5 $\vert$ |  |  |  |  |  |  |  | ندة التيار<br>(الانحياز<br>$\sqrt{5}$<br>الدائرة<br>با F | الصمام الثنائي  <br> الباعث للضوء  <br>(LED) |
|                                        |  |  |  |                                                                                                    |  |  |  |  |  |  |  |                                                          | االلون الأول                                 |
|                                        |  |  |  |                                                                                                    |  |  |  |  |  |  |  |                                                          | اللون الثاني                                 |

جدول رقم ٢٨: نتائج اختبار الصمام الثنائي الباعث للضوء (LED)

#### **استخدم الشكل التالي لرسم منحنى خواص الصمام الثنائي الباعث للضوء )LED)**

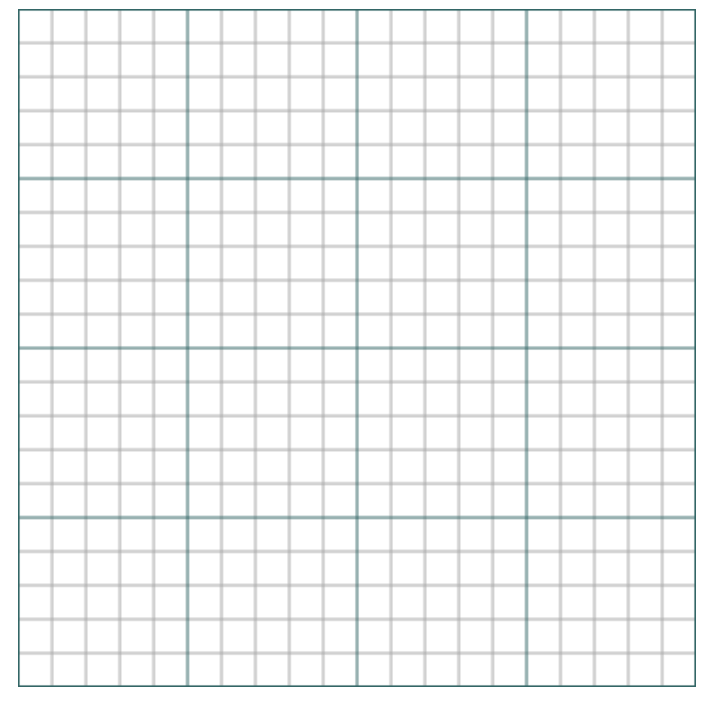

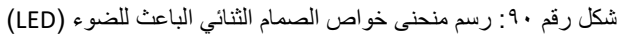

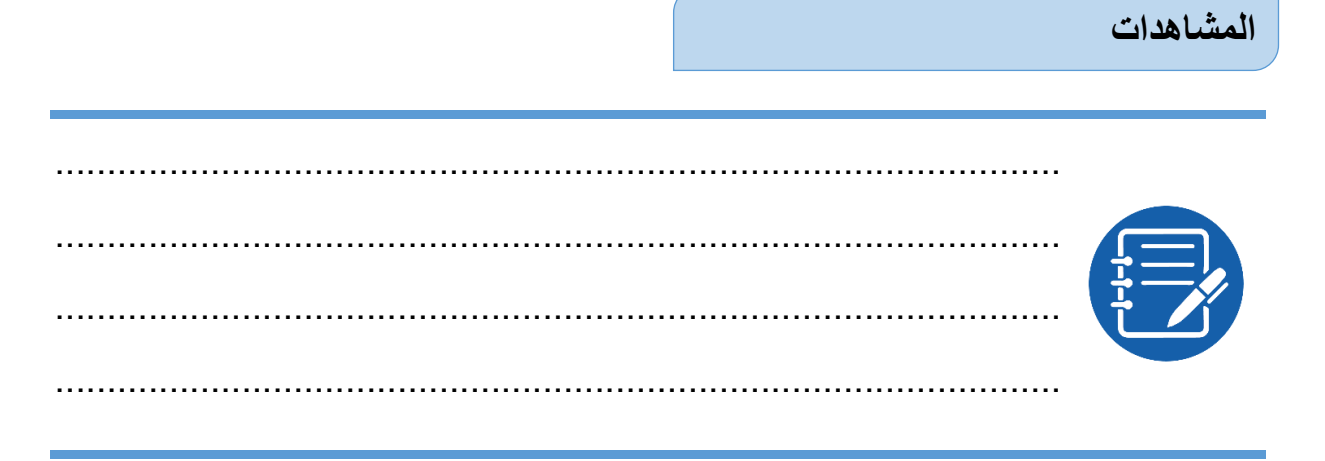

# **تقييم األداء**

أن يصبح المتدرب قادرا على أن:

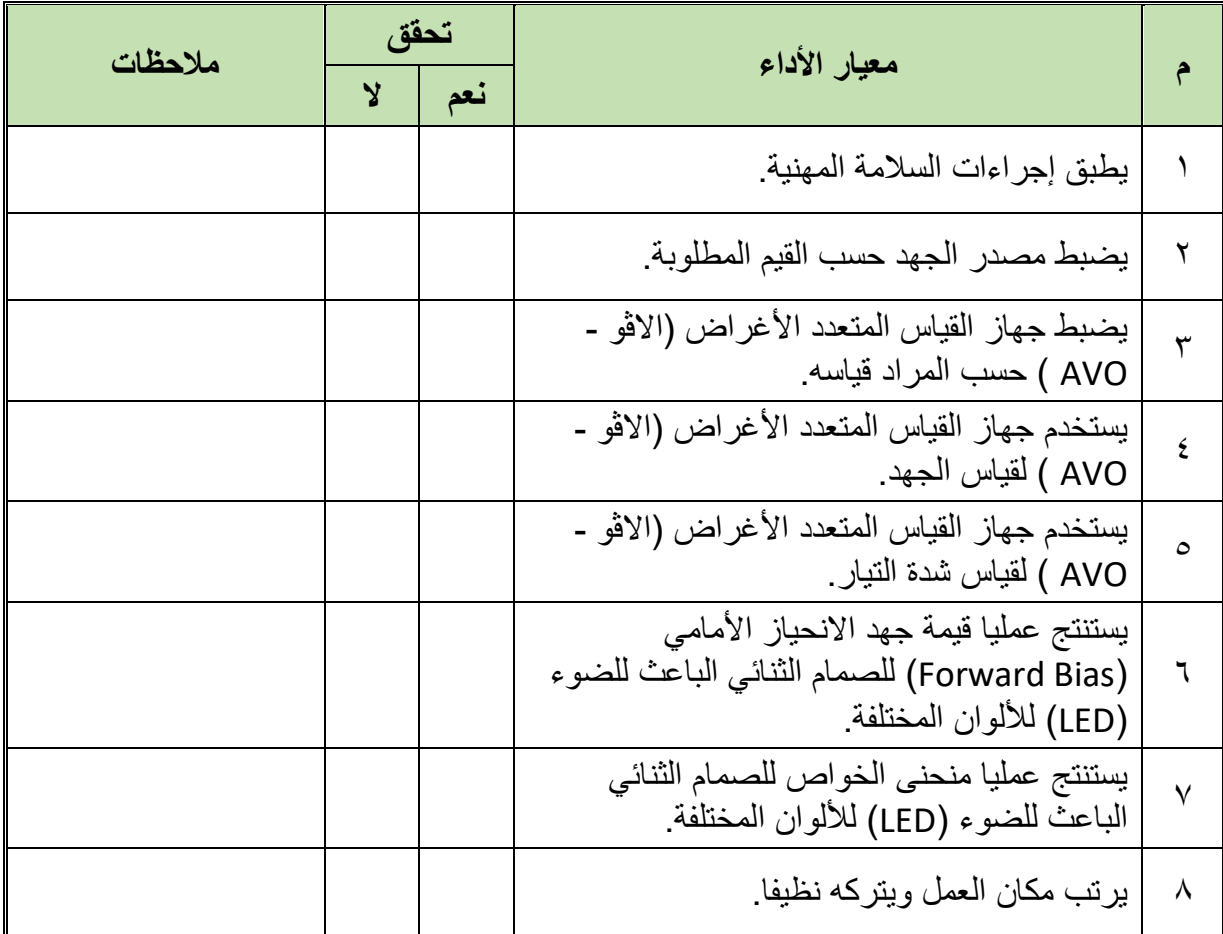

جدول رقم ٢٩: تقييم المتدرب

**توقيع المدرب**

االسم: ............................ التوقيع: ......................... التاريخ: .........................

### **االختبار العملي**

**في نهاية التدريب العملي يتاح للمتدرب:** صمام ثنائي باعث للضوء )LED). **ينبغي أن يكون المتدرب قادرا على أن يقوم باالتي في زمن 15 دقائق:** يميز أطراف الصمام الثنائي الباعث للضوء بمجرد النظر وباستخدام جهاز القياس. يحدد الطالب قيمة المقاومة المطلوبة. يرسم منحنى الخواص للصمام الثنائي الباعث للضوء )LED).

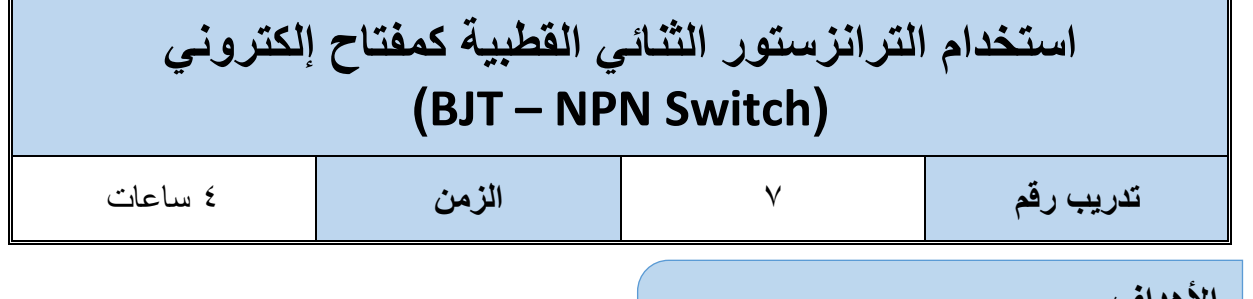

#### **األهداف**

أن يتدرب الطالب عمليا على استخدام الترانزستور الثنائي القطبية كمفتاح إلكتروني ) as NPN – BJT .)Switch

**متطلبات التدريب**

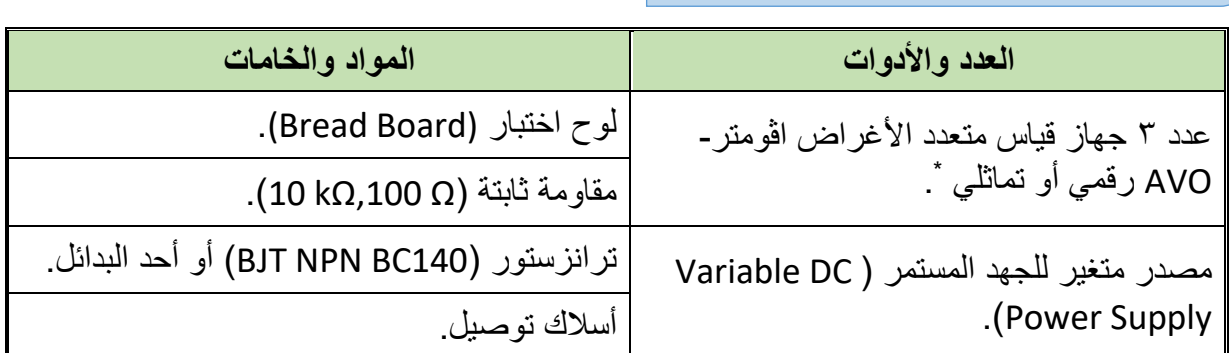

جدول رقم :30 جدول متطلبات التدريب

**المعارف المرتبطة بالتدريب**

الترانزستور الثنائي القطبية (BJT) يدخل في تكوين العديد من الدوائر والأجهزة الإلكترونية والكهربائية، ومن أمثلة االستخدام ما يلي:

- .1 مكبر لإلشارة الكهربائية.
	- .2 مفتاح إلكتروني.
- .3 مولد للذبذبات ولإلشارات في دوائر الدوائر اإللكترونية.
	- .4 مازج لإلشارة في دوائر اإلرسال واالستقبال.

 $\overline{a}$ 

- 0 . مفاضل في دوائر الانحراف الأفقي.
- .6 مكامل في دوائر االنحراف الرأسي.
	- .7 عاكس لإلشارة.
	- .8 منظم لدوائر الفولت المستمر.

<sup>\*</sup> يمكن استخدام جهاز واحد وتغيير موقعه بالدائرة حسب المراد قياسه

**مصلحة الكفاية اإلنتاجية والتدريب المهني أسس اإللكتـرونيات**

وفي هذا التدريب نختبر طريقة عمل الترانزستور الثنائي القطبية )BJT )كمفتاح إلكتروني لتشغيل وإيقاف إضاءة الصمام الثنائي الباعث للضوء )LED )حسب قيمة جهد القاعدة للترانزستور.

# **خطوات تنفيذ التدريب**

- .1 تطبيق إجراءات السالمة واألمان الخاصة بالمعمل.
- .2 تحضير مصدر الجهد المستمر وتجربته ومعرفة صالحيته.
- .3 تحضير أجهزة االڨوميتر )AVO )وتجربتها ومعرفة صالحيتها.
- .4 تحضير المواد والخامات حسب جدول متطلبات التدريب والدائرة.
- .5 قم بضبط عدد 2 جهاز قياس متعدد أغراض )اڨو AVO )على وضع قياس الجهد الكهربائي.
- .6 قم بضبط أحد أجهزة القياس المتعدد األغراض )اڨو AVO )على وضع قياس شدة التيار الكهربائي.
	- .7 قم بتوصيل الدائرة كما هو موضح بالشكل التالي:

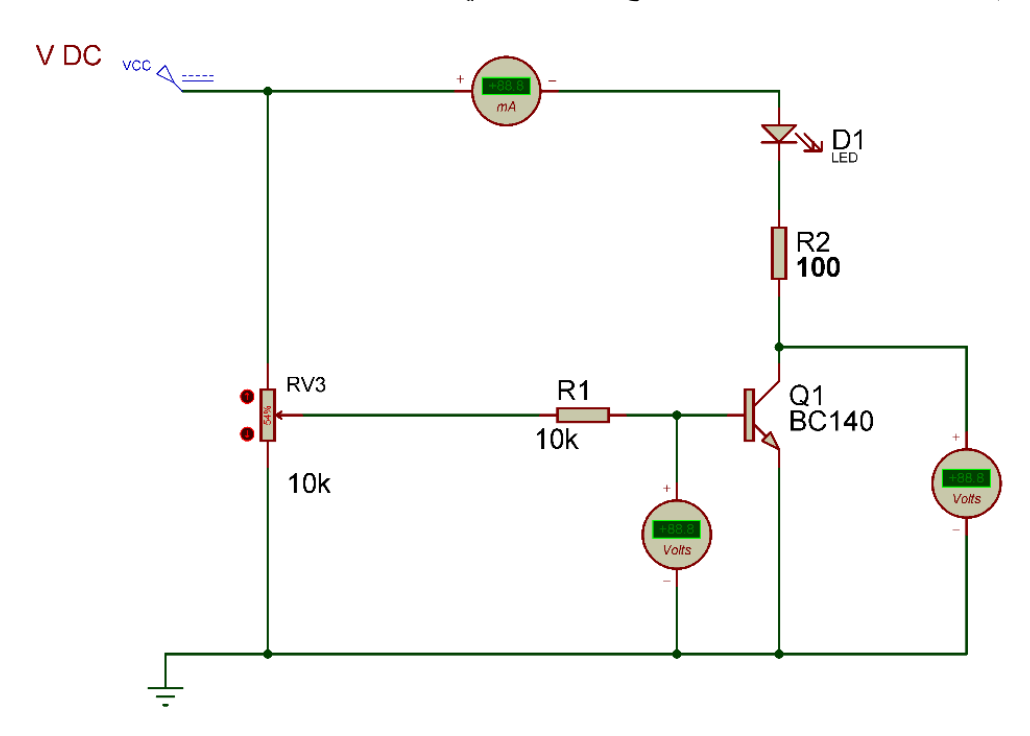

شكل رقم 91: استخدام الترانزستور الثنائي القطبية (BJT) كمفتاح إلكتروني

.8 يمكنك االستعانة بالشكل التالي للتوصيل على لوح االختبار مع مراعاة أنه شكل استرشادي ليس عليك الالتزام به.

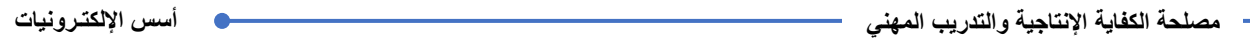

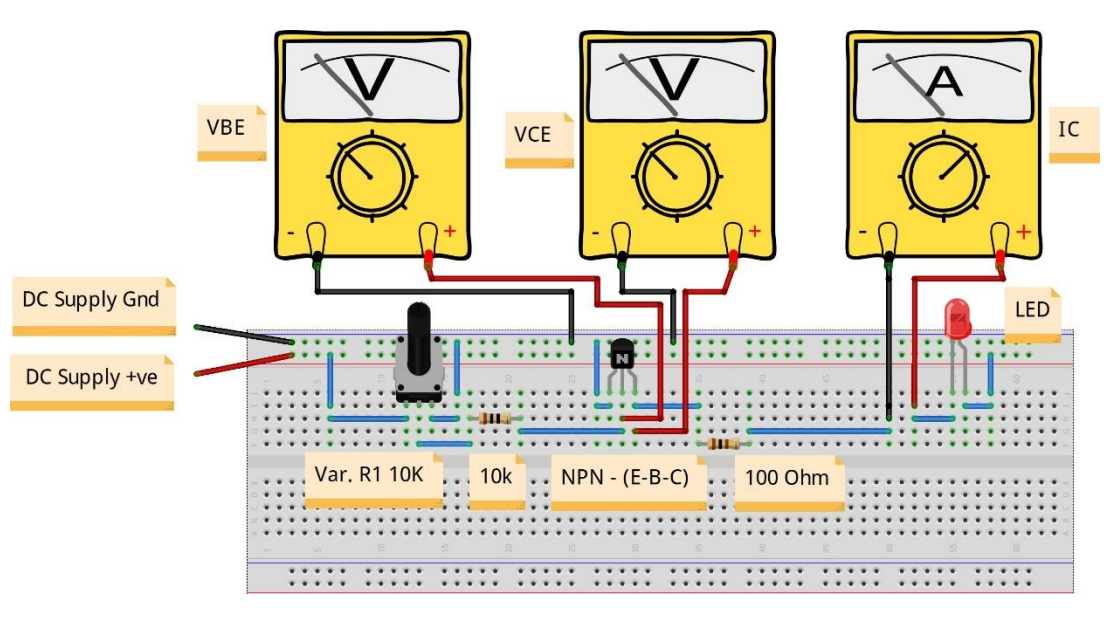

شكل رقم :92 طريقة توصيل دائرة الستخدام الترانزستور الثنائي القطبية )BJT )كمفتاح إلكتروني

- .9 قم بضبط الجهد المستمر على ليكون )Volt +5).
- .10 قم بتغيير قيمة جهد )VBE )عن طريق المقاومة المتغيرة )مجزئ الجهد( حتى يضئ الصمام الثنائي الباعث للضوء )LED )ثم قم بتسجيل االتي في جدول النتائج:
	- o قيمة جهد )VBE).
		- .(VCE) جهد  $\circ$
	- o شدة التيار المار )Ic )
- .11 باالنتهاء من التدريب قم بترتيب العدد واألدوات والخامات في أماكنها السليمة وترك المعمل مرتبا ونظيفا.

**تسجيل النواتج**

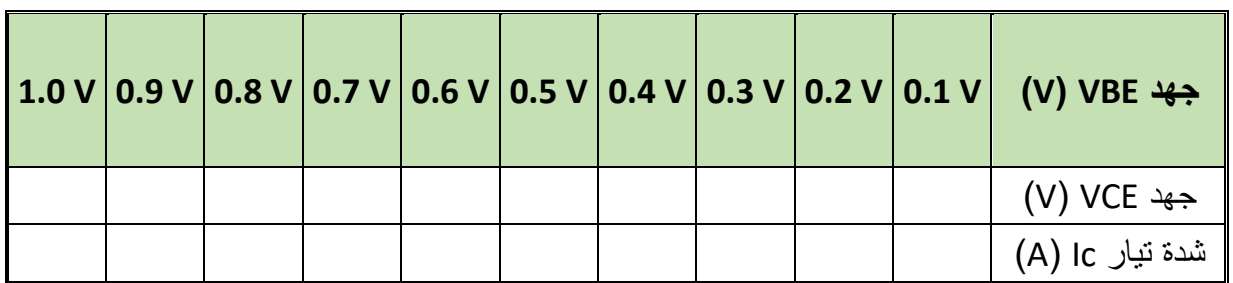

جدول رقم :31 نتائج اختبار الترانزستور الثنائي القطبية

### **المشاهدات**

# **تقييم األداء**

أن يصبح المتدرب قادرا على أن:

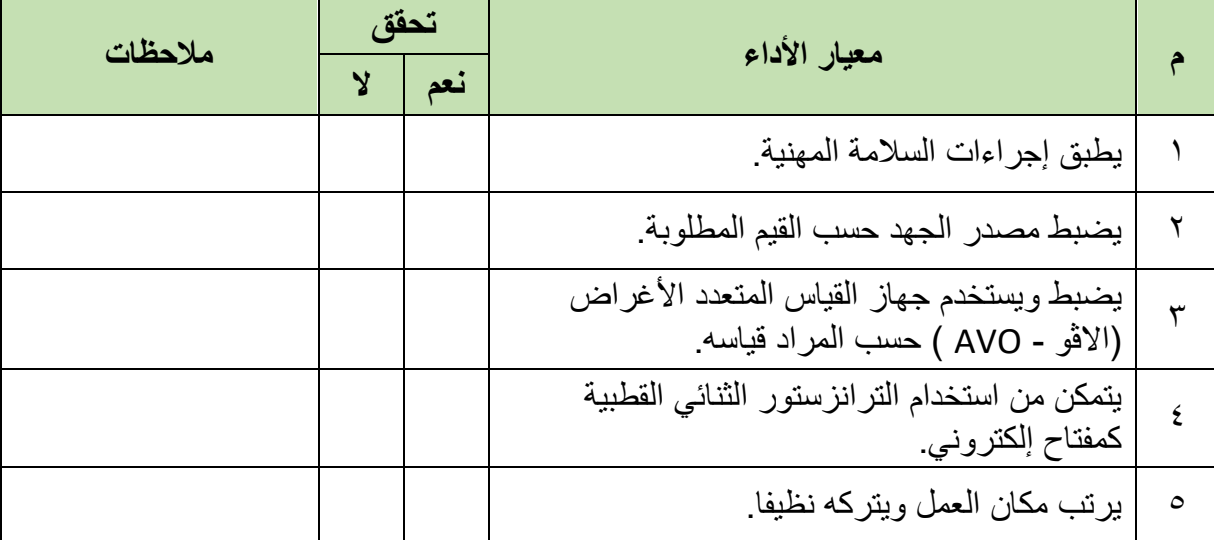

.................................................................................................

.................................................................................................

.................................................................................................

.................................................................................................

.................................................................................................

جدول رقم :32 تقييم المتدرب

# **توقيع المدرب**

االسم: ............................ التوقيع: ......................... التاريخ: .........................

### **االختبار العملي**

**في نهاية التدريب العملي يتاح للمتدرب:** ترانزستور ثنائي )BJT). مجموعة مقاومات ثابتة ومتغيرة. صمام ثنائي باعث للضوء )LED) **ينبغي أن يكون المتدرب قادرا على أن يقوم باالتي في زمن 15 دقائق:** توصيل دائرة لتشغيل وإيقاف إضاءة الصمام الثنائي الباعث للضوء حسب قيمة جهد القاعدة

.(Base)

**يات لحلول التعليم – Solutions Learning YAT**

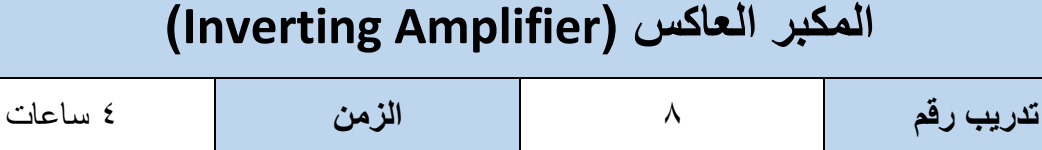

### **األهداف**

أن يستنتج المتدرب عمليا عملية تكبير موجة الجهد للدخل عن طريق مكبر العمليات ) Operational Amplifier )وتختصر )Amp Op)، كما يستنتج العالقة بين موجة الدخل والخرج لدائرة المكبر العاكس .(Inverting Amplifier)

### **متطلبات التدريب**

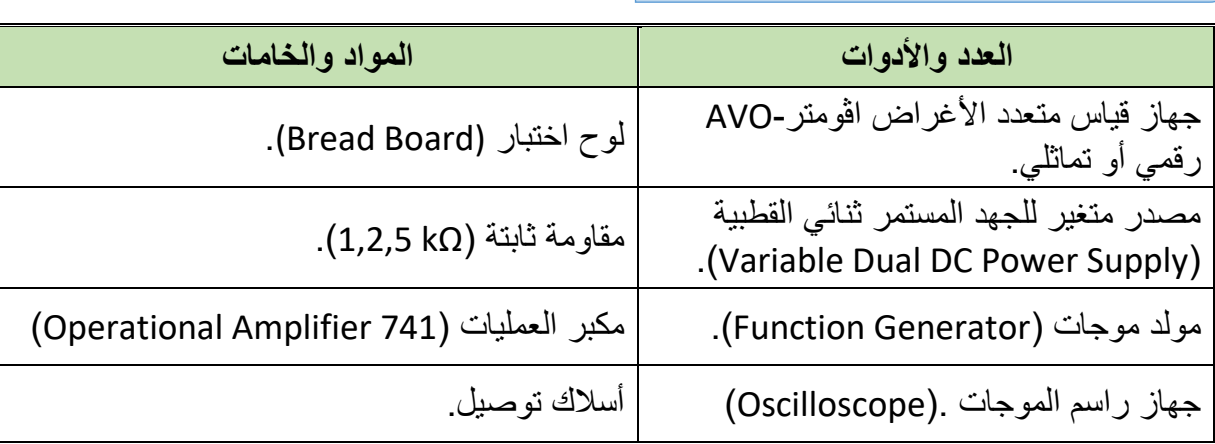

جدول رقم :33 متطلبات التدريب

**المعارف المرتبطة بالتدريب**

مكبر العمليات Amp-Op عبارة عن دائرة إلكترونية متكاملة )IC )الكرتونية لتكبير الجهد المستمر والمتردد، الجدول التالي يوضح أطراف الدائرة المتكاملة (741 Op Amp) وهي أحد أكثر الدوائر المتكاملة )IC )شهرة لمكبرات العمليات.

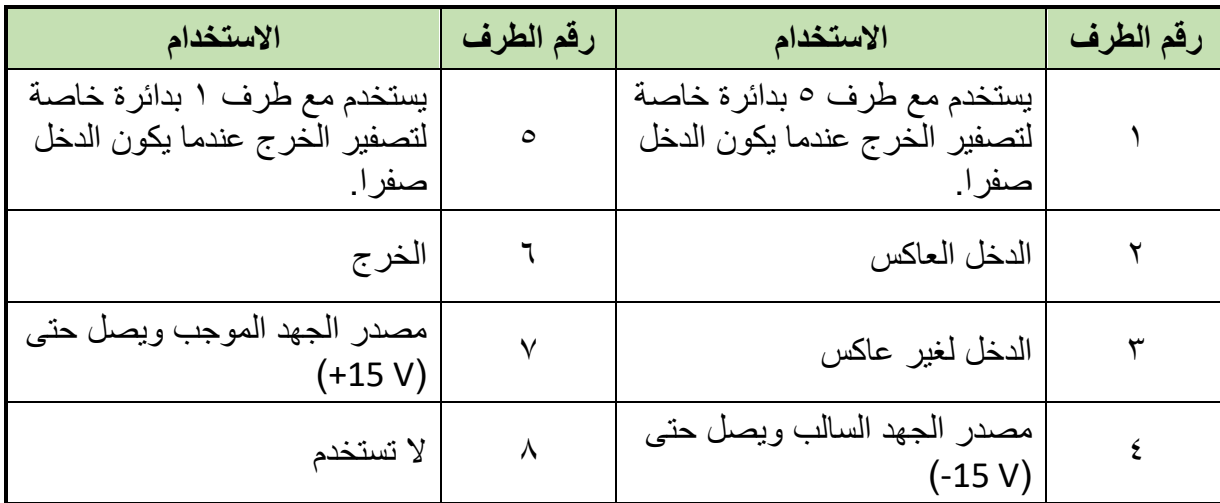

جدول رقم ٣٤: وظيفة أطراف الدائرة المتكاملة (741)

741 in 8-pin DIL (Dual In Line) pack

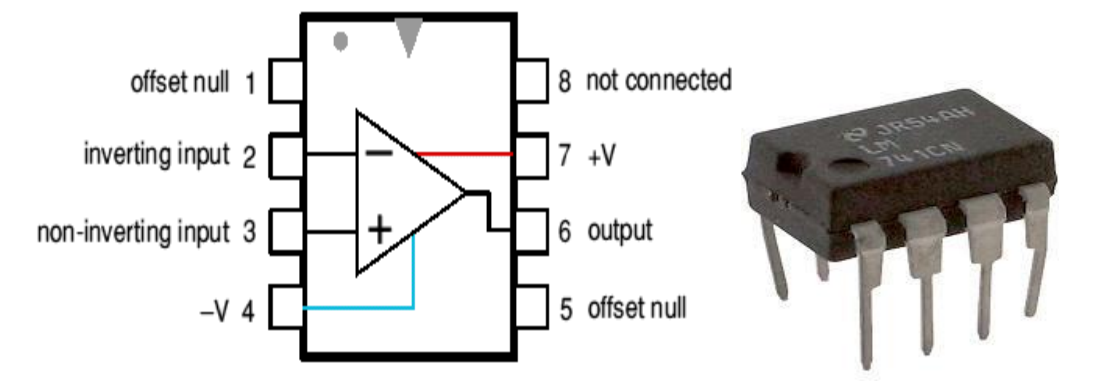

شكل رقم ٩٣: الدائرة المتكاملة لمكبر العمليات (741 Op Amp)

يمكن توصيل مكبر العمليات (Op Amp) لتكبير جهد الدخل بعكس الإشارة (بمعنى أنه إذا كان جهد الدخل موجبا يخرج سالبا والعكس بالعكس) حسب الشكل التالي، ويحكم عملية التكبير قيم المقاومات المستخدمة طبقا للقانون التالي:

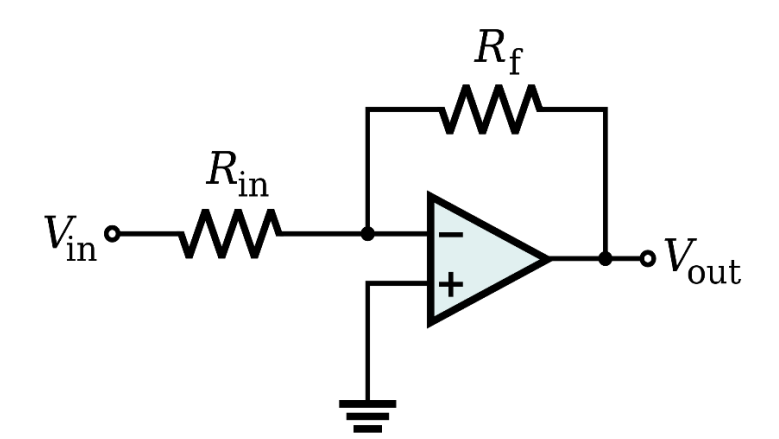

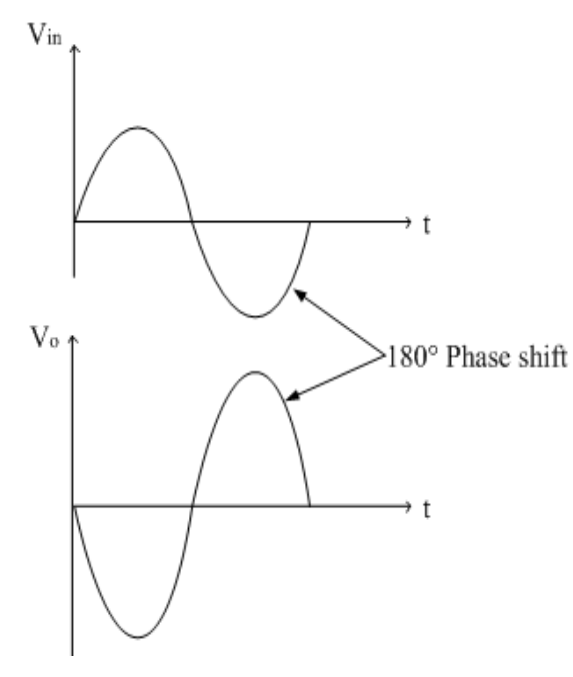

شكل رقم :94 دائرة المكبر العاكس وإشارة الدخل والخرج المنعكس

$$
Vout = -Vin x \frac{Rf}{Rin} \quad \text{if} \quad G = \frac{Vout}{Vin} = -\frac{Rf}{Rin}
$$

$$
V) √: 444
$$
 3000: 444

**Vin:** جهد الدخل ويقاس بالفولت )V).

**Rin:** مقاومة الدخل للطرف العاكس.

 **Rf:** مقاومة التغذية الراجعة )resistance Feedback )من طرف الخرج )6( وحتى الطرف العاكس (2).

**G:** قيمة التكبير )ليس لها وحدة(.

 **اإلشارة السالبة )-(:** تمثل عملية االنعكاس كما يظهر في الشكل السابق أن موجة الخرج منعكسة ومكبرة.

#### **خطوات تنفيذ التدريب**

**حيث أن:**

- .1 تطبيق إجراءات السالمة واألمان الخاصة بالمعمل.
- .2 تحضير مصدر الجهد المستمر وتجربته ومعرفة صالحيته.
- .3 تحضير جهاز االڨوميتر )AVO )وتجربته ومعرفة صالحيته.
	- .4 تحضير المواد والخامات حسب جدول المتطلبات والدائرة.
- .5 قم بضبط جهاز القياس المتعدد األغراض )اڨو AVO )على وضع قياس الجهد الكهربائي.
	- .6 تحضير جهاز مولد الموجات )Generator Function )وتجربته ومعرفة صالحيته.
- .7 تحضير جهاز راسم الموجات )Oscilloscope )وتجربته ومعرفة صالحيته.
	- .8 قم بتوصيل الدائرة كما هو موضح بالشكل التالي:

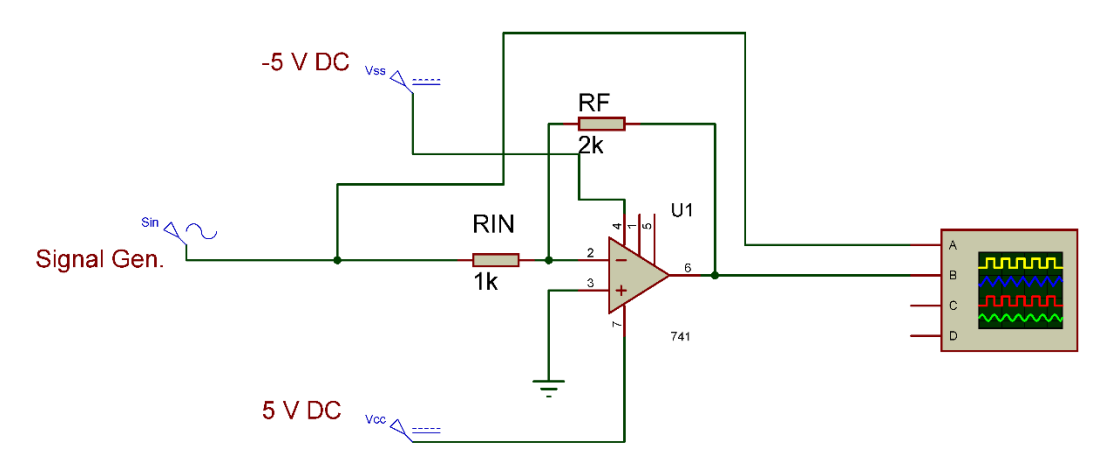

شكل رقم 10: دائرة المكبر العاكس باستخدام الدائرة المتكاملة (IC Op Amp 741)

.9 يمكنك االستعانة بالشكل التالي للتوصيل على لوح االختبار مع مراعاة أنه شكل استرشادي ليس عليك االلتزام به.

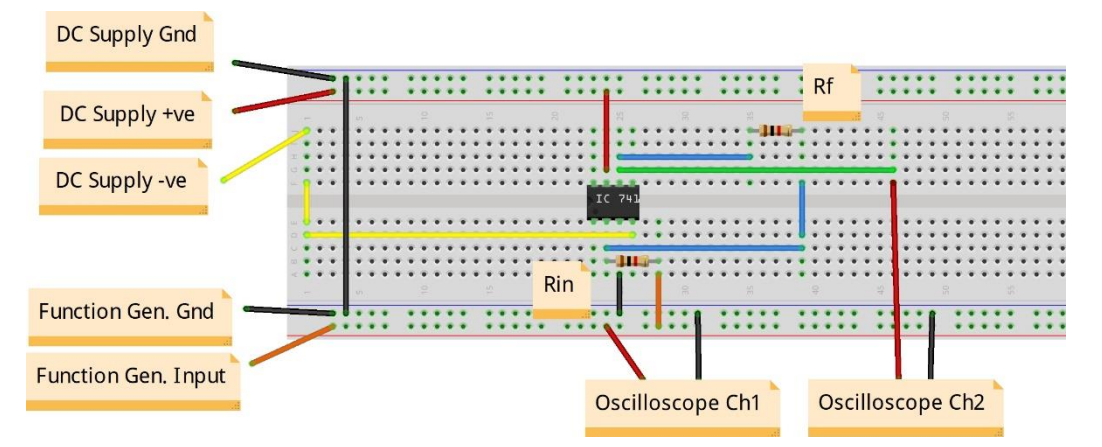

شكل رقم :96 طريقة توصيل دائرة المكبر العاكس باستخدام الدائرة المتكاملة )741 Amp Op IC)

- .10 قم بضبط الجهد المستمر على الطرف )7( ليكون )Volt +5).
- .11 قم بضبط الجهد المستمر على الطرف )4( ليكون )Volt -5).
- .12 قم بضبط مصدر الجهد المتردد )مولد الموجات( إلخراج موجة جيبية )Sin )بقيمة )V**Peak** 1( وتردد ١٠٠ ذبذبة في الثانية (f= 100 Hz).
- ١٣. قم بتوصيل القناة الأولى لراسم الموجات على جهد الدخل (الموجة الجيبية) ( Oscilloscope  $.$ (1V/Div) (Ch1
- .14 قم بتوصيل القناة الثانية لراسم الموجات على الخرج )طرف 6 مع األرضي) ) Oscilloscope  $.$ (1V/Div) (Ch2
	- .15 قم بضبط تدريج الزمن لراسم الموجات )Div/mSec 1)

.16 قم بضبط راسم الموجات حتى تظهر الموجتان فوق بعضهما البعض ثم قم برسم الناتج في خانة الرسم المخصصة لذلك )باستخدام Pos-X لكل قناة(. .17 هل يوجد فرق طور بين موجة الدخل والخرج؟ قم بتسجيل رأيك في خانة المشاهدات. .18 هل ترى هناك انعكاسا بين موجة الدخل والخرج؟ قم بتسجيل رأيك في خانة المشاهدات. .19 قم بحساب قيمة جهد الدخل حسب ما ترى من راسم الموجات ثم قم بتسجيله في الخانة المخصصة بجدول النتائج. .20 قم بحساب قيمة جهد الخرج )الطرف 6( حسب ما ترى من راسم الموجات ثم قم بتسجيله في الخانة المخصصة بجدول النتائج.

- .21 قم بحساب قيمة التكبير بقسمة جهد الخرج / جهد الدخل ثم قم بتسجيله في الخانة المخصصة بجدول النتائج.
	- ٢٢. قم بحساب قيمة التكبير بقسمة (Pf) ثم قم بتسجيله في الخانة المخصصة بجدول النتائج.<br>-
	- .23 قارن بين قيمة لتكبير الناتجة في الخطوة رقم 21 و22 ثم سجل تعليقك في خانة المشاهدات.
		- .24 قم بإعادة الخطوات من 8 إلى 23 ولكن باستخدام قيمة )kΩ 5 = Rf).
- .25 باالنتهاء من التدريب قم بترتيب العدد واألدوات والخامات في أماكنها السليمة وترك المعمل مرتبا ونظيفا.

**تسجيل النواتج**

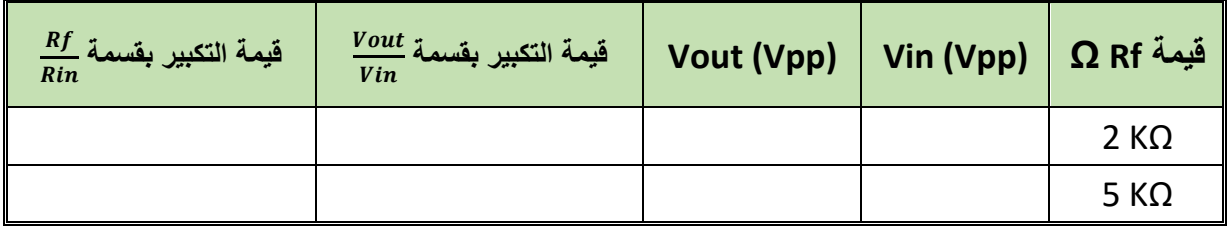

جدول رقم ٣٥: نتائج تدريب المكبر العاكس

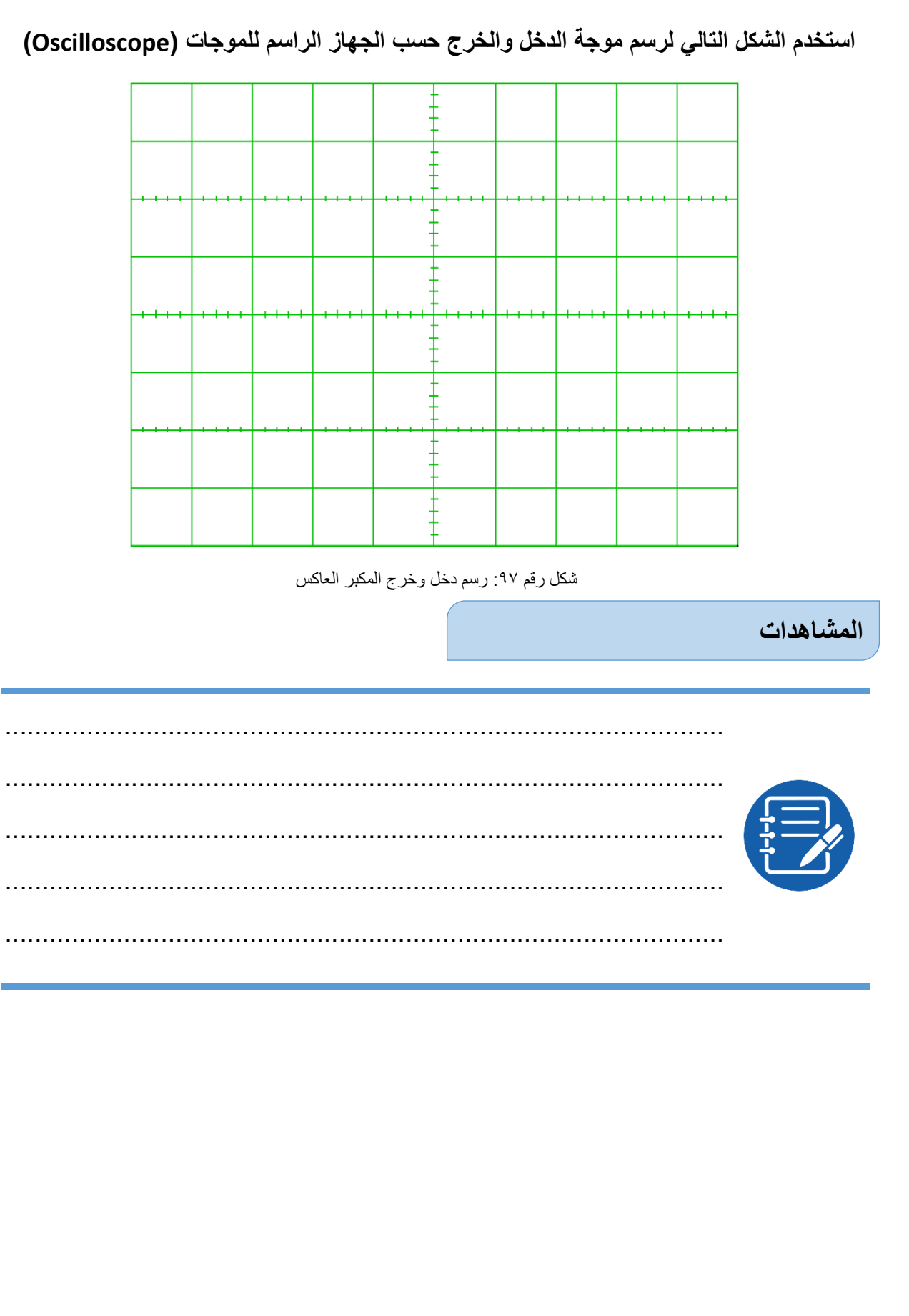

 $\bullet$ 

# **تقييم األداء**

أن يصبح المتدرب قادرا على أن:

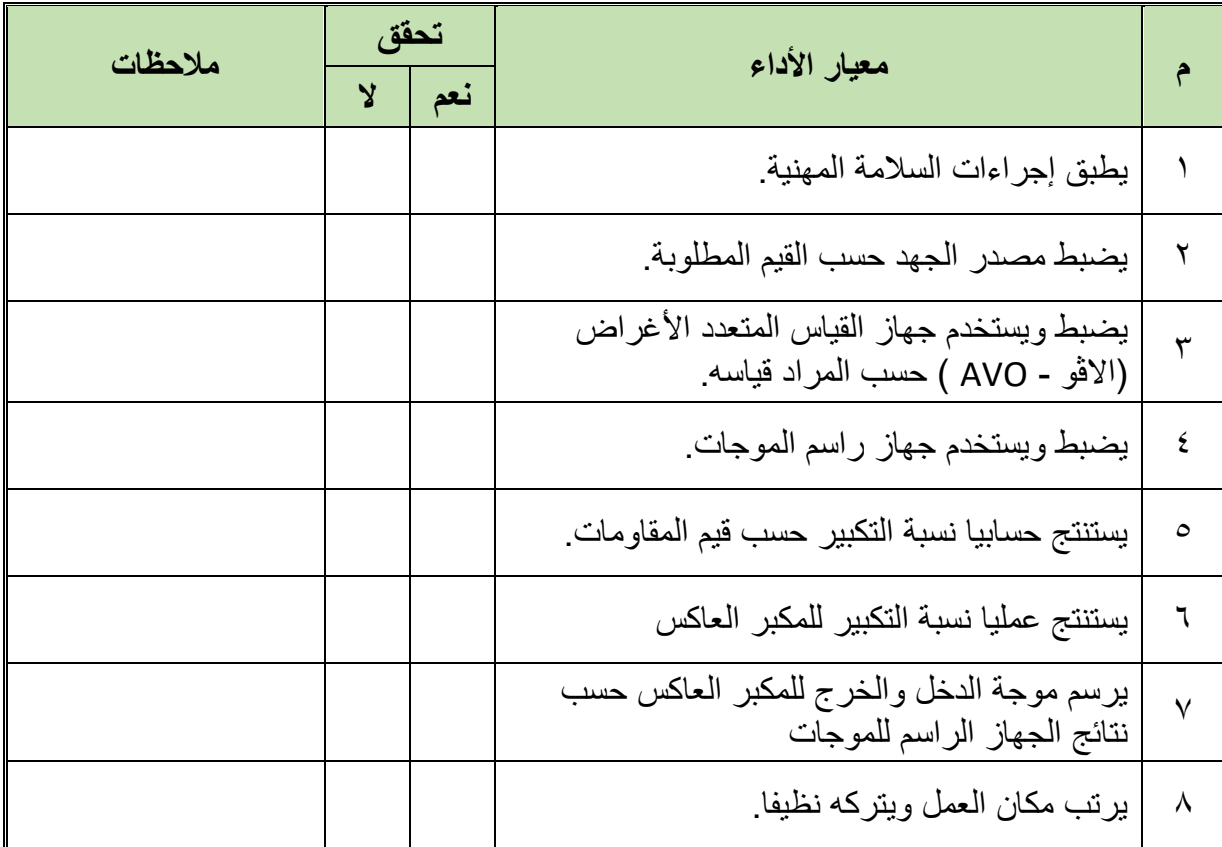

جدول رقم :36 تقييم المتدرب

**توقيع المدرب**

االسم: ............................ التوقيع: ......................... التاريخ: .........................

**االختبار العملي**

**في نهاية التدريب العملي يتاح للمتدرب:** .)Op Amp 741( متكاملة دائرة مجموعة مقاومات. **ينبغي أن يكون المتدرب قادرا على أن يقوم باالتي في زمن 30 دقائق:** توصيل دائرة لتكبير موجة دخل جيبية )Sin )بقيمة (VPeak 1 (وتردد 200 ذبذبة في الثانية ) =f Hz 200 )ليكون الخرج ضعف الدخل ومنعكسا عنه.

**مصلحة الكفاية اإلنتاجية والتدريب المهني أسس اإللكتـرونيات**

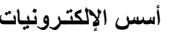

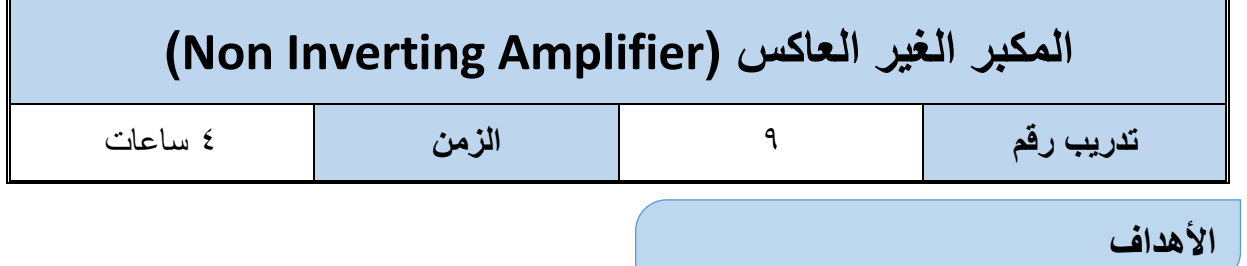

أن يستنتج المتدرب عمليا عملية تكبير موجة الجهد للدخل عن طريق مكبر العمليات ) Operational Amplifier)، كما يستنتج العالقة بين موجة الدخل والخرج لدائرة المكبر الغير العاكس ) Non .)Inverting Amplifier

**متطلبات التدريب**

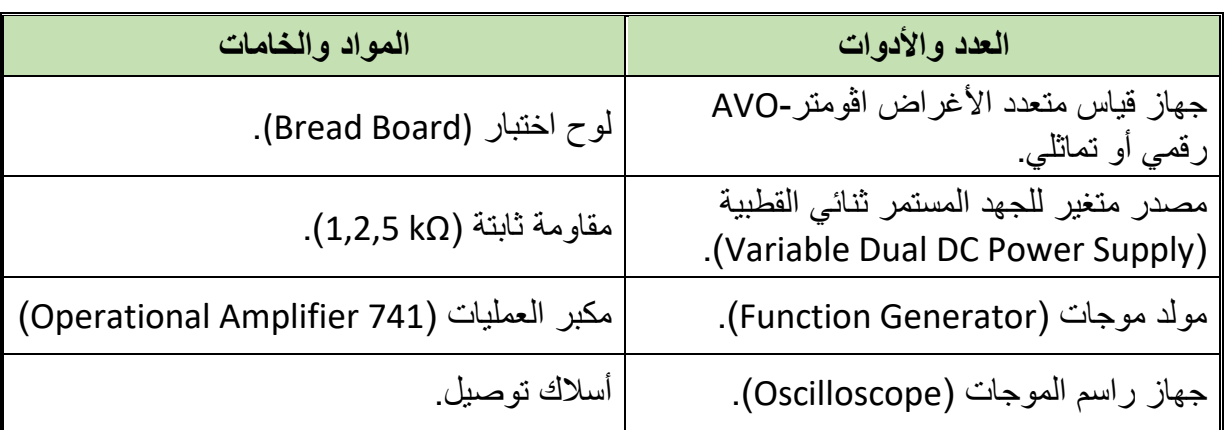

جدول رقم :37 متطلبات التدريب

**المعارف المرتبطة بالتدريب**

يمكن توصيل مكبر العمليات )Amp Op )لتكبير جهد الدخل بدون انعكاس حسب الشكل التالي، ويحكم عملية التكبير قيم المقاومات المستخدمة طبقا للقانون الموضح:

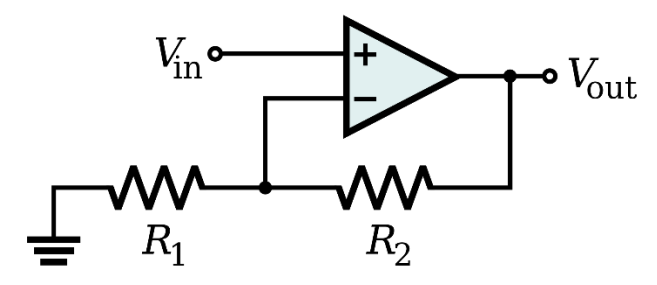

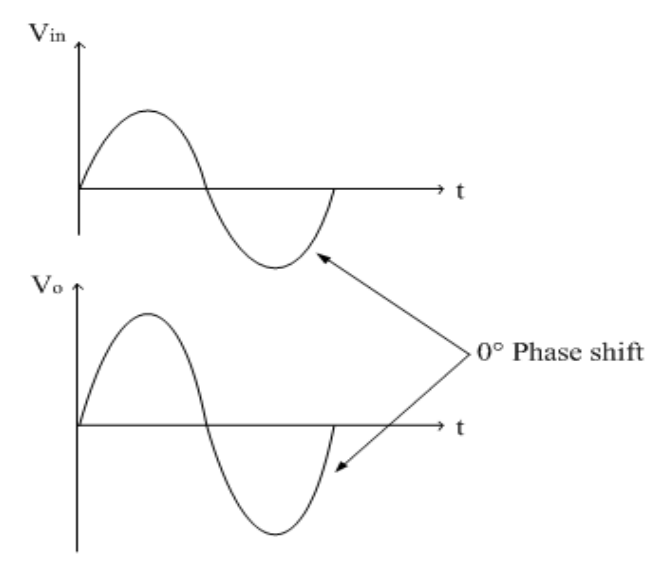

شكل رقم ٩٨: دائرة المكبر الغير عاكس وإشارة الدخل والخرج

$$
Vout = Vin x \left(1 + \frac{R2}{R1}\right) \quad \text{if} \quad G = \frac{Vout}{Vin} = 1 + \frac{R2}{R1}
$$

**Vout**: جهد الخرج ويقاس بالفولت )V).

**Vin**: جهد الدخل ويقاس بالفولت )V).

- **1R**: مقاومة الدخل للطرف العاكس.
- **2R**: مقاومة التغذية الراجعة )resistance Feedback )من طرف الخرج )6( وحتى الطرف العاكس (2).

**G**: قيمة التكبير )ليس لها وحدة(.

### **خطوات تنفيذ التدريب**

**حيث أن:**

.1 تطبيق إجراءات السالمة واألمان الخاصة بالمعمل. .2 تحضير مصدر الجهد المستمر وتجربته ومعرفة صالحيته. .3 تحضير جهاز االڨوميتر )AVO )وتجربته ومعرفة صالحيته. .4 تحضير المواد والخامات حسب جدول متطلبات التدريب والدائرة. .5 قم بضبط جهاز القياس المتعدد األغراض )اڨو AVO )على وضع قياس الجهد الكهربائي. .6 قم تحضير جهاز مولد الموجات )Generator Function )وتجربته ومعرفة صالحيته. .7 قم تحضير جهاز راسم الموجات )Oscilloscope )وتجربته ومعرفة صالحيته.

.8 قم بتوصيل الدائرة كما هو موضح بالشكل التالي:

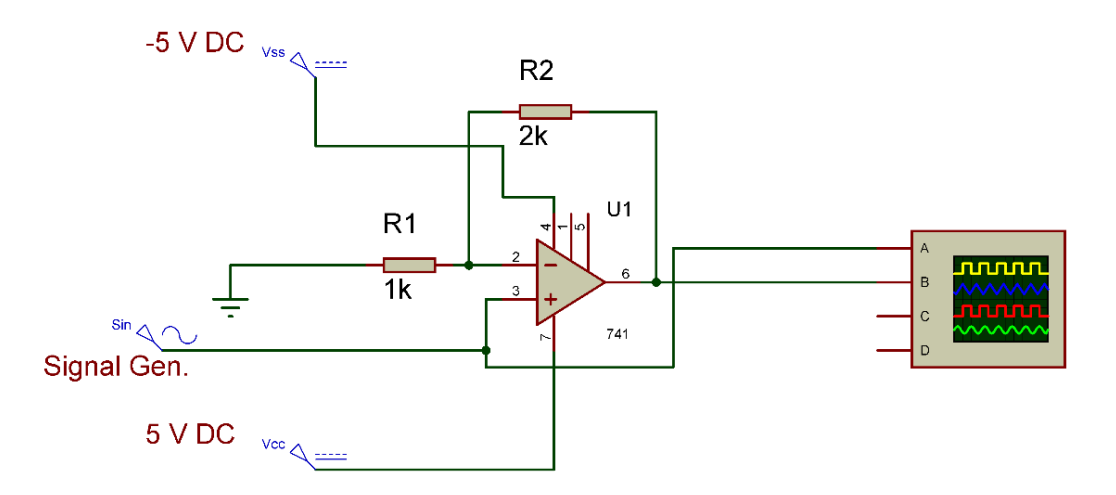

شكل رقم ٩٩: دائرة المكبر الغير عاكس باستخدام الدائرة المتكاملة (341 IC Op Amp)

.9 يمكنك االستعانة بالشكل التالي للتوصيل على لوح االختبار مع مراعاة أنه شكل استرشادي ليس عليك الالتزام به.

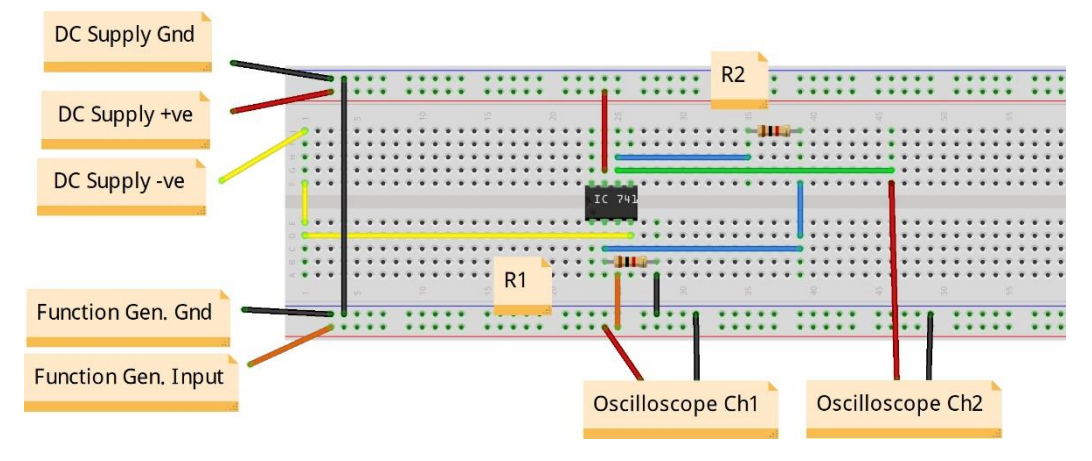

شكل رقم :100 طريقة توصيل دائرة المكبر الغير عاكس باستخدام الدائرة المتكاملة )741 Amp Op IC)

- .10 قم بضبط الجهد المستمر على الطرف )7( ليكون )Volt +5).
- .11 قم بضبط الجهد المستمر على الطرف )4( ليكون )Volt -5).
- .12 قم بضبط مصدر الجهد المتردد )مولد الموجات( إلخراج موجة جيبية )Sin )بقيمة )V**Peak** 1( وتردد 100 k= أنبذبة في الثانية (f= 100 Hz).
- ١٣. قم بتوصيل القناة الأولى لراسم الموجات على جهد الدخل (الموجة الجيبية) ( Oscilloscope  $.$ (1V/Div) (Ch1
- .14 قم بتوصيل القناة الثانية لراسم الموجات على الخرج )طرف 6 مع األرضي) ) Oscilloscope  $(1V/Div)$  (Ch<sub>2</sub>
	- .15 قم بضبط تدريج الزمن لراسم الموجات )Div/mSec 1).
- .16 قم بضبط راسم الموجات حتى تظهر الموجتان فوق بعضهما البعض ثم قم برسم الناتج في خانة الرسم المخصصة لذلك )باستخدام Pos-X لكل قناة(.

.17 هل يوجد فرق طور بين موجة الدخل والخرج؟ قم بتسجيل رأيك في خانة المشاهدات. .18 هل ترى هناك انعكاسا بين موجة الدخل والخرج؟ قم بتسجيل رأيك في خانة المشاهدات. .19 قم بحساب قيمة جهد الدخل حسب ما ترى من راسم الموجات ثم قم بتسجيله في الخانة المخصصة بجدول النتائج. ٢٠. قم بحساب قيمة جهد الخرج (الطرف ٦) حسب ما ترى من راسم الموجات ثم قم بتسجيله في الخانة المخصصة بجدول النتائج.

- .21 قم بحساب قيمة التكبير بقسمة جهد الخرج / جهد الدخل ثم قم بتسجيله في الخانة المخصصة بجدول النتائج.
	- 1 . قم بحساب قيمة التكبير بقسمة  ${1+\frac{R2}{R1}}$  ثم قم بتسجيله في الخانة المخصصىة بجدول النتائج.
	- .23 قارن بين قيمة لتكبير الناتجة في الخطوة رقم 21 و22 ثم سجل تعليقك في خانة المالحظات.
		- .24 قم بإعادة الخطوات من 8 إلى 23 ولكن باستخدام قيمة )kΩ 5 = Rf).
- .25 باالنتهاء من التدريب قم بترتيب العدد واألدوات والخامات في أماكنها السليمة وترك المعمل مرتبا ونظيفا.

# **تسجيل النواتج**

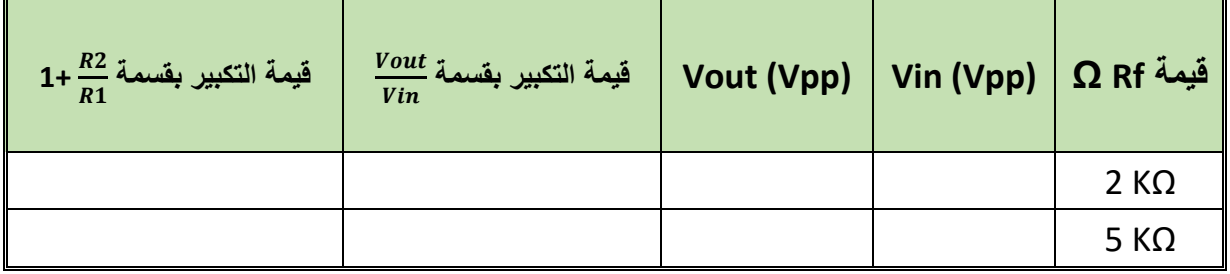

جدول رقم ٣٨: نتائج المكبر الغير عاكس

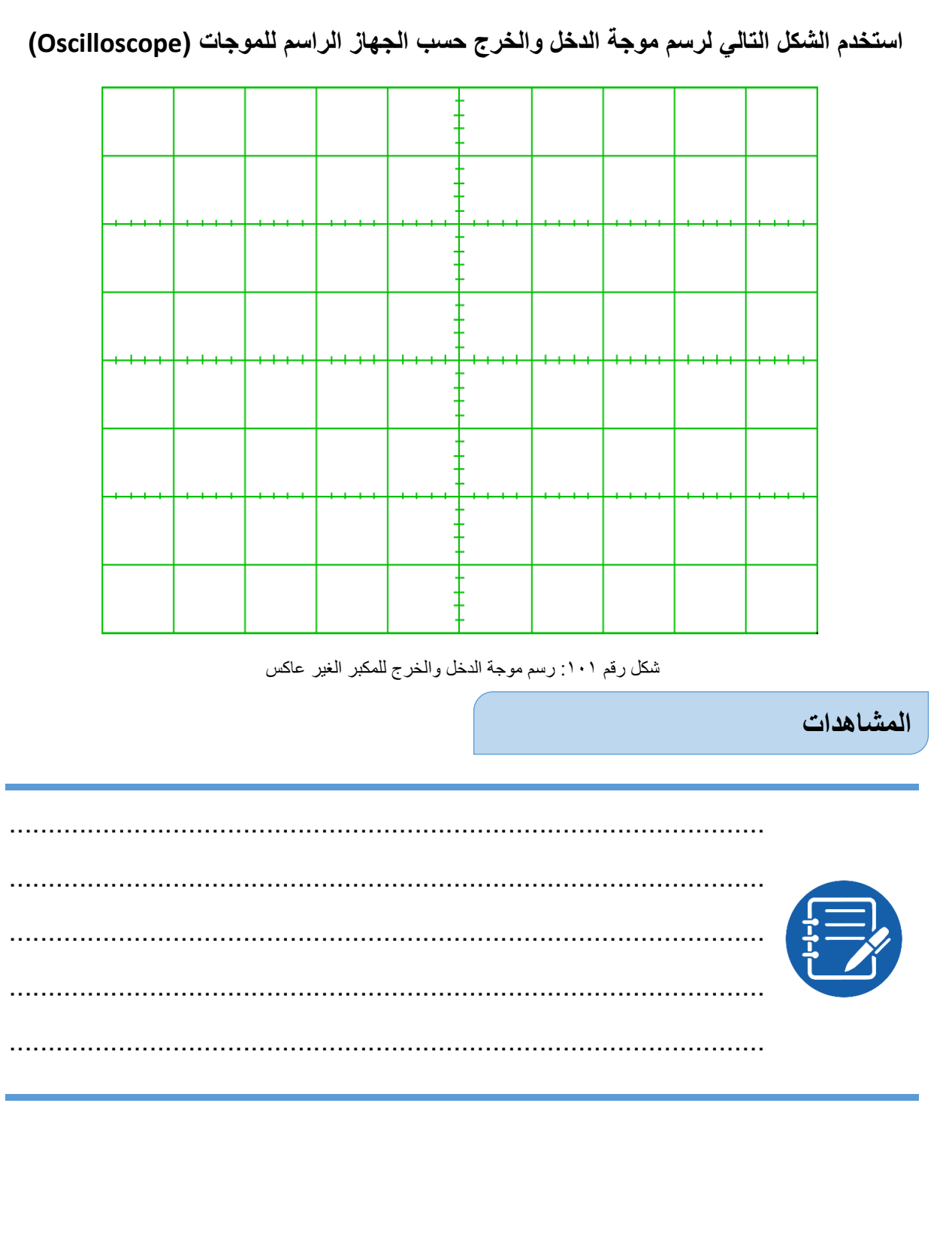

 $\bullet$ 

# **تقييم األداء**

أن يصبح المتدرب قادرا على أن:

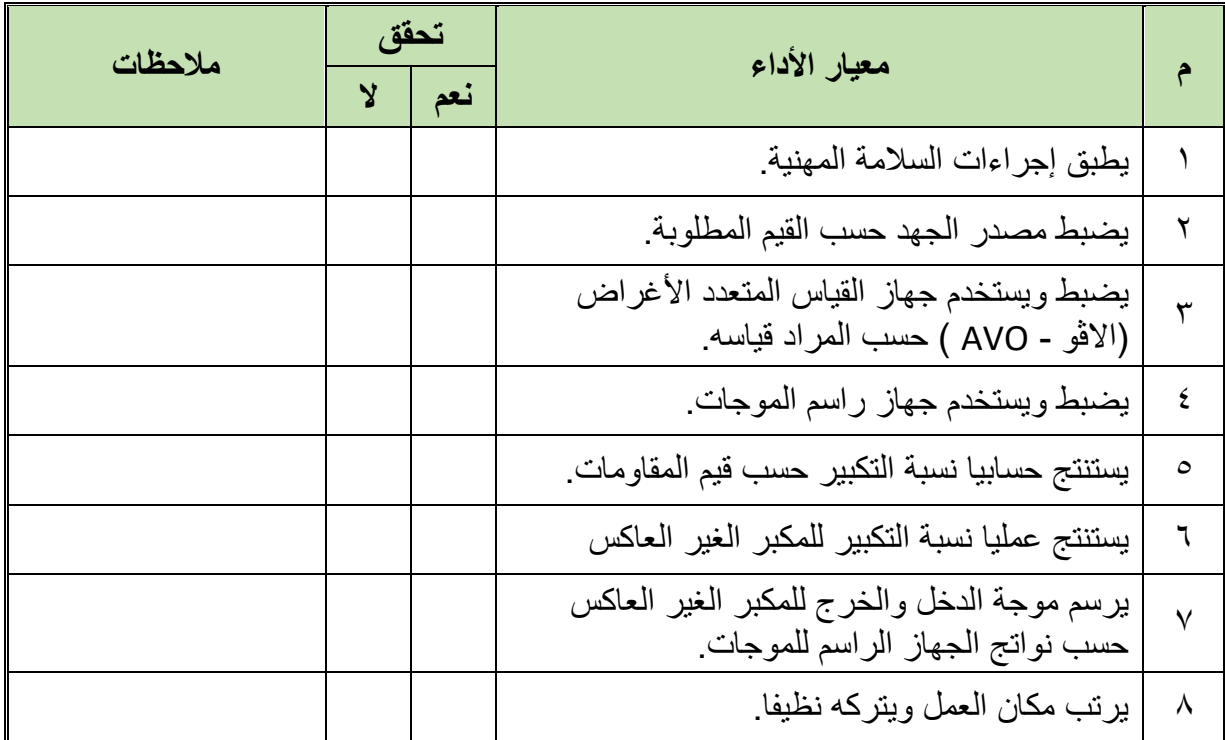

جدول رقم ٣٩: تقييم المتدرب

# **توقيع المدرب**

االسم: ............................ التوقيع: ......................... التاريخ: .........................

### **االختبار العملي**

- **في نهاية التدريب العملي يتاح للمتدرب:**
- .)Op Amp 741( متكاملة دائرة
	- مجموعة مقاومات.
- **ينبغي أن يكون المتدرب قادرا على أن يقوم باالتي في زمن 30 دقائق:**
- توصيل دائرة لتكبير موجة دخل جيبية (Sin (بقيمة (VPeak 1 (وتردد 200 ذبذبة في الثانية (f= 200 Hz) ليكون الخرج ثلاثة أضعاف الدخل ولها نفس طور الدخل (دون عكس).

# **الجزء الثاني: اإللكترونيات الرقمية Digital Electronics**

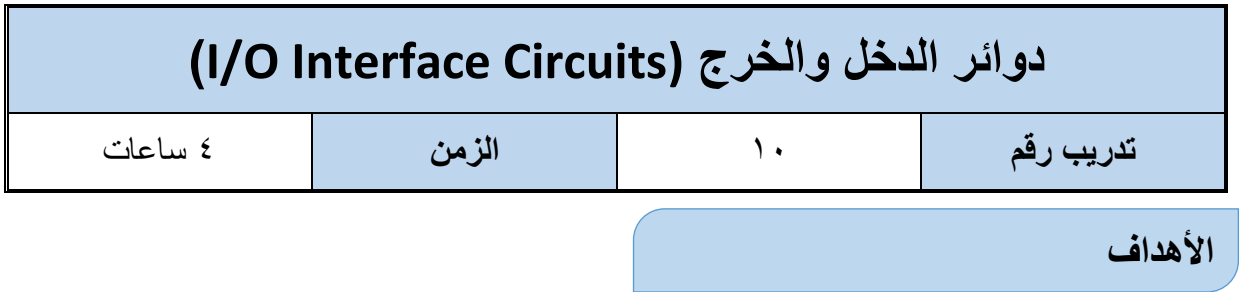

أن يتدرب الطالب على أساليب الدخل والخرج البسيطة باستخدام المفاتيح (Switches) والصمام الثنائبي الباعث للضوء )LED).

**متطلبات التدريب**

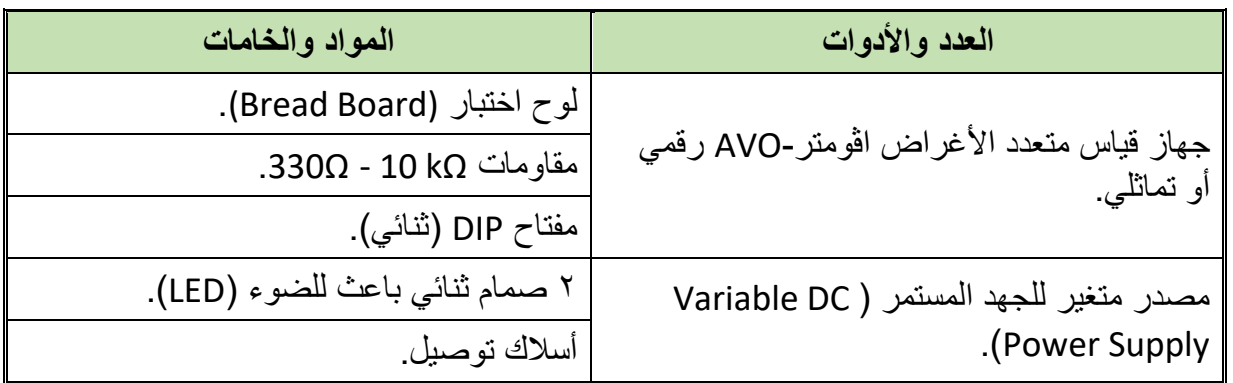

جدول رقم :40 متطلبات التدريب

**المعارف المرتبطة بالتدريب**

ال توجد دائرة مكتملة بدون دخل وخرج، أما أبسط أنواع الدخل الرقمي فهي عن طريق استخدام مفتاح يمكن بفتحه وغلقه إنتاج (صفر أو واحد) رقمي وهما نوعين:

- **High Active:( التفعيل اإليجابي(:** وهو المفتاح الذي عند غلقه يعطي )واحد رقمي( وعند تركه مفتوحا يعطي صفر رقمي.
- **Low Active:( التفعيل السلبي(:** وهو المفتاح الذي عند غلقه يعطي )صفر رقمي( وعند تركه مفتوحا يعطي واحد رقمي.

أما بالنسبة لمبينات الخرج للدوائر اإللكترونية فهي كثيرة ولكن أبسطها هو استخدام صمام ثنائي باعث للضوء )LED )ويمكن أيضا أن ينقسم لنوعان:

- **High Active:( التفعيل اإليجابي(:** وهو الذي يضئ مع وجود خرج من الدائرة الرقمية يساوى واحد رقمي.
- **Low Active:( التفعيل السلبي(: و**هو الذي يضئ مع وجود خرج من الدائرة الرقمية يساوى صفر رقمي.
**مصلحة الكفاية اإلنتاجية والتدريب المهني أسس اإللكتـرونيات**

ولذلك ففكرة هذا التدريب أن نختبر هذه الأنواع البسيطة من محددات الدخل ومبينات الخرج حتى تيسر علينا استيعاب باقي التدريبات.

**خطوات تنفيذ التدريب**

- .1 تطبيق إجراءات السالمة واألمان الخاصة بالمعمل.
- .2 تحضير مصدر الجهد المستمر وتجربته ومعرفة صالحيته.
- .3 تحضير جهاز االڨوميتر )AVO )وتجربته ومعرفة صالحيته.
	- .4 تحضير المواد والخامات حسب جدول المتطلبات والدائرة.
- .5 ضبط جهاز القياس المتعدد )اڨو AVO )على وضع قياس الجهد الكهربائي المستمر.
	- .6 قم بتوصيل الدائرة اإللكترونية كما هو موضح في الشكل التالي.

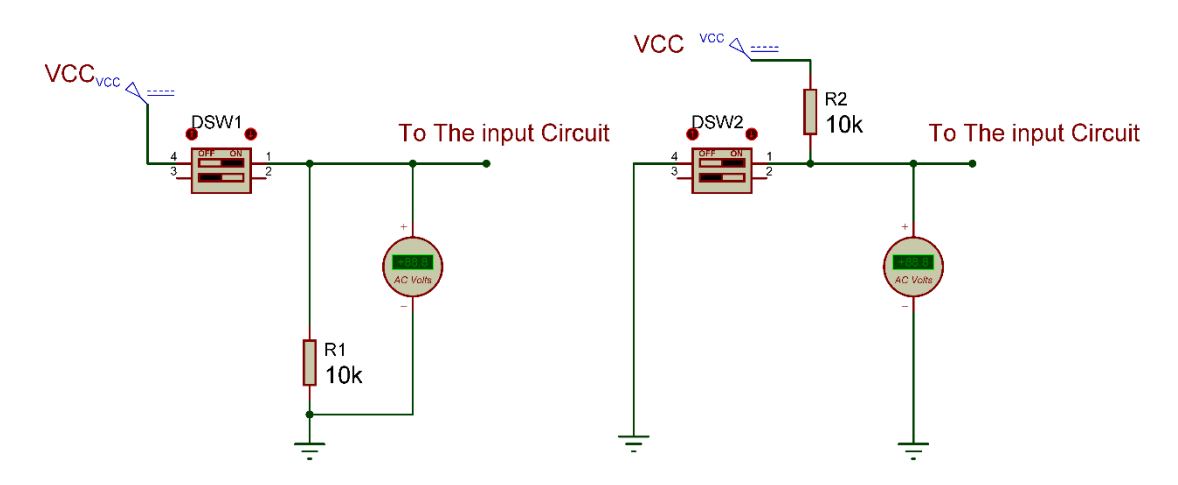

شكل رقم ١٠٢: دائرة دخل تفعيل إيجابي وسلبي.

.7 يمكنك االستعانة بالشكل التالي للتوصيل على لوح االختبار مع مراعاة أنه شكل استرشادي ليس عليك االلتزام به.

| Gnd               | <b>Active High Switch</b><br><b>Active Low Switch</b> |  |
|-------------------|-------------------------------------------------------|--|
| DC <sub>5</sub> V |                                                       |  |
|                   | To The Circuit Input                                  |  |
|                   | To The Circuit Input<br>$\cdots$<br>$\bullet$<br><br> |  |

شكل رقم :103 طريقة توصيل دائرة دخل تفعيل إيجابي وسلبي.

- .8 قم بوضح جهاز االڨو لقياس جهد الطرف الخارج من المفتاح .1
- .9 قم بفتح المفتاح 1 )SW )ثم قياس جهد )الطرف الخارج من المفتاح 1( وتسجيل ذلك في جدول النتائج.
- .10 قم بغلق المفتاح 1 )SW )ثم قياس جهد )الطرف الخارج من المفتاح 1( وتسجيل ذلك في جدول النتائج. .11 قم بوضح جهاز االڨو لقياس جهد الطرف الخارج من المفتاح .2
- .12 قم بفتح المفتاح 2 )SW )ثم قياس جهد )الطرف الخارج من المفتاح 2( وتسجيل ذلك في جدول النتائج.
- .13 قم بغلق المفتاح 2 )SW )ثم قياس جهد )الطرف الخارج من المفتاح 2( وتسجيل ذلك في جدول النتائج

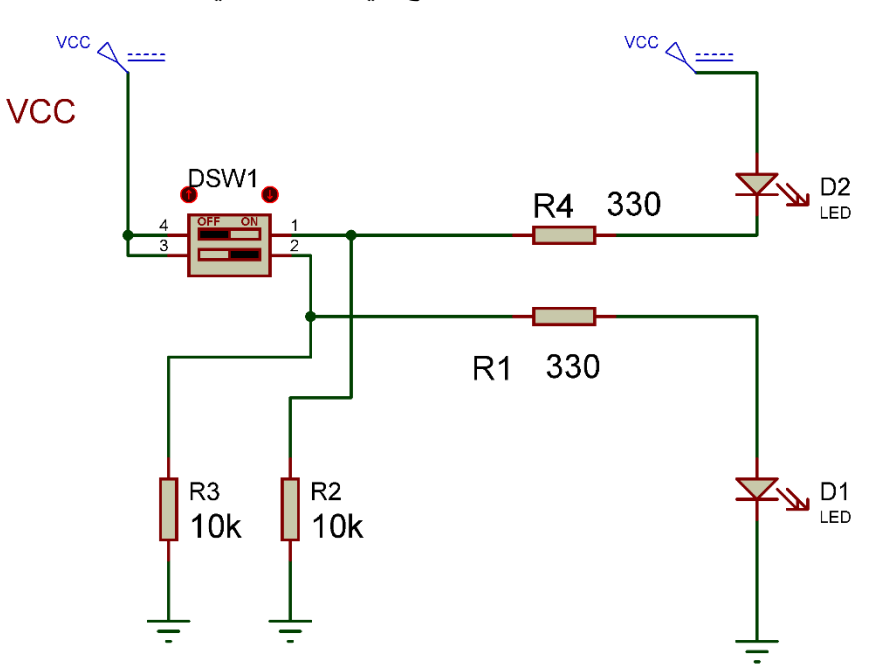

١٤. قم بتوصيل الدائرة الإلكترونية كما هو موضح في الشكل التالي.

شكل رقم ١٠٤: دائرة خرج تفعيل إيجابي وسلبي

.15 يمكنك االستعانة بالشكل التالي للتوصيل على لوح االختبار مع مراعاة أنه شكل استرشادي ليس عليك االلتزام به.

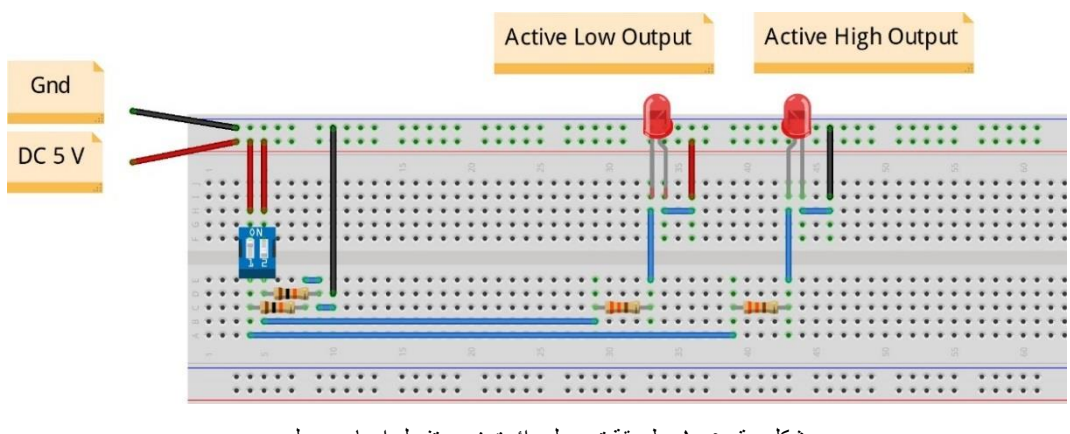

شكل رقم ١٠٥: طريقة توصيل دائرة خرج تفعيل إيجابي وسلبي

- .16متى أضاء الـ )LED )هل عند الخرج أقرب إلى )V 5( )1= High )أم أقرب إلى )V 0 ) )0 =Low)؟ وأي نوع من الخرج يسمى هذا الخرج؟ سجل رأيك في خانة المشاهدات. .17كرر الخطوة 16 لكل صمام ثنائي باعث للضوء مع المفتاح الخاص به.
- .18 باالنتهاء من التدريب قم بترتيب العدد واألدوات والخامات في أماكنها السليمة وترك المعمل مرتبا ونظيفا.

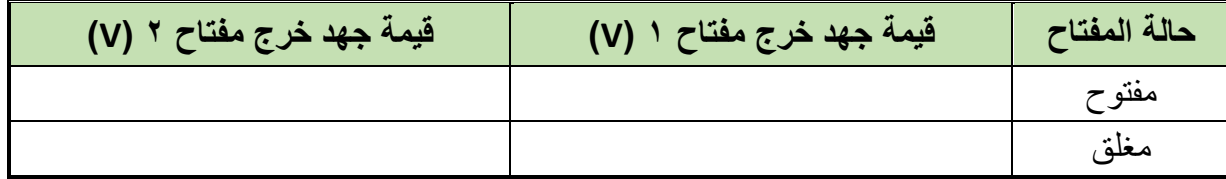

جدول رقم :41 نتاج التدريب

**المشاهدات**

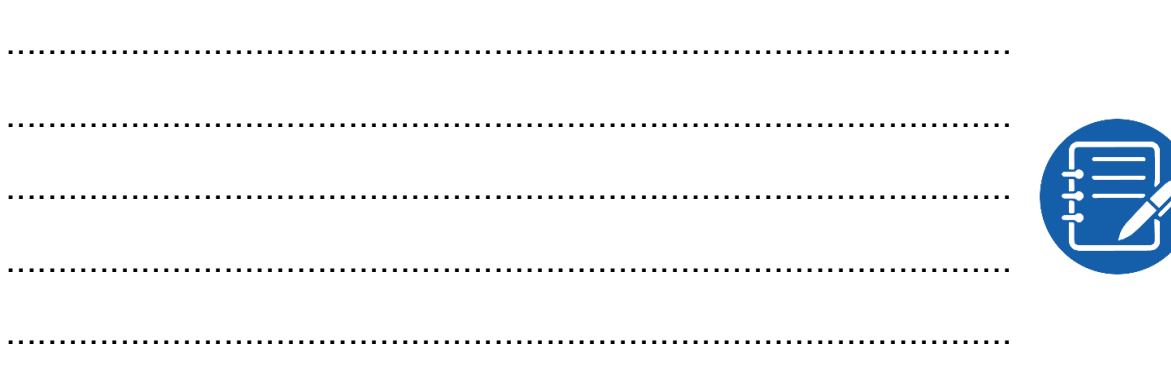

### **تقييم األداء**

أن يصبح المتدرب قادرا على أن:

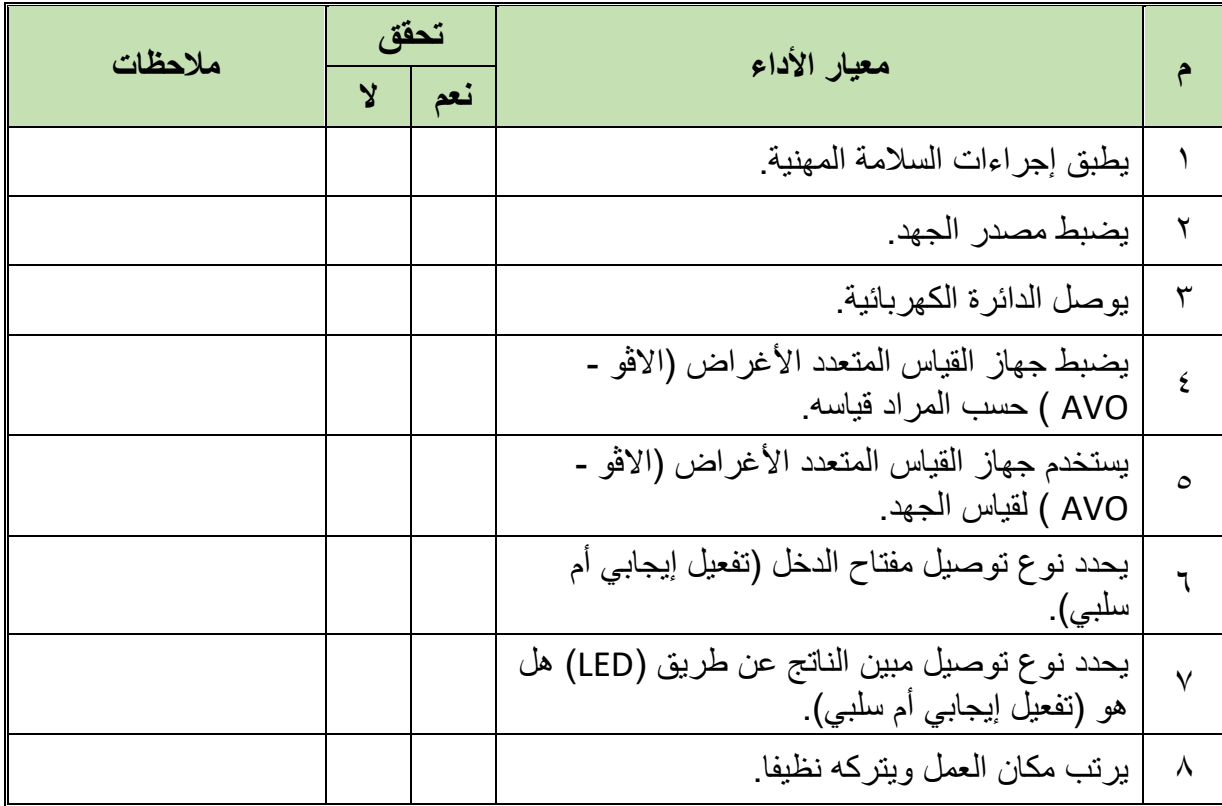

جدول رقم ٤٢: تقييم المتدرب

**توقيع المدرب**

االسم: ............................ التوقيع: ......................... التاريخ: ......................... **في نهاية التدريب العملي يتاح للمتدرب:** جهاز قياس متعدد األغراض اڨومتر-AVO رقمي أو تماثلي. مصدر متغير للجهد المستمر. مفتاح DIP( ثنائي( صمام ثنائي. مقاومات كهربائية متعددة القيم. **ينبغي أن يكون المتدرب قادرا على أن يقوم باالتي في زمن 15 دقيقة: االختبار العملي**

توصيل مفتاح من نوع التفعيل اإليجابي مع )LED )من نوع التفعيل إيجابي أيضا.

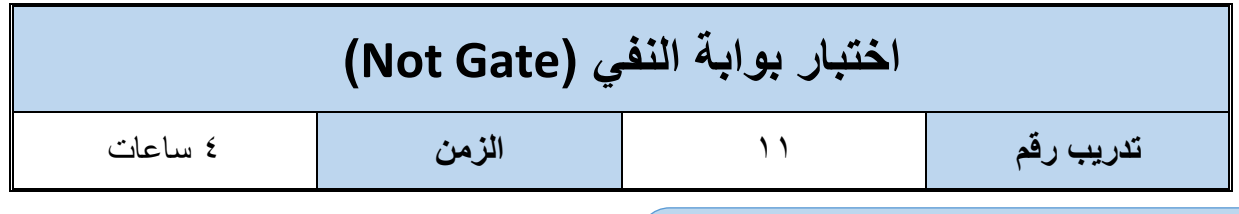

**األهداف**

أن يستنتج المتدرب عمليا جدول الحقيقة (Truth Table) لبوابة النفي (Not Gate).

**متطلبات التدريب**

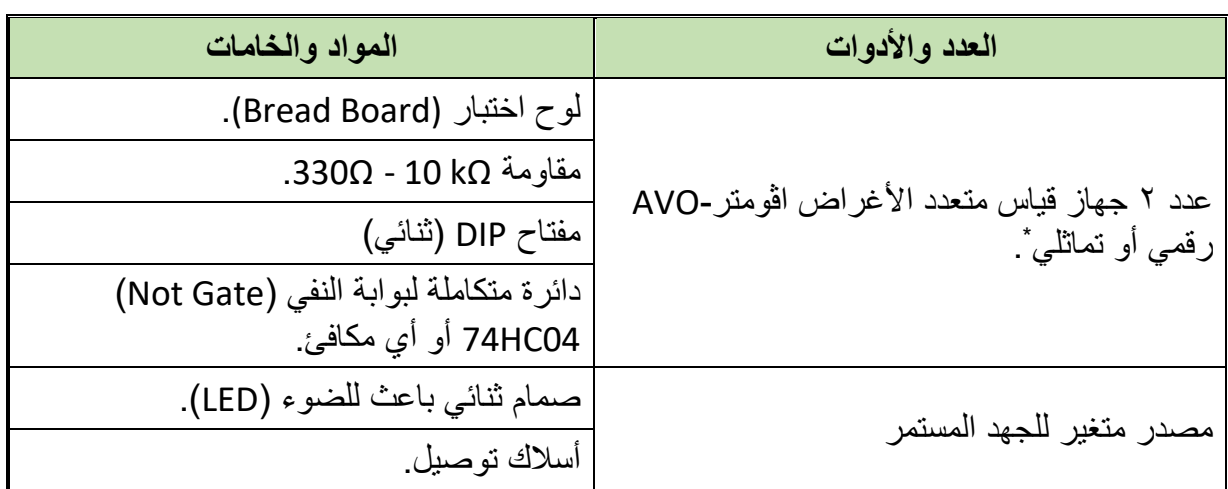

جدول رقم ٤٣: متطلبات التدريب

**المعارف المرتبطة بالتدريب**

بوابة النفي )Gate Not )هي بوابة منطقية وظيفتها عكس القيمة الرقمية )المنطقية( للمتغير الرقمي

المدخل حسب جدول الحقيقة التالي ويمثل بالمعادلة:

 $out = \overline{A}$ 

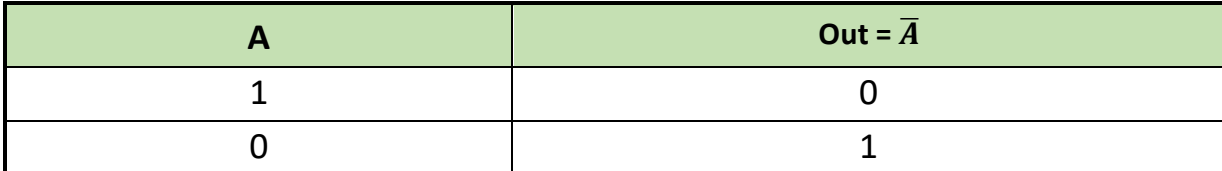

جدول رقم ٤٤: جدول الحقيقة لبوابة النفي

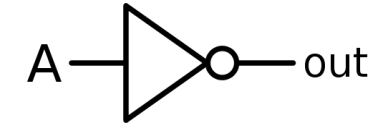

شكل رقم ١٠٦: رمز بوابة النفي (Not Gate)

يمكن استخدام جهاز واحد وتبديل موقعه بعد أخذ القراءات \*

 $\overline{a}$ 

 بوابة النفي )Gate Not )تم تصنيعها بعدة تكنولوجيات مختلفة والجدول التالي يوضح أشهرها وكلها تتبع نفس الوظيفة ولكن تختلف في المميزات والعيوب من جهة استهالك الطاقة وسرعة االستجابة ولكن قبل استخدامها كبدائل ينبغي قراءة موجز بيانات الدائرة المتكاملة ) IC Datasheet)، كما يوضح الشكل التالي توزيع وحدات بوابة النفي داخل الدائرة المتكاملة – لتوضيح الدخل والخرج (يسمى هذا الجزء في موجز بيانات الدائرة المتكاملة (IC Datasheet) – تخصيص أطراف الدائرة المتكاملة )Assignment Pin).

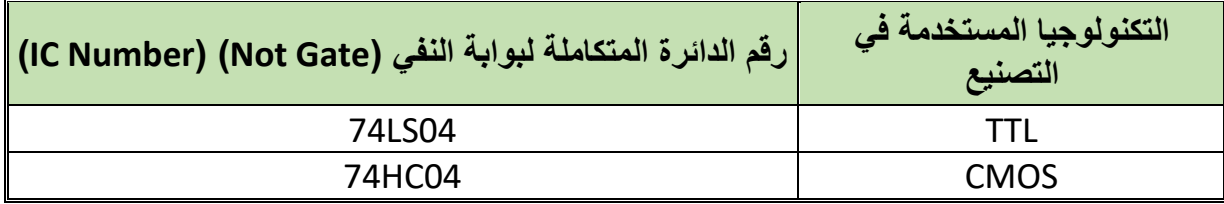

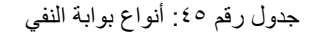

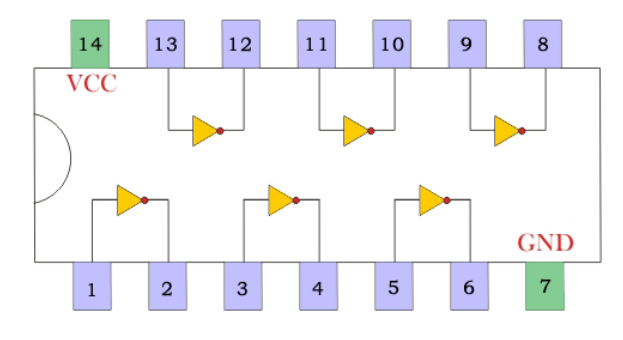

#### 7404 Six Inverter

شكل رقم ١٠٧: دائرة متكاملة لبوابة النفي 7404 تحتوي على ٦ وحدات

- .1 تطبيق إجراءات السالمة واألمان الخاصة بالمعمل.
- .2 تحضير مصدر الجهد المستمر وتجربته ومعرفة صالحيته.
- .3 تحضير جهاز االڨوميتر )AVO )وتجربته ومعرفة صالحيته.
- .4 تحضير المواد والخامات حسب جدول متطلبات التدريب والدائرة.
- .5 ضبط جهاز القياس المتعدد )اڨو AVO )على وضع قياس الجهد الكهربائي المستمر.
	- .6 قم بتوصيل الدائرة اإللكترونية كما هو موضح في الشكل التالي.

 $+5$  DC

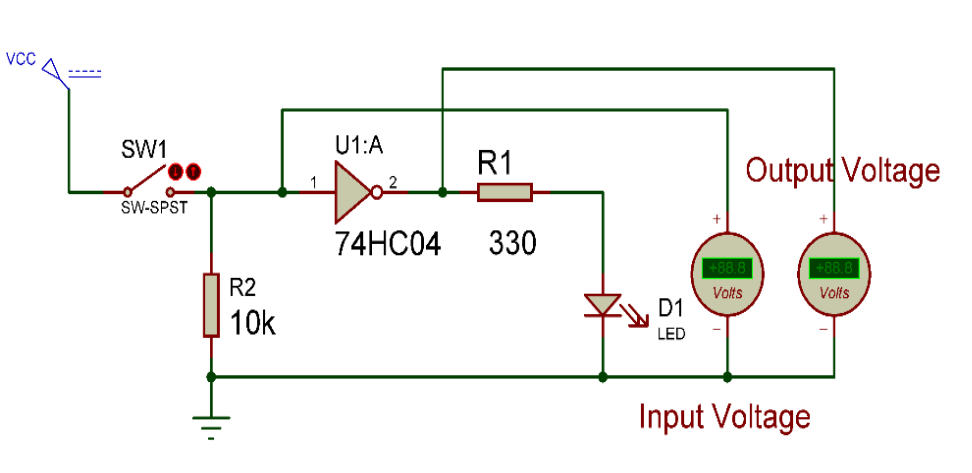

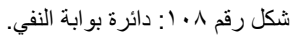

.7 يمكنك االستعانة بالشكل التالي للتوصيل على لوح االختبار مع مراعاة أنه شكل استرشادي ليس عليك االلتزام به.

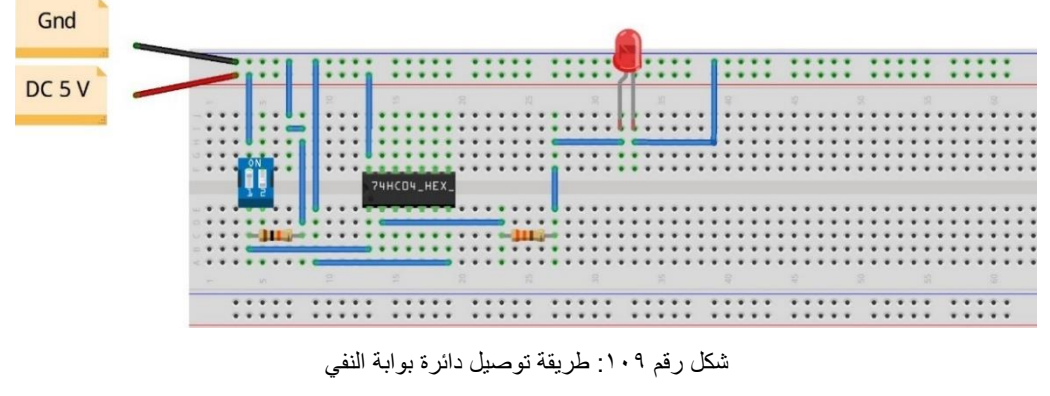

- .8 ينبغي مالحظة أن )14 Pin )تمثل دخل الجهد )Volt 5 Ve+ )كما أن )7 Pin )تمثل األرضي )Ground )للدائرة المتكاملة )IC).
- .9 قم بوضح أحد أجهزة االڨو لقياس جهد الدخل على الدائرة المتكاملة )Input IC = )خرج المفتاح.
- .10 قم بوضح أحد أجهزة االڨو لقياس جهد الخرج على الدائرة المتكاملة )Output IC )قبل المقاومة.
- .11 قم بفتح المفتاح )SW )ثم قياس جهد الدخل والخرج وحالة إضاءة الصمام الثنائي الباعث للضوء )LED )وتسجيلها في جدول النتائج.
- .12 قم بغلق المفتاح )SW )ثم قياس جهد الدخل والخرج وحالة إضاءة الصمام الثنائي الباعث للضوء )LED )وتسجيلها في جدول النتائج.
- .13ماذا كان الجهد عند الدخل للـ )IC )عندما كان المفتاح )مفتوح = Open)؟ أي نوع من الدخل يسمى هذا؟ سجل رأيك في خانة المشاهدات.
- .14 ماذا كان الجهد عند الدخل للـ )IC )عندما كان المفتاح )مغلق = Close)؟ أي نوع من الدخل يسمى هذا الدخل؟ سجل رأيك في خانة المشاهدات.

**149**

- .15متى أضاء الـ )LED )هل عند الخرج أقرب إلى )V 5( )1= High )أم أقرب إلى )V 0 ) )0 =Low)؟ وأي نوع من الخرج يسمى هذا الخرج؟ سجل رأيك في خانة المشاهدات.
- .16 قارن النتائج بجدول الحقيقة )Table Truth )الخاص ببوابة النفي سجل رأيك في خانة المشاهدات.
- .17 باالنتهاء من التدريب قم بترتيب العدد واألدوات والخامات في أماكنها السليمة وترك المعمل مرتبا ونظيفا.

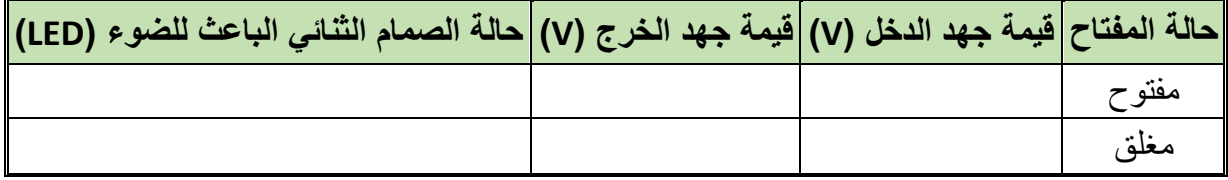

جدول رقم ٤٦: نتائج التدريب

**المشاهدات**

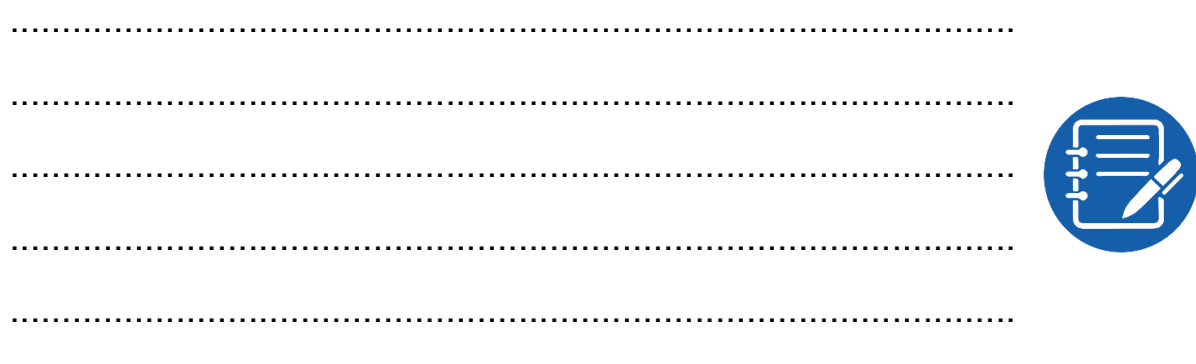

### **تقييم األداء**

أن يصبح المتدرب قادرا على أن:

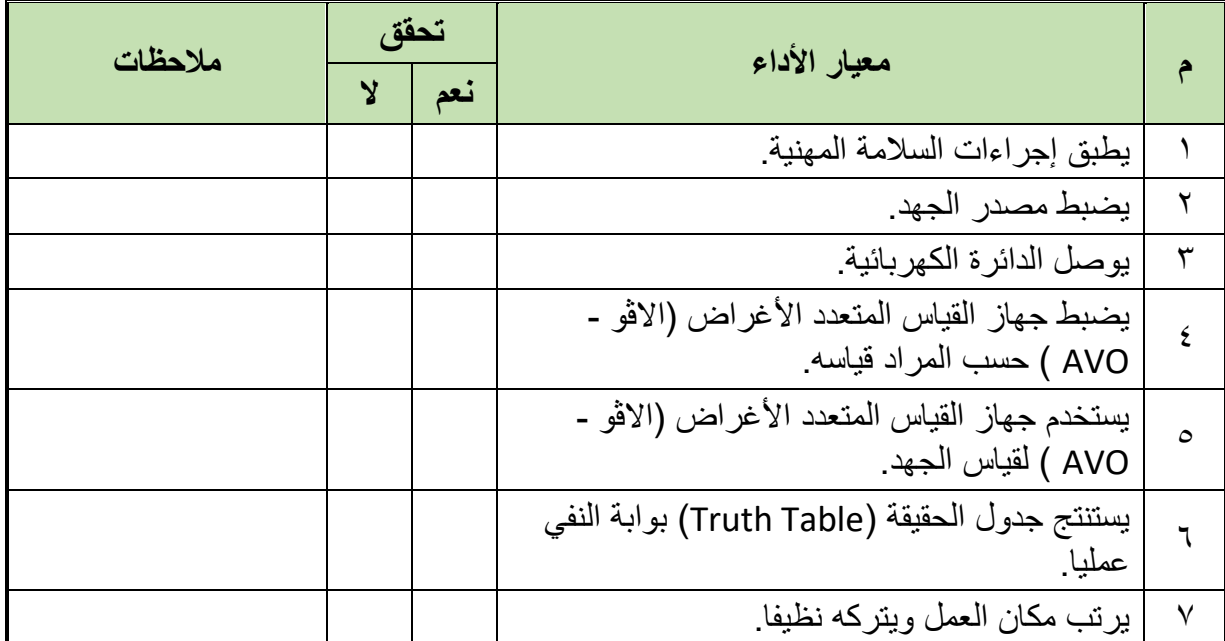

#### جدول رقم ٤٧: تقييم المتدرب

## **توقيع المدرب**

االسم: ............................ التوقيع: ......................... التاريخ: .........................

## **االختبار العملي**

**في نهاية التدريب العملي يتاح للمتدرب:** جهاز قياس متعدد األغراض اڨومتر-AVO رقمي أو تماثلي. مصدر متغير للجهد المستمر. مفتاح DIP( ثنائي( دائرة متكاملة لبوابة النفي )04HC74)( Gate Not )أو أي مكافئ. **ينبغي أن يكون المتدرب قادرا على أن يقوم باالتي في زمن 20 دقيقة:**

توصيل دائرة الختبار بوابة النفي باستخدام جهاز االڨو ومعرفة جدول الحقيقة )Table Truth).

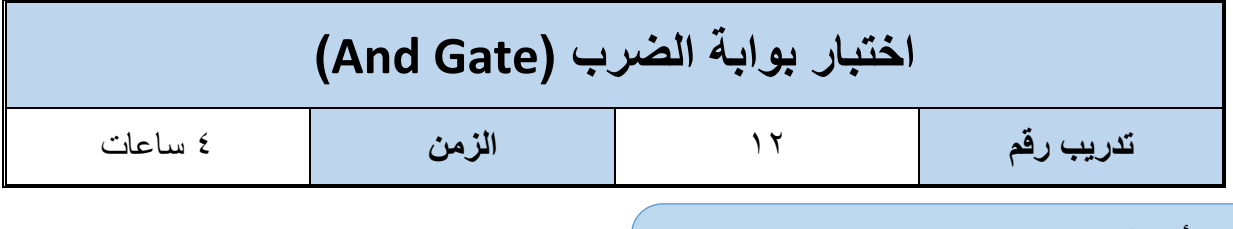

**األهداف**

أن يستنتج المتدرب عمليا جدول الحقيقة (Truth Table) لبوابة الضرب (And Gate).

**متطلبات التدريب**

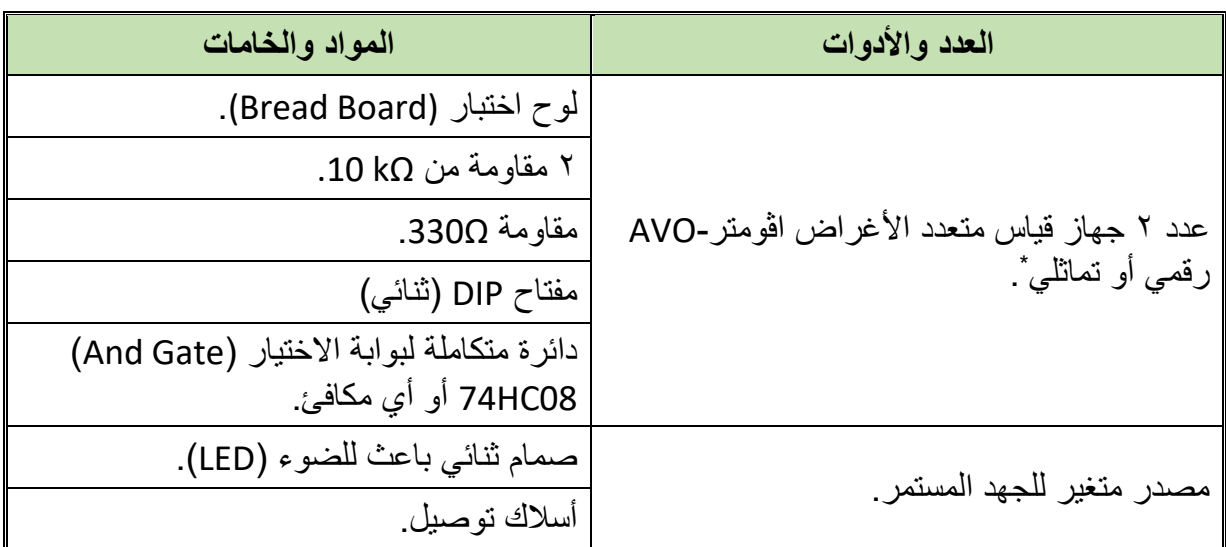

جدول رقم ٤٨: متطلبات التدريب

**المعارف المرتبطة بالتدريب**

وهي البوابة التي لها مدخلين أو أكثر ومخرج واحد تسمى ببوابة الضرب الن حاالتها كحاالت جدول الضرب كما هو موضح في جدول الحقيقة التالي (Truth Table).

```
out = AB
```
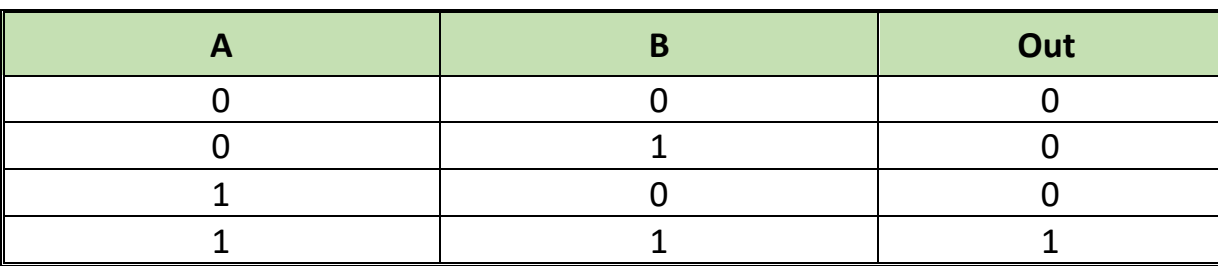

جدول رقم ٤٩: جدول الحقيقة لبوابة الضرب

<u>.</u>

يمكن إستخدام جهاز واحد وتبديل موقعه بعد أخذ القراءات \*

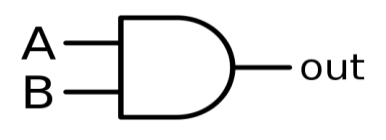

شكل رقم :110 رمز بوابة الضرب )Gate And)

بوابة الضرب )Gate And )تم تصنيعها بعدة تكنولوجيات مختلفة والجدول التالي يوضح أشهرها وكلها تتبع نفس الوظيفة ولكن تختلف في المميزات والعيوب من جهة استهالك الطاقة وسرعة االستجابة ولكن قبل استخدامها كبدائل ينبغي قراءة موجز بيانات الدائرة المتكاملة (IC Datasheet)، كما يوضح الشكل التالي توزيع وحدات بوابة الضرب داخل الدائرة المتكاملة – لتوضيح الدخل والخرج )يسمى هذا الجزء في موجز بيانات الدائرة المتكاملة )Datasheet IC – )تخصيص أطراف الدائرة المتكاملة ) Pin .)Assignment

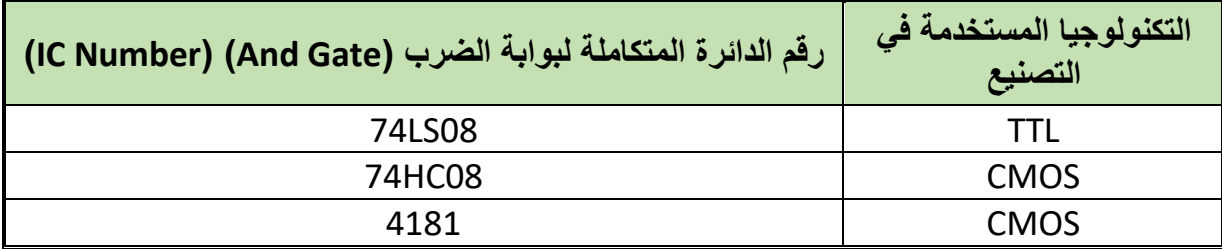

جدول رقم :50 أنواع بوابة الضرب

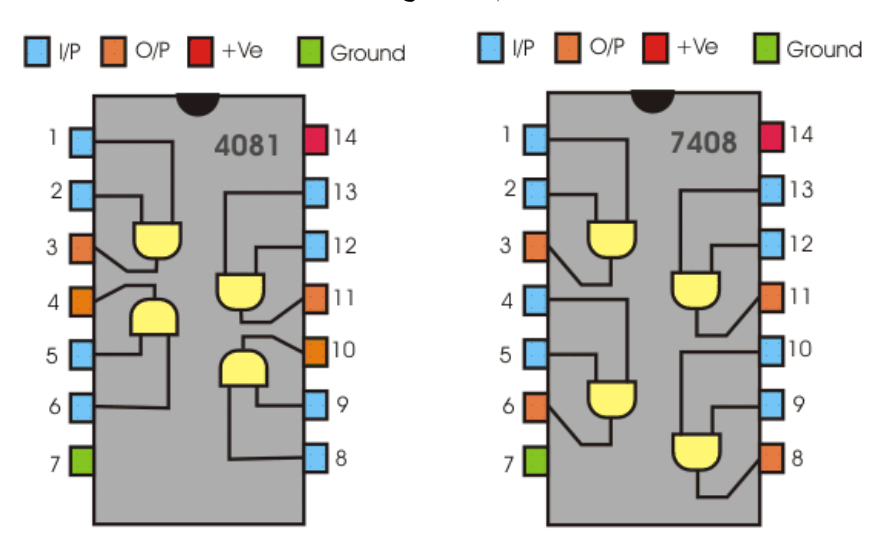

شكل رقم :111 دائرة متكاملة لبوابة الضرب من نوع 7408 وأيضا 4081 تحتوي على 4 وحدات.

- .1 تطبيق إجراءات السالمة واألمان الخاصة بالمعمل.
- .2 تحضير مصدر الجهد المستمر وتجربته ومعرفة صالحيته.
- .3 تحضير جهاز االڨوميتر )AVO )وتجربته ومعرفة صالحيته.
- .4 تحضير المواد والخامات حسب جدول متطلبات التدريب والدائرة.
- .5 ضبط أحد أجهزة القياس المتعدد )اڨو AVO )على وضع قياس الجهد الكهربائي المستمر.

.6 قم بتوصيل الدائرة اإللكترونية كما هو موضح في الشكل التالي.

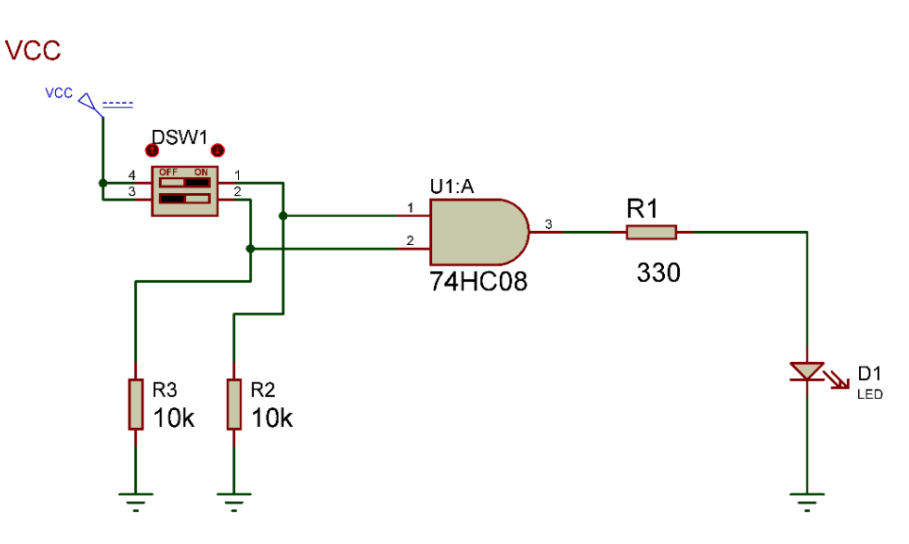

شكل رقم :112 دائرة بوابة الضرب.

.7 يمكنك االستعانة بالشكل التالي للتوصيل على لوح االختبار مع مراعاة أنه شكل استرشادي ليس عليك االلتزام به.

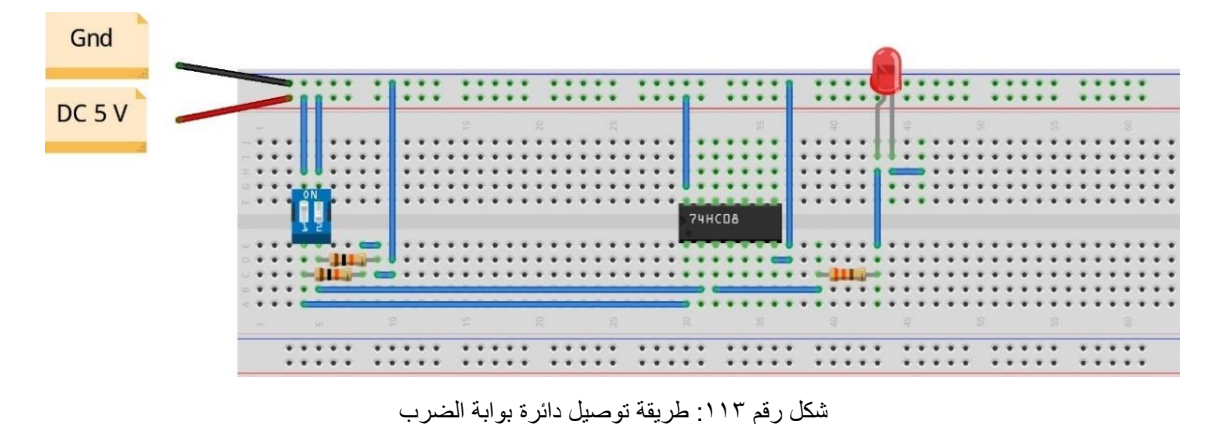

.8 ينبغي مالحظة أن )14 Pin )تمثل دخل الجهد )Volt 5 Ve+ )كما أن )7 Pin )تمثل األرضي )Ground )للدائرة المتكاملة )IC).

- .9 قم بفتح وغلق المفتاحين )Sw DIP )حسب جدول النتائج، ثم قم بتسجيل النواتج حسب كل حالة، )يمكنك استخدام جهاز اڨو واحد والتنقل من نقطة قياس إلى األخرى(.
- .10 قارن النتائج بجدول الحقيقة )Table Truth )الخاص ببوابة الضرب سجل رأيك في خانة المشاهدات.
- .11 باالنتهاء من التدريب قم بترتيب العدد واألدوات والخامات في أماكنها السليمة وترك المعمل مرتبا ونظيفا.

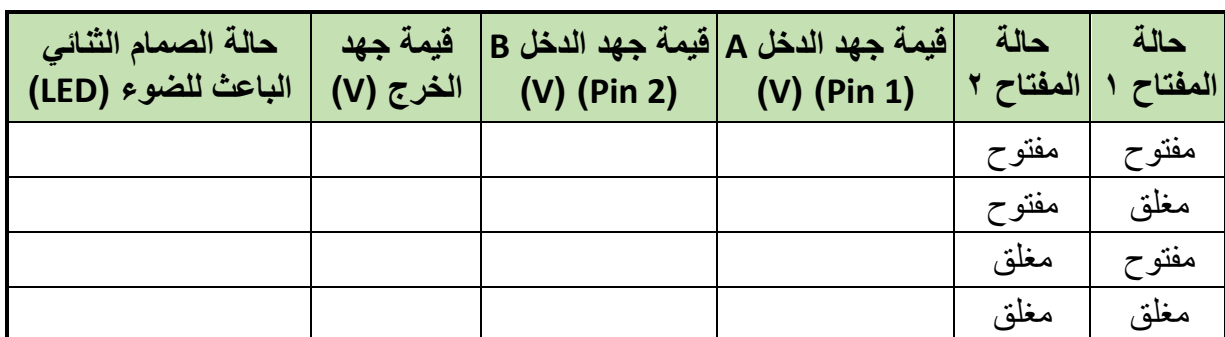

#### جدول رقم :51 نتائج التدريب

.................................................................................................

.................................................................................................

.................................................................................................

.................................................................................................

### **المشاهدات**

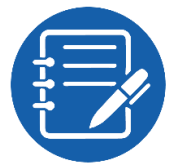

## **تقييم األداء**

أن يصبح المتدرب قادرا على أن:

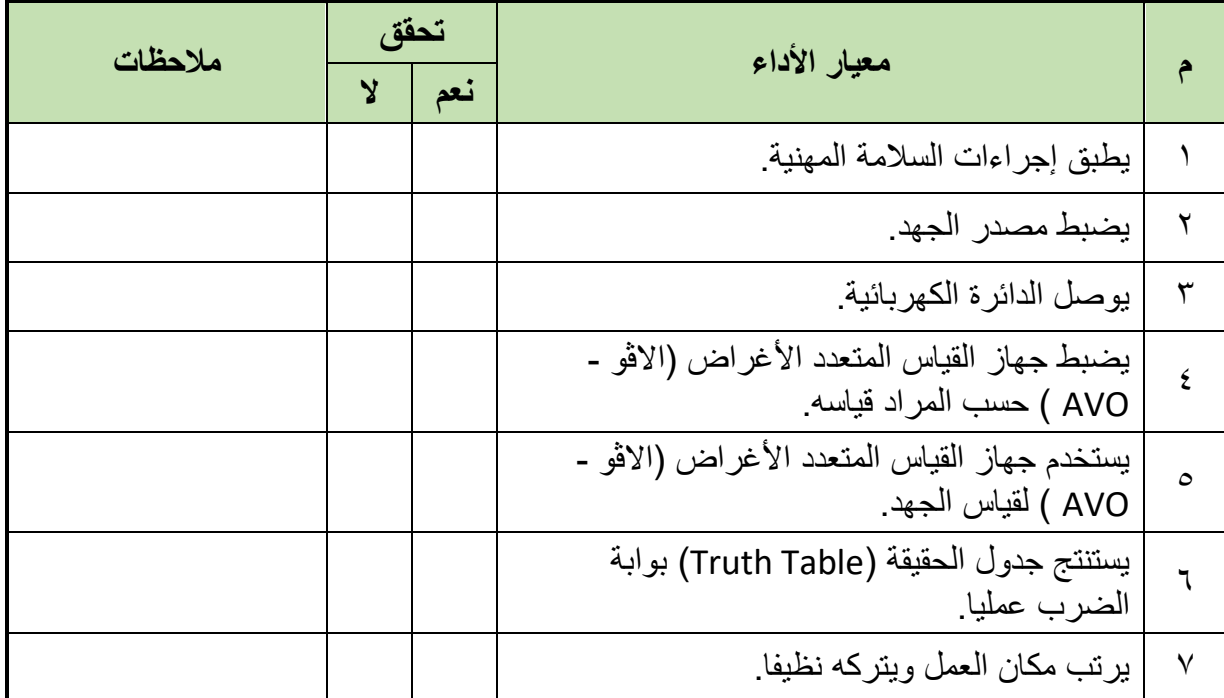

جدول رقم 0٢: تقييم المتدرب

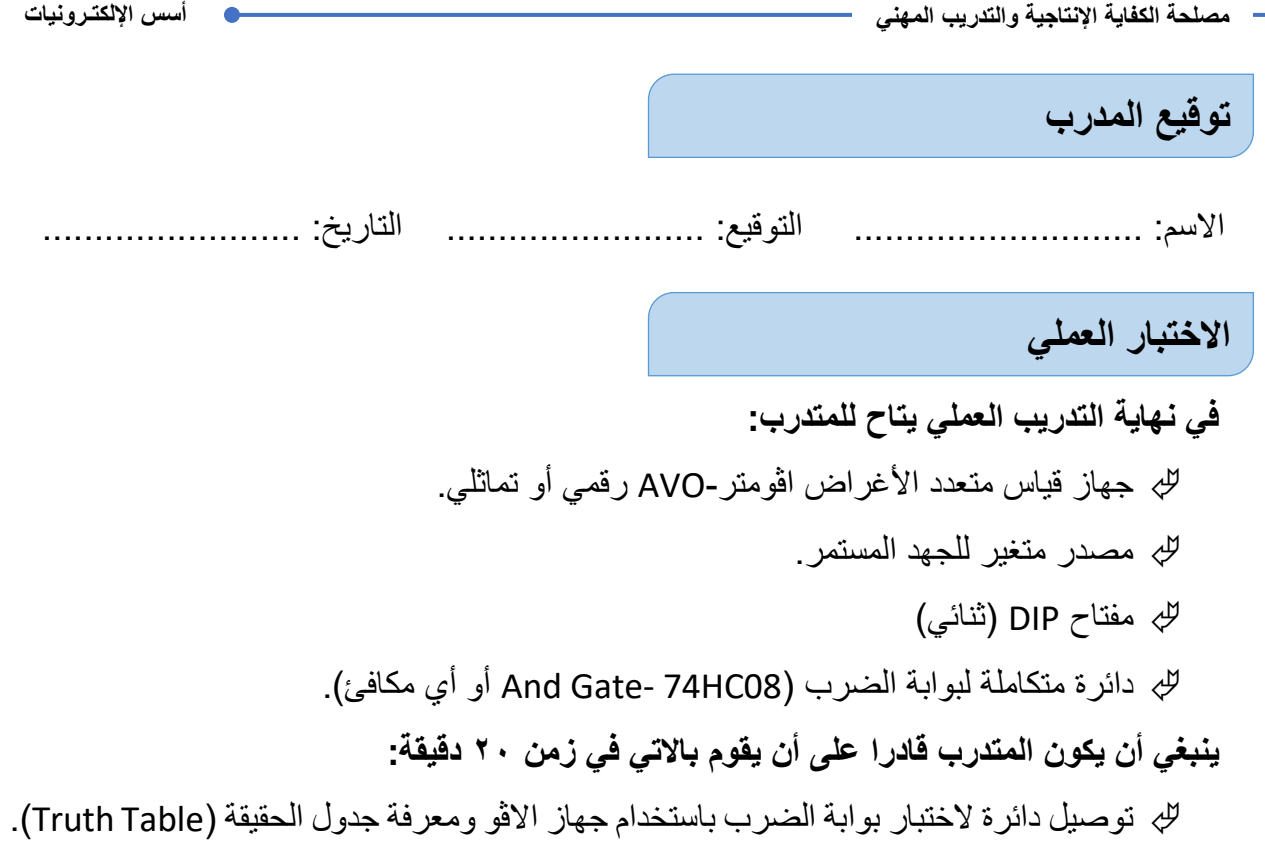

**يات لحلول التعليم – Solutions Learning YAT**

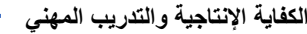

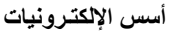

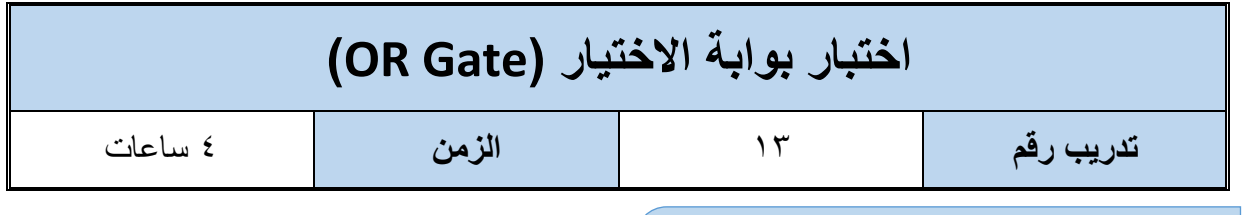

**األهداف**

**متطلبات التدريب**

أن يستنتج المتدرب عمليا جدول الحقيقة (Truth Table) لبوابة الاختيار (OR Gate).

**العدد واألدوات المواد والخامات** عدد 2 جهاز قياس متعدد األغراض اڨومتر-AVO رقمي أو تماثلي. لوح اختبار (Bread Board). 2 مقاومة من kΩ .10 مقاومة Ω.330 مفتاح DIP (تْنائي) مصدر متغير للجهد المستمر دائرة متكاملة لبوابة الاختيار (OR Gate) 32LS74 أو أي مكافئ. صمام ثنائي باعث للضوء )LED). أسالك توصيل.

جدول رقم ٥٣: متطلبات التدريب

**المعارف المرتبطة بالتدريب**

بوابة الاختيار (OR Gate) وهي البوابة التي لها مدخلين أو أكثر ومخرج واحد تسمى ببوابة الاختيار لأن إذا كان هناك أي واحد (Logic 1) على أحد المداخل ستختاره ليكون الخرج لها، كما هو موضح في جدول الحقيقة التالي (Truth Table).

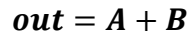

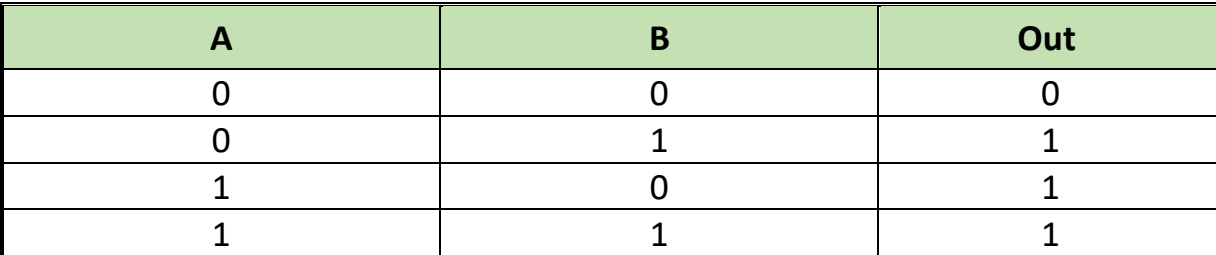

جدول رقم 02: جدول الحقيقة لبوابة الاختيار

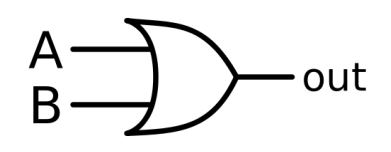

شكل رقم 116: رمز بوابة الإختيار (OR Gate)

بوابة االختيار )Gate OR )تم تصنيعها بعدة تكنولوجيات مختلفة والجدول التالي يوضح أشهرها وكلها تتبع نفس الوظيفة ولكن تختلف في المميزات والعيوب من جهة استهالك الطاقة وسرعة االستجابة ولكن قبل استخدامها كبدائل ينبغي قراءة موجز بيانات الدائرة المتكاملة (IC Datasheet)، كما يوضح الشكل التالي توزيع وحدات بوابة االختيار داخل الدائرة المتكاملة – لتوضيح الدخل والخرج )يسمى هذا الجزء في موجز بيانات الدائرة المتكاملة (IC Datasheet) – تخصيص أطراف الدائرة المتكاملة ( Pin .)Assignment

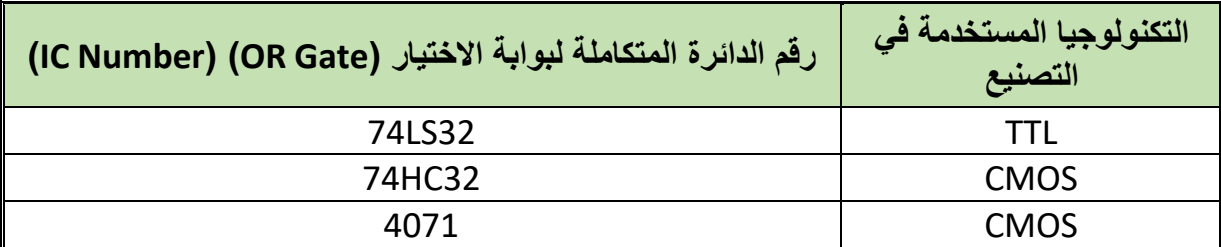

جدول رقم 00: أنواع بوابة الاختيار

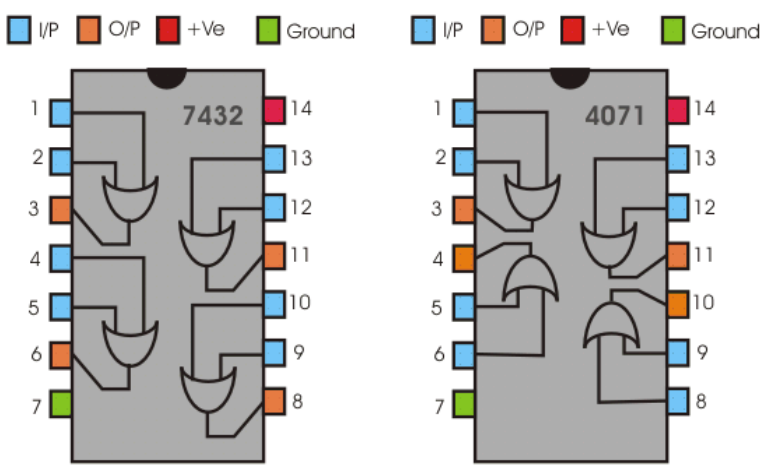

شكل رقم :115 دائرة متكاملة لبوابة اإلختيار من نوع 7432 وأيضا 4071 تحتوي على 4 وحدات.

- .1 تطبيق إجراءات السالمة واألمان الخاصة بالمعمل.
- .2 تحضير مصدر الجهد المستمر وتجربته ومعرفة صالحيته.
- .3 تحضير جهاز االڨوميتر )AVO )وتجربته ومعرفة صالحيته.
- .4 تحضير المواد والخامات حسب جدول متطلبات التدريب والدائرة.
- .5 ضبط أجهزة القياس المتعدد )اڨو AVO )على وضع قياس الجهد الكهربائي المستمر.
	- .6 قم بتوصيل الدائرة اإللكترونية كما هو موضح في الشكل التالي.

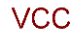

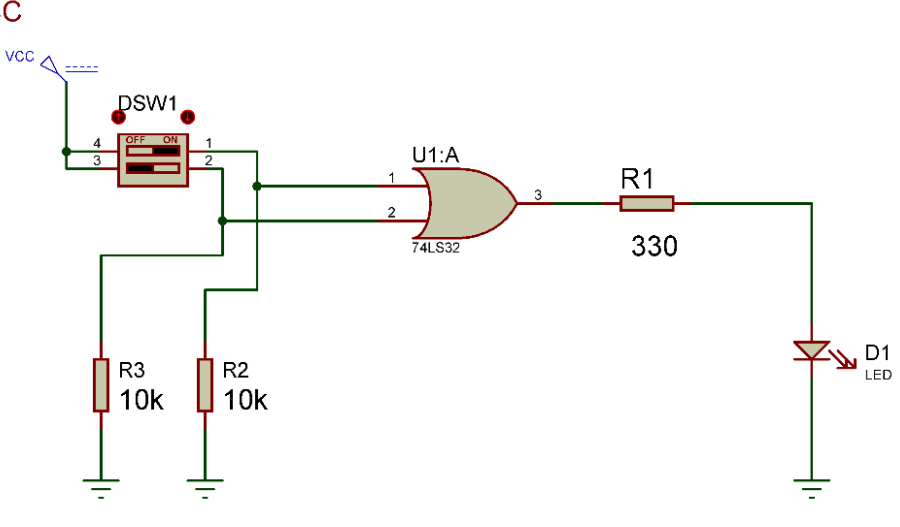

- شكل رقم ١١٦: دائرة بوابة الإختيار.
- .7 يمكنك االستعانة بالشكل التالي للتوصيل على لوح االختبار مع مراعاة أنه شكل استرشادي ليس عليك االلتزام به.

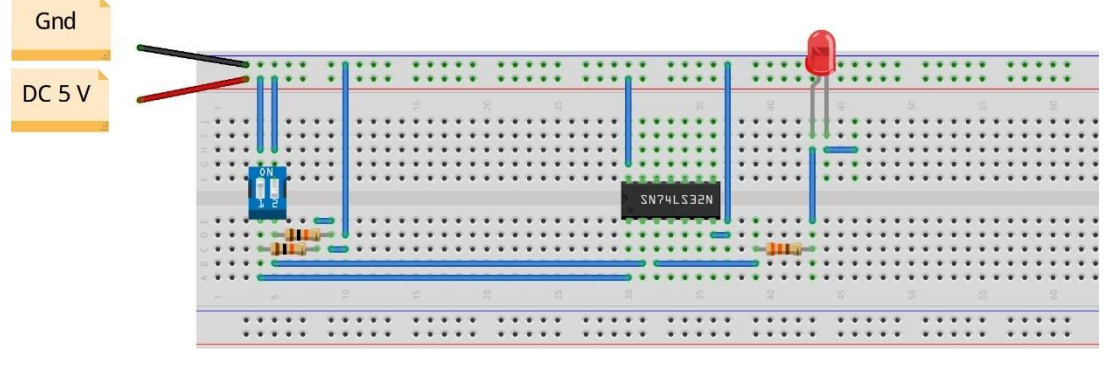

شكل رقم :117 طريقة توصيل دائرة بوابة اإلختيار

- .8 ينبغي مالحظة أن )14 Pin )تمثل دخل الجهد )Volt 5 Ve+ )كما أن )7 Pin )تمثل األرضي )Ground )للدائرة المتكاملة )IC).
- .9 قم بفتح وغلق المفتاحين )Sw DIP )حسب جدول النتائج، ثم قم بتسجيل النواتج حسب كل حالة، )يمكنك استخدام جهاز اڨو واحد والتنقل من نقطة قياس إلى األخرى(.
- .10 قارن النتائج بجدول الحقيقة )Table Truth )الخاص ببوابة االختيار سجل رأيك في خانة المشاهدات.
- .11 باالنتهاء من التدريب قم بترتيب العدد واألدوات والخامات في أماكنها السليمة وترك المعمل مرتبا ونظيفا.

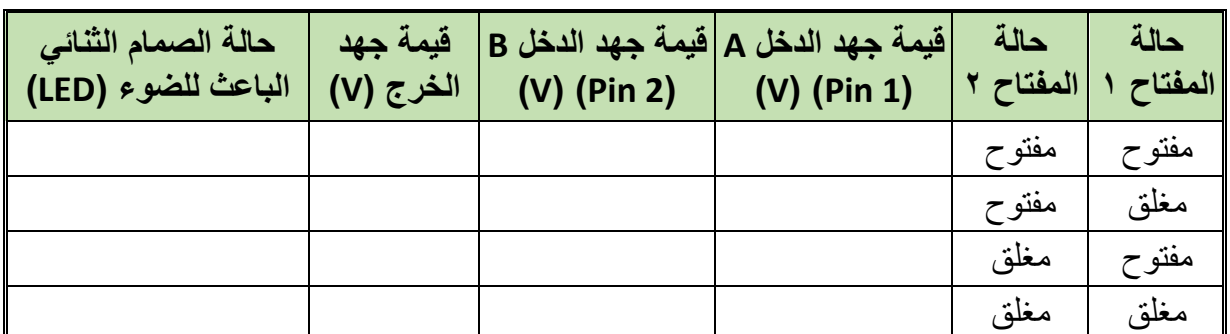

جدول رقم :56 نتائج التدريب

.................................................................................................

.................................................................................................

.................................................................................................

.................................................................................................

### **المشاهدات**

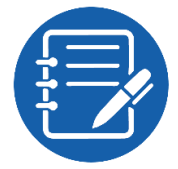

# **تقييم األداء**

## أن يصبح المتدرب قادرا على أن:

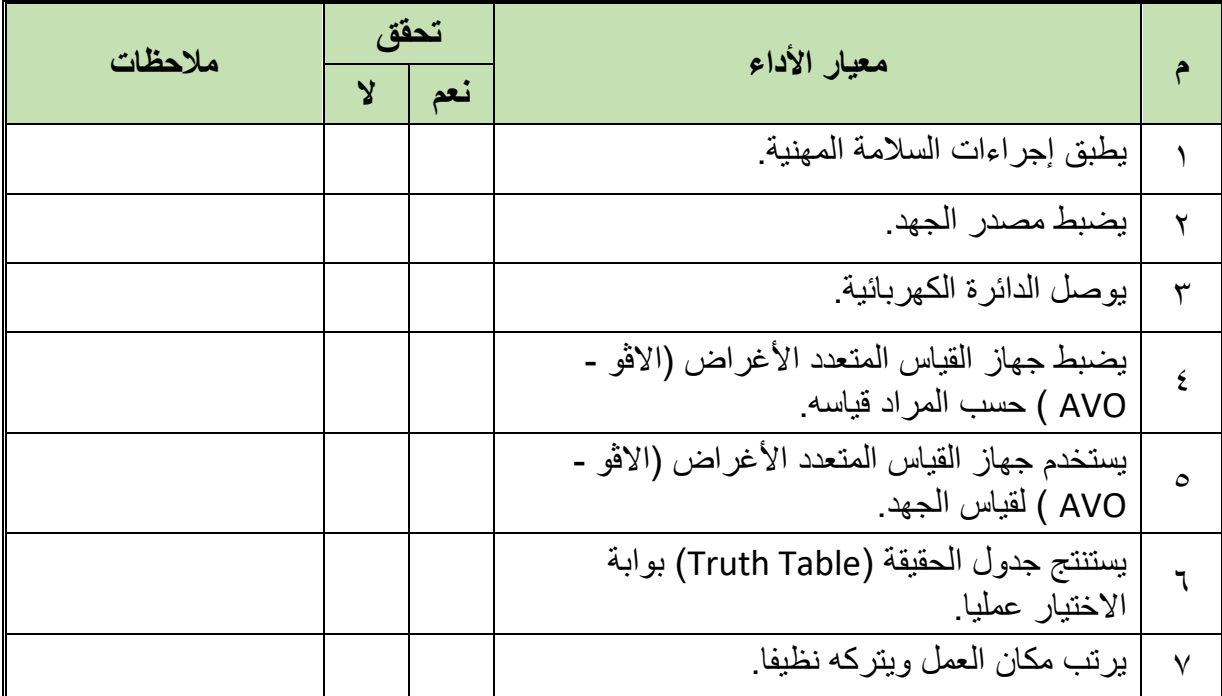

جدول رقم 07: تقييم المتدرب

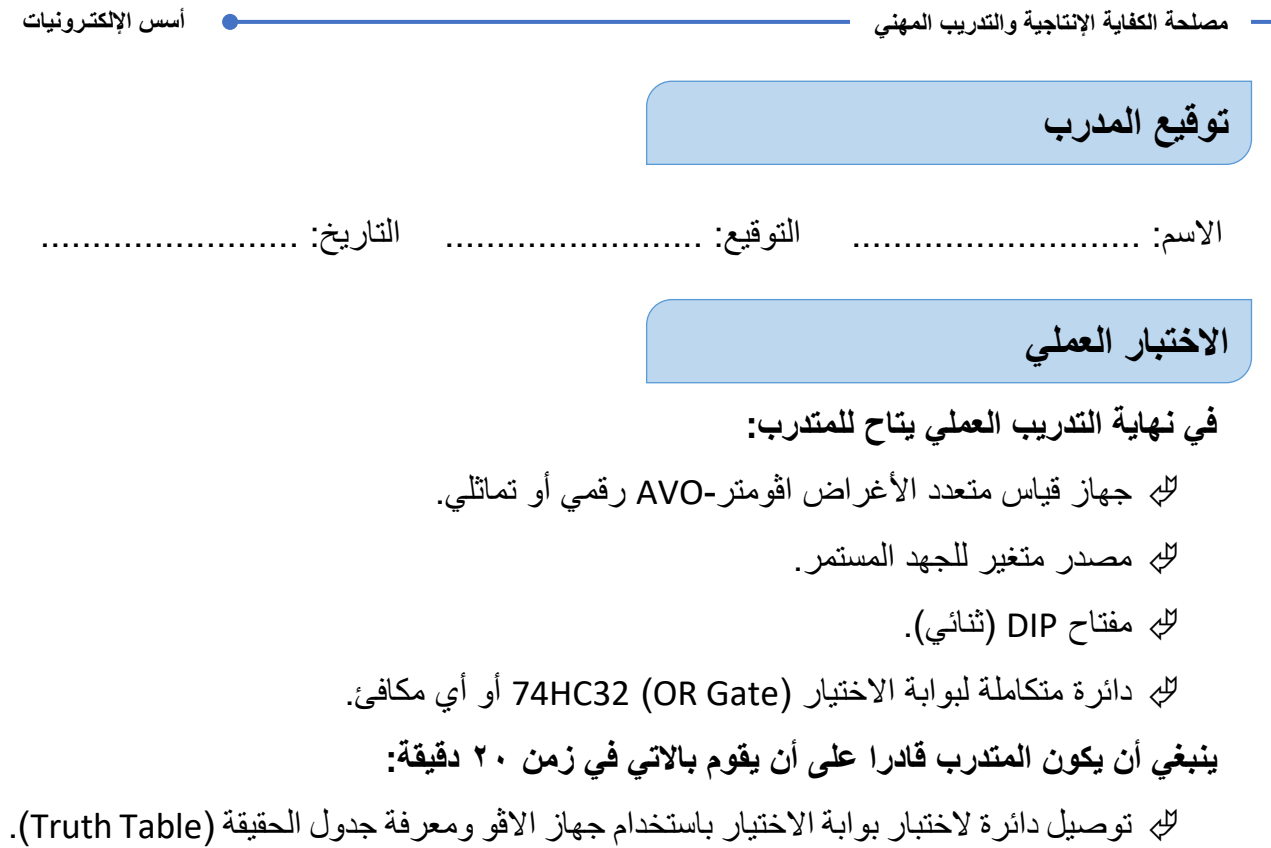

**مصلحة الكفاية اإلنتاجية والتدريب المهني أسس اإللكتـرونيات**

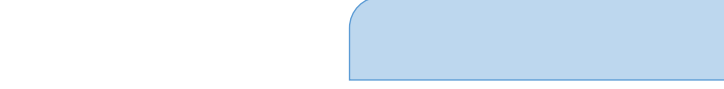

أن يستنتج المتدرب عمليا جدول الحقيقة (Truth Table) لبوابة عكس الضرب (NAND Gate).

**متطلبات التدريب**

**األهداف**

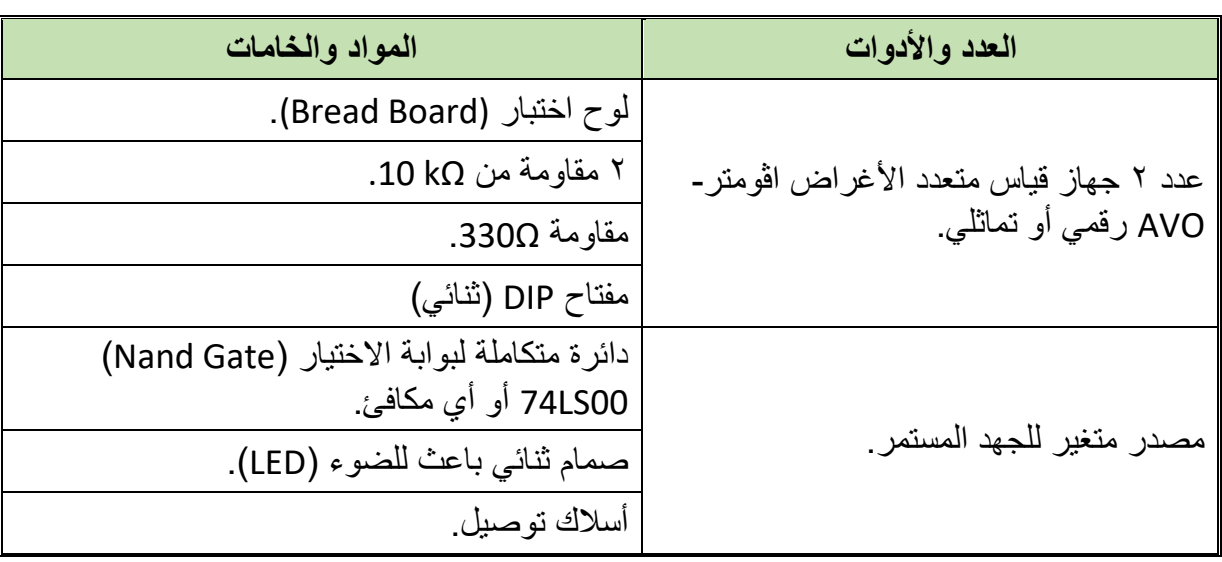

جدول رقم ٥٨: متطلبات التدريب

**المعارف المرتبطة بالتدريب**

بوابة عكس الضرب )Gate NAND )هي البوابة التي لها مدخلين أو أكثر ومخرج واحد، تسمى ببوابة عكس الضرب لأنها بالفعل مكونة من بوابة ضرب يتبعها بوابة نفي (Nand = And Not) ويحدد الخرج لها حسب المعادلة وجدول الحقيقة (Truth Table) التاليين:

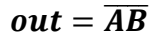

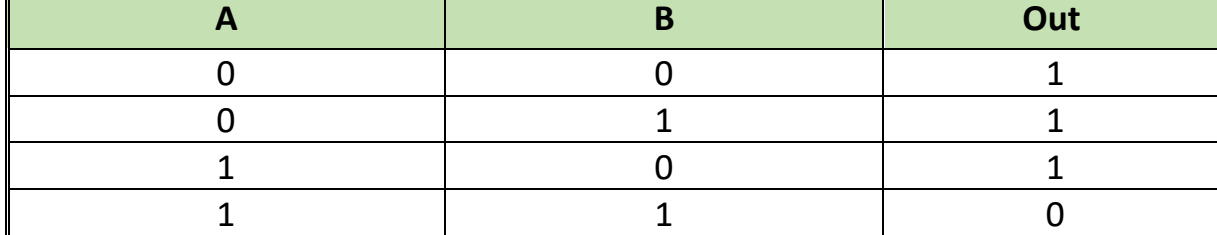

جدول رقم 09: جدول الحقيقة لبوابة عكس الضرب

**اختبار بوابة عكس الضرب )Gate NAND) تدريب رقم** 14 **الزمن** 4 ساعات

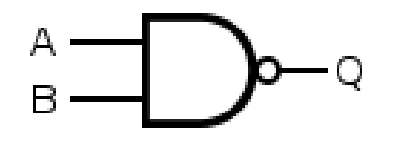

شكل رقم 114: رمز بوابة عكس الضرب (Nand Gate)

بوابة عكس الضرب )Gate NAND )تم تصنيعها بعدة تكنولوجيات مختلفة والجدول التالي يوضح أشهرها وكلها تتبع نفس الوظيفة ولكن تختلف في المميزات والعيوب من جهة استهالك الطاقة وسرعة االستجابة ولكن قبل استخدامها كبدائل ينبغي قراءة موجز بيانات الدائرة المتكاملة )Datasheet IC)، كما يوضح الشكل التالي توزيع وحدات بوابة عكس الضرب داخل الدائرة المتكاملة – لتوضيح الدخل والخرج )يسمى هذا الجزء في موجز بيانات الدائرة المتكاملة )Datasheet IC – )تخصيص أطراف الدائرة المتكاملة .(Pin Assignment)

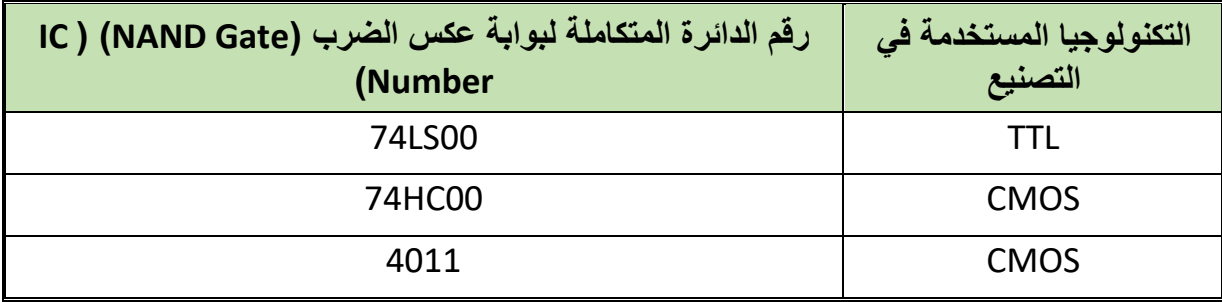

جدول رقم :60 أنواع بوابة عكس الضرب

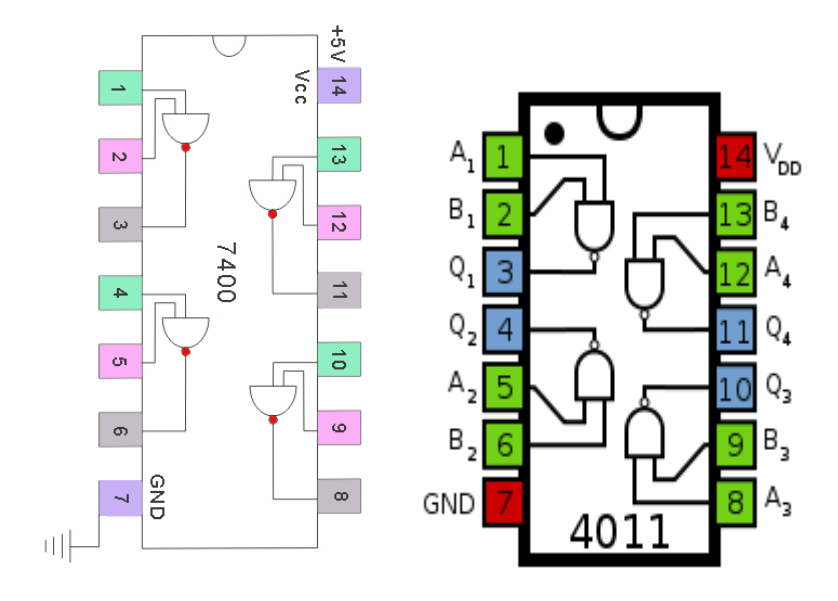

شكل رقم :119 دائرة متكاملة لبوابة عكس الضرب من نوع 7400 وأيضا 4011 تحتوي على 4 وحدات.

- .1 تطبيق إجراءات السالمة واألمان الخاصة بالمعمل.
- .2 تحضير مصدر الجهد المستمر وتجربته ومعرفة صالحيته.
- .3 تحضير جهاز االڨوميتر )AVO )وتجربته ومعرفة صالحيته.
- .4 تحضير المواد والخامات حسب جدول متطلبات التدريب والدائرة.
- .5 ضبط أحد أجهزة القياس المتعدد )اڨو AVO )على وضع قياس الجهد الكهربائي المستمر.
	- .6 قم بتوصيل الدائرة اإللكترونية كما هو موضح في الشكل التالي.

**VCC** 

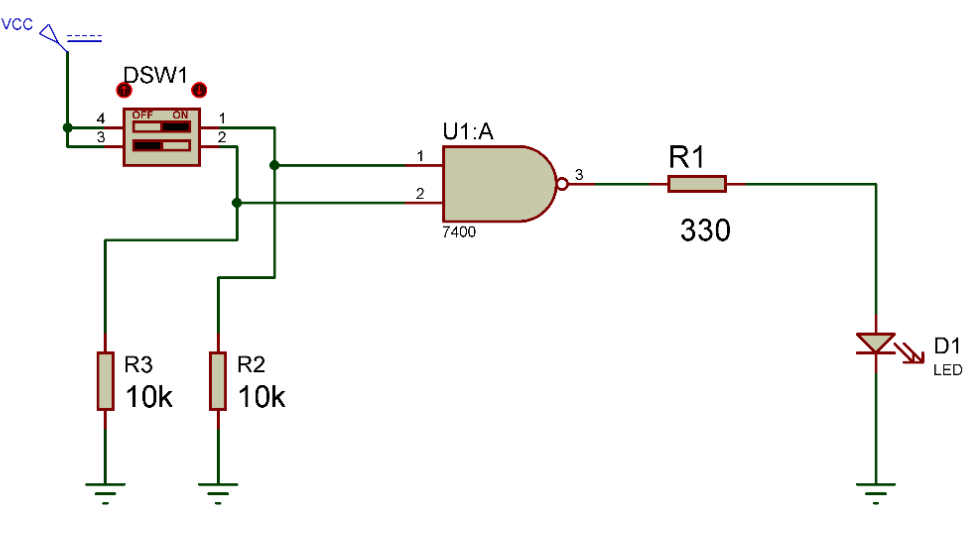

شكل رقم :120 دائرة بوابة عكس الضرب.

.7 يمكنك االستعانة بالشكل التالي للتوصيل على لوح االختبار مع مراعاة أنه شكل استرشادي ليس عليك االلتزام به.

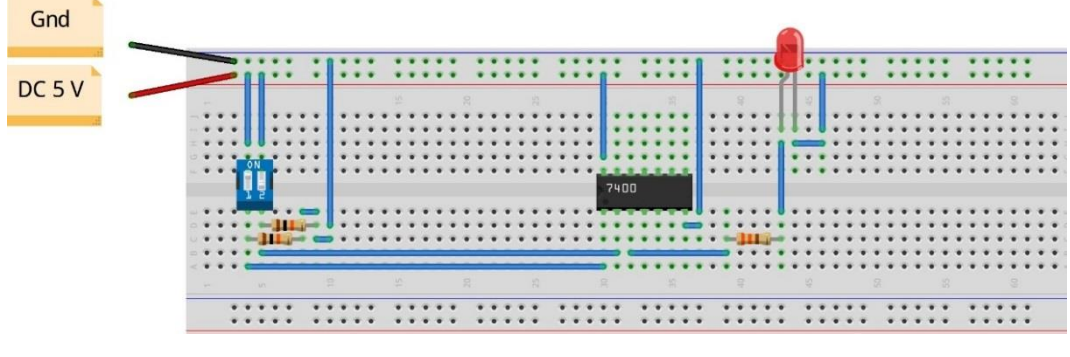

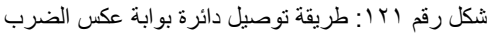

- .8 ينبغي مالحظة أن )14 Pin )تمثل دخل الجهد )Volt 5 Ve+ )كما أن )7 Pin )تمثل األرضي )Ground )للدائرة المتكاملة )IC).
- .9 قم بفتح وغلق المفتاحين )Sw DIP )حسب جدول النتائج، ثم قم بتسجيل النواتج حسب كل حالة، )يمكنك استخدام جهاز اڨو واحد والتنقل من نقطة قياس إلى األخرى(.
- .10 قارن النتائج بجدول الحقيقة )Table Truth )الخاص ببوابة عكس الضرب سجل رأيك في خانة المشاهدات.
- .11 باالنتهاء من التدريب قم بترتيب العدد واألدوات والخامات في أماكنها السليمة وترك المعمل مرتبا ونظيفا.

**164**

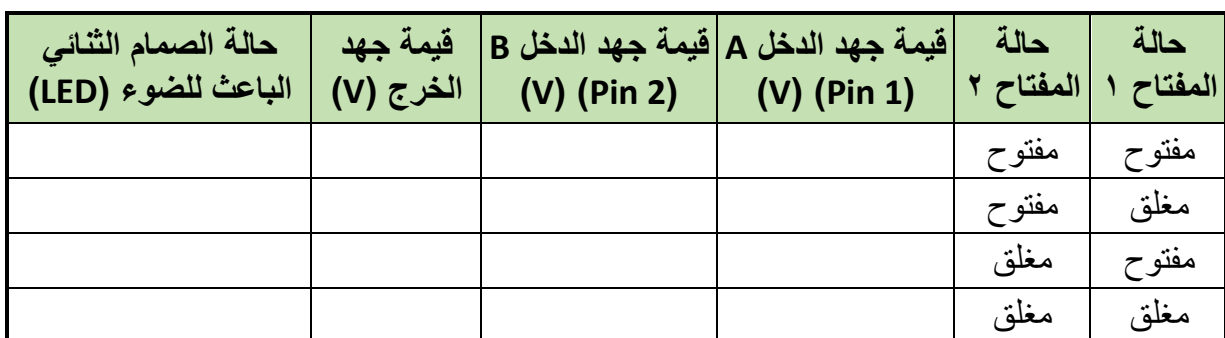

#### جدول رقم :61 نتائج التدريب

### **المشاهدات**

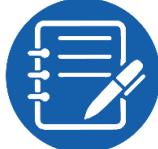

................................................................................................. ................................................................................................. ................................................................................................. .................................................................................................

# **تقييم األداء**

أن يصبح المتدرب قادرا على أن:

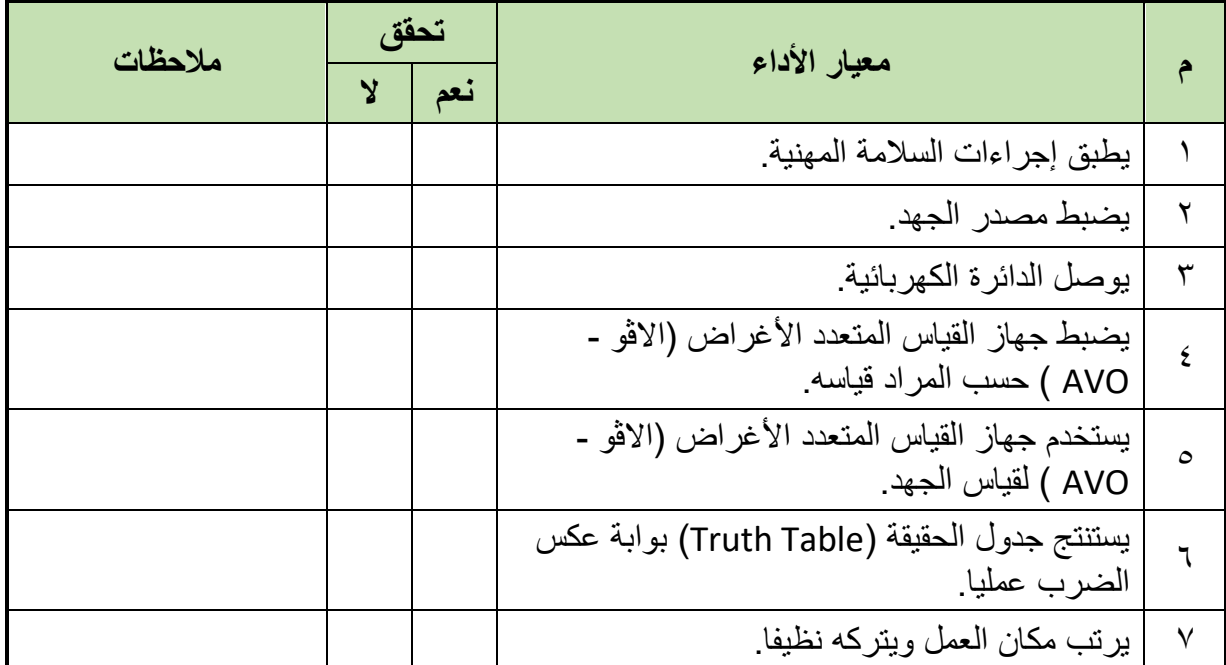

جدول رقم ٦٢: تقييم المتدرب

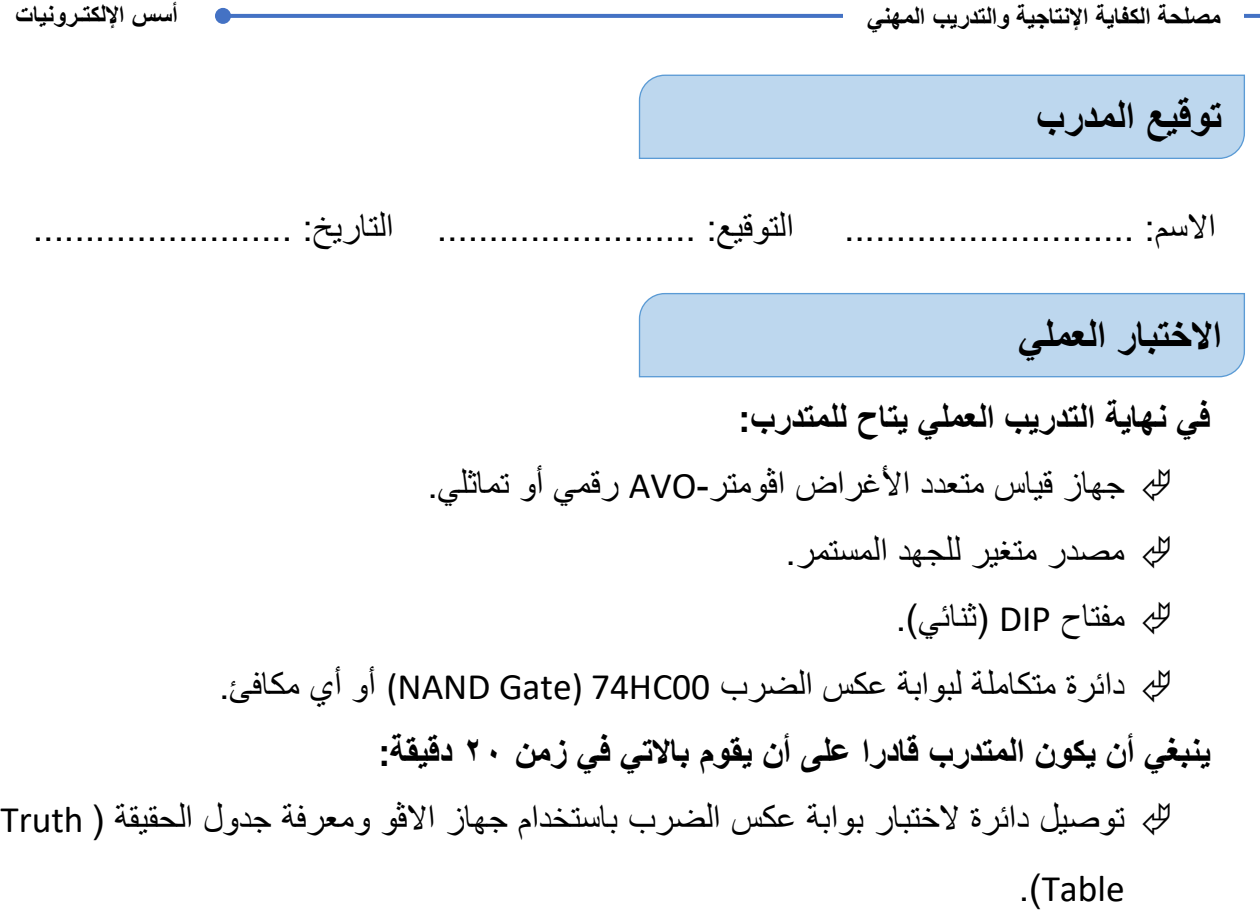

Ī.

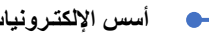

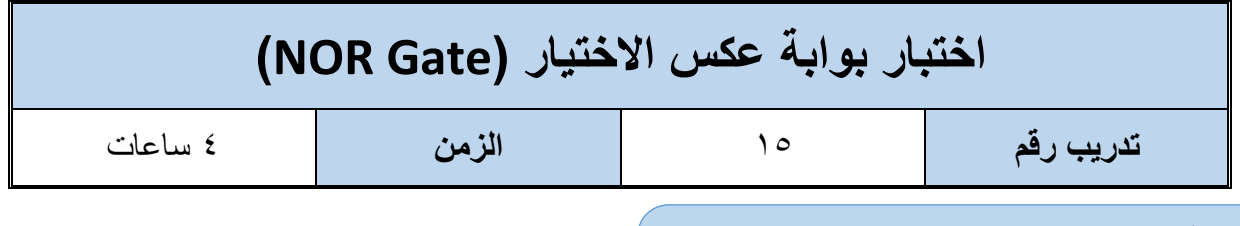

**األهداف**

**متطلبات التدريب**

أن يستنتج المتدرب عمليا جدول الحقيقة (Truth Table) لبوابة عكس الاختيار (NOR Gate).

**العدد واألدوات المواد والخامات** عدد 2 جهاز قياس متعدد األغراض اڨومتر-AVO رقمي أو تماثلي. لوح اختبار (Bread Board). 2 مقاومة من kΩ .10 مقاومة Ω.330 مفتاح DIP( ثنائي( مصدر متغير للجهد المستمر دائرة متكاملة لبوابة الاختيار (NOR Gate) 4001 أو أي مكافئ. صمام ثنائي باعث للضوء )LED). أسالك توصيل.

جدول رقم :63 متطلبات التدريب

**المعارف المرتبطة بالتدريب**

بوابة عكس االختيار )Gate NOR )هي البوابة التي لها مدخلين أو أكثر ومخرج واحد، تسمى ببوابة عكس الاختيار لأنها بالفعل مكونة من بوابة اختيار يتبعها بوابة نفي (Nor = OR Not) ويحدد الخرج لها حسب المعادلة وجدول الحقيقة (Truth Table) التاليين:

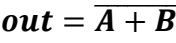

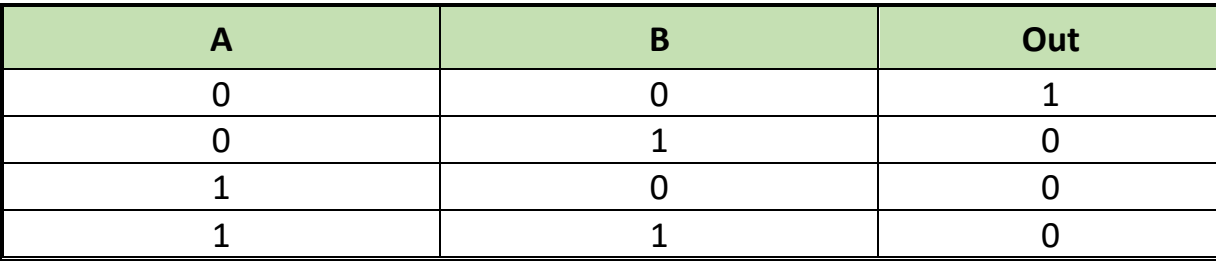

جدول رقم ٢٤: جدول الحقيقة لبوابة عكس الاختيار

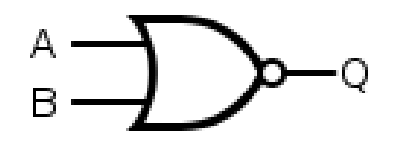

شكل رقم ١٢٢: رمز بوابة عكس الإختيار (NOR Gate)

بوابة عكس الاختيار (NOR Gate) تم تصنيعها بعدة تكنولوجيات مختلفة والجدول التالي يوضح أشهر ها وكلها تتبع نفس الوظيفة ولكن تختلف في المميزات والعيوب من جهة استهالك الطاقة وسرعة االستجابة ولكن قبل استخدامها كبدائل ينبغي قراءة موجز بيانات الدائرة المتكاملة )Datasheet IC)، كما يوضح الشكل التالي توزيع وحدات بوابة عكس الاختيار داخل الدائرة المتكاملة – لتوضيح الدخل والخرج (يسمى هذا الجزء في موجز بيانات الدائرة المتكاملة )Datasheet IC – )تخصيص أطراف الدائرة المتكاملة .(Pin Assignment)

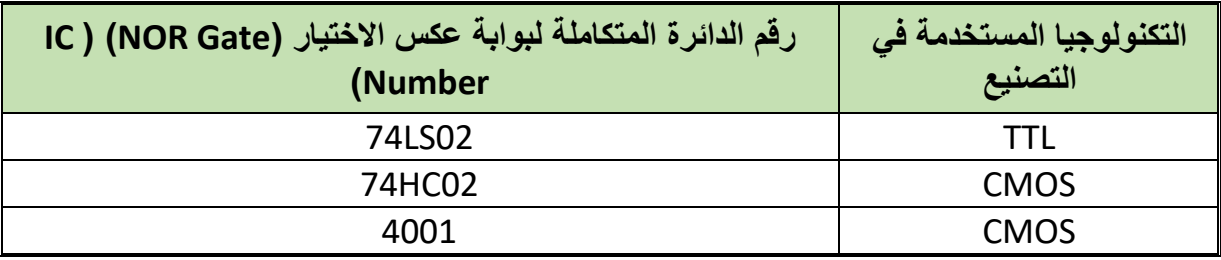

جدول رقم ٦٥: أنواع بوابة عكس الإختيار

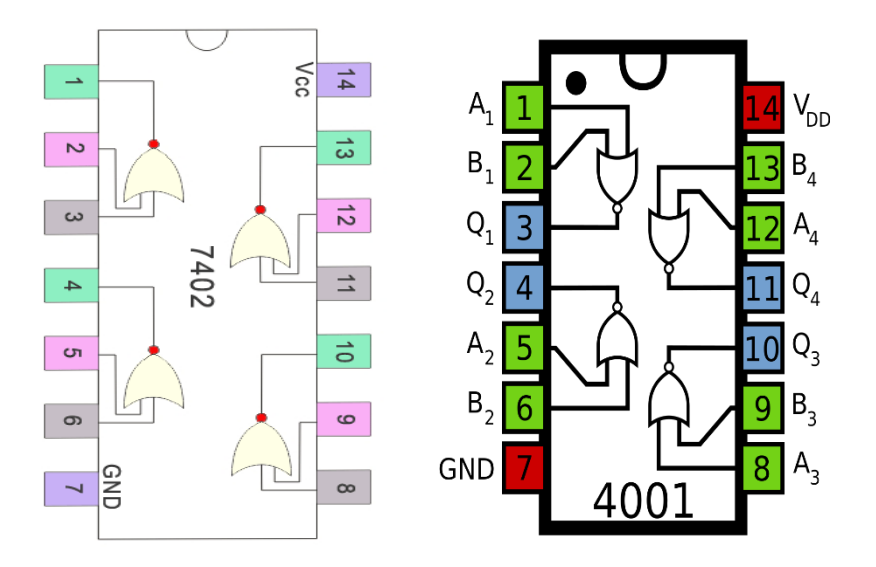

شكل رقم :123 دائرة متكاملة لبوابة عكس اإلختيار من نوع 7402 وأيضا 4001 تحتوي على 4 وحدات.

- .1 تطبيق إجراءات السالمة واألمان الخاصة بالمعمل.
- .2 تحضير مصدر الجهد المستمر وتجربته ومعرفة صالحيته.
- .3 تحضير جهاز االڨوميتر )AVO )وتجربته ومعرفة صالحيته.
- .4 تحضير المواد والخامات حسب جدول متطلبات التدريب والدائرة.
- .5 ضبط أجهزة القياس المتعدد )اڨو AVO )على وضع قياس الجهد الكهربائي المستمر.
	- .6 قم بتوصيل الدائرة اإللكترونية كما هو موضح في الشكل التالي.

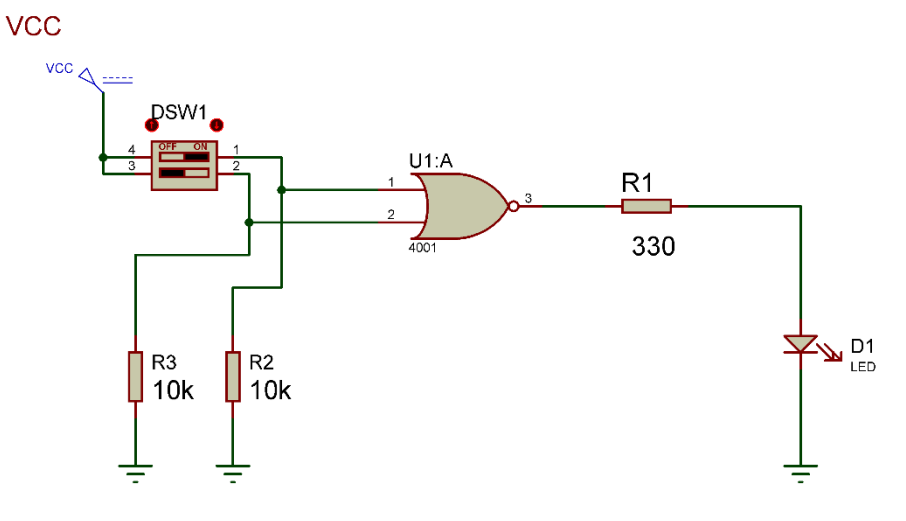

شكل رقم :124 دائرة بوابة عكس اإلختيار.

.7 يمكنك االستعانة بالشكل التالي للتوصيل على لوح االختبار مع مراعاة أنه شكل استرشادي ليس عليك الالتزام به.

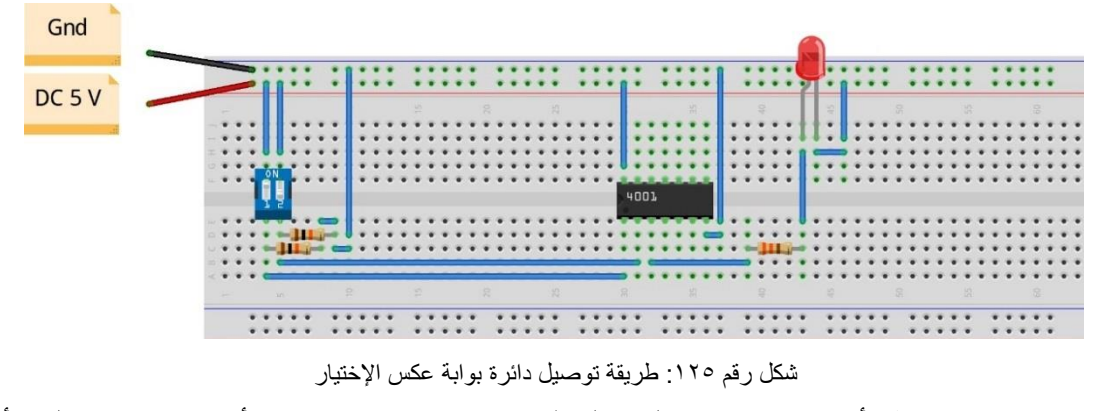

- .8 ينبغي مالحظة أن )14 Pin )تمثل دخل الجهد )Volt 5 Ve+ )كما أن )7 Pin )تمثل األرضي )Ground )للدائرة المتكاملة )IC).
- .9 قم بفتح وغلق المفتاحين )Sw DIP )حسب جدول النتائج، ثم قم بتسجيل النواتج حسب كل حالة، )يمكنك استخدام جهاز اڨو واحد والتنقل من نقطة قياس إلى األخرى(.
- .10 قارن النتائج بجدول الحقيقة )Table Truth )الخاص ببوابة عكس االختيار سجل رأيك في خانة المشاهدات.
- 11 ـ بالانتهاء من التدريب قم بتر تيب العدد و الأدوات و الخامات في أماكنها السليمة و ترك المعمل مر تبا ونظيفا.

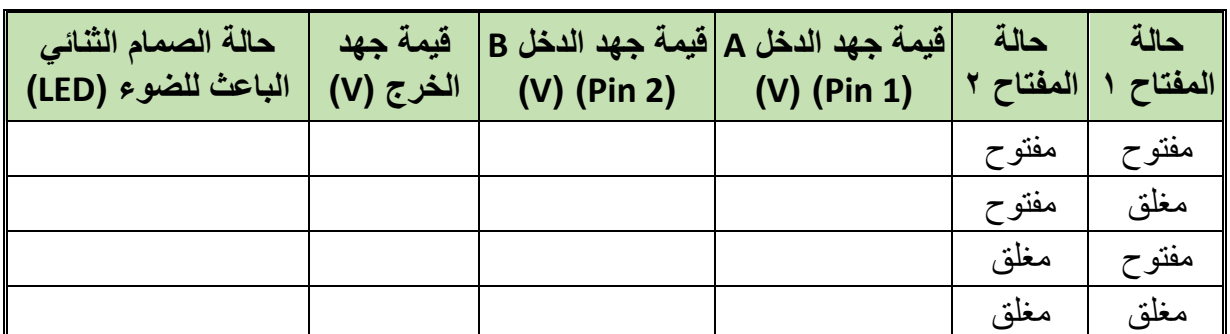

جدول رقم ٦٦: نتائج التدريب

.................................................................................................

.................................................................................................

.................................................................................................

.................................................................................................

### **المشاهدات**

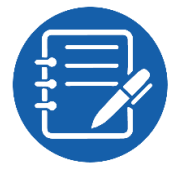

# **تقييم األداء**

أن يصبح المتدرب قادرا على أن:

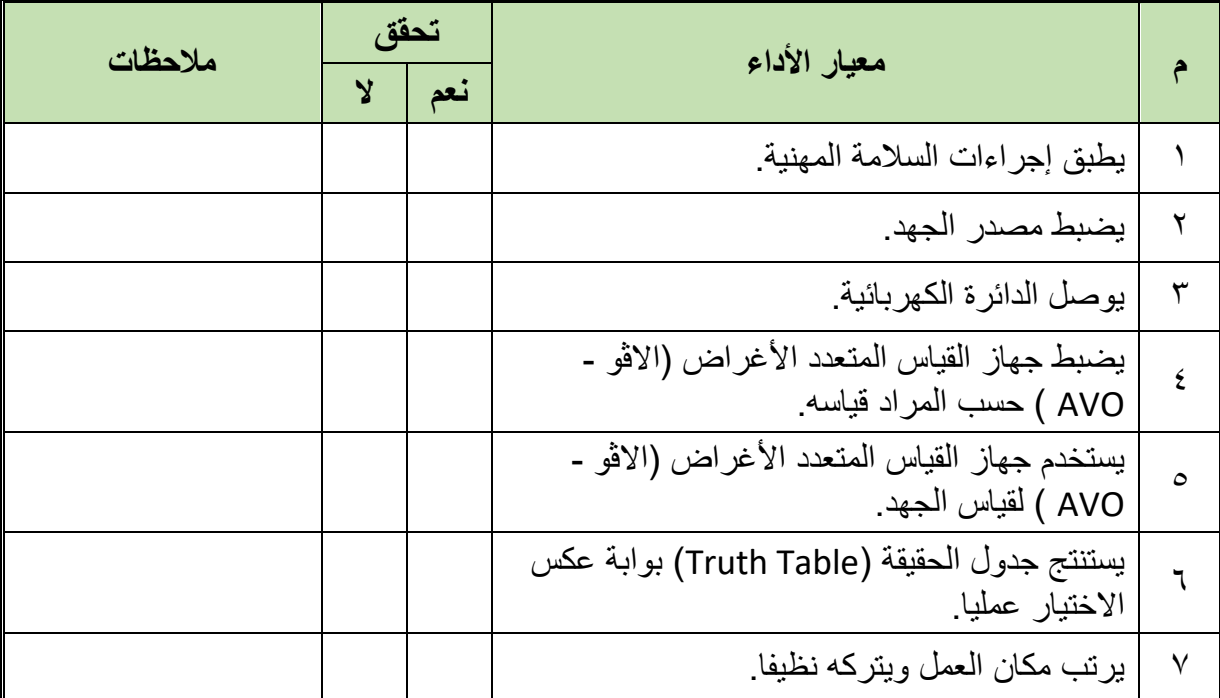

جدول رقم ٦٧: تقييم المتدرب

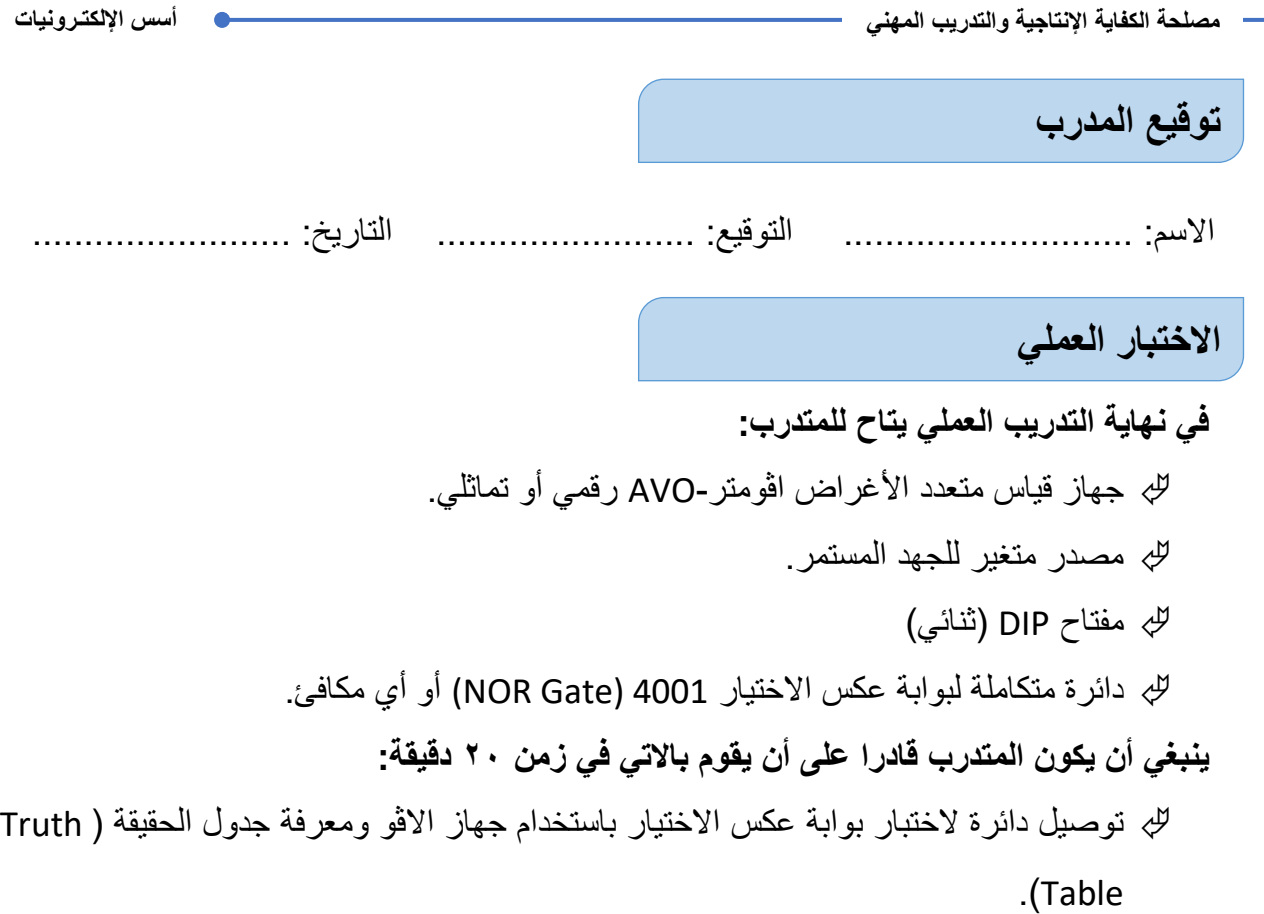

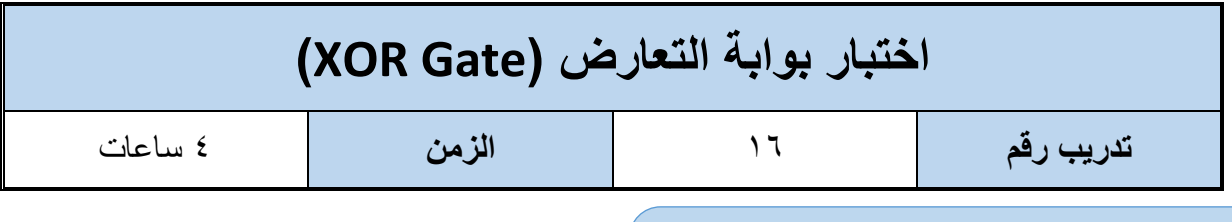

**األهداف**

أن يستنتج المتدرب عمليا جدول الحقيقة (Truth Table) لبوابة التعارض (XOR Gate).

**متطلبات التدريب**

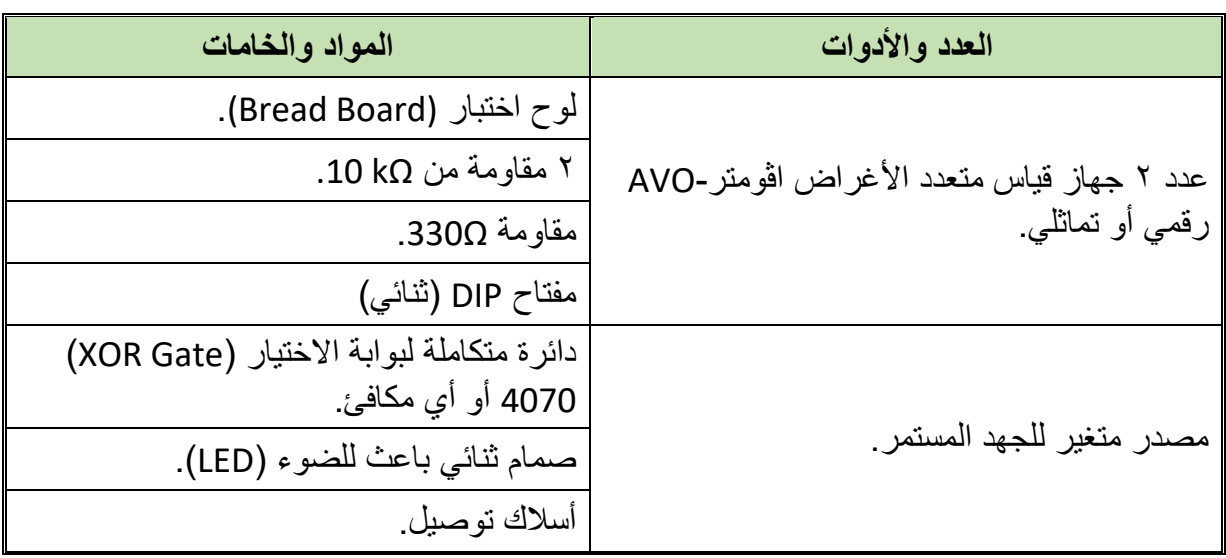

جدول رقم ٦٨: متطلبات التدريب

**المعارف المرتبطة بالتدريب**

بوابة التعارض )Gate XOR )هي البوابة التي لها مدخلين أو أكثر ومخرج واحد، تسمى ببوابة التعارض لأن الخرج الرقمي يكون واحد (Logic 1) عندما يختلف الدخل ولكن إن تساوى يكون الخرج الرقمي صفر (Logic 0) ويحدد الخرج لها حسب المعادلة وجدول الحقيقة (Truth Table) التاليين:

 $out = \overline{A}B + A\overline{B} = A \oplus B$ 

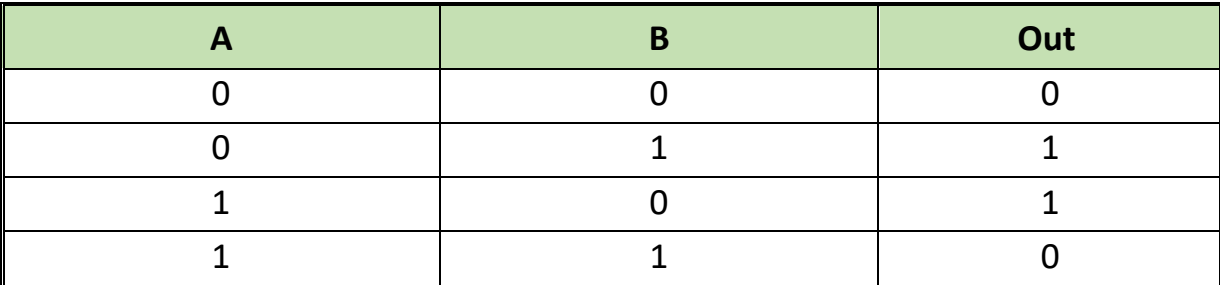

جدول رقم ٦٩: جدول الحقيقة لبوابة التعارض

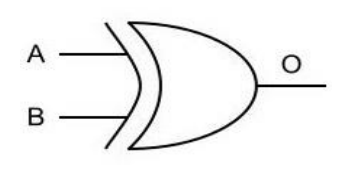

شكل رقم ١٢٦: رمز بوابة التعارض (XOR Gate)

بوابة التعارض )Gate XOR )تم تصنيعها بعدة تكنولوجيات مختلفة والجدول التالي يوضح أشهرها وكلها تتبع نفس الوظيفة ولكن تختلف في المميزات والعيوب من جهة استهالك الطاقة وسرعة االستجابة ولكن قبل استخدامها كبدائل ينبغي قراءة موجز بيانات الدائرة المتكاملة (IC Datasheet)، كما يوضح الشكل التالي توزيع وحدات بوابة التعارض داخل الدائرة المتكاملة – لتوضيح الدخل والخرج )يسمى هذا الجزء في موجز بيانات الدائرة المتكاملة )Datasheet IC – )تخصيص أطراف الدائرة المتكاملة ) Pin .)Assignment

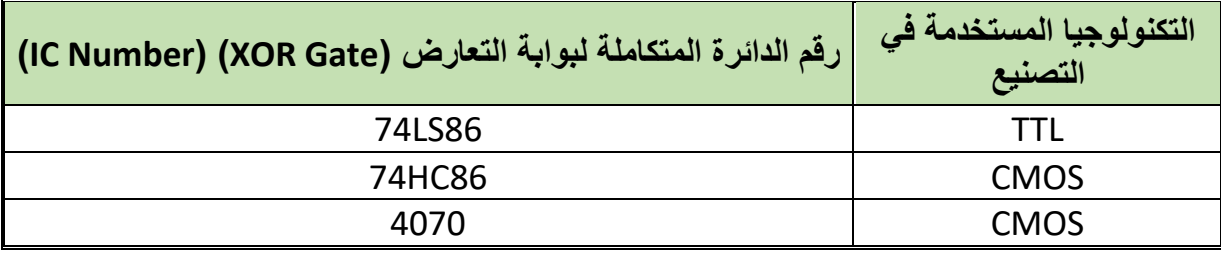

جدول رقم :70 أنواع بوابة التعارض

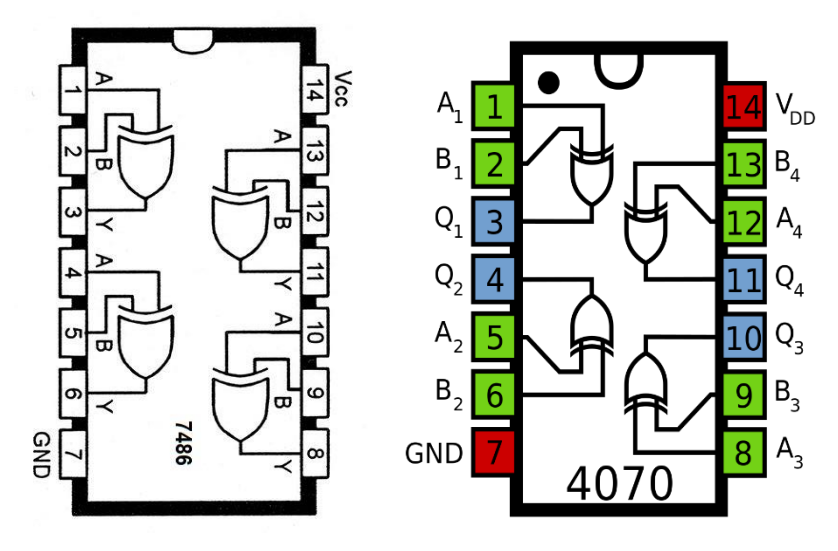

شكل رقم :127 دائرة متكاملة لبوابة التعارض من نوع 7486 وأيضا 4070 تحتوي على 4 وحدات.

- .1 تطبيق إجراءات السالمة واألمان الخاصة بالمعمل.
- .2 تحضير مصدر الجهد المستمر وتجربته ومعرفة صالحيته.
- .3 تحضير جهاز االڨوميتر )AVO )وتجربته ومعرفة صالحيته.
	- .4 تحضير المواد والخامات حسب الجدول والدائرة.
- .5 ضبط أحد أجهزة القياس المتعدد )اڨو AVO )على وضع قياس الجهد الكهربائي المستمر.

.6 قم بتوصيل الدائرة اإللكترونية كما هو موضح في الشكل التالي.

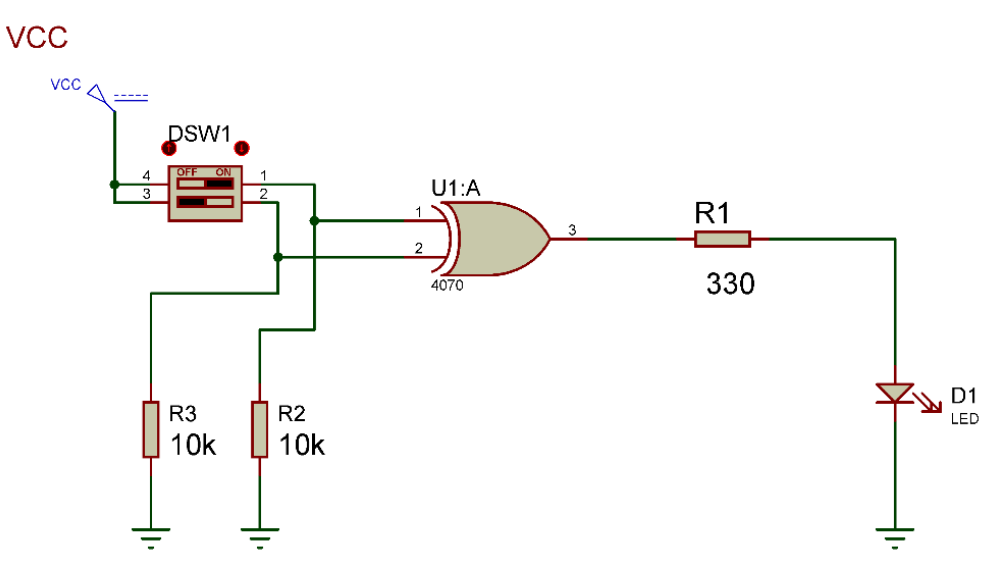

شكل رقم ١٢٨: دائرة بوابة التعارض.

.7 يمكنك االستعانة بالشكل التالي للتوصيل على لوح االختبار مع مراعاة أنه شكل استرشادي ليس عليك االلتزام به.

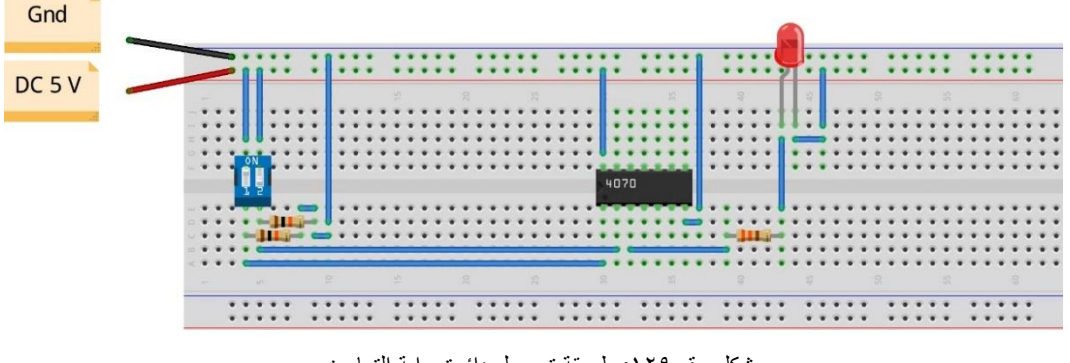

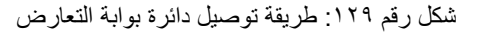

- .8 ينبغي مالحظة أن )14 Pin )تمثل دخل الجهد )Volt 5 Ve+ )كما أن )7 Pin )تمثل األرضي )Ground )للدائرة المتكاملة )IC).
- .9 قم بفتح وغلق المفتاحين )Sw DIP )حسب جدول النتائج، ثم قم بتسجيل النواتج حسب كل حالة، )يمكنك استخدام جهاز اڨو واحد والتنقل من نقطة قياس إلى األخرى(.
- .10 قارن النتائج بجدول الحقيقة )Table Truth )الخاص ببوابة التعارض سجل رأيك في خانة المشاهدات.
- .11 باالنتهاء من التدريب قم بترتيب العدد واألدوات والخامات في أماكنها السليمة وترك المعمل مرتبا ونظيفا.

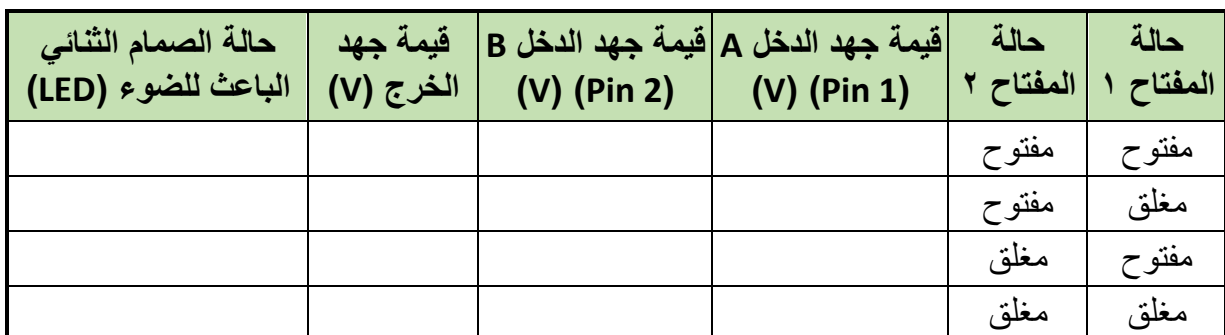

جدول رقم :71 نتائج التدريب

.................................................................................................

.................................................................................................

.................................................................................................

.................................................................................................

**المشاهدات**

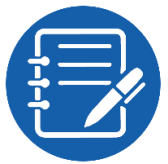

# **تقييم األداء**

أن يصبح المتدرب قادرا على أن:

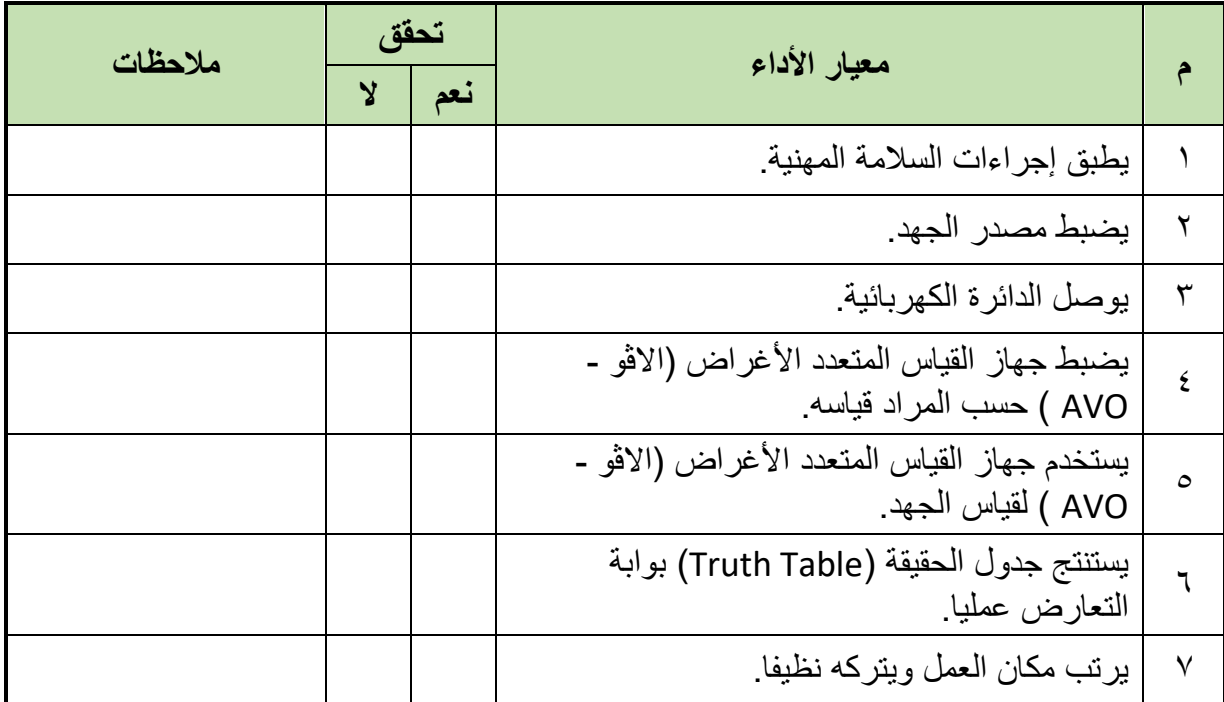

جدول رقم :72 تقييم المتدرب

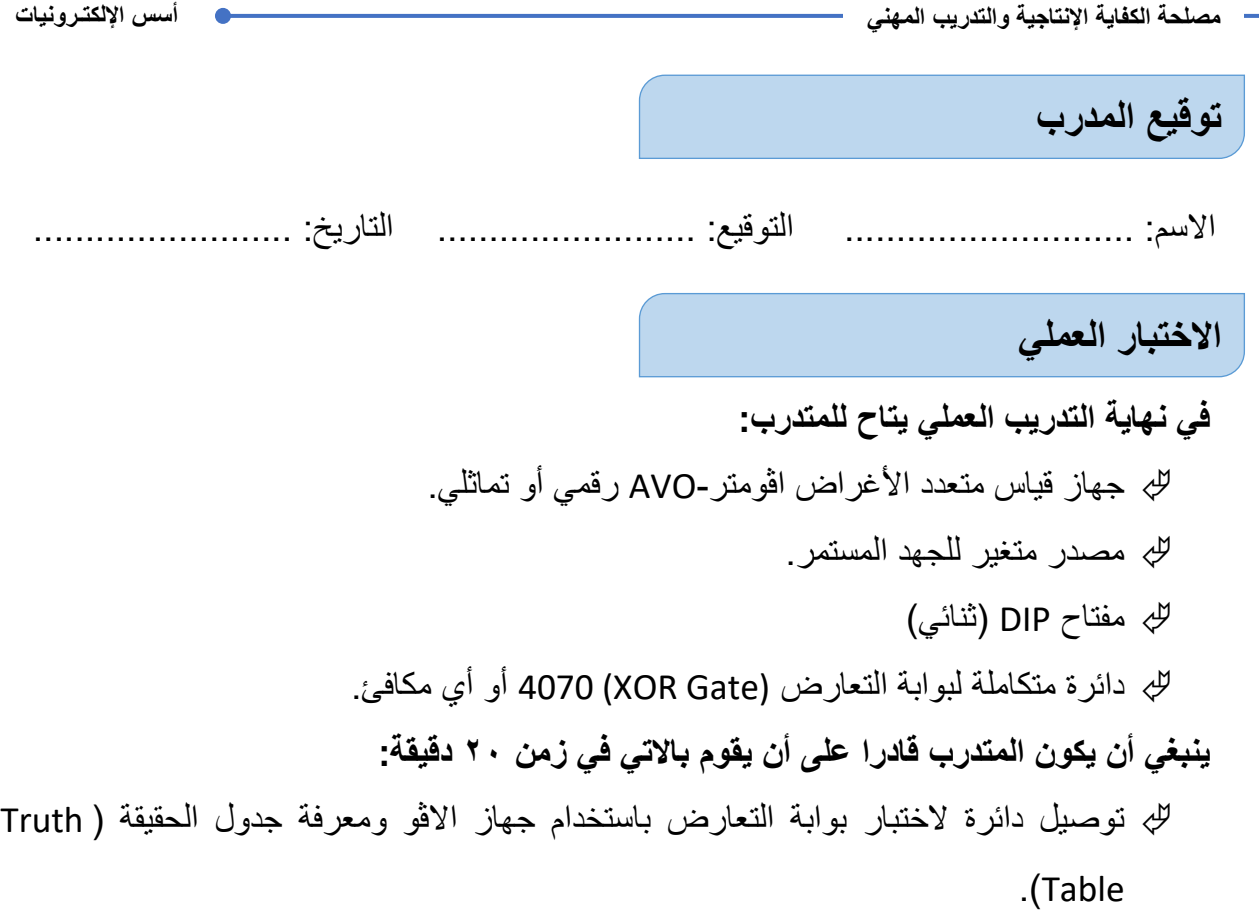

Ī.

**يات لحلول التعليم – Solutions Learning YAT**

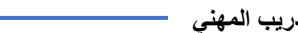

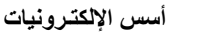

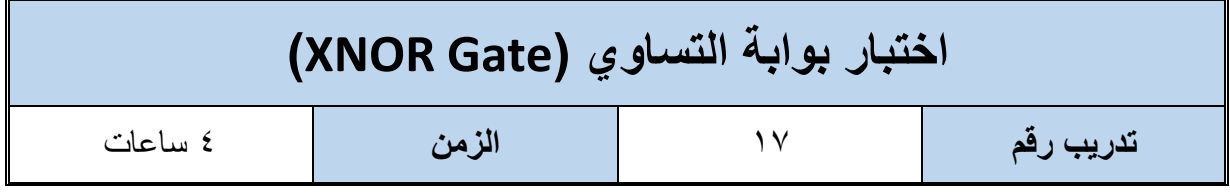

**األهداف**

**متطلبات التدريب**

أن يستنتج المتدرب عمليا جدول الحقيقة (Truth Table) لبوابة التساوي (XNOR Gate).

**العدد واألدوات المواد والخامات** عدد 2 جهاز قياس متعدد األغراض اڨومتر-AVO رقمي أو تماثلي. لوح اختبار (Bread Board). 2 مقاومة من kΩ .10 مقاومة Ω.330 مفتاح DIP (ثنائي) مصدر متغير للجهد المستمر دائرة متكاملة لبوابة الاختيار (XNOR Gate) 4077 أو أي مكافئ. صمام ثنائي باعث للضوء )LED). أسالك توصيل.

جدول رقم ٧٣: متطلبات التدريب

**المعارف المرتبطة بالتدريب**

وهي البوابة التي لها مدخلين أو أكثر ومخرج واحد تسمى ببوابة التساوي ألن الخرج الرقمي يكون واحد )1 Logic )عندما يتساوى الدخل ولكن إن اختلف يكون الخرج الرقمي صفر )0 Logic )ويحدد الخرج لها حسب المعادلة وجدول الحقيقة (Truth Table) التاليين:

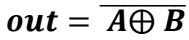

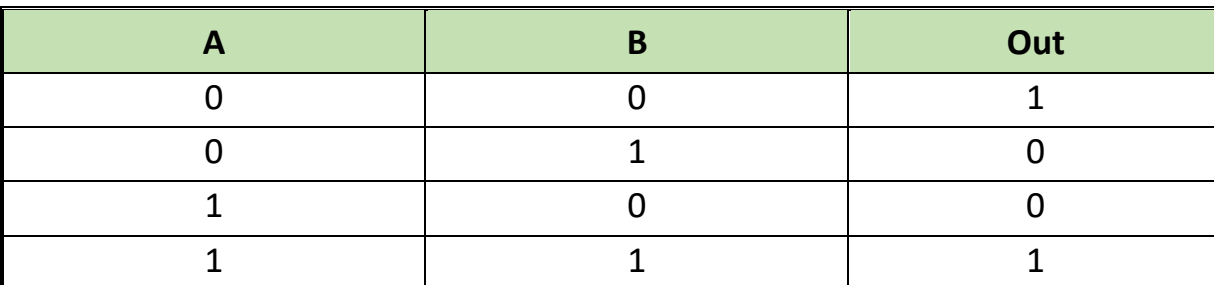

جدول رقم :74 جدول الحقيقة لبوابة التساوي

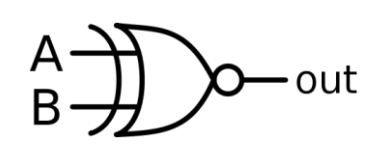

شكل رقم 1٣٠: رمز بوابة التساوي (XNOR Gate)

بوابة التساوي (XNOR Gate) تم تصنيعها بعدة تكنولوجيات مختلفة والجدول التالي يوضح أشهرها وكلها تتبع نفس الوظيفة ولكن تختلف في المميزات والعيوب من جهة استهالك الطاقة وسرعة االستجابة ولكن قبل استخدامها كبدائل ينبغي قراءة موجز بيانات الدائرة المتكاملة (IC Datasheet)، كما يوضح الشكل التالي توزيع وحدات بوابة التساوي داخل الدائرة المتكاملة – لتوضيح الدخل والخرج )يسمى هذا الجزء في موجز بيانات الدائرة المتكاملة )Datasheet IC – )تخصيص أطراف الدائرة المتكاملة ) Pin .)Assignment

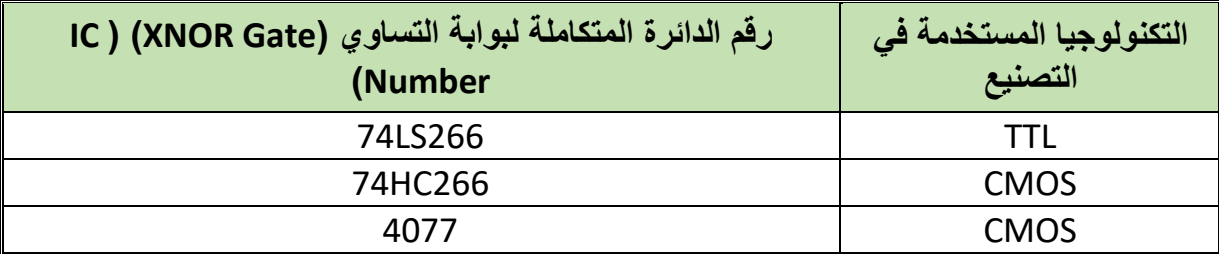

جدول رقم ٧٥: أنواع بوابة التساوي

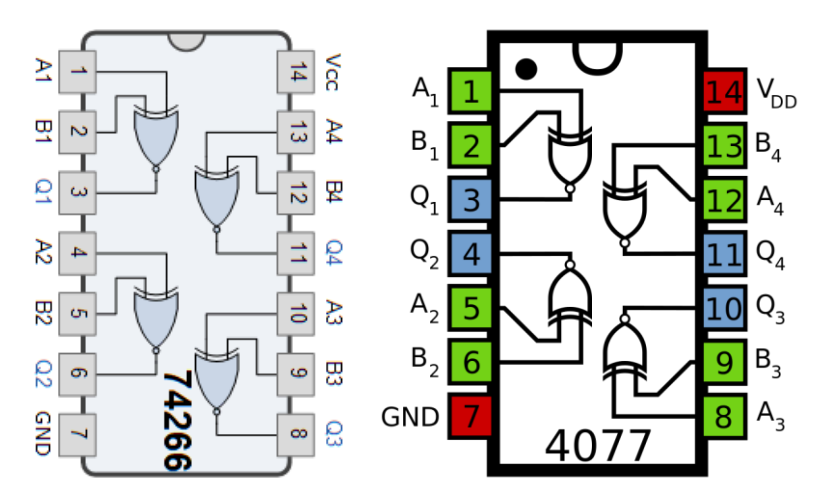

شكل رقم :131 دائرة متكاملة لبوابة التساوي من نوع 74266وأيضا 4077 تحتوي على 4 وحدات.

- .1 تطبيق إجراءات السالمة واألمان الخاصة بالمعمل.
- .2 تحضير مصدر الجهد المستمر وتجربته ومعرفة صالحيته.
- .3 تحضير جهاز االڨوميتر )AVO )وتجربته ومعرفة صالحيته.
	- .4 تحضير المواد والخامات حسب الجدول والدائرة.
- .5 ضبط أحد أجهزة القياس المتعدد )اڨو AVO )على وضع قياس الجهد الكهربائي المستمر.
	- .6 قم بتوصيل الدائرة اإللكترونية كما هو موضح في الشكل التالي.
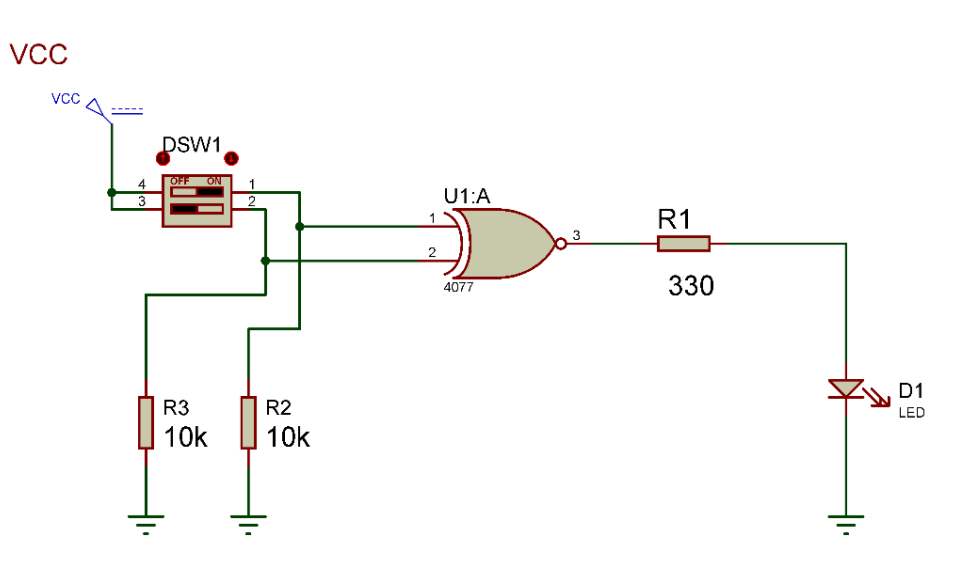

شكل رقم :132 دائرة بوابة التساوي.

.7 يمكنك االستعانة بالشكل التالي للتوصيل على لوح االختبار مع مراعاة أنه شكل استرشادي ليس عليك االلتزام به.

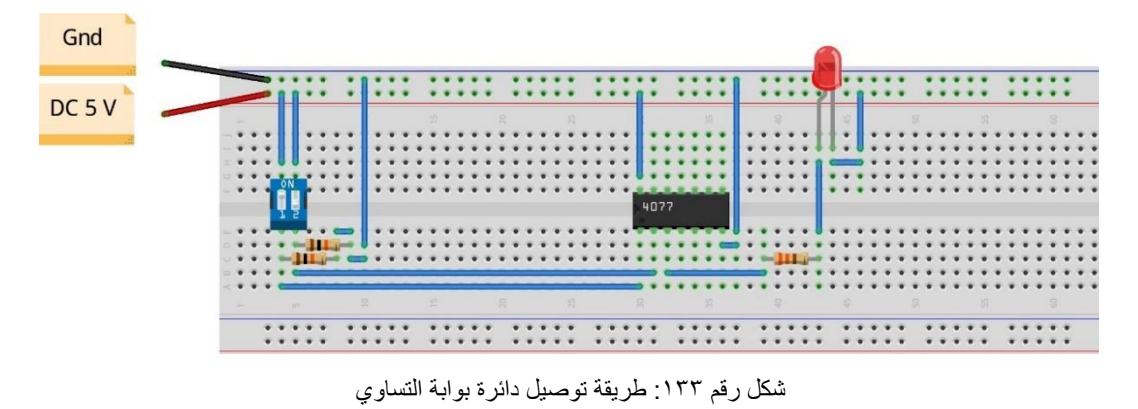

- .8 ينبغي مالحظة أن )14 Pin )تمثل دخل الجهد )Volt 5 Ve+ )كما أن )7 Pin )تمثل األرضي )Ground )للدائرة المتكاملة )IC).
- .9 قم بفتح وغلق المفتاحين )Sw DIP )حسب جدول النتائج، ثم قم بتسجيل النواتج حسب كل حالة، )يمكنك استخدام جهاز اڨو واحد والتنقل من نقطة قياس إلى األخرى(.
- .10 قارن النتائج بجدول الحقيقة )Table Truth )الخاص ببوابة التساوي سجل رأيك في خانة المشاهدات.
- .11 باالنتهاء من التدريب قم بترتيب العدد واألدوات والخامات في أماكنها السليمة وترك المعمل مرتبا ونظيفا.

## **تسجيل النواتج**

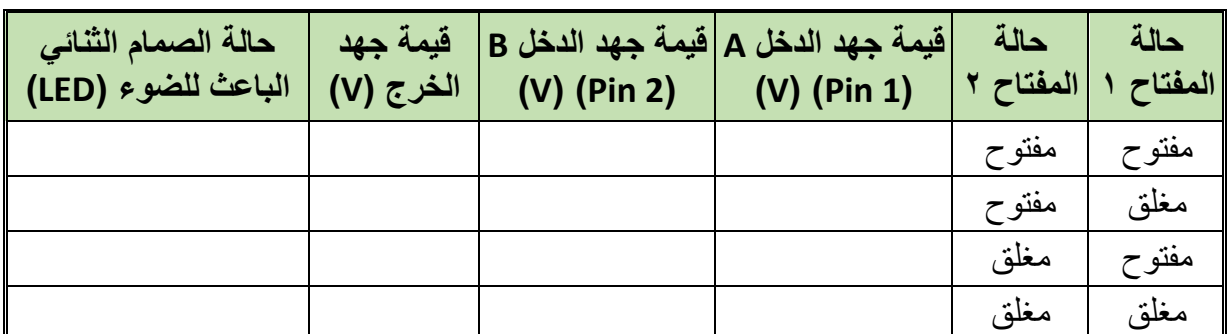

جدول رقم :76 نتائج التدريب

.................................................................................................

.................................................................................................

.................................................................................................

.................................................................................................

#### **المشاهدات**

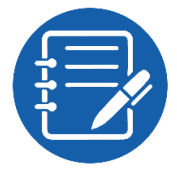

## **تقييم األداء**

أن يصبح المتدرب قادرا على أن:

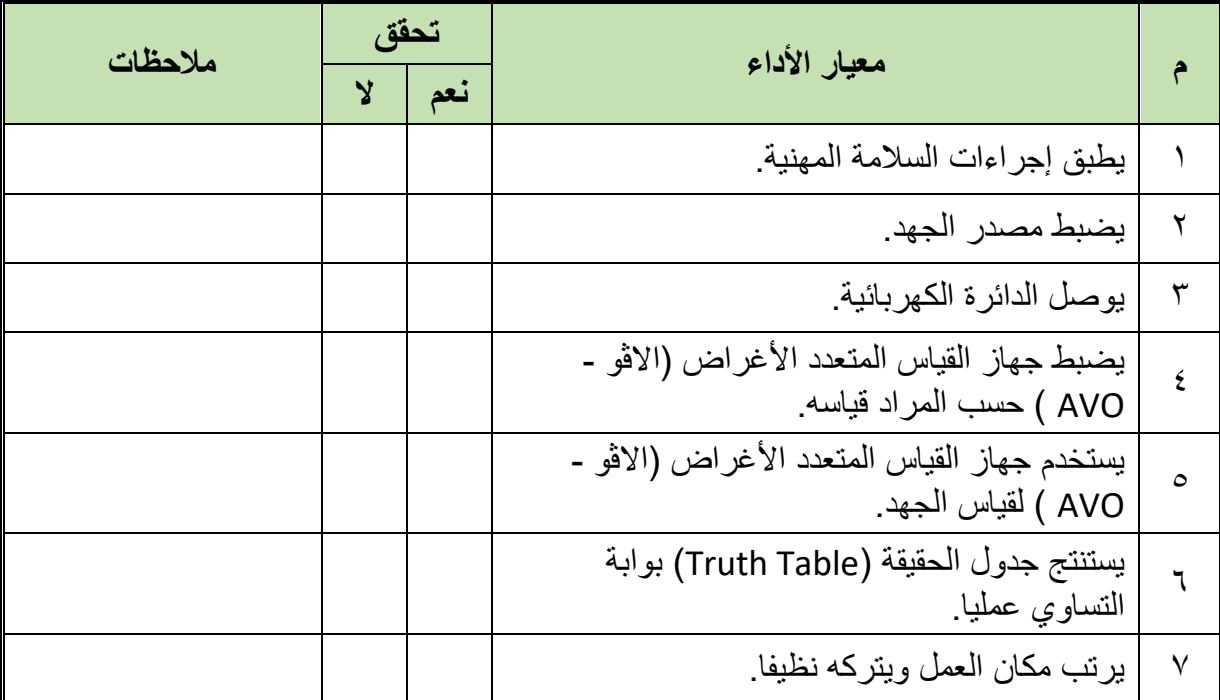

جدول رقم :77 تقييم المتدرب

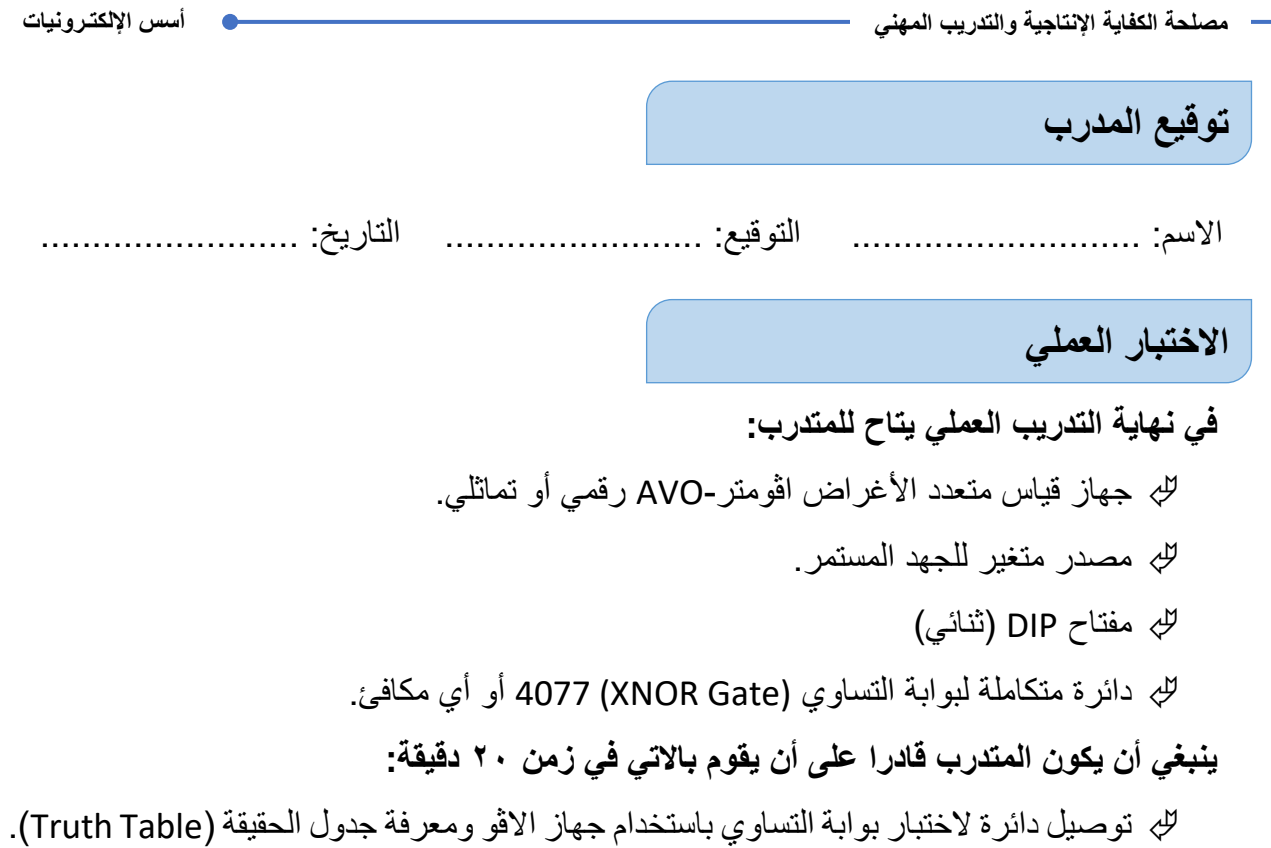

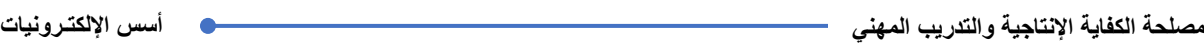

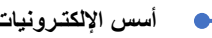

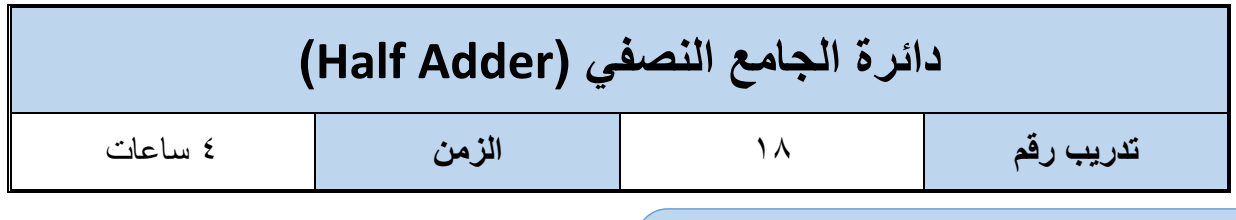

**األهداف**

أن يستنتج المتدرب عمليا جدول الحقيقة (Truth Table) لدائرة نصف الجامع (Half Adder)

**متطلبات التدريب**

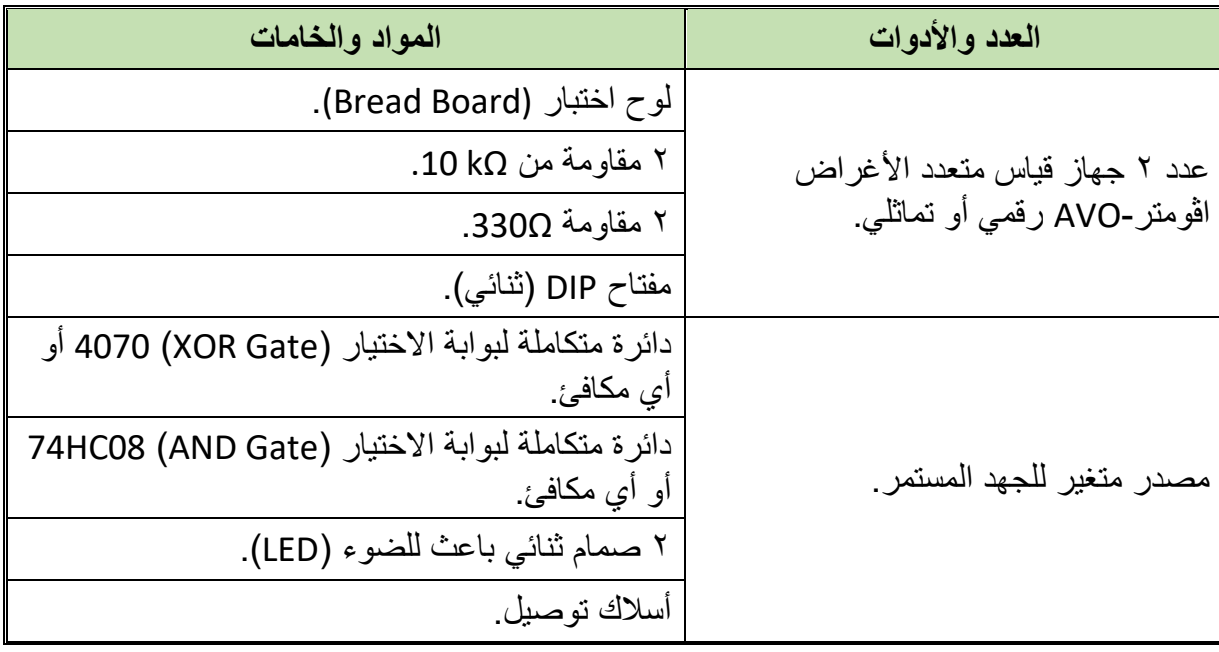

جدول رقم ٧٨: متطلبات التدريب

**المعارف المرتبطة بالتدريب**

عبارة عن دائرة الكرتونية مؤلفة من بوابات منطقية تقوم بجمع رقمين ثنائيين مكون كل منهما من بت واحد (One Bit)، ولهذه الدائرة مدخلان ومخرجان يوضع الرقمان المراد جمعهما على المداخل (A, B) أما المخارج فالأول يمثل نتيجة الجمع (Sum) والثاني يمثل الحمل (الفيض)(Carry) ويحدد الخرج لها حسب جدول الحقيقة (Truth Table) التالي:

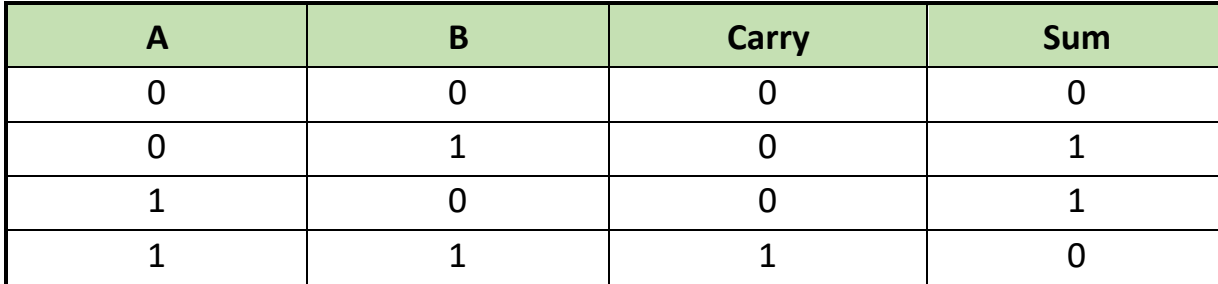

جدول رقم :79 جدول الحقيقة لدائرة نصف جامع

#### **خطوات تنفيذ التدريب**

- .1 تطبيق إجراءات السالمة واألمان الخاصة بالمعمل.
- .2 تحضير مصدر الجهد المستمر وتجربته ومعرفة صالحيته.
- .3 تحضير جهاز االڨوميتر )AVO )وتجربته ومعرفة صالحيته.
- .4 تحضير المواد والخامات حسب جدول متطلبات التدريب والدائرة.
- .5 ضبط أجهزة القياس المتعدد )اڨو AVO )على وضع قياس الجهد الكهربائي المستمر.
	- .6 قم بتوصيل الدائرة اإللكترونية كما هو موضح في الشكل التالي.

**VCC** 

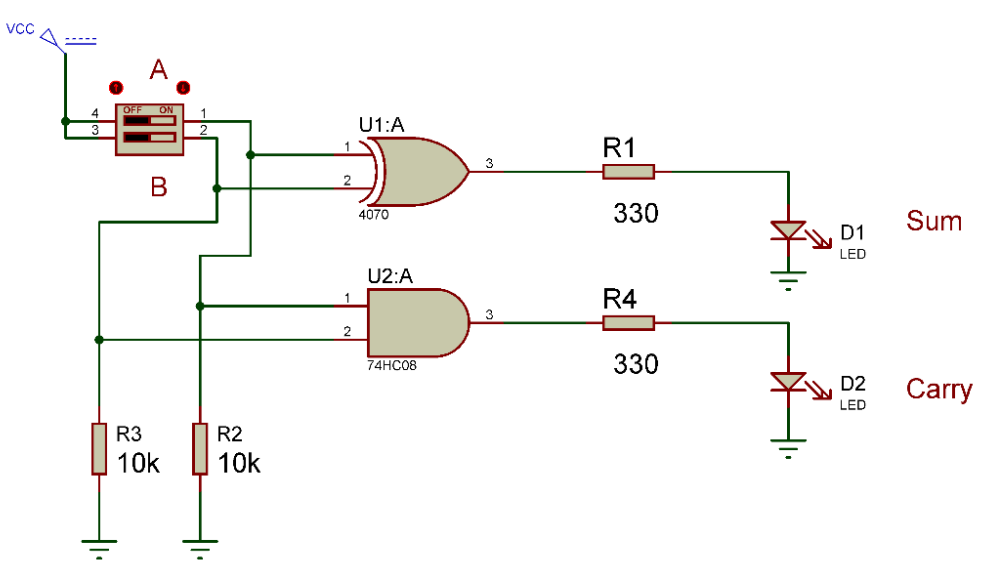

شكل رقم :134 دائرة الجامع النصفي.

.7 يمكنك االستعانة بالشكل التالي للتوصيل على لوح االختبار مع مراعاة أنه شكل استرشادي ليس عليك االلتزام به.

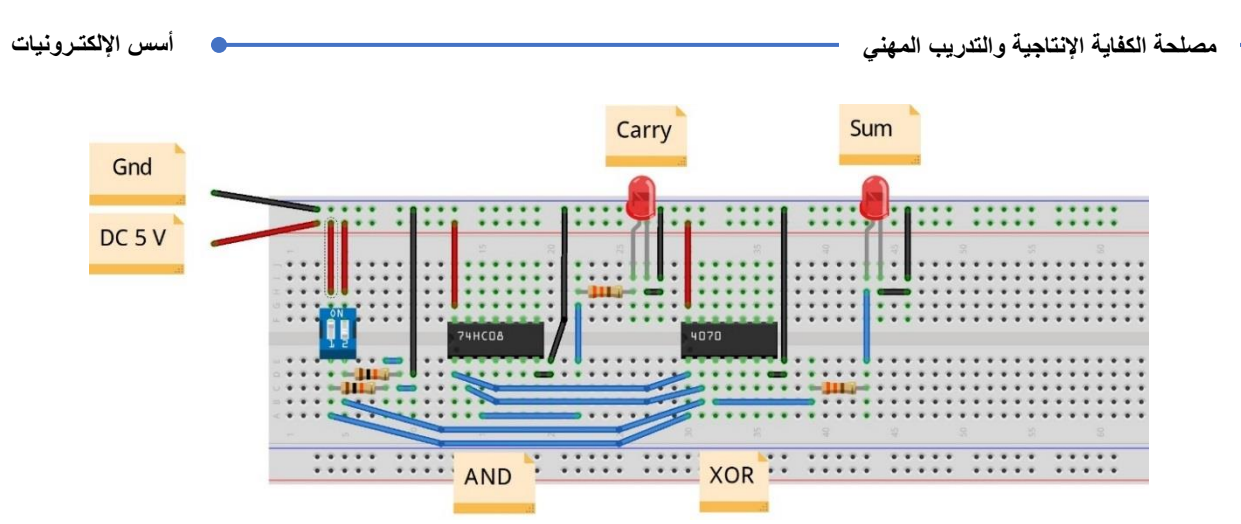

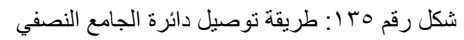

- .8 ينبغي مالحظة أن )14 Pin )تمثل دخل الجهد )Volt 5 Ve+ )كما أن )7 Pin )تمثل األرضي )Ground )للدائرة المتكاملة )IC).
- .9 قم بفتح وغلق المفتاحين )Sw DIP )حسب جدول النتائج، ثم قم بتسجيل النواتج حسب كل حالة، )يمكنك استخدام جهاز اڨو واحد والتنقل من نقطة قياس إلى األخرى(.
- .10 قارن النتائج بجدول الحقيقة )Table Truth )الخاص بالجامع النصفي– سجل رأيك في خانة المشاهدات.
- .11 باالنتهاء من التدريب قم بترتيب العدد واألدوات والخامات في أماكنها السليمة وترك المعمل مرتبا ونظيفا.

**تسجيل النواتج**

| حالة الصمام<br>الثنائي الباعث<br>للضوء (LED)<br>للحمل (Carry) | قيمة جهد<br>خرج الحمل<br>(Carry)<br>(V) | حالة الصمام<br>الثنائي الباعث<br>للضوء (LED)<br> للجمع (Sum) | قيمة جهد<br> خرج الجمع<br>(Sum)<br>(V) | الدخل B ا<br>(Pin 2)<br>(V) | فيمة جهد قيمة جهد<br>الدخل A<br>(Pin 1)<br>(V) | حالة<br>المفتاح   المفتاح | حالة  |
|---------------------------------------------------------------|-----------------------------------------|--------------------------------------------------------------|----------------------------------------|-----------------------------|------------------------------------------------|---------------------------|-------|
|                                                               |                                         |                                                              |                                        |                             |                                                | مفتوح                     | مفتوح |
|                                                               |                                         |                                                              |                                        |                             |                                                | مفتوح                     | مغلق  |
|                                                               |                                         |                                                              |                                        |                             |                                                | مغلق                      | مفتوح |
|                                                               |                                         |                                                              |                                        |                             |                                                | مغلق                      | مغلق  |

جدول رقم :80 نتائج التدريب

#### **المشاهدات**

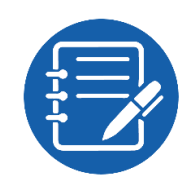

## **تقييم األداء**

أن يصبح المتدرب قادرا على أن:

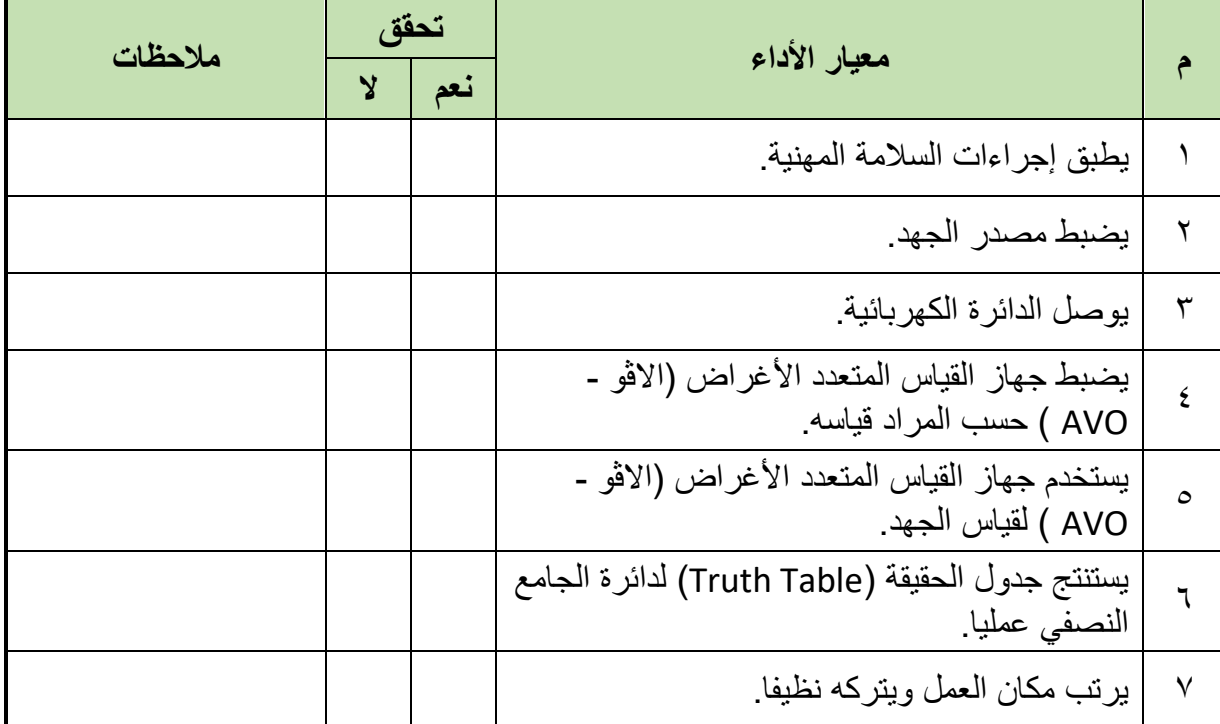

.................................................................................................

.................................................................................................

.................................................................................................

.................................................................................................

.................................................................................................

جدول رقم :81 تقييم المتدرب

**توقيع المدرب**

االسم: ............................ التوقيع: ......................... التاريخ: .........................

## **االختبار العملي**

**في نهاية التدريب العملي يتاح للمتدرب:** جهاز قياس متعدد األغراض اڨومتر-AVO رقمي أو تماثلي. مصدر متغير للجهد المستمر. مفتاح DIP( ثنائي( دائرة متكاملة لبوابة الضرب )Gate AND )08HC74 أو أي مكافئ. دائرة متكاملة لبوابة االختيار )Gate XOR )4070 أو أي مكافئ. **ينبغي أن يكون المتدرب قادرا على أن يقوم باالتي في زمن 20 دقيقة:** توصيل دائرة الختبار الجامع النصفي باستخدام جهاز االڨو ومعرفة جدول الحقيقة ) Truth .)Table

**يات لحلول التعليم – Solutions Learning YAT**

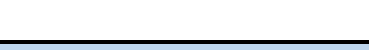

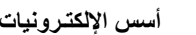

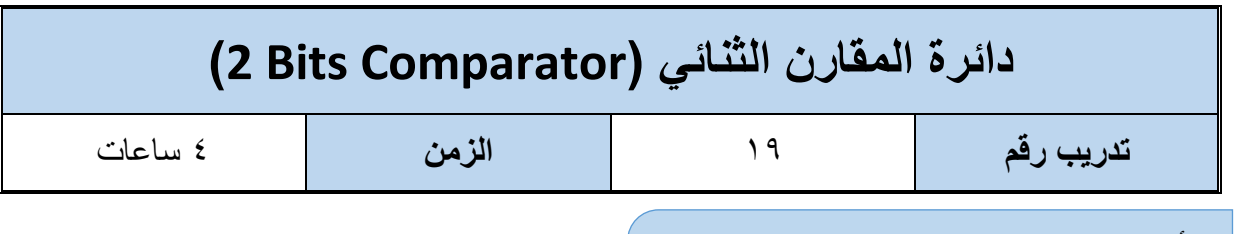

**األهداف**

**متطلبات التدريب**

أن يستنتج المتدرب عمليا جدول الحقيقة (Truth Table) لدائرة المقارن الثنائي (2 Bits Comparator )

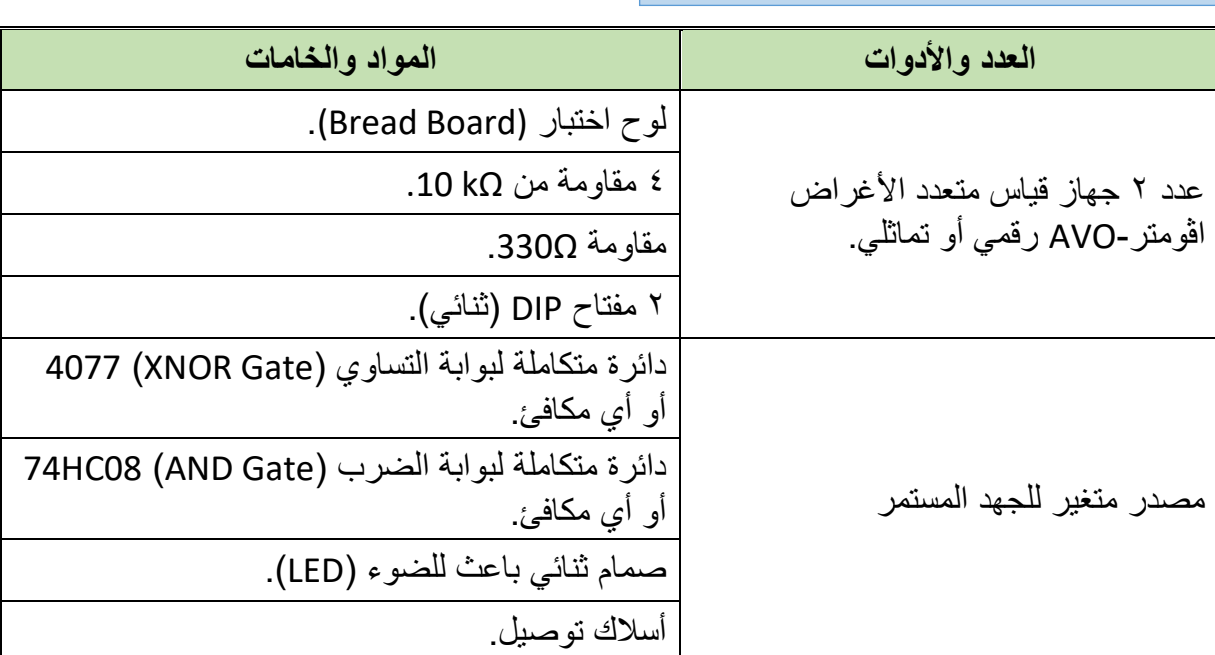

جدول رقم :82 متطلبات التدريب

**المعارف المرتبطة بالتدريب**

عبارة عن دائرة الكرتونية مؤلفة من بوابات منطقية تقوم بمقارنة رقمين ثنائيين مكون كل منهما من 2 بت )Bits 2). ويكون الخرج الرقمي يساوي واحد )1 Logic )في حالة تساوي الرقمين فقط ويحدد الخرج لها حسب جدول الحقيقة (Truth Table) التالي:

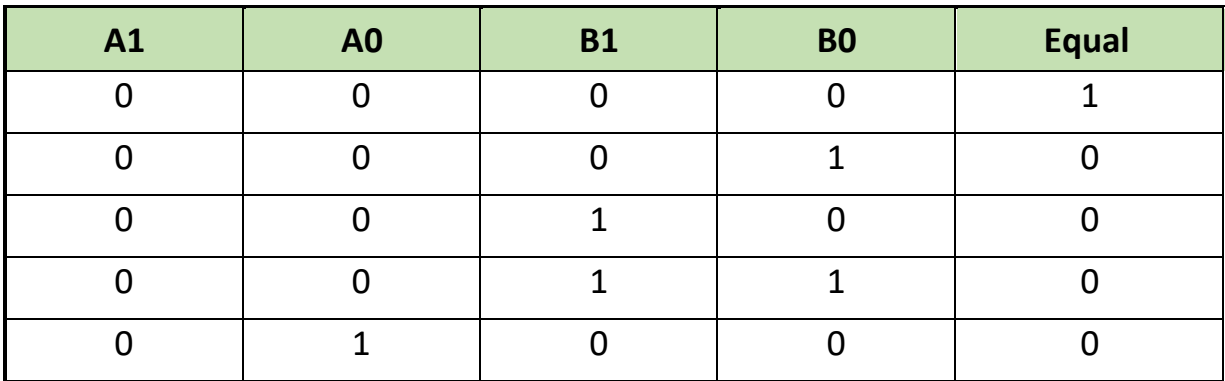

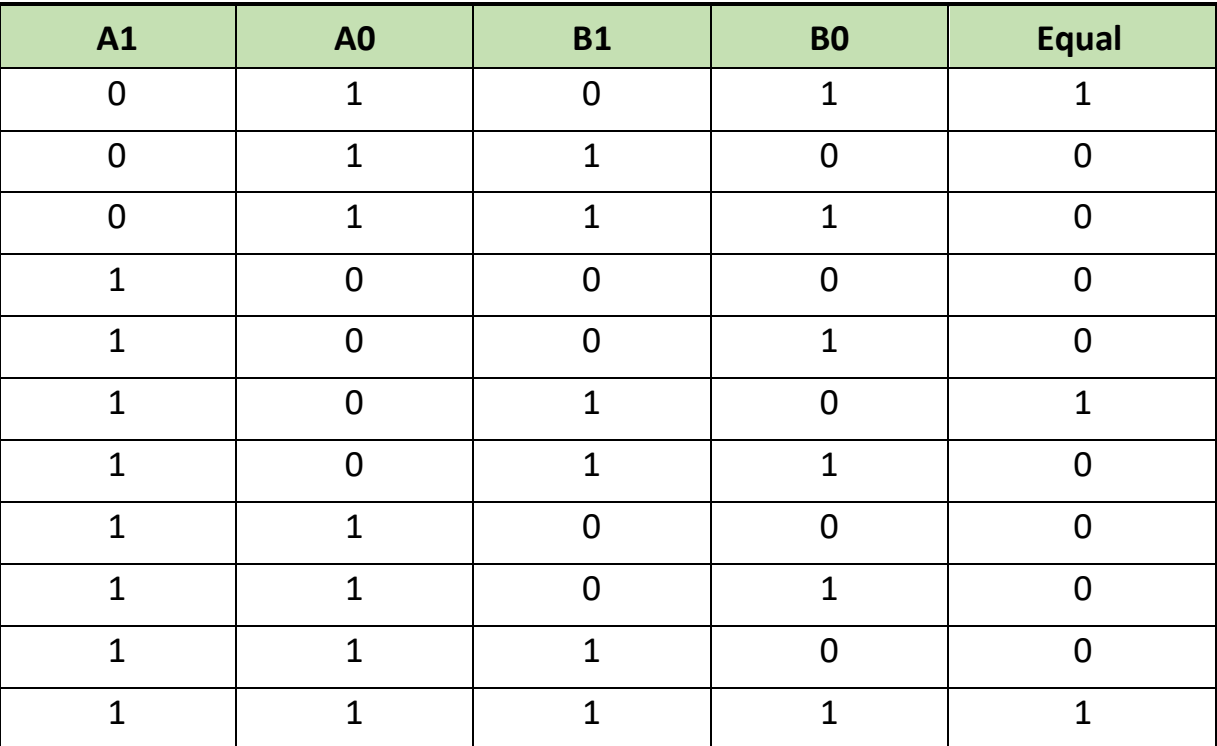

جدول رقم ٨٣: جدول الحقيقة لدائرة المقارن الثنائي

**خطوات تنفيذ التدريب**

.1 تطبيق إجراءات السالمة واألمان الخاصة بالمعمل.

.2 تحضير مصدر الجهد المستمر وتجربته ومعرفة صالحيته.

.3 تحضير جهاز االڨوميتر )AVO )وتجربته ومعرفة صالحيته.

.4 تحضير المواد والخامات حسب جدول متطلبات التدريب والدائرة.

.5 ضبط أحد أجهزة القياس المتعدد )اڨو AVO )على وضع قياس الجهد الكهربائي المستمر.

.6 قم بتوصيل الدائرة اإللكترونية كما هو موضح في الشكل التالي.

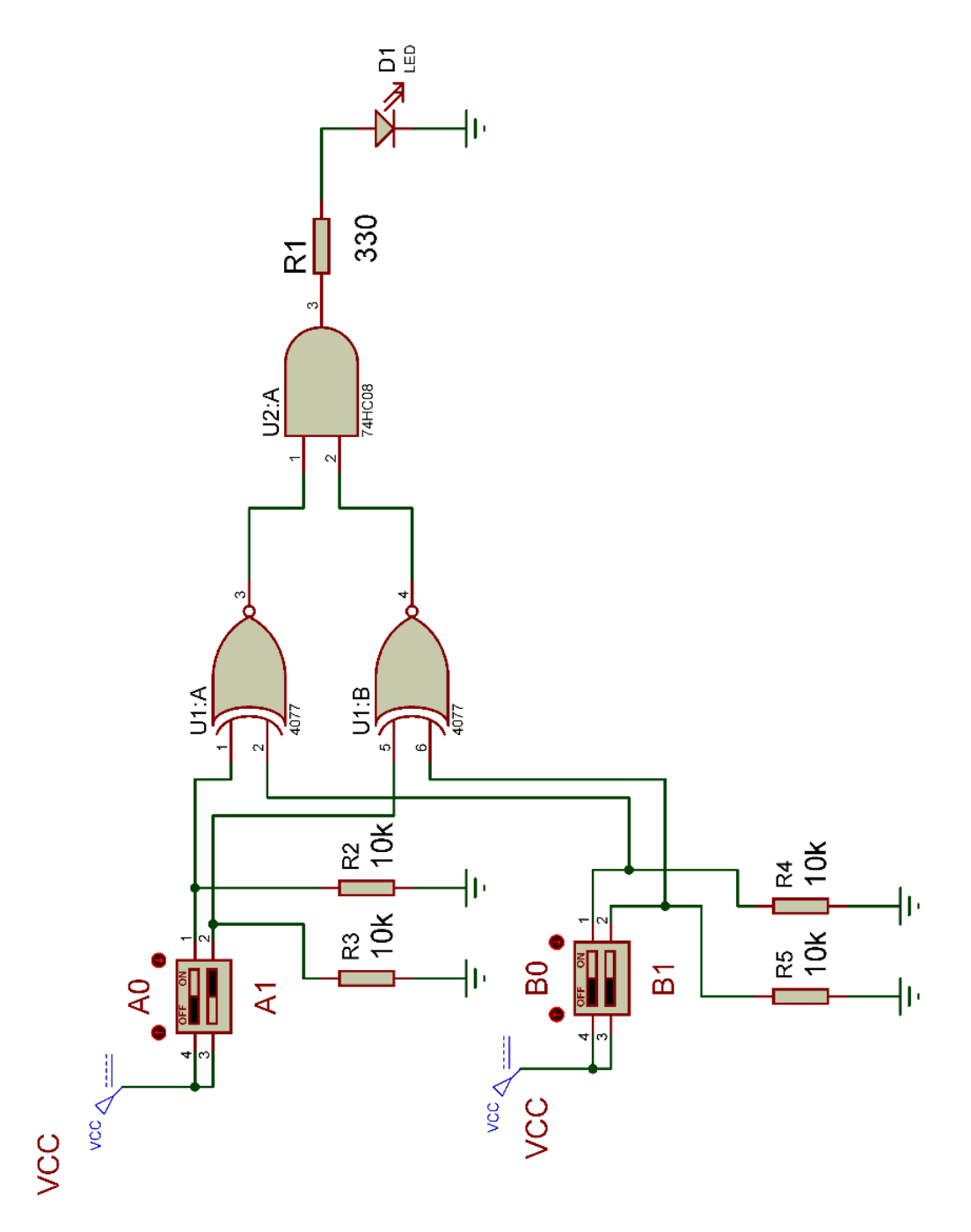

شكل رقم :136 دائرة مقارن ثنائي.

.7 يمكنك االستعانة بالشكل التالي للتوصيل على لوح االختبار مع مراعاة أنه شكل استرشادي ليس عليك الالتز ام به.

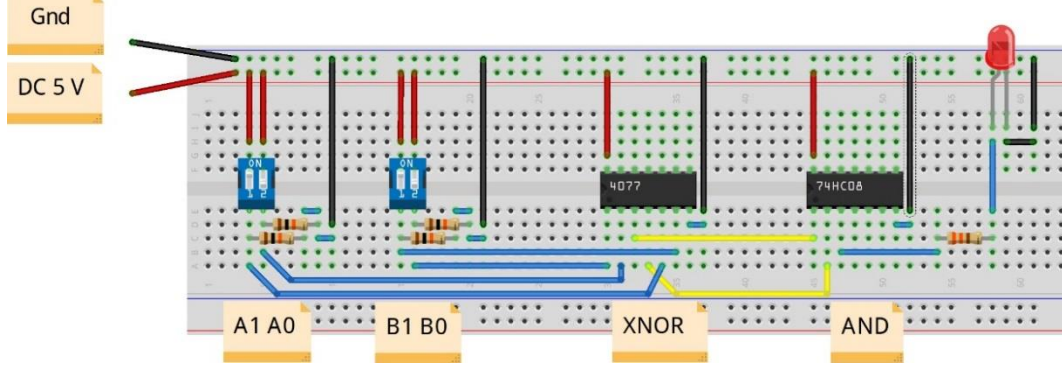

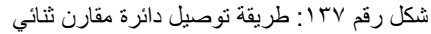

- .8 ينبغي مالحظة أن )14 Pin )تمثل دخل الجهد )Volt 5 Ve+ )كما أن )7 Pin )تمثل األرضي )Ground )للدائرة المتكاملة )IC).
- .9 قم بفتح وغلق المفتاحين )Sw DIP( )B,A )حسب جدول النتائج، ثم قم بتسجيل النواتج حسب كل حالة، (يمكنك استخدام جهاز اڤو واحد والتنقل من نقطة قياس إلى الأخرى).
- .10 قارن النتائج بجدول الحقيقة )Table Truth )الخاص المقارن الثنائي– سجل رأيك في خانة المشاهدات.
- .11 باالنتهاء من التدريب قم بترتيب العدد واألدوات والخامات في أماكنها السليمة وترك المعمل مرتبا ونظيفا.

**تسجيل النواتج**

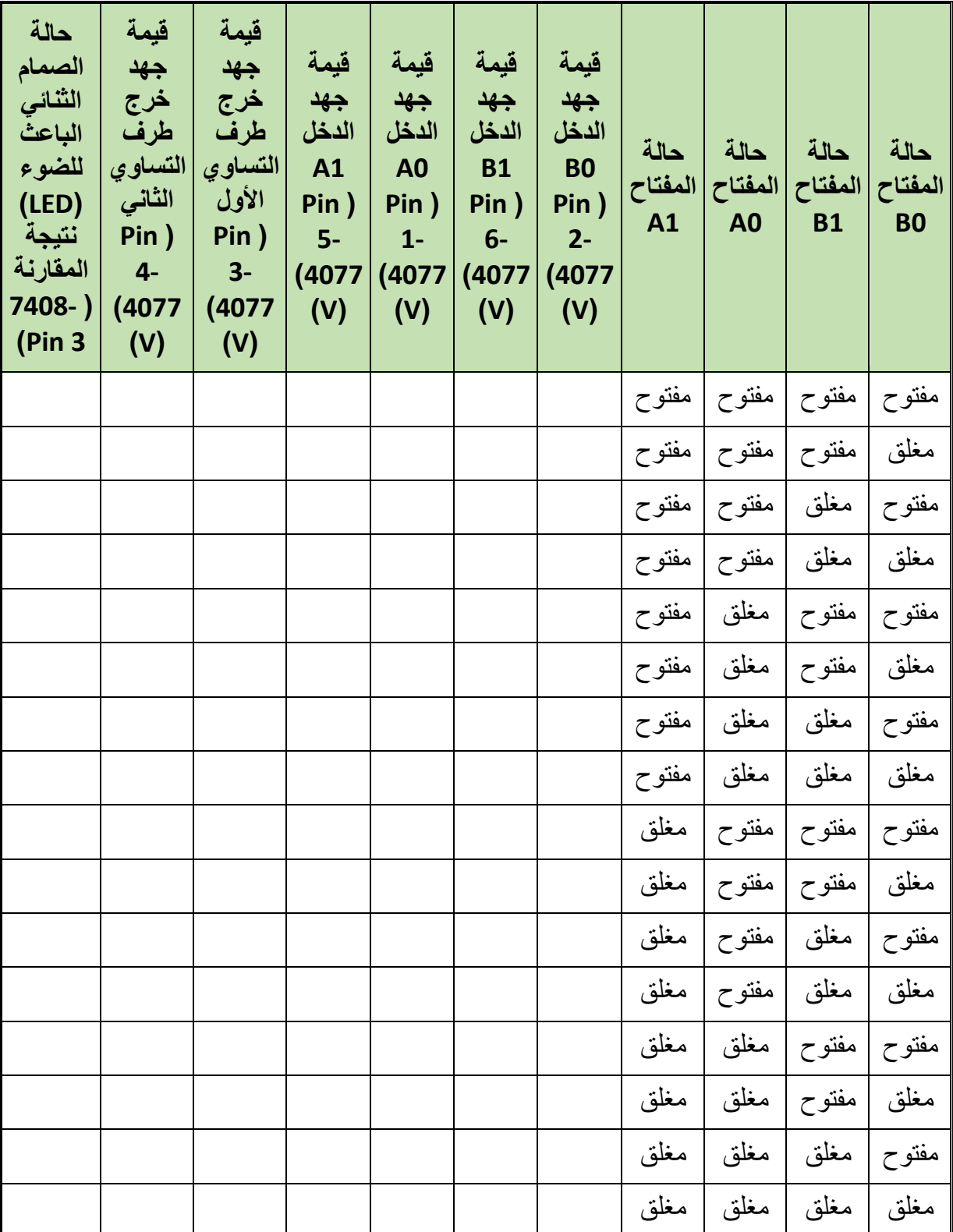

جدول رقم :84 نتائج التدريب

**191**

#### **المشاهدات**

## **تقييم األداء**

أن يصبح المتدرب قادرا على أن:

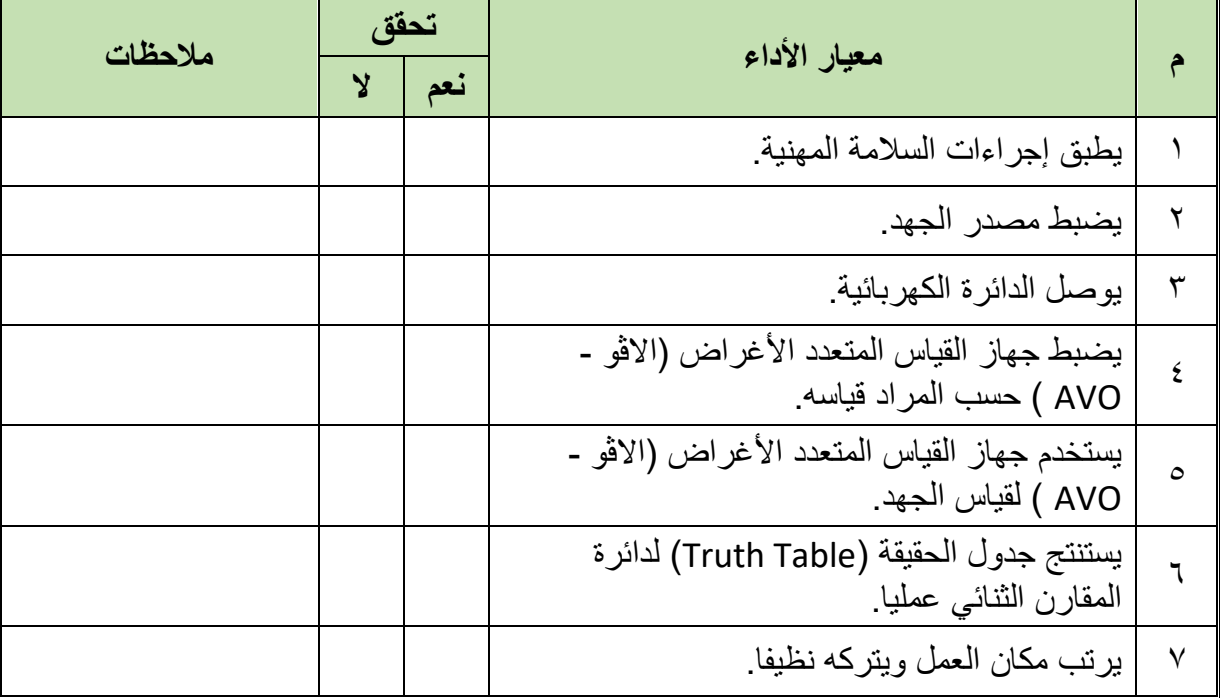

.................................................................................................

.................................................................................................

.................................................................................................

.................................................................................................

.................................................................................................

جدول رقم ٨٥: تقييم المتدرب

## **توقيع المدرب**

االسم: ............................ التوقيع: ......................... التاريخ: .........................

## **االختبار العملي**

**في نهاية التدريب العملي يتاح للمتدرب:** جهاز قياس متعدد األغراض اڨومتر-AVO رقمي أو تماثلي. مصدر متغير للجهد المستمر. مفتاح DIP( ثنائي(. دائرة متكاملة لبوابة الضرب )Gate AND )08HC74 أو أي مكافئ. دائرة متكاملة لبوابة التساوي )Gate XNOR )4077 أو أي مكافئ. **ينبغي أن يكون المتدرب قادرا على أن يقوم باالتي في زمن 30 دقيقة:** توصيل دائرة الختبار المقارن الثنائي باستخدام جهاز االڨو ومعرفة جدول الحقيقة ) Truth .)Table

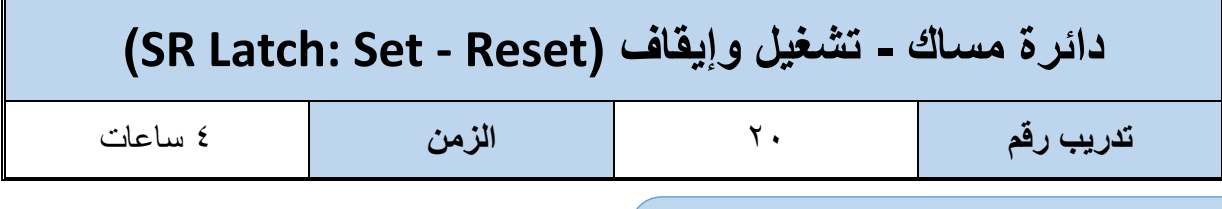

**األهداف**

أن يستنتج المتدرب عمليا جدول الحقيقة (Truth Table) دائرة مساك SR باستخدام بوابات عكس الضرب

.(NAND gate)

**متطلبات التدريب**

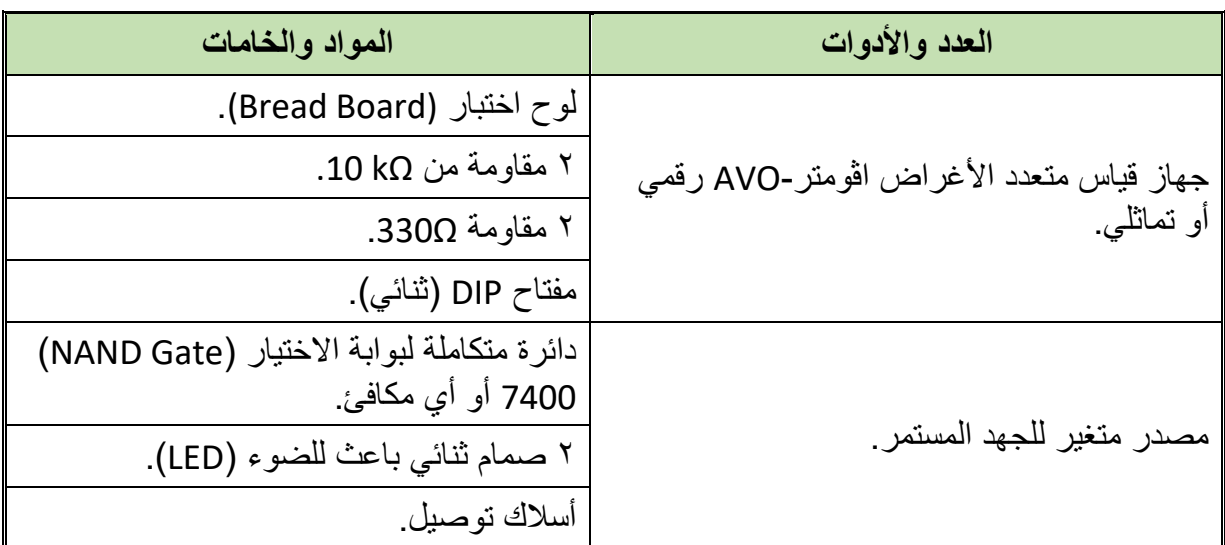

جدول رقم :86 متطلبات التدريب

**المعارف المرتبطة بالتدريب**

هو أبسط أنواع المساكات )Latch )ويحدد الخرج له حسب جدول الحقيقة التالي:

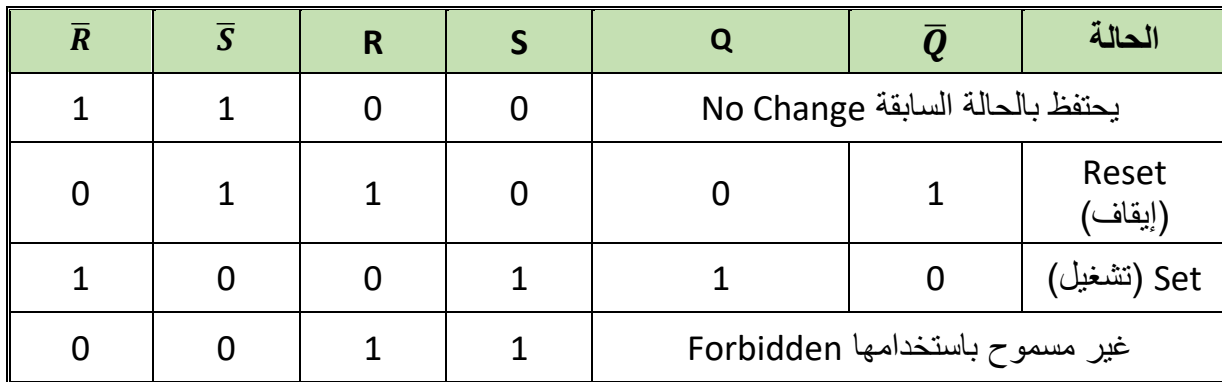

جدول رقم ٨٧: جدول الحقيقة لدائرة المساك (SR)

#### **خطوات تنفيذ التدريب**

- .1 تطبيق إجراءات السالمة واألمان الخاصة بالمعمل.
- .2 تحضير مصدر الجهد المستمر وتجربته ومعرفة صالحيته.
- .3 تحضير جهاز االڨوميتر )AVO )وتجربته ومعرفة صالحيته.
	- .4 تحضير المواد والخامات حسب الجدول والدائرة.
- .5 ضبط أحد أجهزة القياس المتعدد )اڨو AVO )على وضع قياس الجهد الكهربائي المستمر.
	- .6 قم بتوصيل الدائرة اإللكترونية كما هو موضح في الشكل التالي.

#### **VCC**

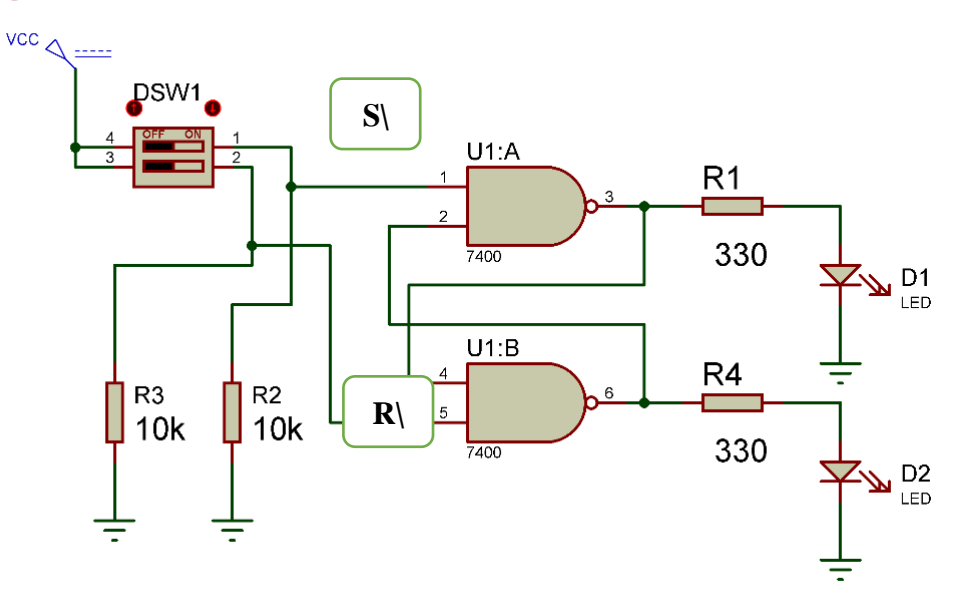

شكل رقم :138 دائرة مساك تشغيل وإيقاف ( Reset - Set :SR).

.7 يمكنك االستعانة بالشكل التالي للتوصيل على لوح االختبار مع مراعاة أنه شكل استرشادي ليس عليك االلتزام به.

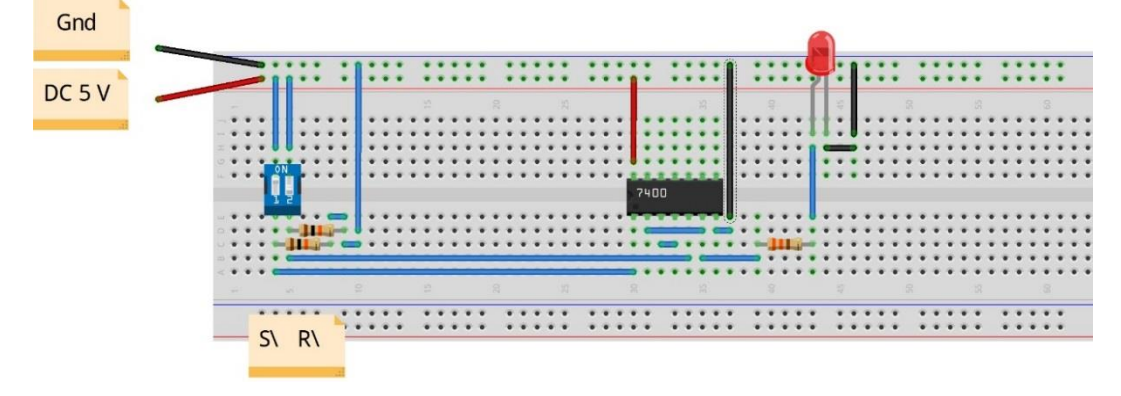

شكل رقم :139 طريقة توصيل دائرة مساك تشغيل وإيقاف ( Reset - Set :SR)

- .8 ينبغي مالحظة أن )14 Pin )تمثل دخل الجهد )Volt 5 ve+ )كما أن )7 Pin )تمثل األرضي )Ground )للدائرة المتكاملة )IC).
- . قم بفتح و غلق المفتاحين (DIP SW  $\bar{R}$ ,  $\bar{S}$ ) حسب جدول النتائج ثم قم بتسجيل النواتج حسب كل حالة، ( يمكنك إستخدام جهاز اڤو واحد والنتقل من نقطة قياس إلى الأخرى).
- .10 قارن النتائج بجدول الحقيقة )Table Truth )الخاص بدائرة المساك SR سجل رأيك في خانة المشاهدات.
- .11 باالنتهاء من التدريب قم بترتيب العدد واألدوات والخامات في أماكنها السليمة وترك المعمل مرتبا ونظيفا.

### **تسجيل النواتج**

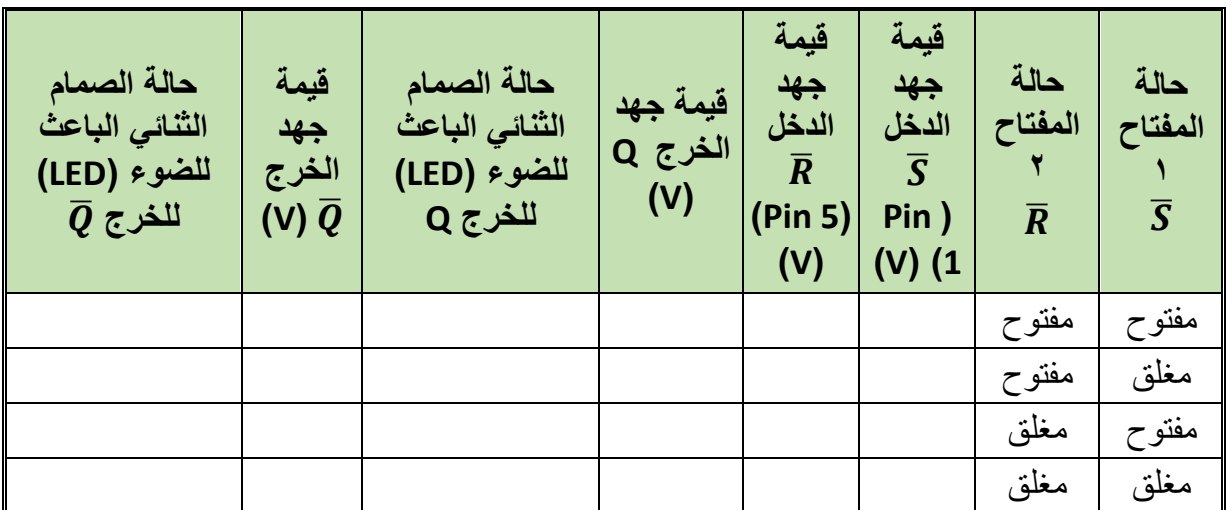

جدول رقم ٨٨: نتائج التدريب

#### **المشاهدات**

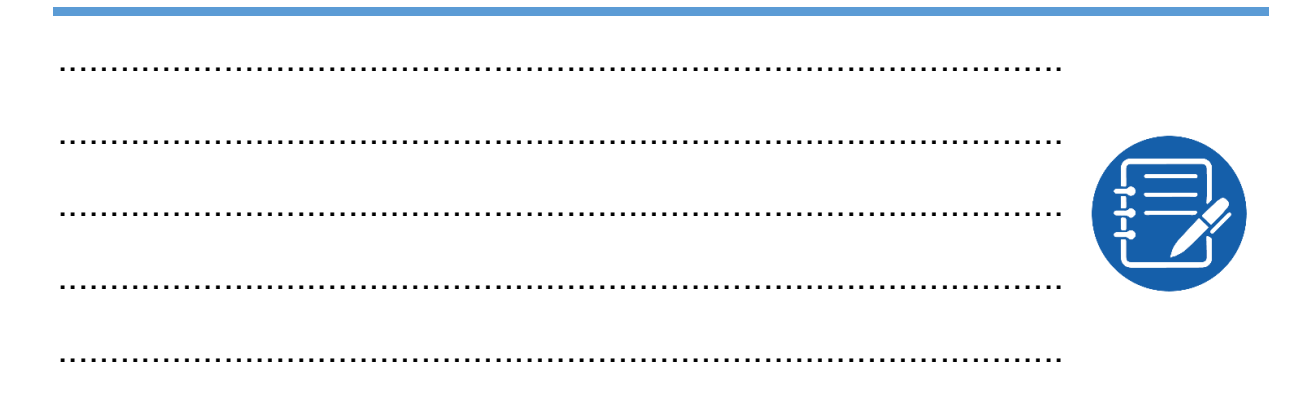

## **تقييم األداء**

أن يصبح المتدرب قادرا على أن:

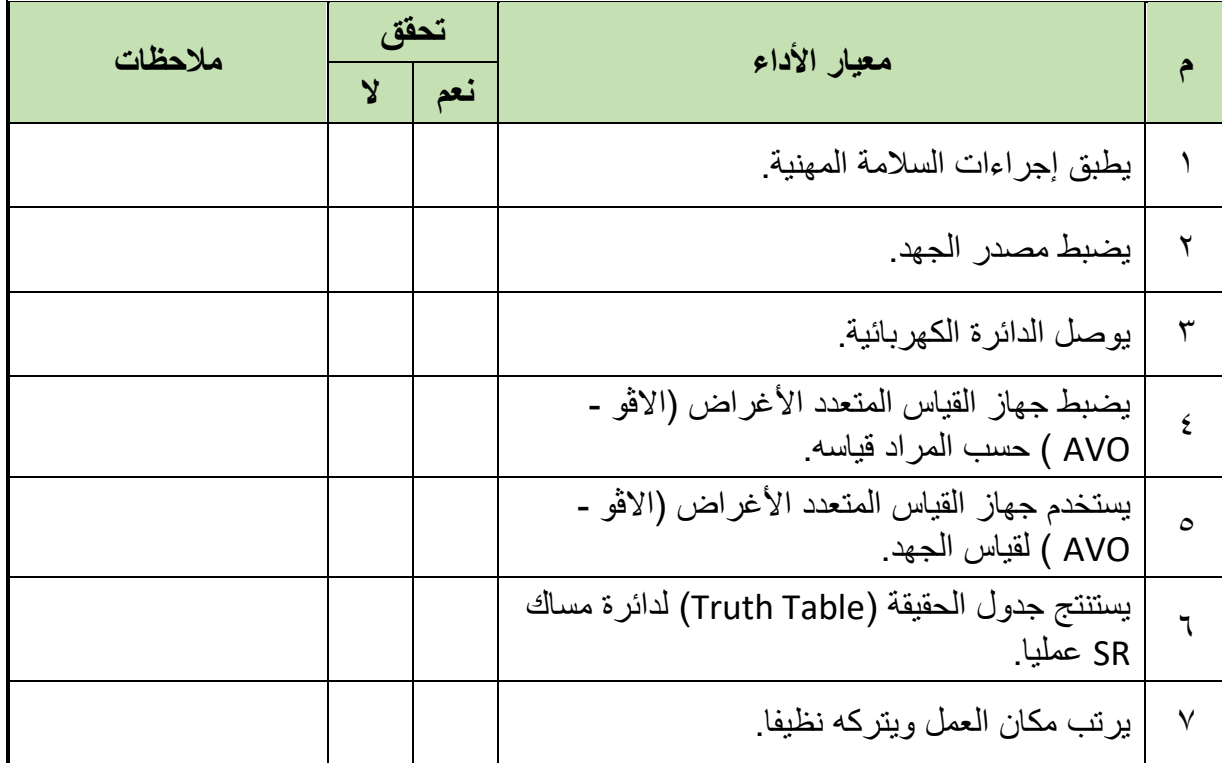

جدول رقم ٨٩: تقييم المتدرب

**توقيع المدرب**

االسم: ............................ التوقيع: ......................... التاريخ: .........................

## **االختبار العملي**

**في نهاية التدريب العملي يتاح للمتدرب:** جهاز قياس متعدد األغراض اڨومتر-AVO رقمي أو تماثلي. مصدر متغير للجهد المستمر. مفتاح DIP( ثنائي(. دائرة متكاملة لبوابة عكس الضرب )Gate NAND )7400 أو أي مكافئ. **ينبغي أن يكون المتدرب قادرا على أن يقوم باالتي في زمن 30 دقيقة:** توصيل دائرة الختبار دائرة مساك SR باستخدام جهاز االڨو ومعرفة جدول الحقيقة ) Truth .)Table

# **)D- Flip Flop( )D( قالب دائرة**

# **األهداف**

أن يستنتج المتدرب عمليا جدول الحقيقة (Truth Table) لدائرة متكاملة لقلاب من نوع (D).

**تدريب رقم** 21 **الزمن** 4 ساعات

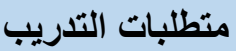

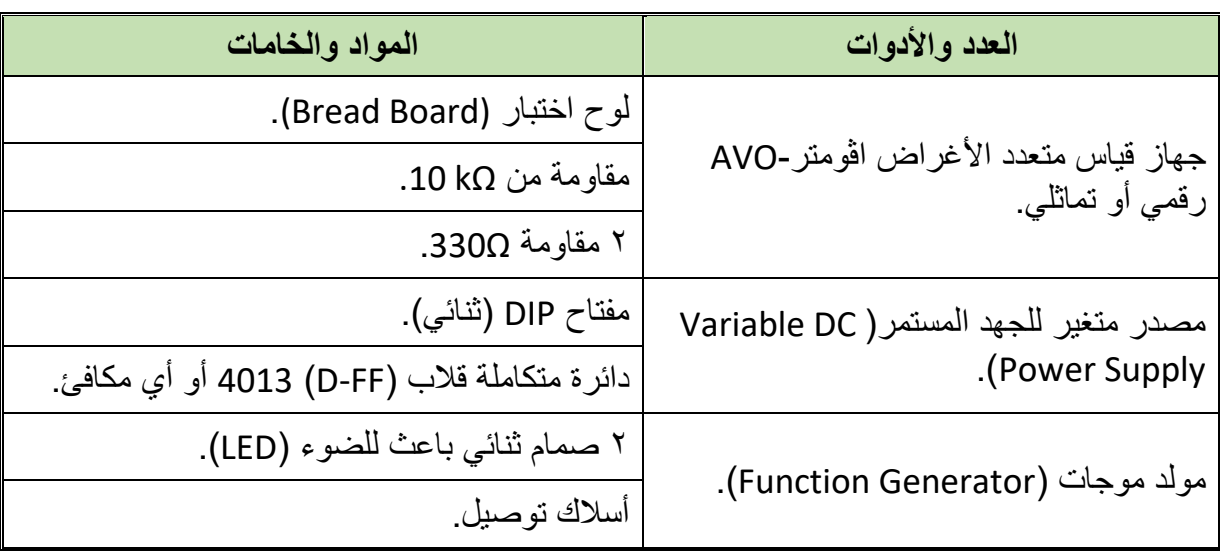

جدول رقم :90 متطلبات التدريب

**المعارف المرتبطة بالتدريب**

**Comments** 

القالب من نوع D هو أصغر وحدة تخزين للمعلومات الرقمية )0,1(، له دخل أساسي ويسمى أيضا D )Data )وأخر وهو نبضة التزامن ويرمز لها بالرمز )CLK )وهو الذي يحدد متى يستجيب القالب للدخل ومتى يبقى على الحالة السابقة دون تغيير أو تعديل )Change-No )ويحدد الخرج له حسب جدول الحقيقة التالي:

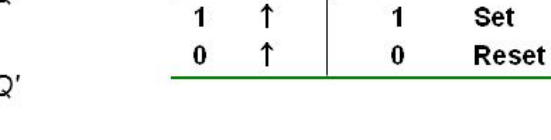

CLK

 $\overline{r}$ 

 $Q(t+1)$ 

 $\blacktriangleleft$ 

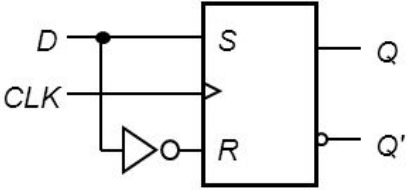

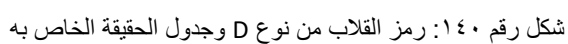

 القالب من نوع D متاح في عدة أشكال من الدوائر المتكاملة منها )4013 IC )بتكنولوجيا )CMOS) وتحتوي على عدد 2 قالب D بداخلها.

- **CLK:** السهم الذي يشير إلى أعلى يعني أن القالب يستجيب فقط عند تغير نبضة التزامن من صفر إلى واحد (رقمي) وهو ما يسمى بالتفعيل عن طريق الحافة الموجبة ( Positive Edge Triggered)، أي دخل أخر سواه يكون القالب في حالة عدم االستجابة أو بمعنى أخر يحتفظ بالحالة السابقة.
- الدائرة المتكاملة )4013 IC )تحتوي على أطراف إضافية لكل قالب بداخلها هم )R ,S )مثل الماسك )Latch SR )ويمثل الشكل التالي الدائرة المتكاملة من الداخل وتوزيع األطراف، ولكن يمكن تركهم دون توصيل أو يتم إيصالهم بصفر رقمي )جهد V0).

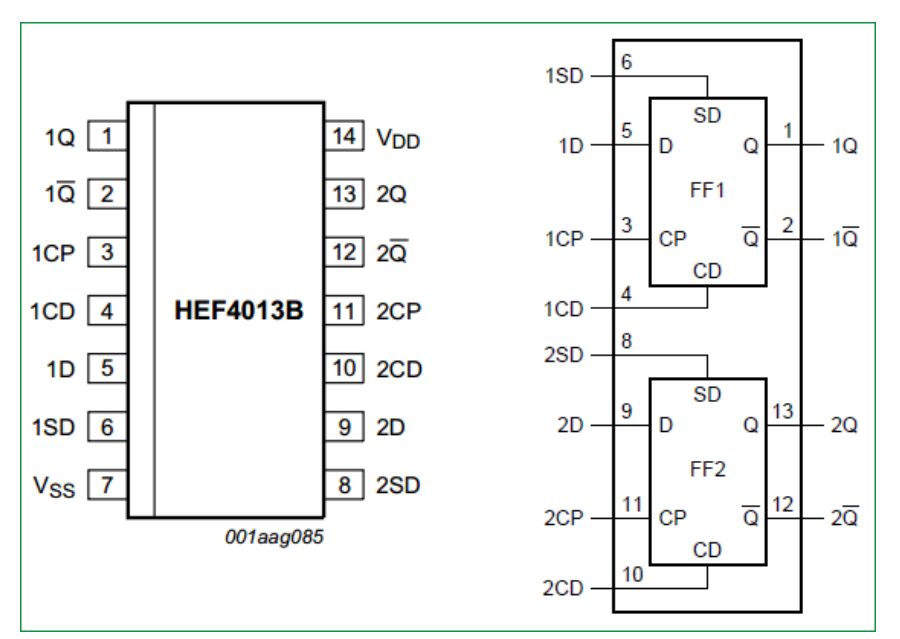

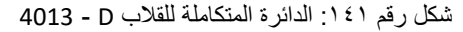

**خطوات تنفيذ التدريب**

- .1 تطبيق إجراءات السالمة واألمان الخاصة بالمعمل.
- .2 تحضير مصدر الجهد المستمر وتجربته ومعرفة صالحيته.
- .3 تحضير جهاز االڨوميتر )AVO )وتجربته ومعرفة صالحيته.
- .4 تحضير المواد والخامات حسب جدول متطلبات التدريب والدائرة.
- .5 ضبط أحد أجهزة القياس المتعدد )اڨو AVO )على وضع قياس الجهد الكهربائي المستمر.
	- .6 قم بتوصيل الدائرة اإللكترونية كما هو موضح في الشكل التالي.

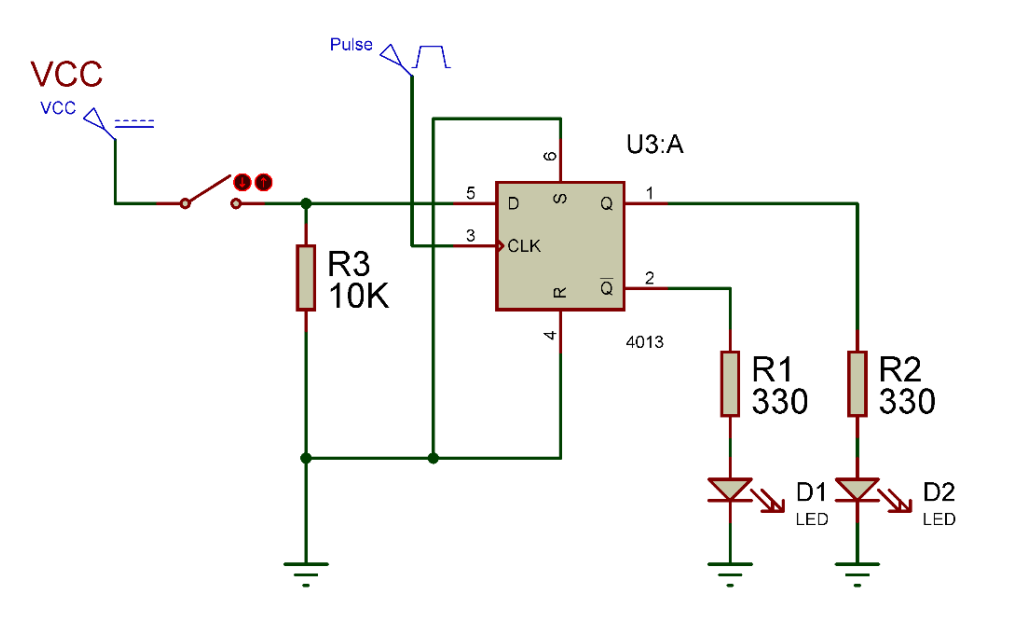

شكل رقم :142 دائرة قالب من نوع D.

.7 يمكنك االستعانة بالشكل التالي للتوصيل على لوح االختبار مع مراعاة أنه شكل استرشادي ليس عليك االلتزام به.

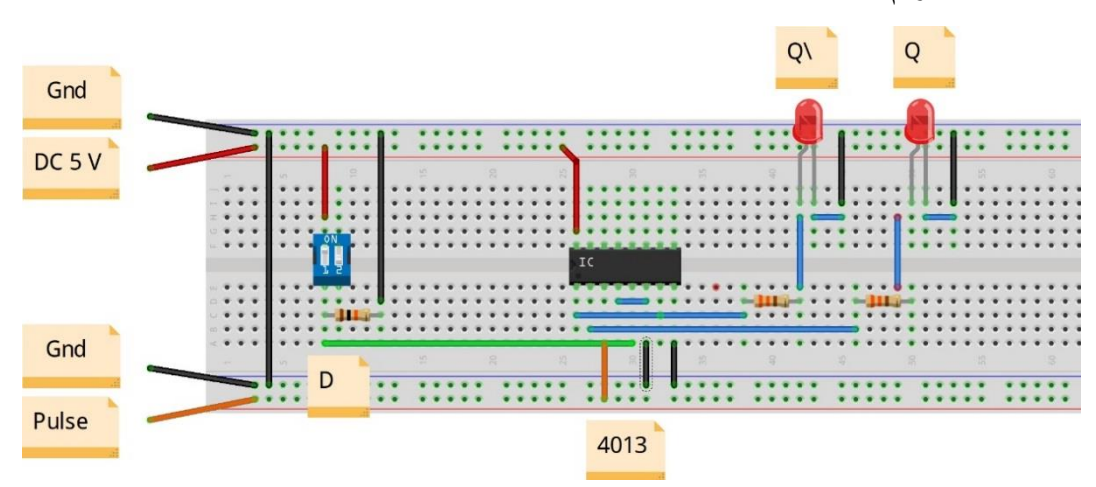

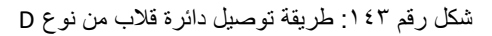

- .8 ينبغي مالحظة أن )16 Pin )تمثل دخل الجهد )Volt 5 Ve+ )كما أن )8 Pin )تمثل األرضي )Ground )للدائرة المتكاملة )IC).
	- .9 قم بضبط مولد الموجات على الخرج:
	- .)Square Wave( مربعة موجة o
		- o قيمة الجهد )V 5).
		- .)F= 1 Hz( التردد o
	- .10 قم بفتح مفتاح )D )ثم: o قم بقياس جهد الطرف رقم )5 : الدخل D )ثم سجل الناتج بجدول النتائج.

## .11 قم بفتح بغلق )D )ثم: o قم بقياس جهد الطرف رقم )5 : الدخل D )ثم سجل الناتج بجدول النتائج. قم بقياس جهد الخرج ( \Q = 2 Pin 1= Q , Pin 2 = Q) ثم سجل الناتج بجدول النتائج.  $\circ$ .12ماذا لو فصلت طرف نبضة التزامن )CLK )وقمت بنفس الخطوات 10 و11 السابقة فما هو التغيير - سجل الناتج بجدول النتائج. .13 قم برسم المخطط الزمني للدخل والخرج بالنسبة إلى نبضة التزامن )CLK).

- .14 قارن النتائج بجدول الحقيقة )Table Truth )الخاص بدائرة قالب D سجل رأيك في خانة المشاهدات.
- 10 بالانتهاء من التدريب قم بترتيب العدد والأدوات والخامات في أماكنها السليمة وترك المعمل مرتبا ونظيفا.

**تسجيل النواتج**

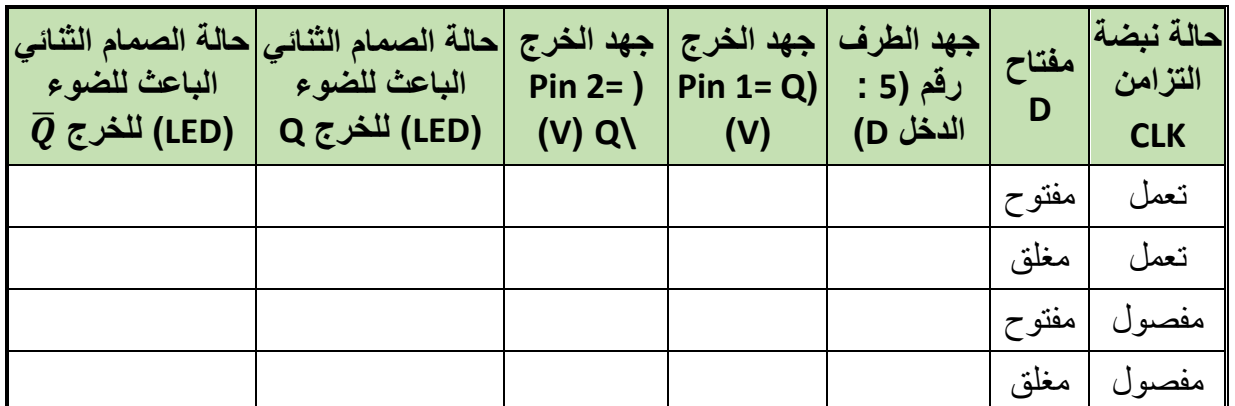

جدول رقم :91 نتائج التدريب

**المشاهدات**

................................................................................................. ................................................................................................. ................................................................................................. ................................................................................................. .................................................................................................

## **تقييم األداء**

أن يصبح المتدرب قادرا على أن:

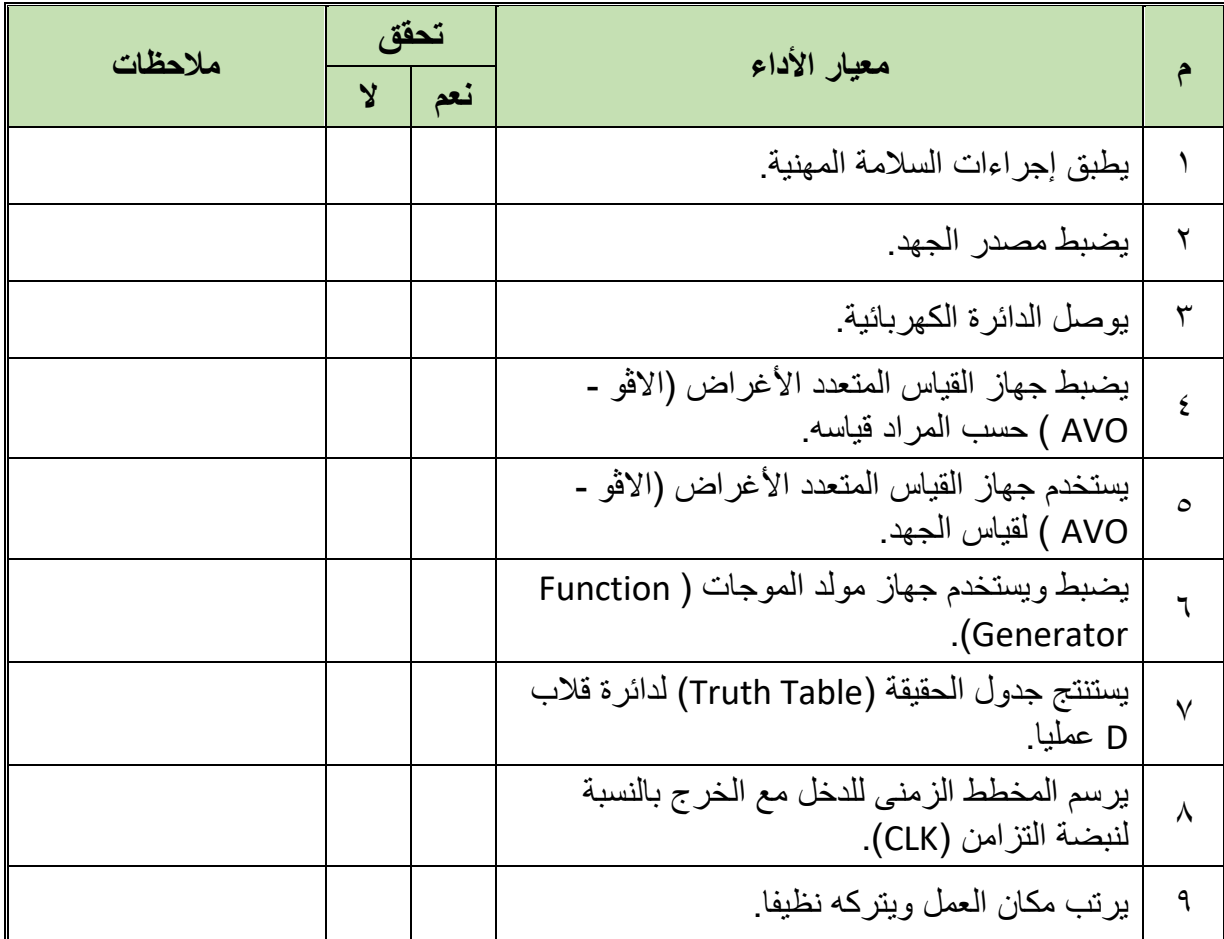

جدول رقم :92 تقييم المتدرب

**توقيع المدرب**

االسم: ............................ التوقيع: ......................... التاريخ: .........................

#### **االختبار العملي**

**في نهاية التدريب العملي يتاح للمتدرب:** جهاز قياس متعدد األغراض اڨومتر-AVO رقمي أو تماثلي. .)Variable DC Power Supply( المستمر للجهد متغير مصدر مفتاح DIP( ثنائي( جهاز مولد الموجات )Generator Function) دائرة متكاملة لبوابة عكس الضرب )FF -D )4013 أو أي مكافئ. العناصر المساعدة من مقاومات وصمامات ثنائية بعثة للضوء )LEDs). **ينبغي أن يكون المتدرب قادرا على أن يقوم باالتي في زمن 30 دقيقة:**

توصيل دائرة الختبار دائرة قالب D باستخدام جهاز االڨو ومعرفة جدول الحقيقة )Table Truth).

**األهداف**

رقمي أو تماثلي.

**المعارف المرتبطة بالتدريب**

 $-0Q$ 

O Qʻ

جهاز قياس متعدد الأغراض اڤومتر-AVO

**يات لحلول التعليم – Solutions Learning YAT**

 $J-K$ 

Flip-flop

J O

 $Cik<sub>o</sub>$ 

K o

شكل رقم 1 £ 1 ; ر مز القلاب من نوع JK وجدول الحقيقة الخاص به

 القالب من نوع JK متاح في عدة أشكال من الدوائر المتكاملة منها )4027 IC )بتكنولوجيا )CMOS )وتحتوي على عدد 2 قالب D بداخلها.

القالب من نوع JK هو أشهر أنواع القالبات وأكثرها استخداما خاصة في تصميم العدادات )Counters) وهو يختلف أساسا عن نوع )RS )في حالة واحدة وهي تسمى "تبديل الحالة السابقة :Toggle "كما هو موضح بجدول الحقيقة الخاص به التالي:

**Comments** 

No change

**RESET** 

**SET** 

Toggle

مصدر متغير للجهد المستمر ) DC Variable .)Power Supply مفتاح DIP (ثنائي). دائرة متكاملة قالب )FF-JK )4027 أو أي مكافئ. مولد موجات )Generator Function). 2 صمام ثنائي باعث للضوء )LED). أسالك توصيل. جدول رقم :93 متطلبات التدريب

أن يستنتج المتدرب عمليا جدول الحقيقة (Truth Table) لدائرة متكاملة لقلاب من نوع (JK).

**متطلبات التدريب**

**العدد واألدوات المواد والخامات**

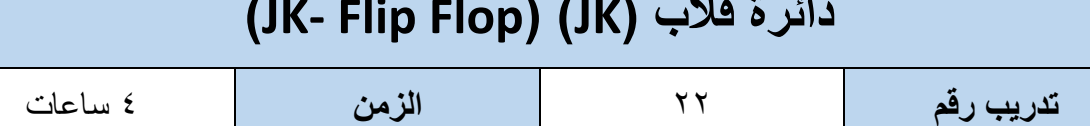

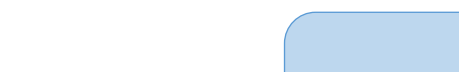

لوح اختبار (Bread Board).

**Inputs** 

 $\overline{0}$  $\Omega$ 

 $\overline{0}$ 

 $\overline{1}$  $\Omega$ 

 $\overline{1}$ 

 $1 \quad 1$ 

 $K$  CLK

 $\uparrow$ 

 $\uparrow$ 

 $\uparrow$ 

**Outputs** 

 $\overline{Q}$ 

 $\overline{\mathsf{Q}}_0$ 

 $\overline{1}$ 

 $\mathsf 0$ 

 $Q_{0}$ 

 $Q$ 

 $Q_{n}$ 

 $\overline{0}$ 

 $\overline{1}$ 

 $\overline{Q}_n$ 

مقاومة من kΩ .10

2 مقاومة Ω.330

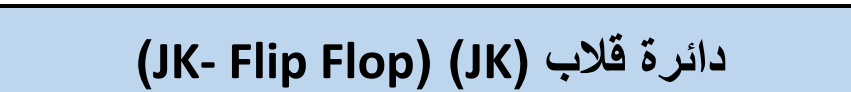

- **CLK:** السهم الذي يشير إلى أعلى يعني أن القالب يستجيب فقط عند تغير نبضة التزامن من صفر إلى واحد (رقمي) وهو ما يسمى بالتفعيل عن طريق الحافة الموجبة ( Positive Edge Triggered)، أي دخل أخر سواه يكون القالب في حالة عدم االستجابة أو بمعنى أخر يحتفظ بالحالة السابقة.
- الدائرة المتكاملة )4027 IC )تحتوي على أطراف إضافية لكل قالب بداخلها هم )R ,S )مثل الماسك )Latch SR )ويمثل الشكل التالي الدائرة المتكاملة من الداخل وتوزيع األطراف، ولكن يمكن تركهم دون توصيل أو يتم إيصالهم بصفر رقمي )جهد V0).

**Toggle:** تعني تبديل الحالة السابقة إن كانت Set تتحول إلى Reset والعكس بالعكس.

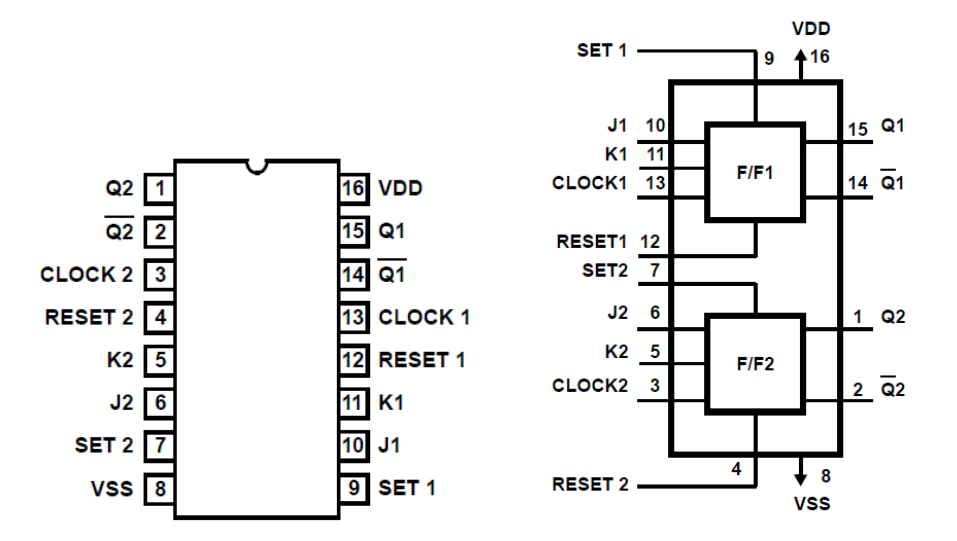

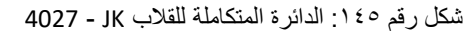

**خطوات تنفيذ التدريب**

- .1 تطبيق إجراءات السالمة واألمان الخاصة بالمعمل.
- .2 تحضير مصدر الجهد المستمر وتجربته ومعرفة صالحيته.
- .3 تحضير جهاز االڨوميتر )AVO )وتجربته ومعرفة صالحيته.
- .4 تحضير المواد والخامات حسب جدول متطلبات التدريب والدائرة.
- .5 ضبط أحد أجهزة القياس المتعدد )اڨو AVO )على وضع قياس الجهد الكهربائي المستمر.
	- ٦] قم بتوصيل الدائر ة الإلكتر ونية كما هو موضح في الشكل التالي.

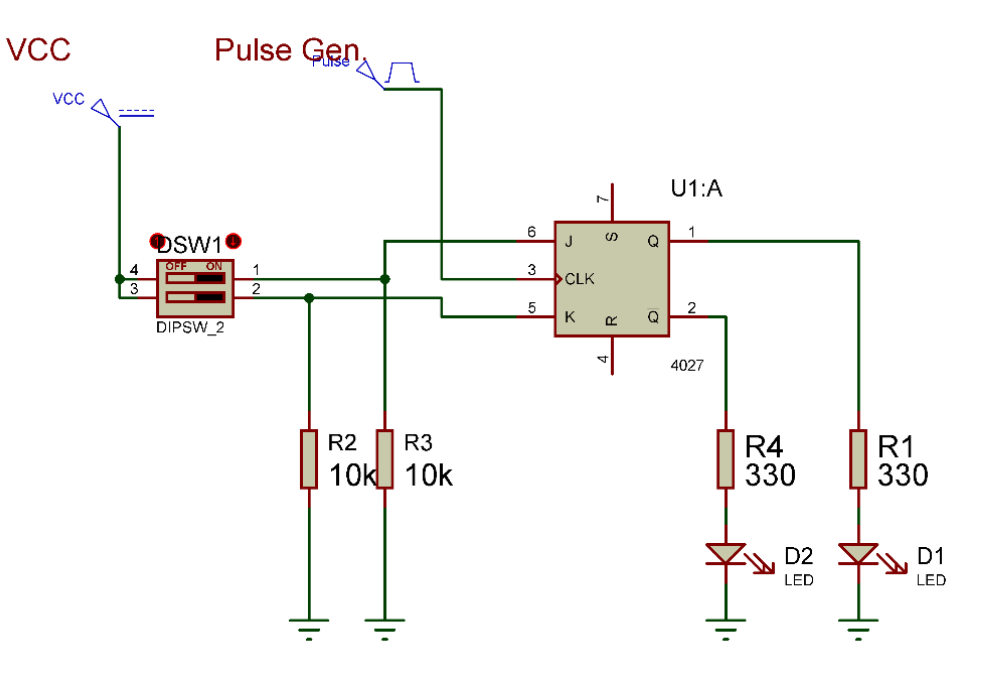

شكل رقم :146 دائرة قالب من نوع JK.

.7 يمكنك االستعانة بالشكل التالي للتوصيل على لوح االختبار مع مراعاة أنه شكل استرشادي ليس عليك االلتزام به.

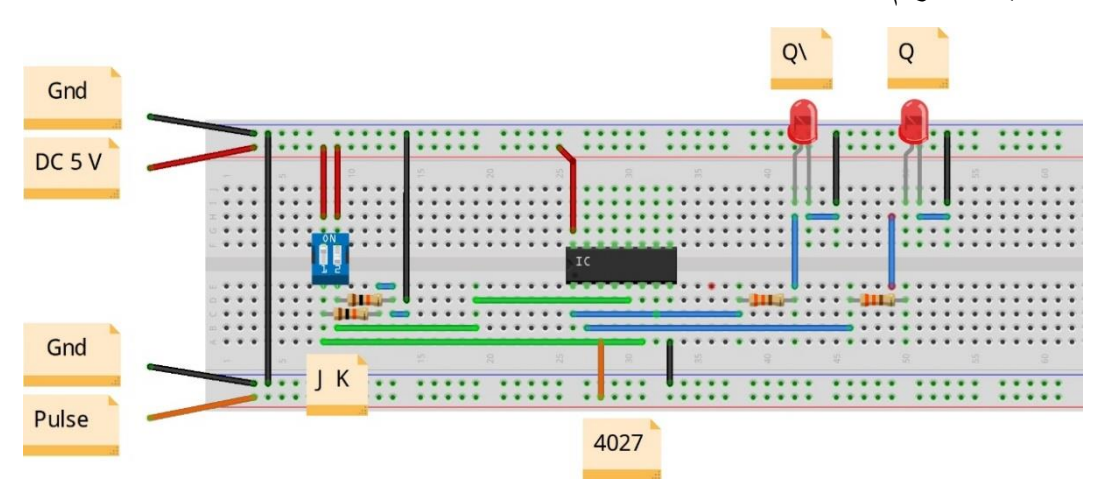

شكل رقم :147 طريقة توصيل دائرة قالب من نوع JK

.8 ينبغي مالحظة أن )16 Pin )تمثل دخل الجهد )Volt 5 Ve+ )كما أن )8 Pin )تمثل األرضي )( للدائرة المتكاملة (IC).

.9 قم بضبط مولد الموجات على الخرج: .)Square Wave( مربعة موجة o o قيمة الجهد )V 5). .)F= 1 Hz( التردد o .10 قم بفتح وغلق مفتاحي )K,J )حسب جدول النتائج ثم: o قم بقياس جهد الطرف رقم )6 : الدخل J )ثم سجل الناتج بجدول النتائج.

- o قم بقياس جهد الطرف رقم )5 : الدخل K )ثم سجل الناتج بجدول النتائج.
- قم بقياس جهد الخرج ( \Pin 1= Q, Pin 2 = Q) ثم سجل الناتج بجدول النتائج.  $\circ$
- .11ماذا لو فصلت طرف نبضة التزامن )CLK )وقمت بنفس الخطوات 9 و10 السابقة فما هو التغيير - سجل الناتج بجدول النتائج.
	- .12 قم برسم المخطط الزمني للدخل والخرج بالنسبة إلى نبضة التزامن )CLK )بخانة المشاهدات.
- .13 قارن النتائج بجدول الحقيقة )Table Truth )الخاص بدائرة قالب JK سجل رأيك في خانة المشاهدات.
- 15 بالانتهاء من التدريب قم بترتيب العدد والأدوات والخامات في أماكنها السليمة وترك المعمل مرتبا ونظيفا.

### **تسجيل النواتج**

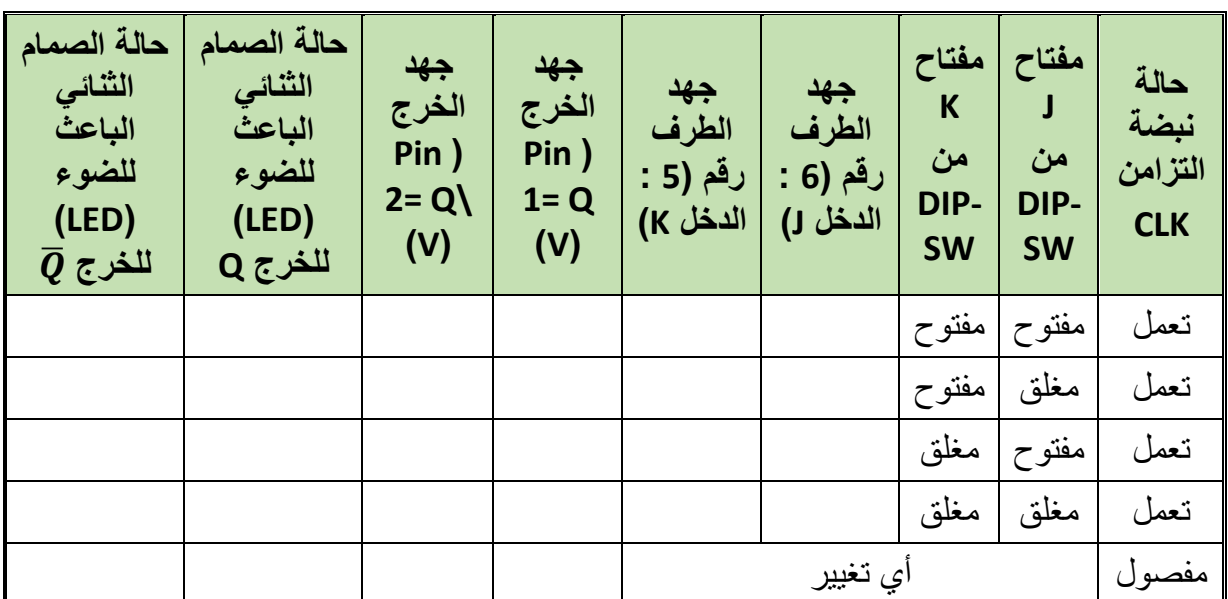

جدول رقم :94 نتائج التدريب

**المشاهدات**

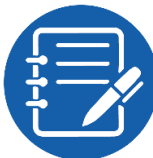

................................................................................................. ................................................................................................. ................................................................................................. .................................................................................................

## **تقييم األداء**

أن يصبح المتدرب قادرا على أن:

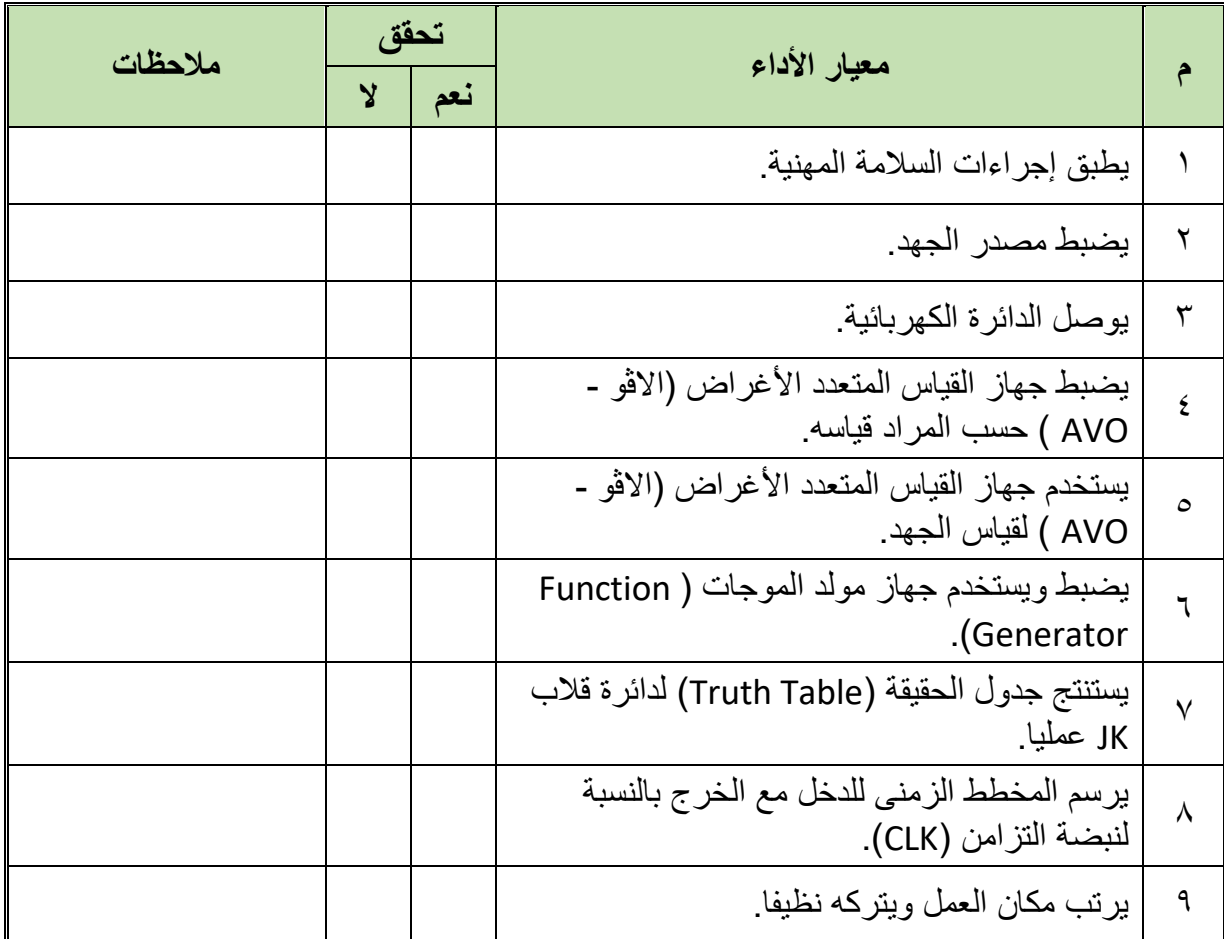

جدول رقم ٩٥: تقييم المتدرب

**توقيع المدرب**

االسم: ............................ التوقيع: ......................... التاريخ: .........................

#### **االختبار العملي**

.)Table

**في نهاية التدريب العملي يتاح للمتدرب:** جهاز قياس متعدد األغراض اڨومتر-AVO رقمي أو تماثلي. لله مصدر متغير للجهد المستمر (Variable Power Supply). مفتاح DIP( ثنائي( جهاز مولد الموجات )Generator Function) دائرة متكاملة لبوابة عكس الضرب )FF -JK )4027 أو أي مكافئ. العناصر المساعدة من مقاومات وصمامات ثنائية بعثة للضوء )LEDs). **ينبغي أن يكون المتدرب قادرا على أن يقوم باالتي في زمن 30 دقيقة:** توصيل دائرة الختبار دائرة قالب JK باستخدام جهاز االڨو ومعرفة جدول الحقيقة ) Truth

**يات لحلول التعليم – Solutions Learning YAT**

#### **أسئلة لالبتكار واألبداع**

.1 قم بتنفيذ واختبار دائرة توحيد نصف موجة )Rectifier Wave Half )على لوحة اختبار مكونة من شرائط النحاس باستخدام كاوية اللحام والقصدير.

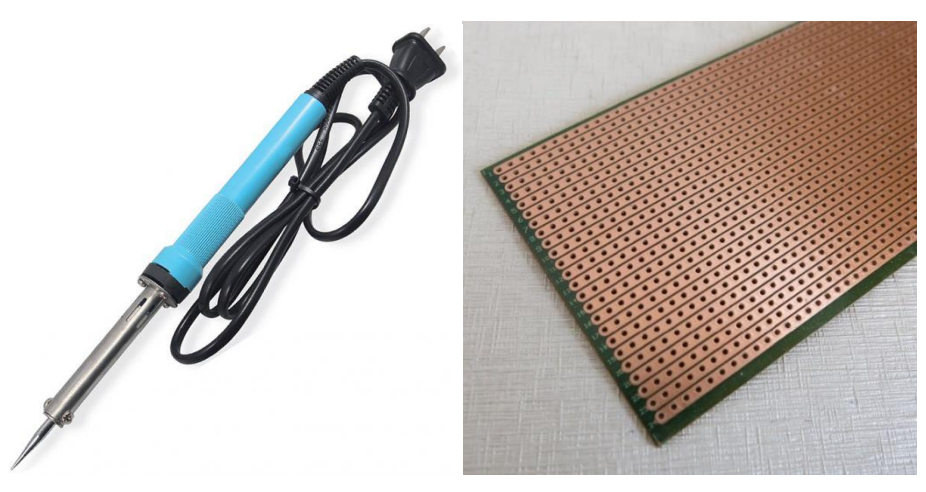

شكل رقم 1٤٨: لوحة اختبار من شرائط النحاس وكاوية اللحام

- .2 قم بتنفيذ واختبار دائرة مكبر عاكس باستخدام مكبر العمليات )741 Amp OP )على لوحة اختبار مكونة من شرائط النحاس باستخدام كاوية اللحام والقصدير.
- .3 قم بالبحث عن دائرة مصدر جهد مستمر )Volt 5 )باستخدام الدائرة المتكاملة لمثبت الجهد  $(7805)$ 
	- .4 قم بتنفيذ واختبار الدائرة التي قمت بالبحث عنها في السؤال السابق.
- .5 قم بالبحث عن دائرة مصدر جهد متغير )Volt 0:12 )باستخدام الدائرة المتكاملة لمثبت الجهد  $(LM317)$ 
	- .6 قم بتنفيذ واختبار الدائرة التي قمت بالبحث عنها في السؤال السابق.
	- .7 قم بالبحث عن دائرة مكبر باستخدام ترانزستور ثنائي القطبية من نوع NPN.
		- .8 قم بتنفيذ واختبار الدائرة التي قمت بالبحث عنها في السؤال السابق.
- .9 قم بالبحث عن دائرة تحكم في تشغيل محرك )موتور( 12 فولت عن طريق استخدام الترانزستور الثنائي القطبية كمفتاح إلكتروني.
	- .10 قم بتنفيذ واختبار الدائرة التي قمت بالبحث عنها في السؤال السابق.
- .11 قم بتنفيذ واختبار دائرة عداد تصاعدي )Bits 3 )كما في التدريب ولكن باستخدام لوحة اختبار مكونة من شرائط النحاس باستخدام كاوية اللحام والقصدير.
- .12 قم بتنفيذ واختبار دائرة مكبر عاكس باستخدام مكبر العمليات )741 Amp OP )على لوحة اختبار مكونة من شرائط النحاس باستخدام كاوية اللحام والقصدير.
	- .13 قم بالبحث عن دائرة عداد تصاعدي )Bits 4).

**210**

- ١٤. قم بتنفيذ واختبار الدائرة التي قمت بالبحث عنها في السؤال السابق.
	- .15 قم بالبحث عن دائرة عداد تنازلي )Bits 4).
- .16 قم بتنفيذ واختبار الدائرة التي قمت بالبحث عنها في السؤال السابق.
- .17 قم بتنفيذ واختبار دائرة حماية البوابات )Security Door )التالية:

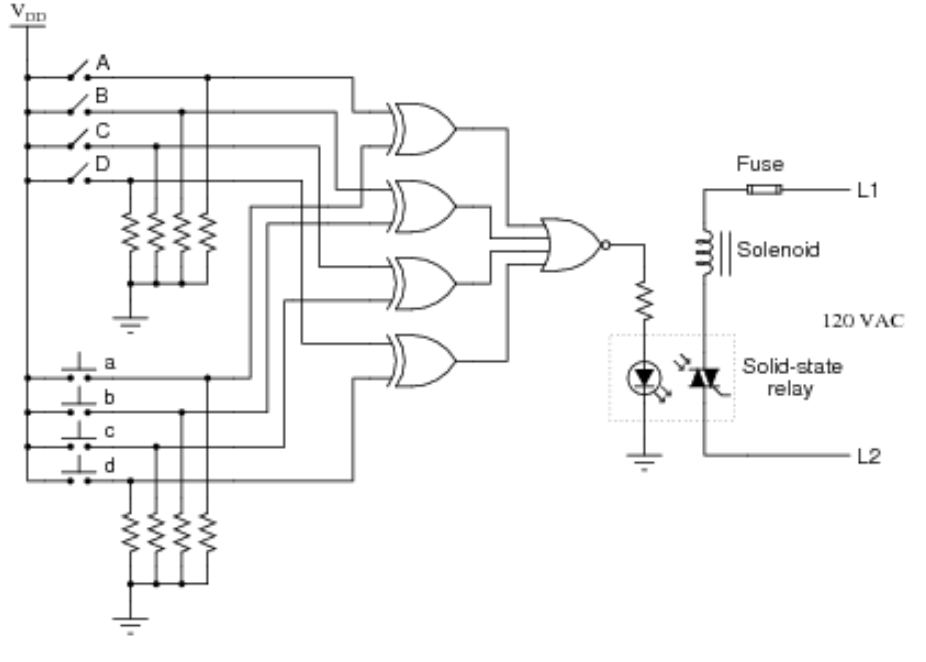

شكل رقم ١٤٩: دائرة حماية الأبواب

- .18 الدائرة المتكاملة )Timer 555 )هي أكثر الدوائر المتكاملة استخداما في تنفيذ مولد النبضات )Generator Pulse )قم بالبحث عن دائرة لتوليد النبضات بتردد )KHz 100 )عن طريق استخدام (555 Timer).
	- .19 قم بتنفيذ واختبار الدائرة التي قمت بالبحث عنها في السؤال السابق.
- .20 قم بتنفيذ دائرة العداد التصاعدي )Bits 4 )ثم قم بتوصيل الخرج له، إلى دخل دائرة ) 7 to BCD Seg )كما في التدريب السابقة.

#### **كيف تبني معملك البسيط**

لكي تبني معملك الختبار دوائر اإللكترونيات فأنت تحتاج إلى مجموعة أجهزة وأدوات بسيطة يمكن بها البدء في طريق االحتراف وهي كاالتي:

- .1 مصدر للجهد المستمر وربما تحتاجه بقيم مختلفة )Volts 12 5, )وهنا لديك اختيارين:
- o مصدر الجهد الخاص بجهاز الحاسوب )Supply Power Computer )وهو متوفر في األسواق كقطع غيار لصيانة أجهزة الحاسوب، يمكنك منه أخذ عدة قيم لخرج الجهد المختلفة )-12 -5, 3.3, 12, 5,( فولت.

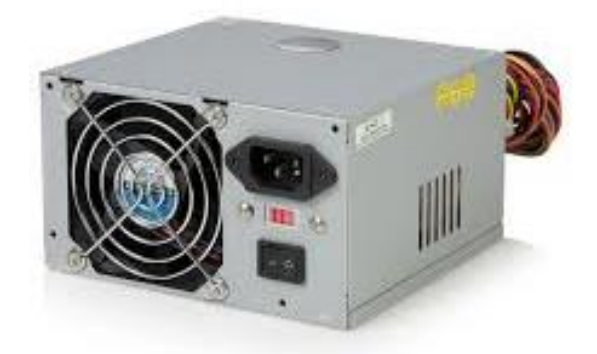

شكل رقم :150 مصدر الجهد لجهاز الحاسوب

o مصدر جهد متغير الخرج )Adapter Power )وهو أيضا متوفر في األسواق ومتعدد االستخدامات ولكن له خرج موجب فقط.

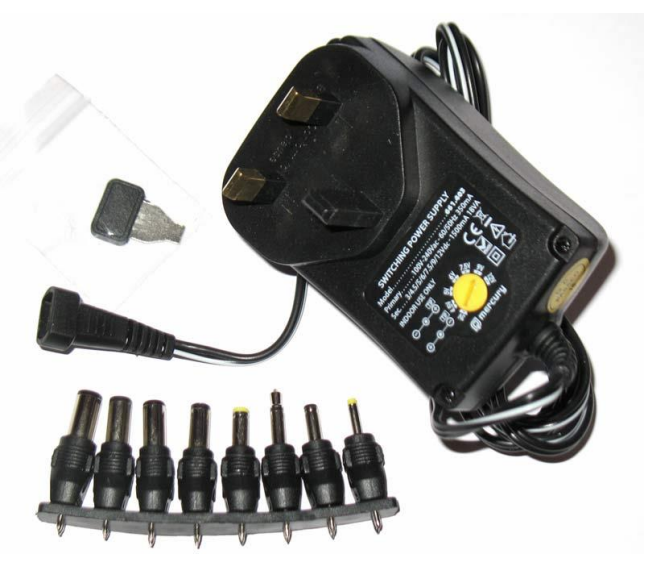

شكل رقم :151 مصدر جهد متعدد األغراض

.2 كاوية لحام ما بين 40 إلى 60 وات.

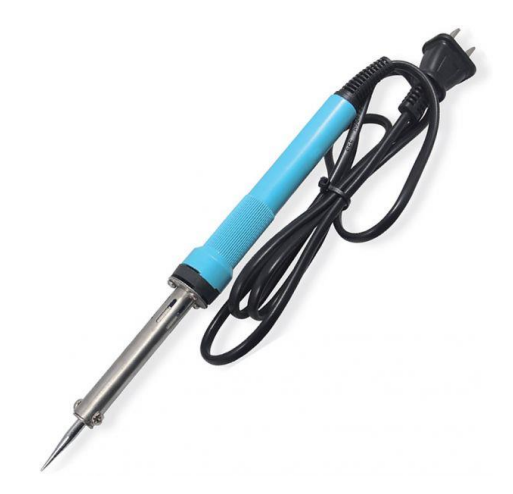

شكل رقم ١٥٢: كاوية اللحام

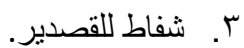

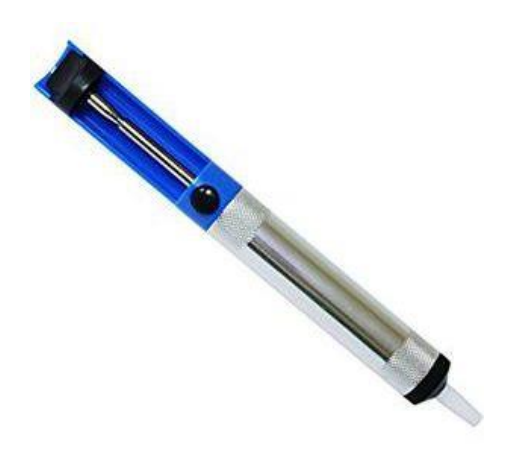

شكل رقم ١٥٣: شفاط القصدير

.4 جهاز اڨو صغير )Multimeter Digital).

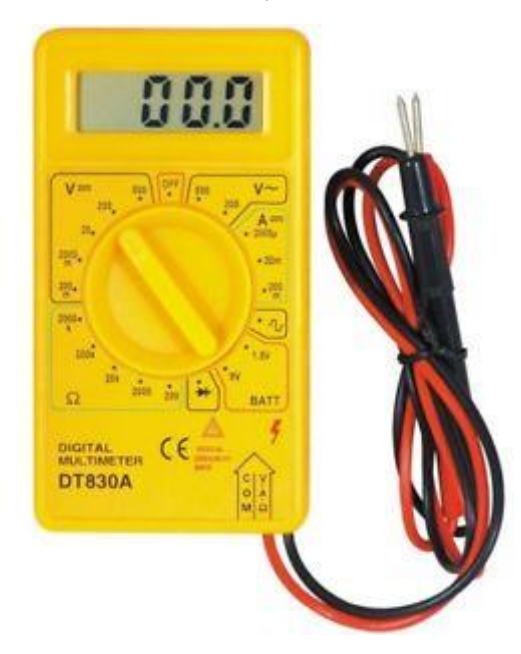

شكل رقم 106: جهاز قياس متعدد الأغراض (AVO)

ه. لوحة اختبار (Bread Board).

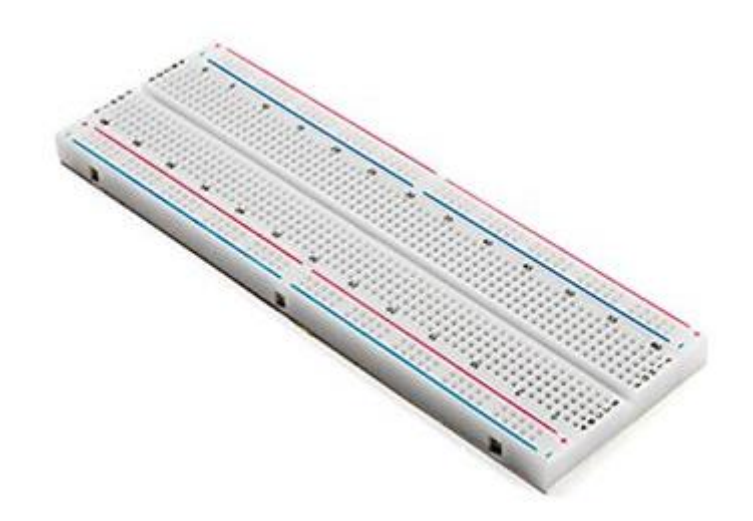

شكل رقم ١٥٥: لوح إختبار

.6 مجموعة من أسالك التوصيل ذات الماسك التمساح من الجهتين"Crocodiles ".

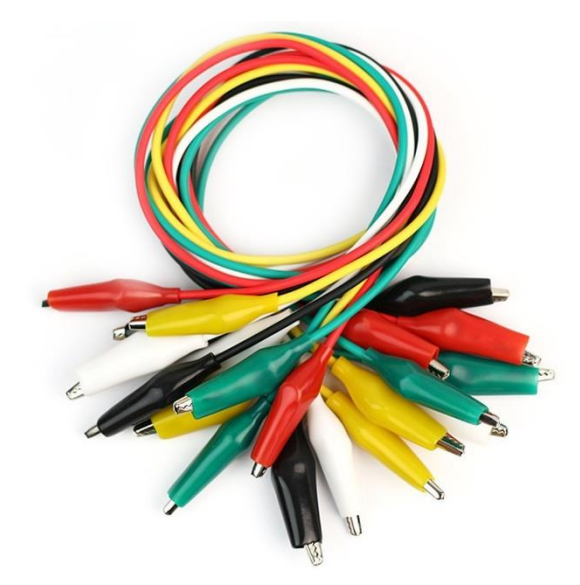

شكل رقم :156 وصالت ذات ماسك تمساح
## **قائمة المصطلحات العلمية**

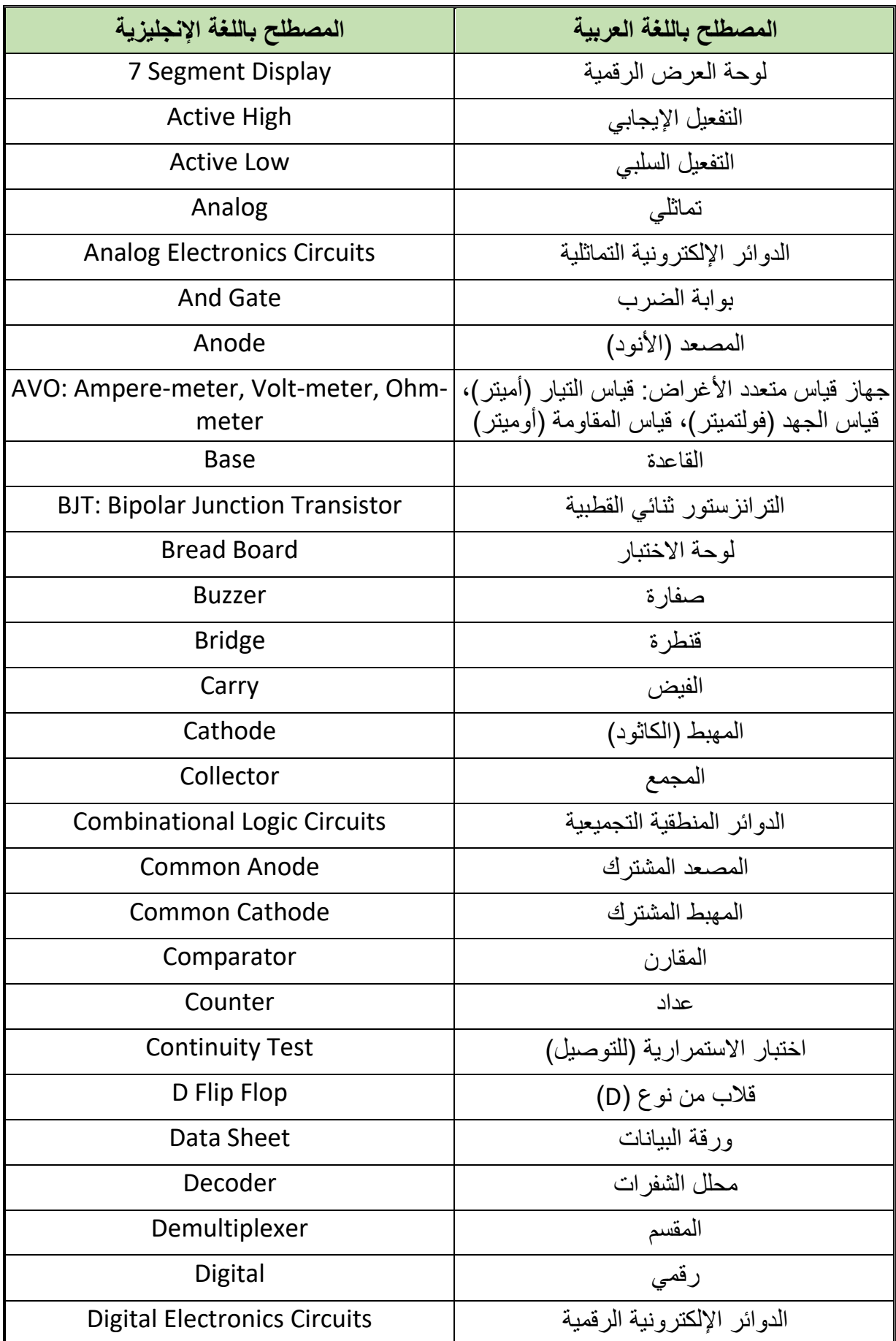

 $\bullet$ 

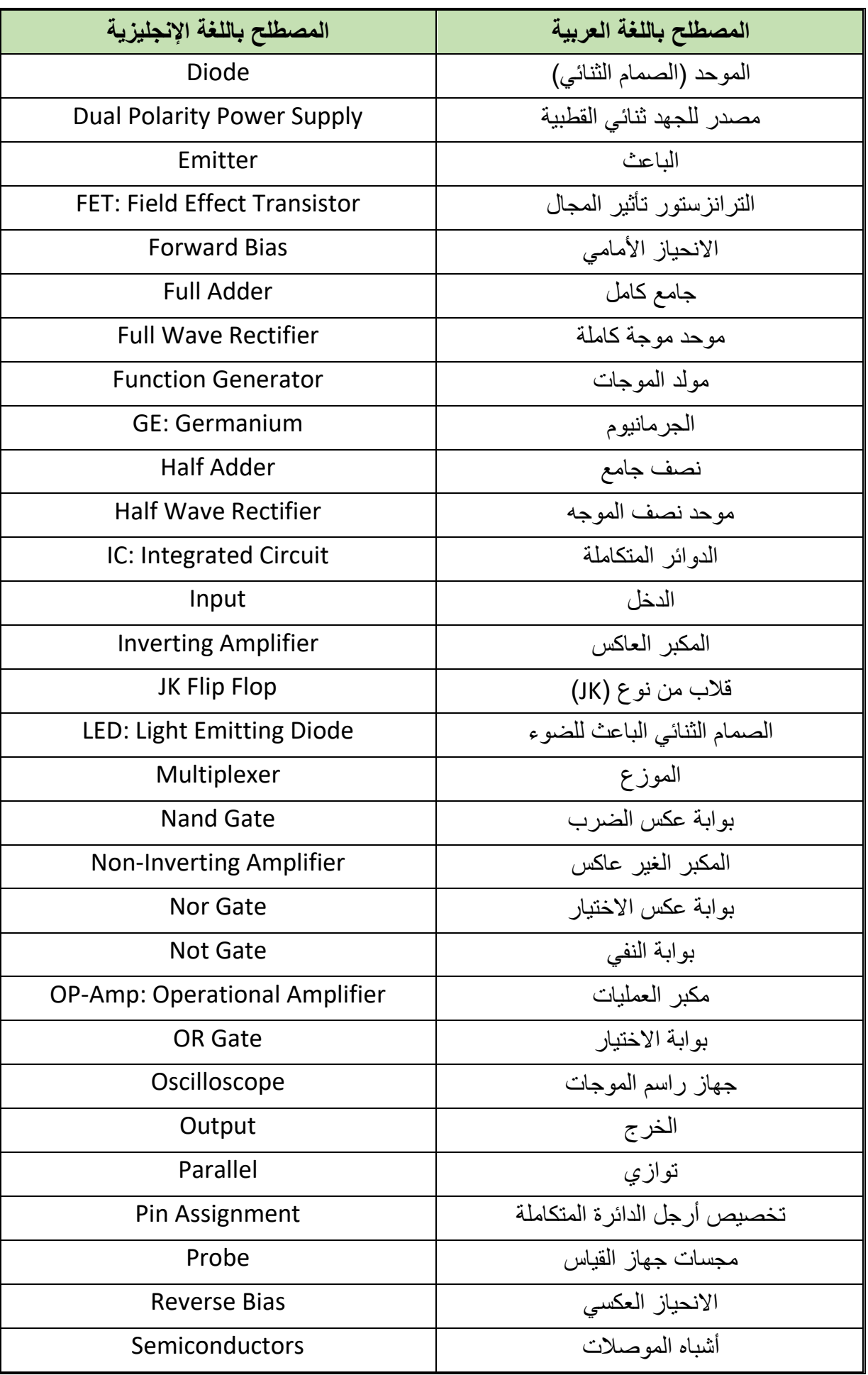

 $\bullet$ 

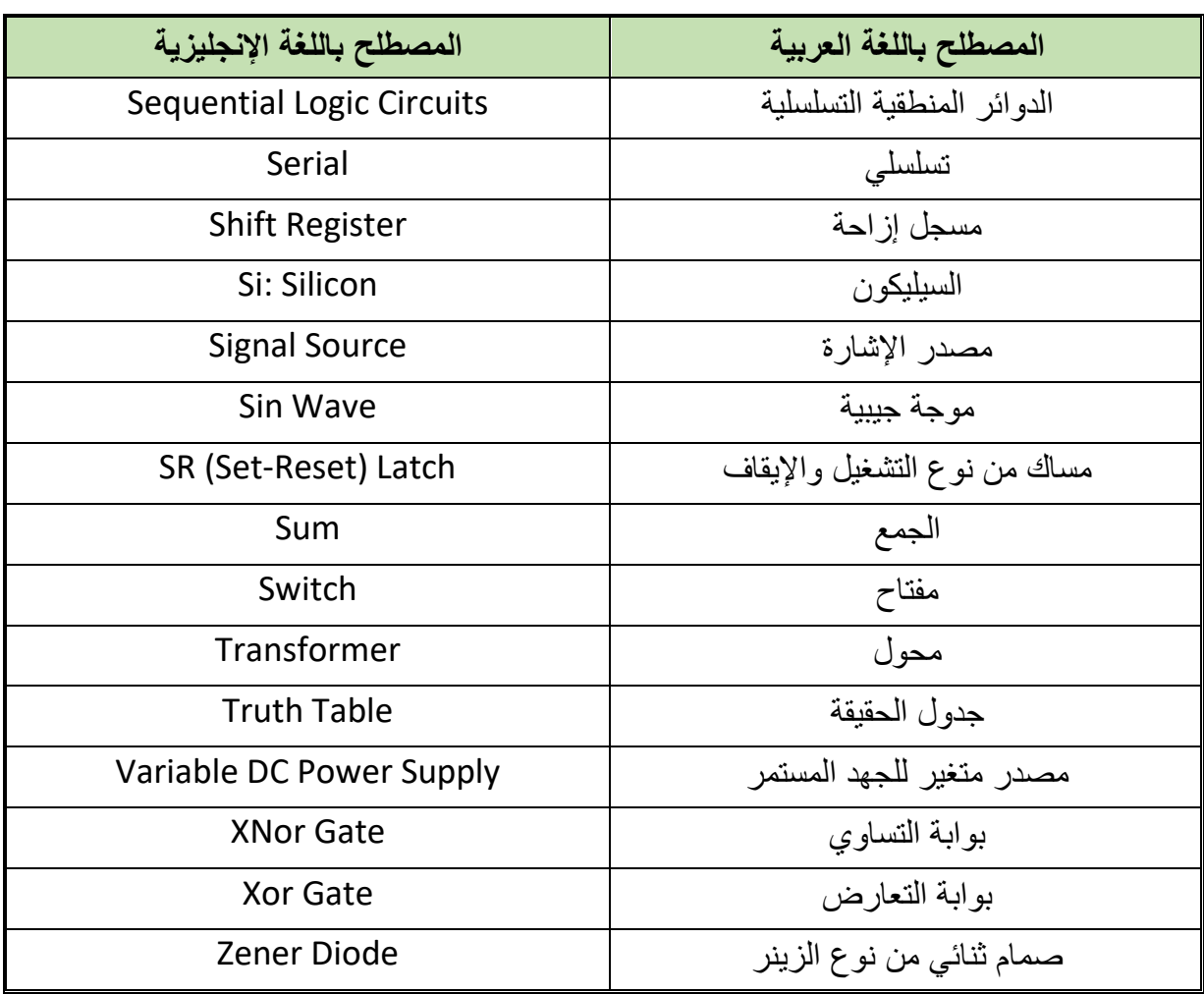

جدول رقم :96 المصطلحات العلمية للوحدة

## **قائمة المراجع**

- 1. L.K. MAHESWARI, M.M.S.ANAND. (2009) *Analog Electronics.*
- 2. FLOYD, T.L. (2015) *Digital Fundamentals*.
- 3. HUGHES, E., HILEY, J., BROWN, K. and MCKENZIE-SMITH, I. (2012) *Electrical and Electronic Technology*.